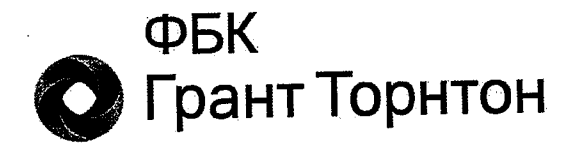

«Акционерный коммерческий банк «Держава» публичное акционерное общество»

# Аудиторское заключение

по результатам проведения аудита за период с 01 января по 31 декабря 2016 г.

Москва | 2017

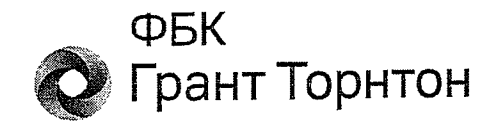

## Аудиторское заключение

о годовой бухгалтерской (финансовой) отчетности «Акционерного коммерческого банка «Держава» публичного акционерного общества» за 2016 год

#### Акционерам

«Акционерного коммерческого банка «Держава» публичного акционерного общества»

#### Аудируемое лицо

#### Наименование:

«Акционерный коммерческий банк «Держава» публичное акционерное общество» (далее - АКБ «Держава» ПАО)

#### Место нахождения:

Российская Федерация, 119435, г. Москва, Большой Саввинский переулок, дом 2, строение 9.

#### Государственная регистрация:

Зарегистрировано Центральным банком Российской Федерации 05 марта 1994 года. Генеральная лицензия на осуществление банковских операций № 2738 от 16.12.2014 г. Внесено в Единый государственный реестр юридических лиц 28 августа 2002 г. за основным регистрационным номером 1027739120199.

#### Аудитор

#### Наименование:

Общество с ограниченной ответственностью «Финансовые и бухгалтерские консультанты» (ООО «ФБК»).

#### Место нахождения:

101990, г. Москва, ул. Мясницкая, д. 44/1, стр. 2АБ.

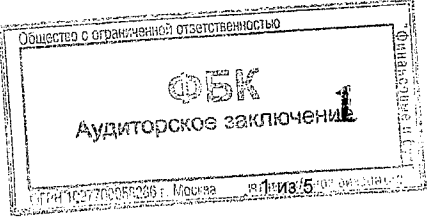

АКБ «Держава» ПАО Аудиторское заключение

#### Государственная регистрация:

Зарегистрировано Московской регистрационной палатой 15 ноября 1993 г., свидетельство: серия ЮЗ 3 № 484.583 РП. Внесено в Единый государственный реестр юридических лиц 24 июля 2002 г. за основным государственным номером 1027700058286.

#### Членство в саморегулируемой организации аудиторов:

«Содружество» организация аудиторов Ассоциация Саморегулируемая (CPO AAC).

#### Номер в реестре аудиторских организаций саморегулируемой организации аудиторов:

Свидетельство о членстве в саморегулируемой организации аудиторов Ассоциация «Содружество» № 7198, ОРНЗ - 11506030481.

Мы провели аудит прилагаемой бухгалтерской (финансовой) отчетности АКБ «Держава» ПАО (далее - Банк), состоящей из бухгалтерского баланса (публикуемая форма) по состоянию на 01 января 2017 года, отчета о финансовых результатах (публикуемая форма) за 2016 год, отчета об уровне достаточности капитала для покрытия рисков, величине резервов на возможные потери по ссудам и иным активам (публикуемая форма) по состоянию на 01 января 2017 года, сведений об обязательных нормативах, показателе финансового рычага и нормативе краткосрочной ликвидности (публикуемая форма) по состоянию на 01 января 2017 года, отчета о движении денежных средств (публикуемая форма) за 2016 год и пояснительной информации.

#### бухгалтерскую (финансовую) Ответственность аудируемого лица отчетность

Руководство аудируемого лица несет ответственность за составление и достоверность указанной годовой бухгалтерской (финансовой) отчетности в соответствии с российскими правилами составления годовой бухгалтерской (финансовой) отчетности кредитными организациями и за систему внутреннего контроля, необходимую для составления годовой бухгалтерской (финансовой) отчетности, не содержащей существенных искажений вследствие недобросовестных действий или ошибок.

#### Ответственность аудитора

Наша ответственность заключается в выражении мнения о достоверности бухгалтерской (финансовой) отчетности на основе проведенного нами аудита. Мы проводили аудит в соответствии с федеральными стандартами аудиторской деятельности. Данные стандарты требуют соблюдения применимых этических норм, а также планирования и проведения аудита таким образом, чтобы получить достаточную уверенность в том, что бухгалтерская (финансовая) отчетность не содержит существенных искажений.

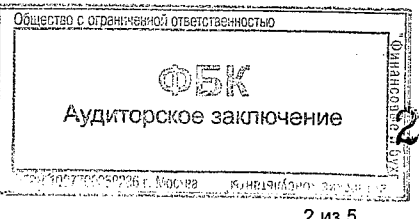

АКБ «Держава» ПАО Аудиторское заключение Аудит включал проведение аудиторских процедур, направленных на получение аудиторских доказательств, подтверждающих числовые показатели в бухгалтерской (финансовой) отчетности и раскрытие в ней информации. Выбор аудиторских процедур является предметом нашего суждения, которое основывается на оценке риска существенных искажений, допущенных вследствие недобросовестных действий или ошибок. В процессе оценки внутреннего контроля, рассмотрена система данного риска нами обеспечивающая составление и достоверность бухгалтерской (финансовой) отчетности с целью выбора соответствующих аудиторских процедур, но не с целью выражения мнения об эффективности системы внутреннего контроля. Аудит также включал оценку надлежащего характера применяемой учетной обоснованности оценочных показателей, ПОЛУЧЕННЫХ ПОЛИТИКИ  $\,$  M руководством аудируемого лица, а также оценку представления бухгалтерской (финансовой) отчетности в целом.

Мы полагаем, что полученные в ходе аудита аудиторские доказательства дают достаточные основания для выражения мнения о достоверности бухгалтерской (финансовой) отчетности.

#### Мнение

По нашему мнению, бухгалтерская (финансовая) отчетность отражает достоверно во всех существенных отношениях финансовое положение Банка по состоянию на 01 января 2017 года, финансовые результаты его деятельности за 2016 год и движение денежных средств за 2016 год в соответствии с российскими правилами составления бухгалтерской (финансовой) отчетности кредитными организациями.

#### Отчет

# о результатах проверки в соответствии с требованиями Федерального закона от 2 декабря 1990 г. № 395-1

#### «О банках и банковской деятельности»

Руководство Банка несет ответственность за выполнение Банком обязательных нормативов, установленных Банком России, а также за соответствие внутреннего контроля и организации систем управления рисками Банка требованиям, предъявляемым Банком России к таким системам.

В соответствии со статьей 42 Федерального закона от 2 декабря 1990 года №395-I «О банках и банковской деятельности» в ходе аудита бухгалтерской (финансовой) отчетности Банка за 2016 год мы провели проверку:

- выполнения Банком по состоянию на 1 января 2017 года обязательных нормативов, установленных Банком России;
- соответствия внутреннего контроля и организации систем управления рисками Банка требованиям, предъявляемым Банком России к таким системам.

Указанная проверка ограничивалась такими выбранными на основе нантего суждения процедурами, как запросы, анализ, изучение документов, сравнение үтвержденных Банком требований, порядка и метфдик с требования,

Аудиторское заключение

 $-6.6 - 10.$ 

**COMPANY COMPANY** 

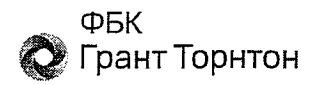

предъявляемыми Банком России, а также пересчет и сравнение числовых показателей и иной информации.

В результате проведенной нами проверки установлено следующее:

1) в части выполнения Банком обязательных нормативов, установленных Банком России:

значения установленных Банком России обязательных нормативов Банка по состоянию на 1 января 2017 года находились в пределах лимитов, установленных Банком России.

Мы не проводили каких-либо процедур в отношении данных бухгалтерского учета Банка, кроме процедур, которые мы сочли необходимыми для целей выражения мнения о том, отражает ли бухгалтерская (финансовая) отчетность Банка достоверно во всех существенных отношениях его финансовое положение по состоянию на 1 января 2017 года, финансовые результаты его деятельности и движение денежных средств за 2016 год в соответствии с российскими правилами составления бухгалтерской(финансовой) отчетности кредитными организациями;

2) в части соответствия внутреннего контроля и организации систем управления рисками Банка требованиям, предъявляемым Банком России к таким системам:

а) в соответствии с требованиями и рекомендациями Банка России по состоянию на 31 декабря 2016 года служба внутреннего аудита Банка подчинена и подотчетна Совету директоров Банка, подразделения управления рисками Банка не были подчинены и не были подотчетны подразделениям, принимающим соответствующие риски, руководители службы внутреннего подразделения управления рисками Банка соответствуют аудита  $\mathbf{M}$ квалификационным требованиям, установленным Банком России;

б) действующие по состоянию на 31 декабря 2016 года внутренние документы Банка, устанавливающие методики выявления и управления значимыми для Банка кредитными, операционными, рыночными, процентными, правовыми рисками, рисками потери ликвидности и рисками потери деловой репутации, осуществления стресс-тестирования утверждены уполномоченными органами управления Банка в соответствии с требованиями и рекомендациями Банка России;

в) наличие в Банке по состоянию на 31 декабря 2016 года системы отчетности по значимым для Банка кредитным, операционным, рыночным, процентным, правовым рискам, рискам потери ликвидности и рискам потери деловой репутации, а также собственным средствам (капиталу) Банка;

отчетов,  $\Gamma)$ периодичность  $\, {\bf N}$ последовательность ПОДГОТОВЛЕННЫХ подразделениями управления рисками Банка и службой внутреннего аудита Банка в течение 2016 года по вопросам управления кредитными, операционными, рыночными, процентными, правовыми рисками, рисками потери ликвидности и рисками потери деловой репутации Банка, соответствовали внутренним документам Банка; указанные отчеты включалирезультаты наблюдения подразделениями управления рисками Банка и

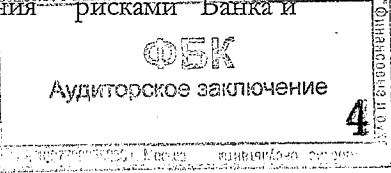

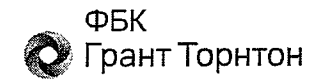

службой внутреннего аудита Банка в отношении оценки эффективности соответствующих методик Банка.  $\mathbf{a}$ также рекомендации  $\overline{10}$  $\overline{\text{HX}}$ совершенствованию;

д) по состоянию на 31 декабря 2016 года к полномочиям Совета директоров Банка и его исполнительных органов управления относится контроль соблюдения Банком установленных внутренними документами Банка предельных значений рисков и достаточности собственных средств (капитала). С целью осуществления контроля эффективности применяемых в Банке процедур управления рисками и последовательности их применения в течение 2016 года Совет директоров Банка и его исполнительные органы управления на периодической основе обсуждали отчеты, подготовленные подразделениями управления рисками Банка и службой внутреннего аудита, рассматривали предлагаемые меры по устранению недостатков.

Процедуры в отношении внутреннего контроля и организации систем управления рисками Банка проведены нами исключительно для целей проверки соответствия внутреннего контроля и организации систем управления рисками Банка требованиям, предъявляемым Банком России к таким системам.

М. Шацигузов Абсибвании Устава, ВАМФикационный аттестат аудитора E001230, OPH3 21606043397 ي<br>ولي Президент ООО «ФБ **HOOBbig** OCTS **COLLON** ЦP)  $\tilde{\varepsilon}$  $r.p.$  No  $A\delta^h$  $E$  MOC<sup>Y</sup> Н.П. Мушкарина квалификационный аттестат аудитора Руководитель  $\Omega$ 19.11.2012 г. № 01-000988, OPH3 21606041880 аудиторской проверки Дата аудиторского заключения «31» марта 2017 года

知道他们的自闭之前的 巴 Аудиторское заключение

5 из 5

#### Банковская отчетность

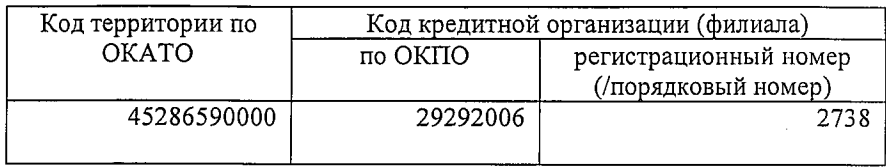

#### БУХГАЛТЕРСКИЙ БАЛАНС (публикуемая форма) на "01" января 2017 г.

# Кредитной организации «Акционерный коммерческий банк «Держава» публичное акционерное общество»<br>(АКБ «Держава» ПАО)

 $\ddot{\phantom{a}}$ 

(полное фирменное и сокращенное фирменное наименование)

Почтовый адрес 119435, Москва, Б. Саввинский пер., д. 2, стр. 9

 $\bar{\beta}$ 

 $\mathcal{L}_{\text{eff}}$ 

### Код формы по ОКУД 0409806 Квартальная (Годовая)

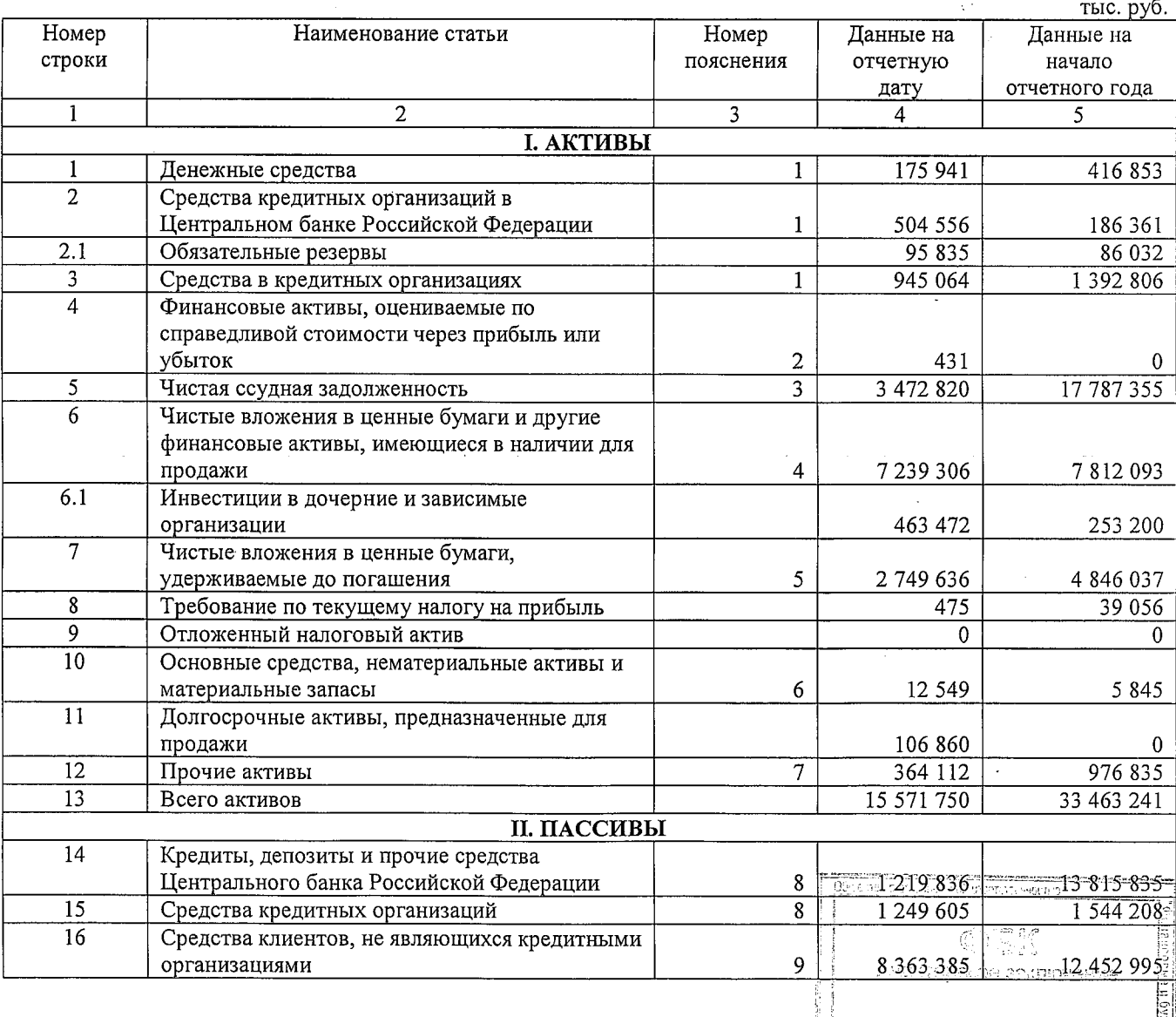

S. IT. ISBN 1781-1800-000-000

 $\cup$   $\cup$ 

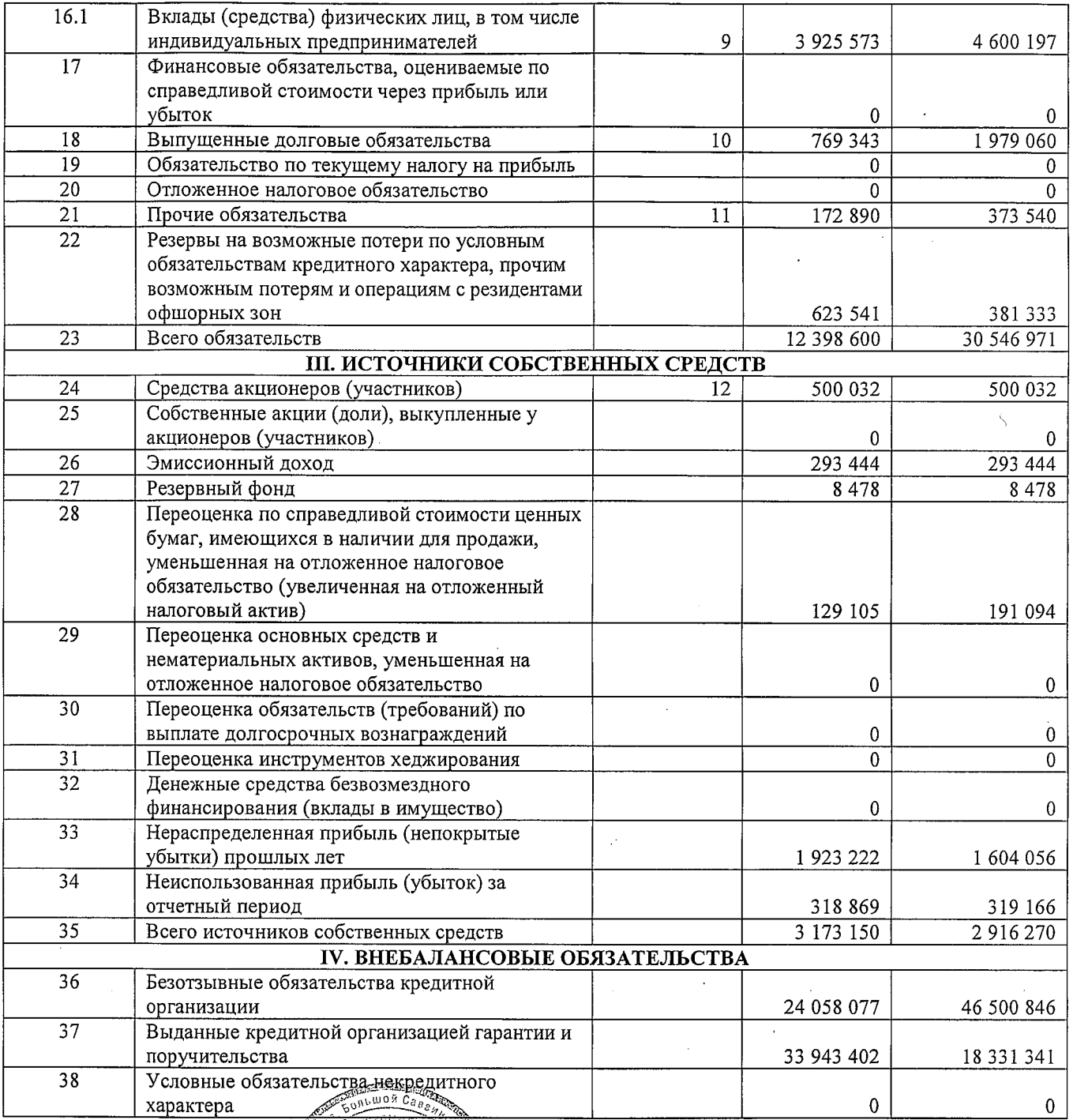

Председатель Правления<br>АКБ «Держава» ПАО

PЖÃ

Главный бухгалтер<br>АКБ «Держава» ПАО

М.П.<br>Исполнитель: Душенька О.В.<br>Телефон: (495)380-04-83<br>"30" марта 2017 г.

Скородумов А.Д.

Кошелёва Н.Е.

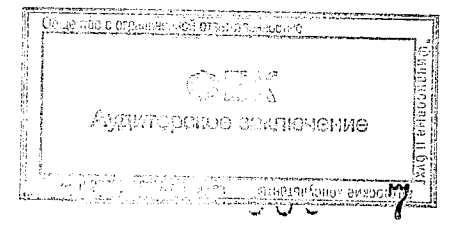

#### Банковская отчетность

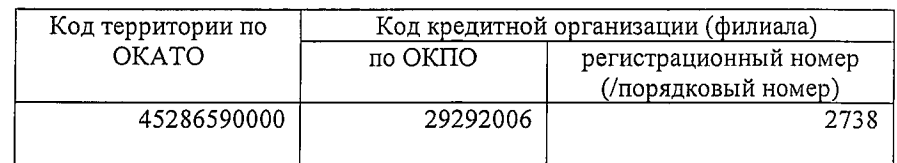

#### ОТЧЕТ О ФИНАНСОВЫХ РЕЗУЛЬТАТАХ (публикуемая форма)  $3a\ 2016$  r.

Кредитной организации «<u>Акционерный коммерческий банк «Держава» публичное акционерное общество»</u><br>(АКБ «Держава» ПАО)<br>(полное фирменное и сокращенное фирменное наименование)

Почтовый адрес 119435, Москва, Б. Саввинский пер., д. 2, стр. 9

### Код формы по ОКУД 0409807 Квартальная (Годовая)

#### Раздел 1. О прибылях и убытках

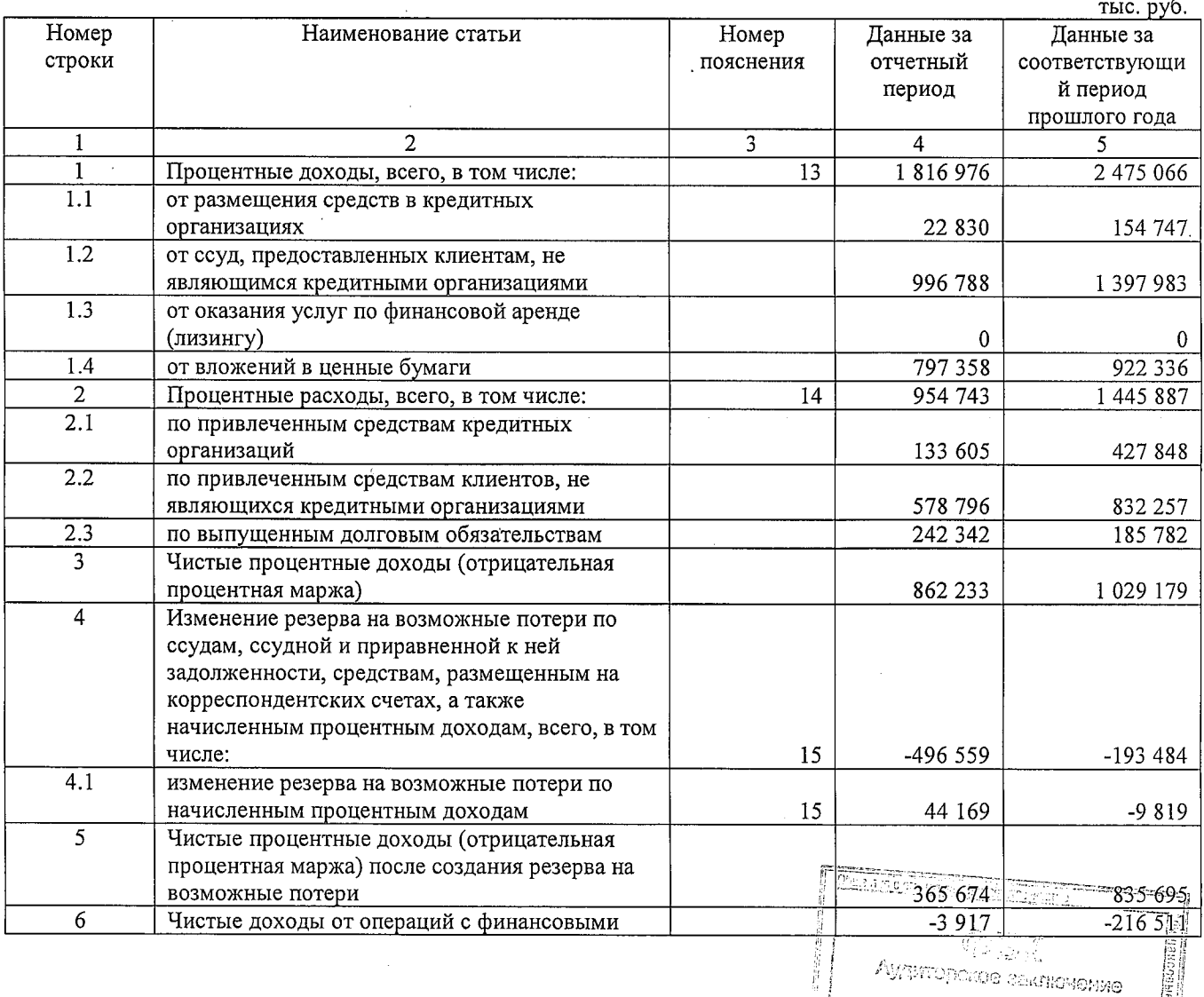

il<br>Indiana de l'International

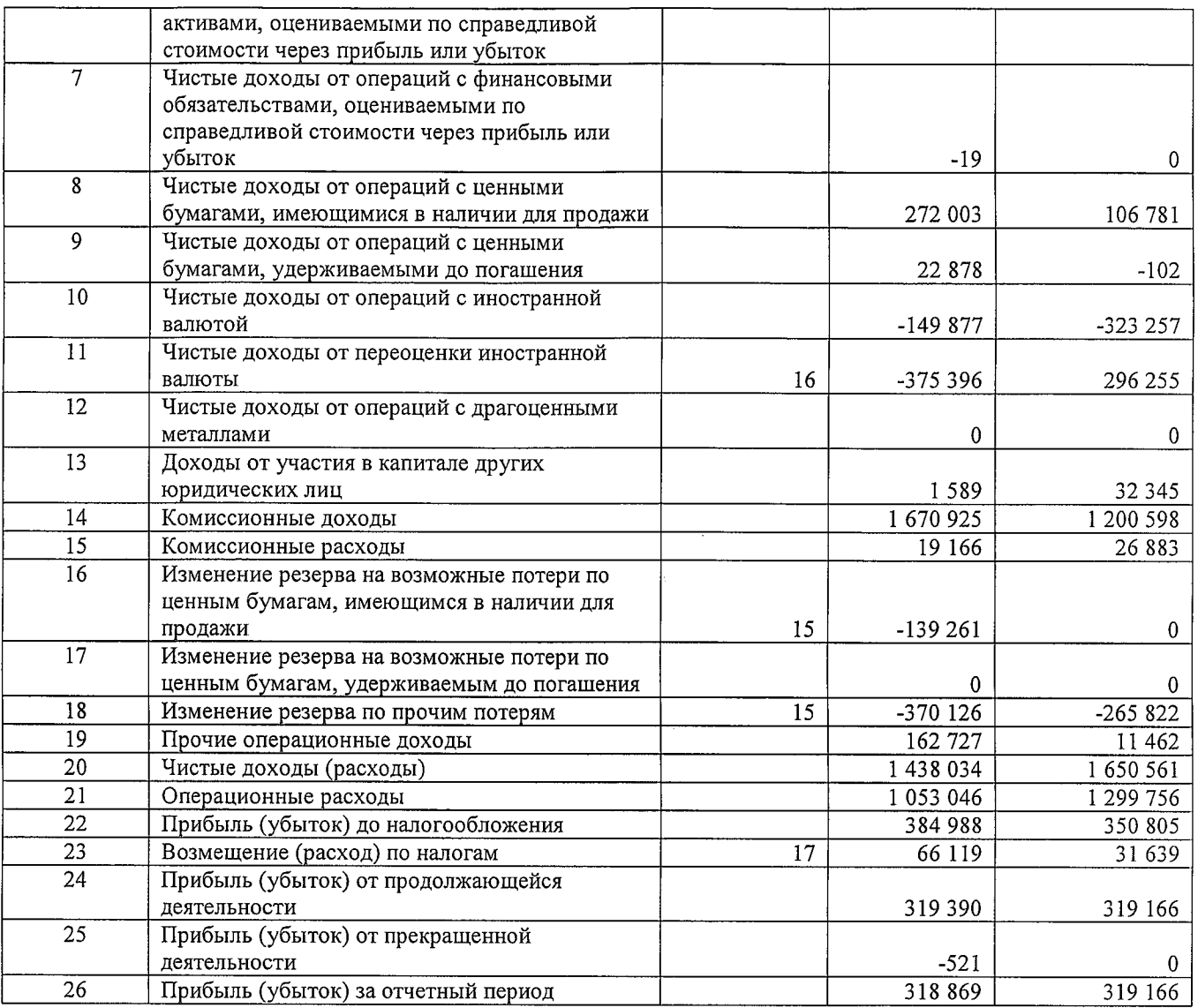

## Раздел 2. О прочем совокупном доходе

Ä

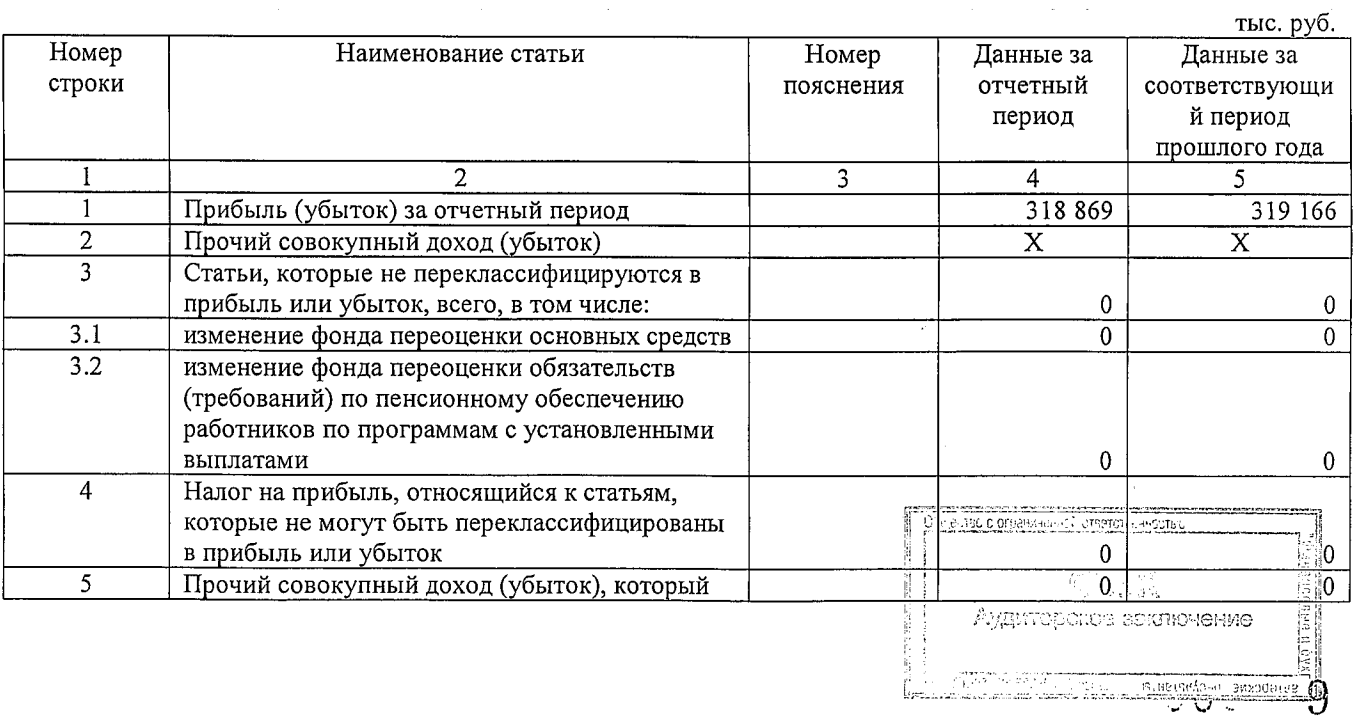

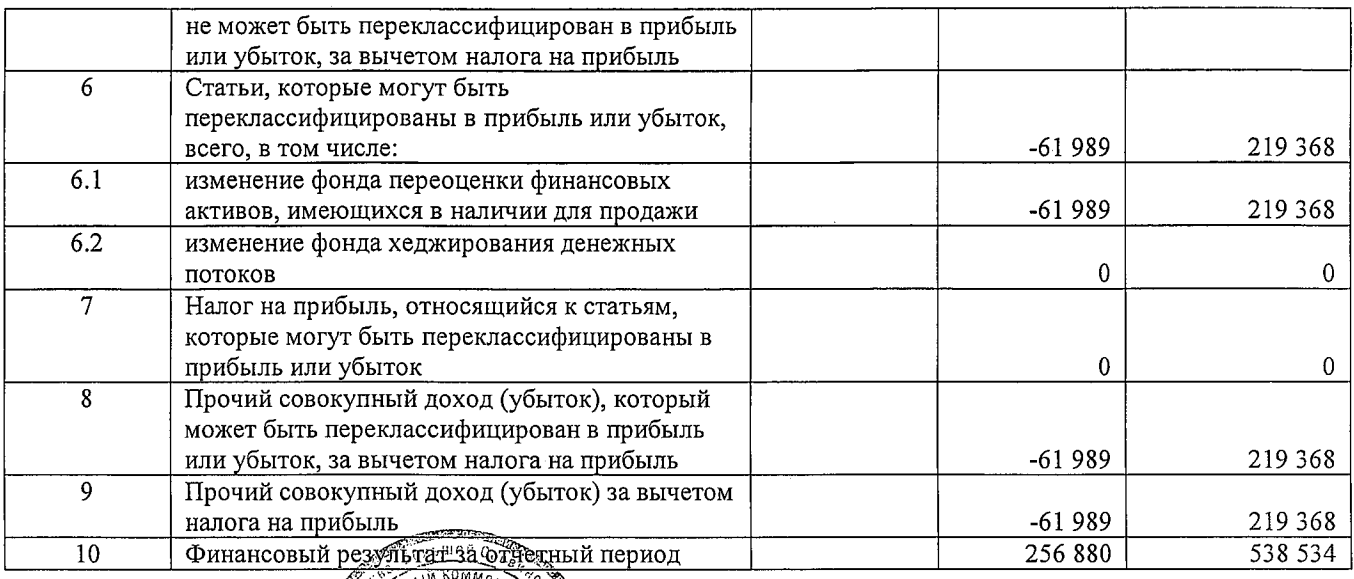

Скородумов А.Д.

Кошелёва Н.Е.

 $\Gamma$ лавный бухгалтер $\mathbb{R}^{\mathbb{S}}_{\geq 1}$ я АКБ «Держава» ПА $\mathbb{Q}^{\mathbb{S}}_{\geq 2}$ "ДЕРЖАВА"

Председатель Правдения<br>АКБ «Держава» ПАО'₹

 $M.\Pi.$ 

ки.н.<br>Исполнитель: Душенька О.В.<br>Телефон: (495)380-04-83<br>"30" марта 2017 г.

 $\bar{z}$ 

<u>se lo com ne</u> незълте часть.  $\mathbb{Q}^{\prime\prime\prime\prime\prime\prime\prime\prime}_{\omega\omega\lambda}$  $\lambda$ Аудитерское совяточение CHELSINGUO

#### Банковская отчетность

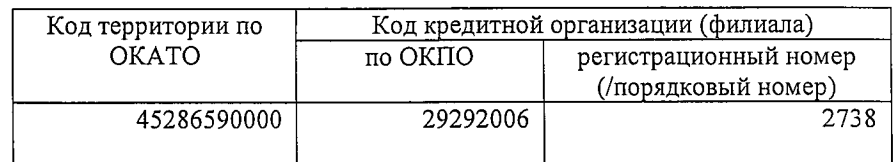

# ОТЧЕТ ОБ УРОВНЕ ДОСТАТОЧНОСТИ КАПИТАЛА ДЛЯ ПОКРЫТИЯ РИСКОВ, ВЕЛИЧИНЕ РЕЗЕРВОВ НА ВОЗМОЖНЫЕ ПОТЕРИ ПО ССУДАМ И ИНЫМ АКТИВАМ<br>(публикуемая форма) на "01" января 2017 г.

Кредитной организации «Акционерный коммерческий банк «Держава» публичное акционерное общество» (АКБ «Держава» ПАО)

(полное фирменное и сокращенное фирменное наименование)

Почтовый адрес 119435, Москва, Б. Саввинский пер., д. 2, стр. 9

### Код формы по ОКУД 0409808 Квартальная (Годовая)

#### Раздел 1. Информация об уровне достаточности капитала

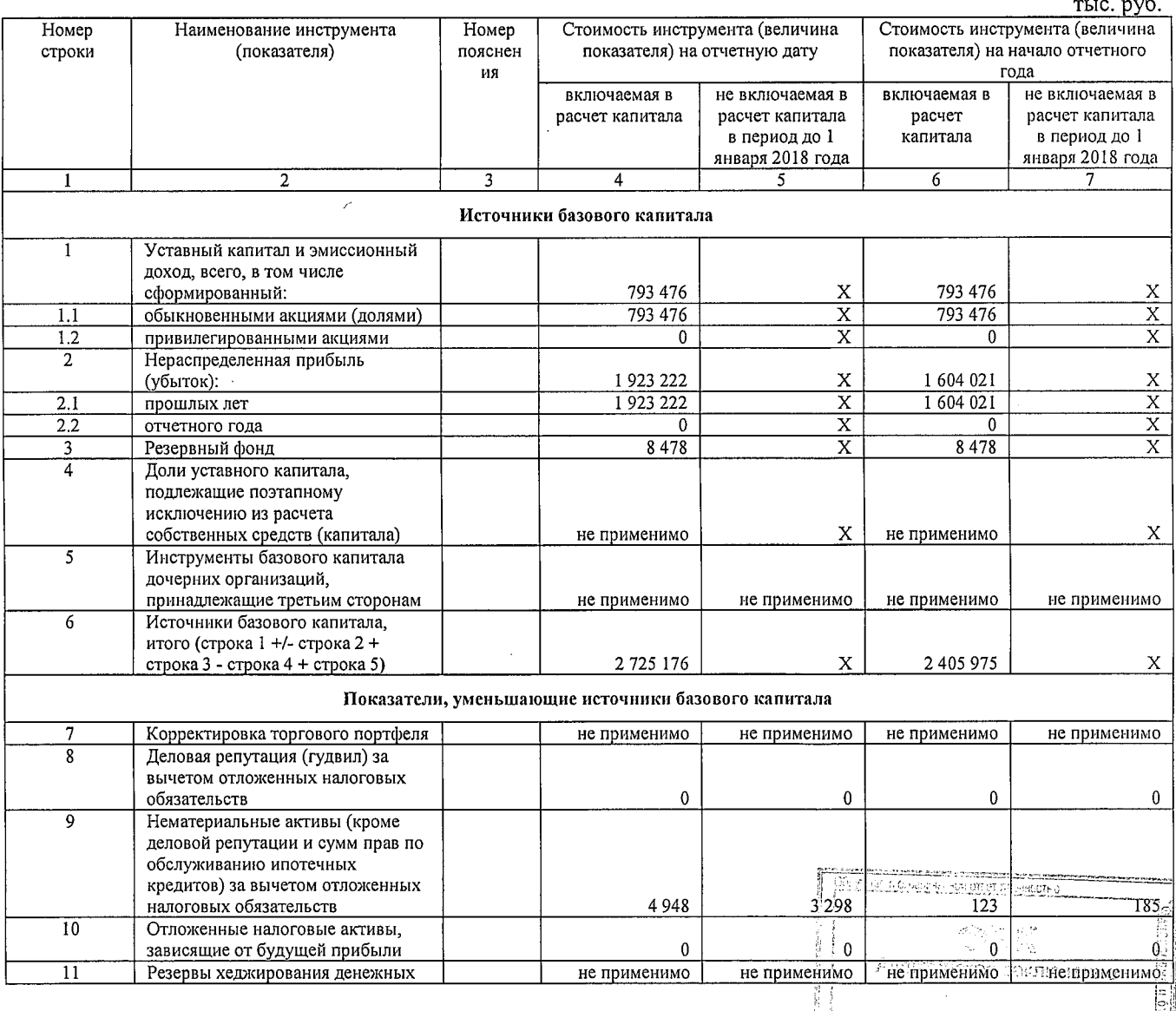

<sup>i</sup> Queb est

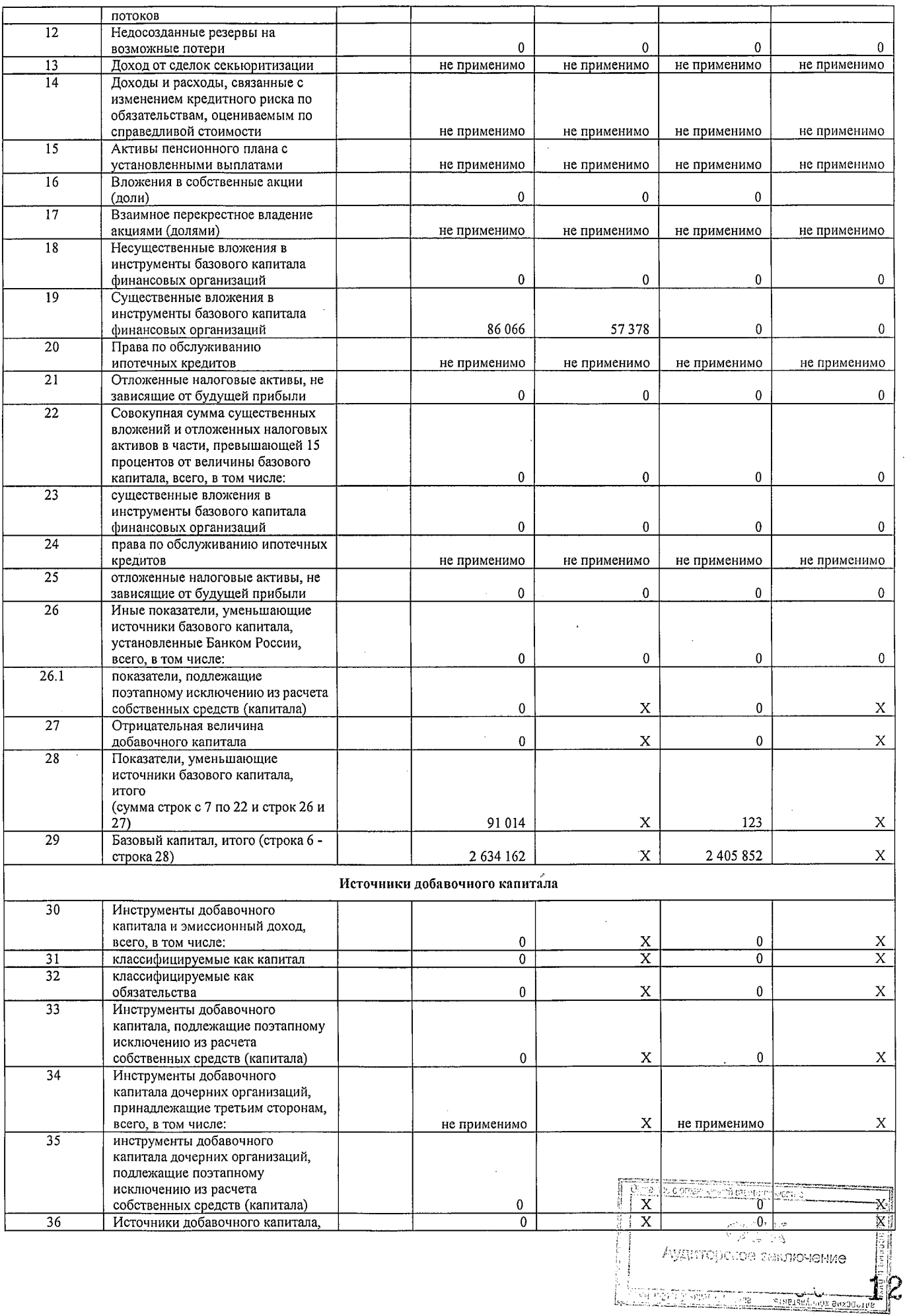

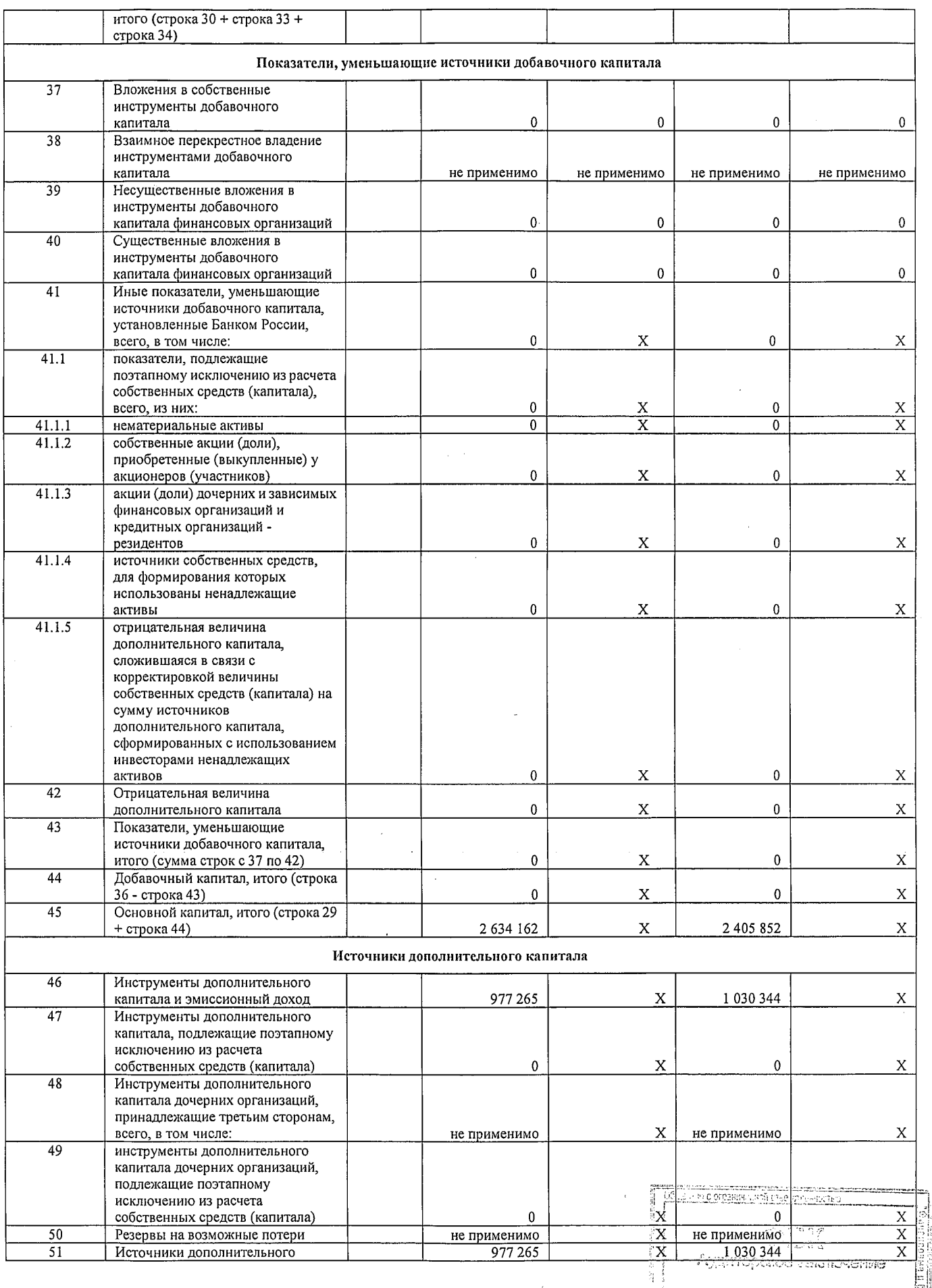

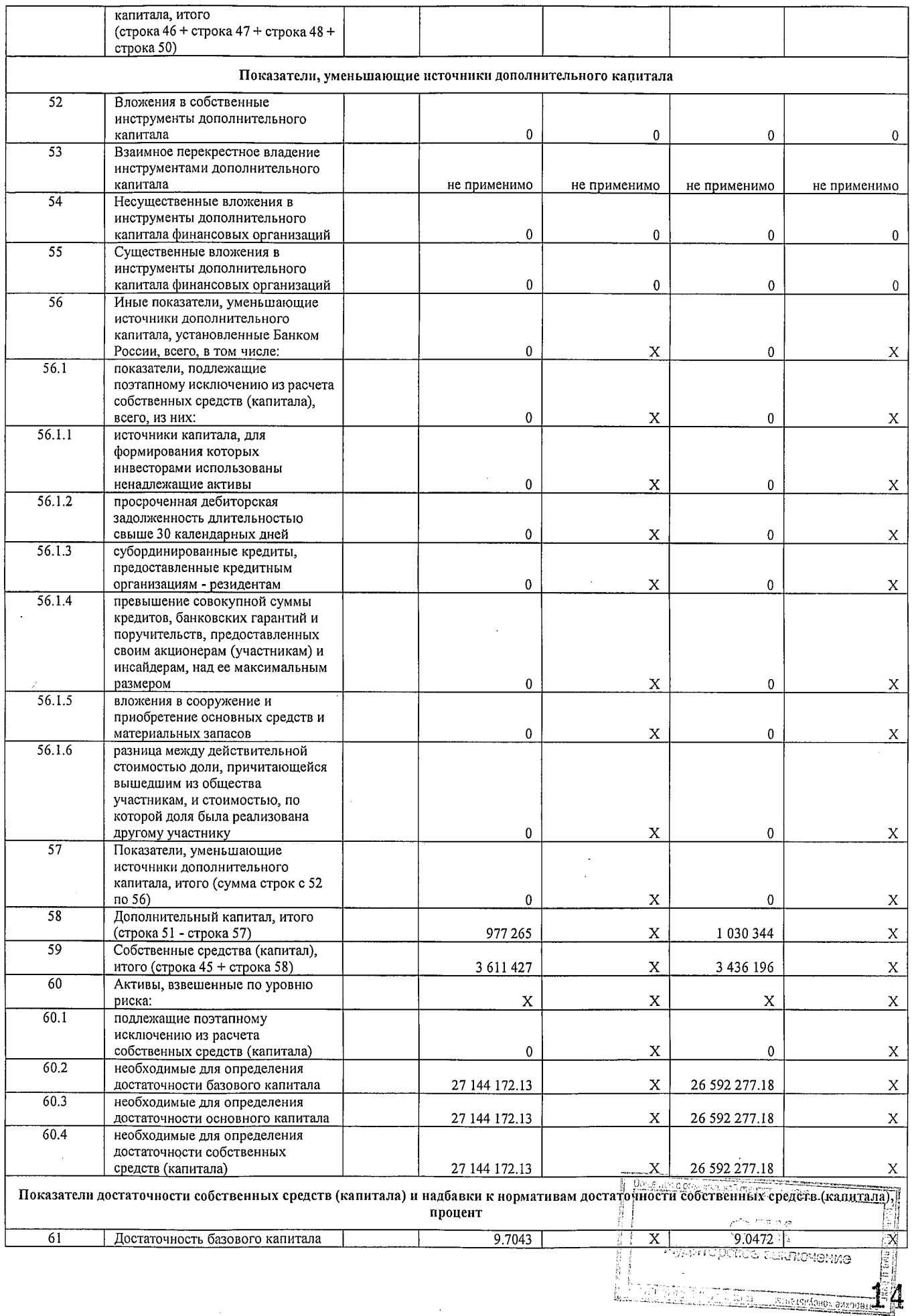

 $\bar{\lambda}$ 

 $\hat{\mathcal{A}}$ 

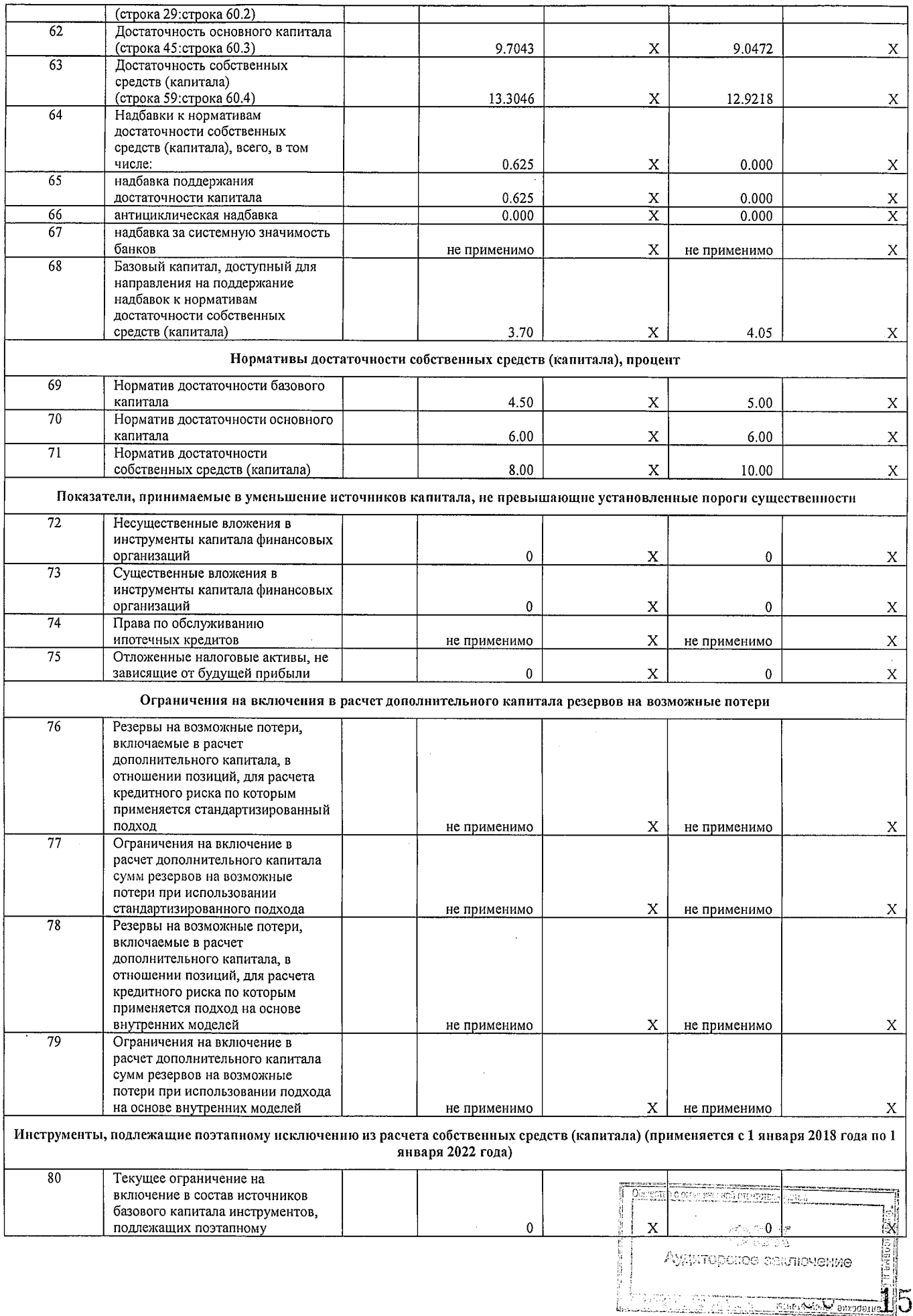

 $\omega_{\rm{eff}}$ 

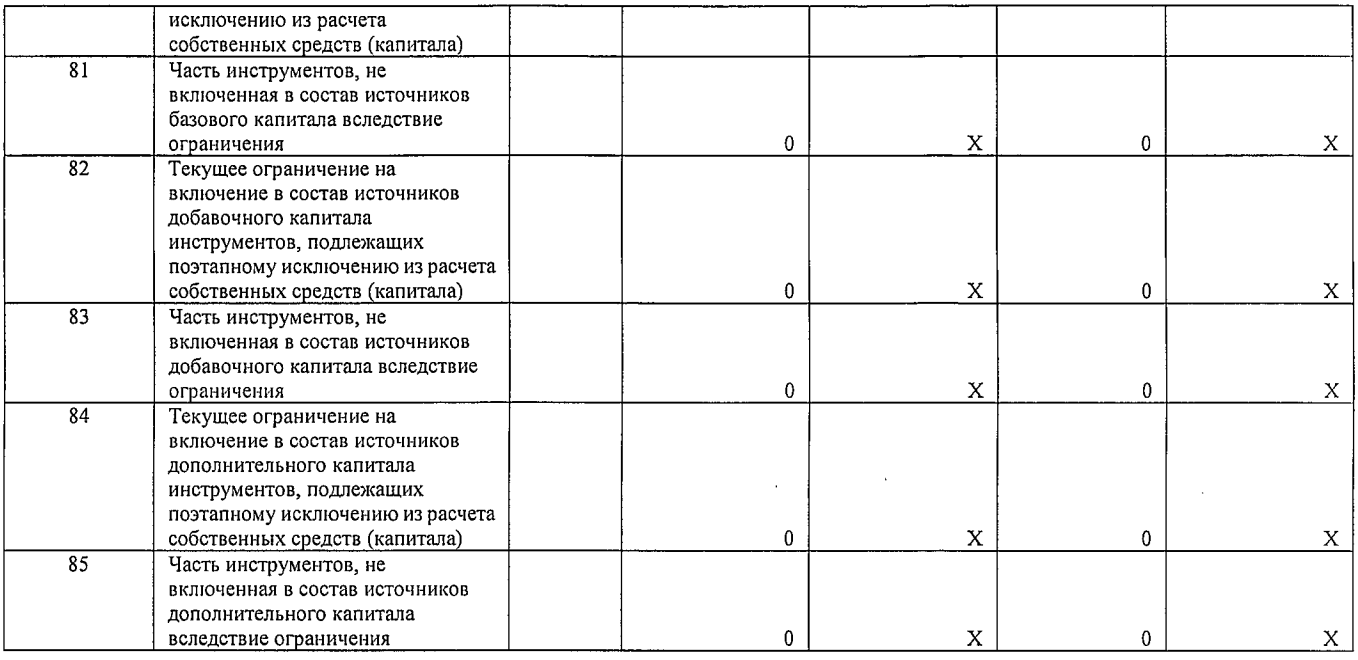

#### Примечание.

Сведения о данных бухгалтерского баланса, являющихся источниками для составления раздела 1 Отчета,<br>приведены в пояснениях N 20 сопроводительной информации к форме 0409808.

### Раздел 2. Сведения о величине кредитного, операционного и рыночного рисков, покрываемых капиталом

### Подраздел 2.1. Кредитный риск при применении стандартизированного подхода

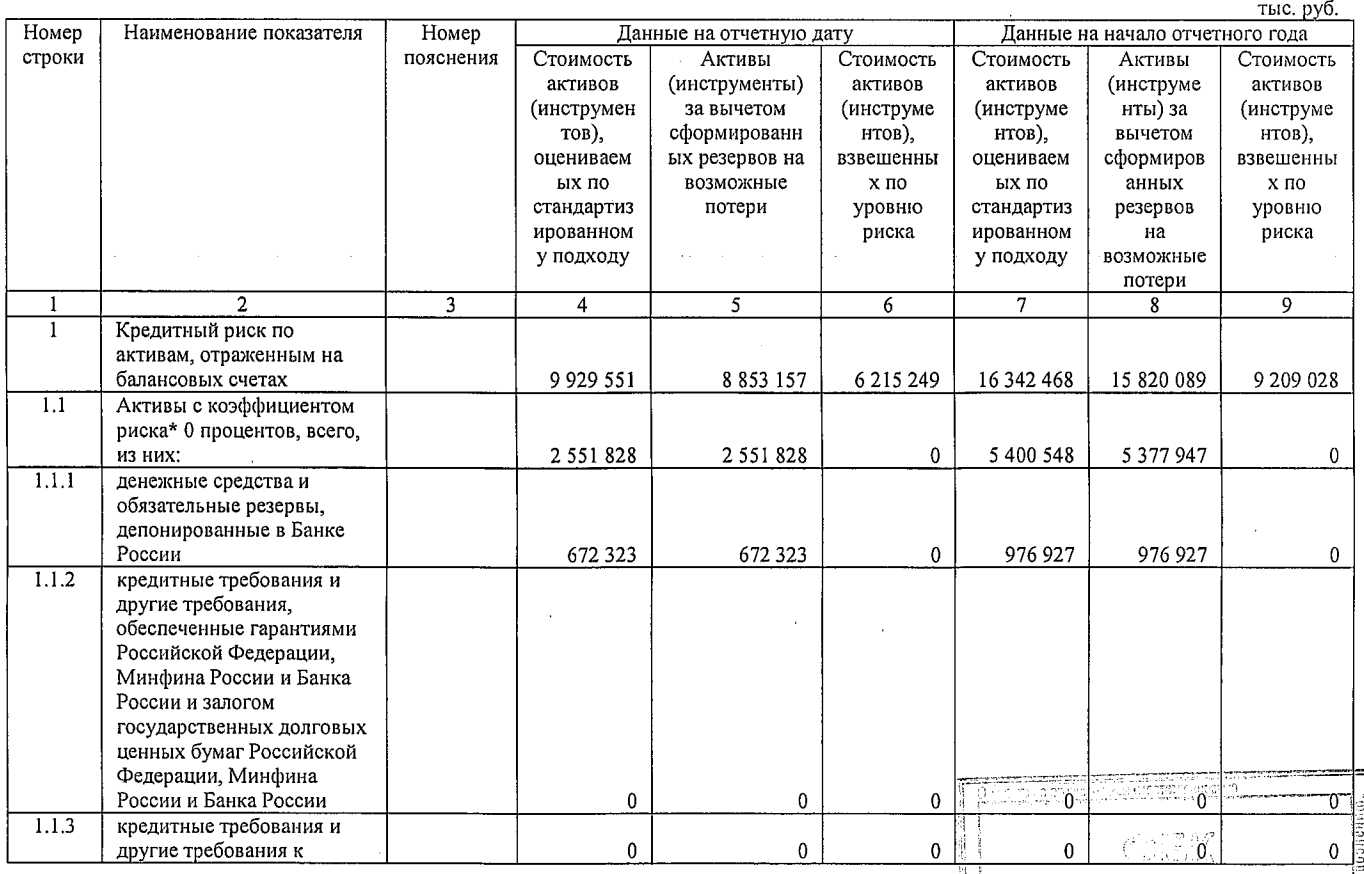

**ONNE! CITATION CO.** Avention

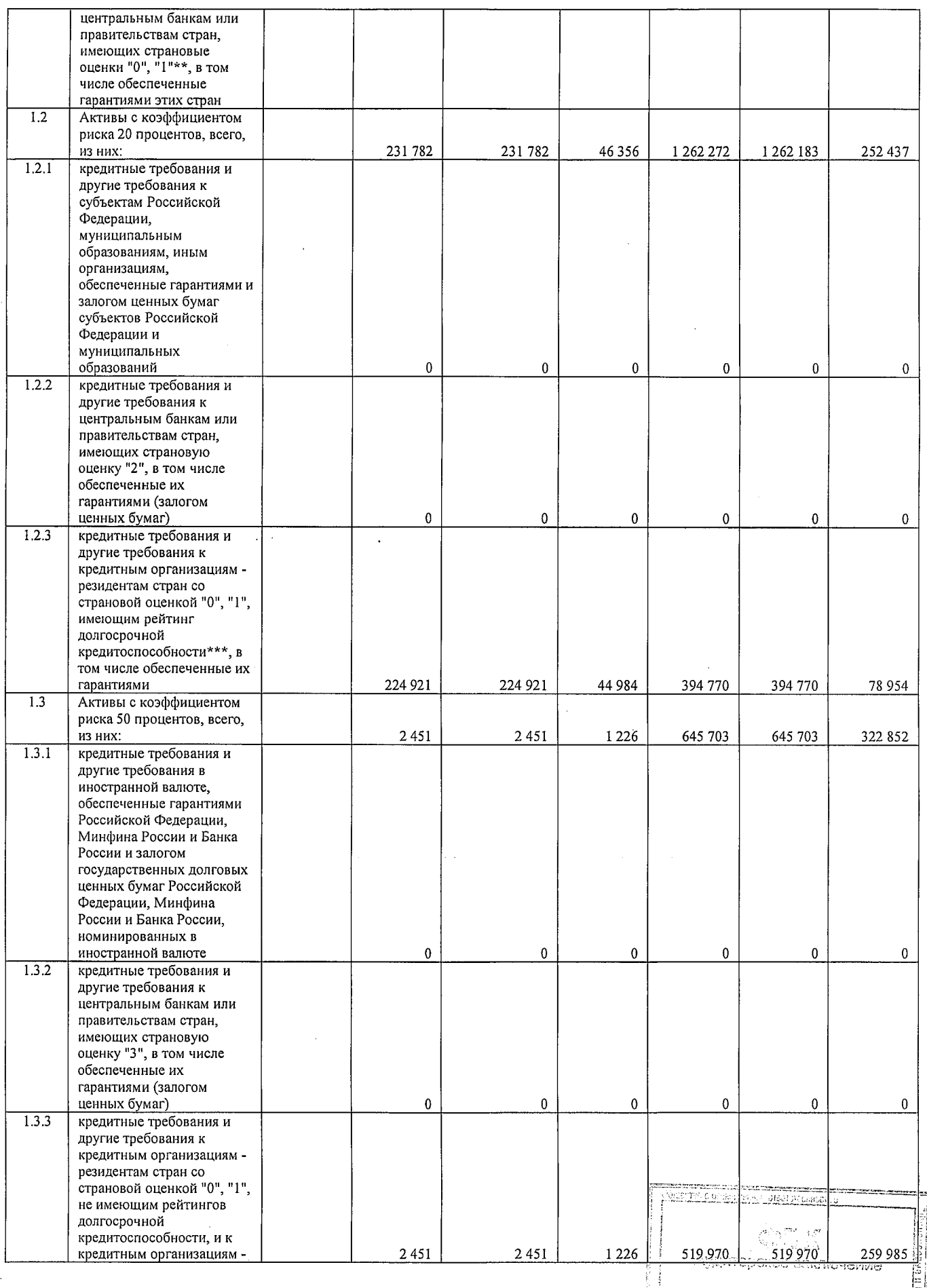

LETTE VIEW CHANNEL PRE

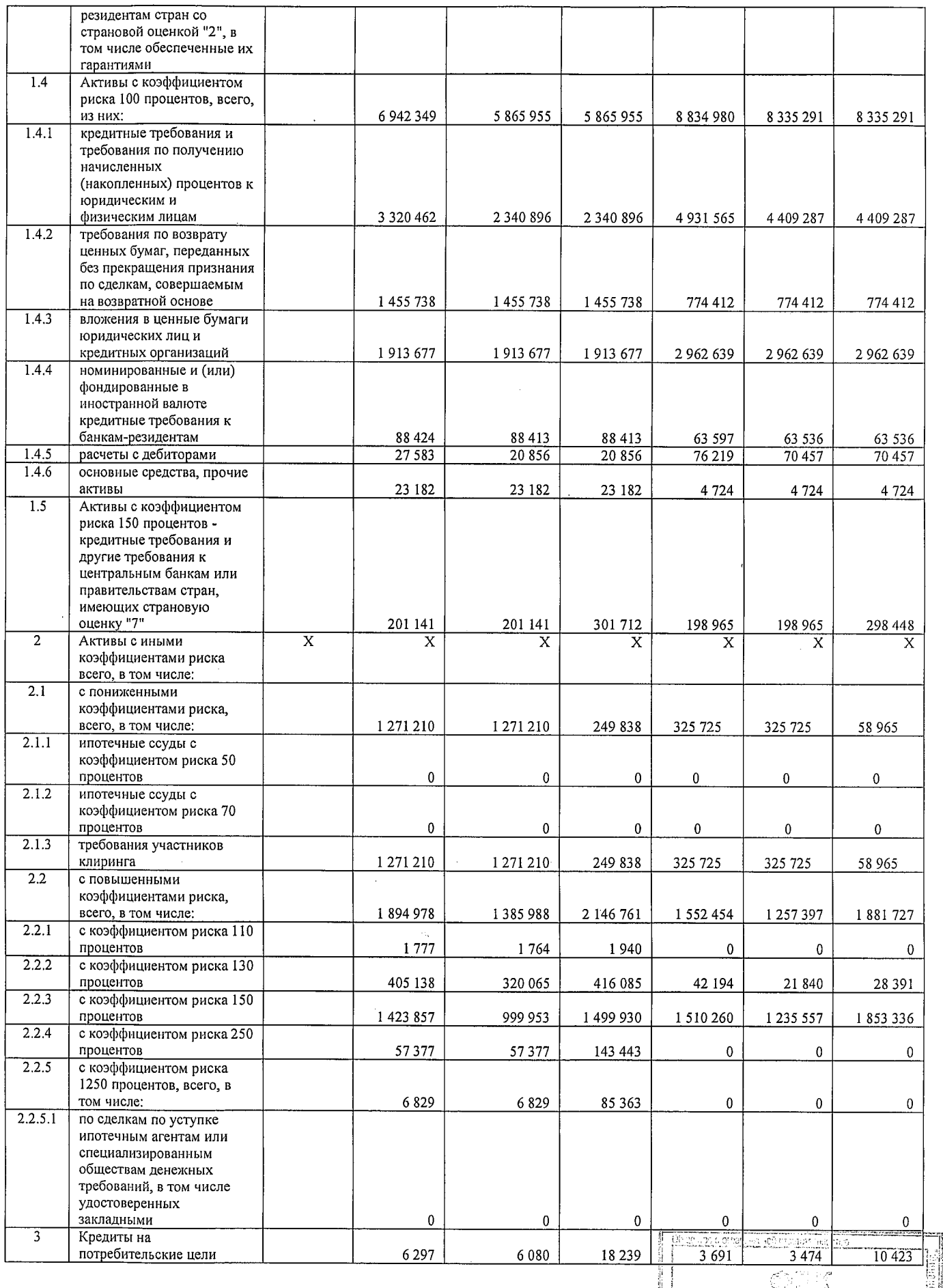

 $\mathcal{A}^{\text{max}}_{\text{max}}$ 

 $\sim$ 

 $\mathcal{A}^{\mathcal{A}}$ 

 $\bar{\beta}$ 

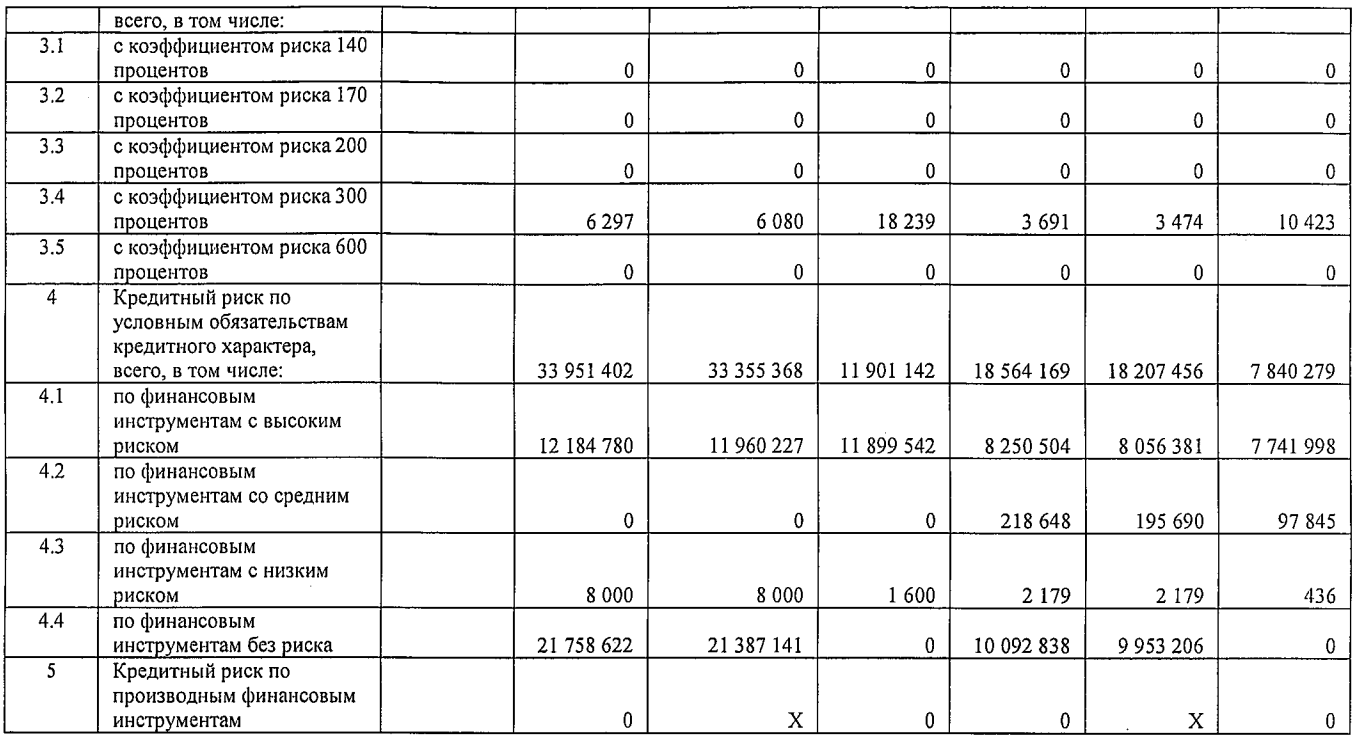

\* Классификация активов по группам риска произведена в соответствии с пунктом 2.3 Инструкции Банка России N 139-И.<br>
\*\* Страновые оценки указаны в соответствии классификацией экспортных кредитных агентств, участвующих в Со

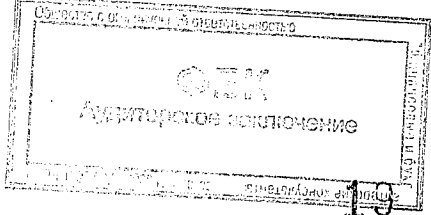

## Подраздел 2.2. Операционный риск

 $\mathcal{A}^{\mathcal{A}}$ 

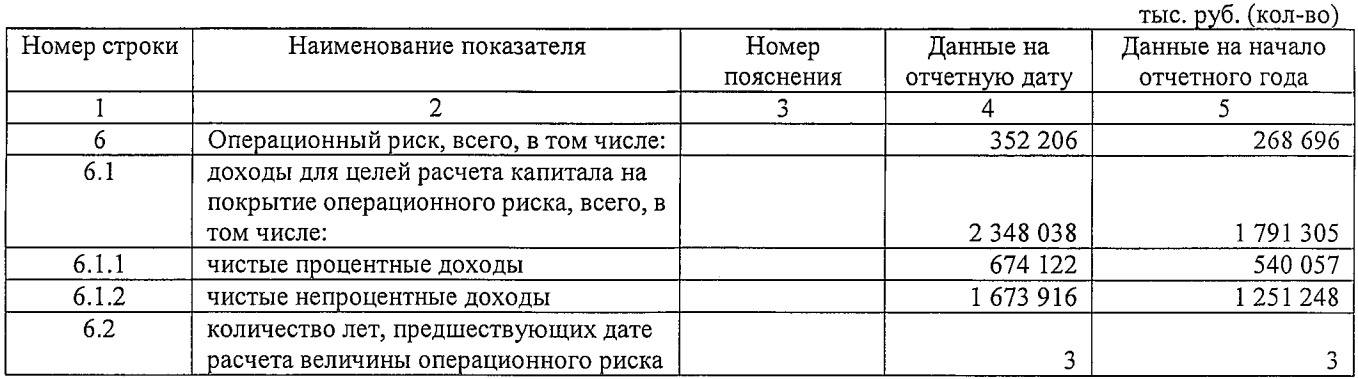

### Подраздел 2.3. Рыночный риск

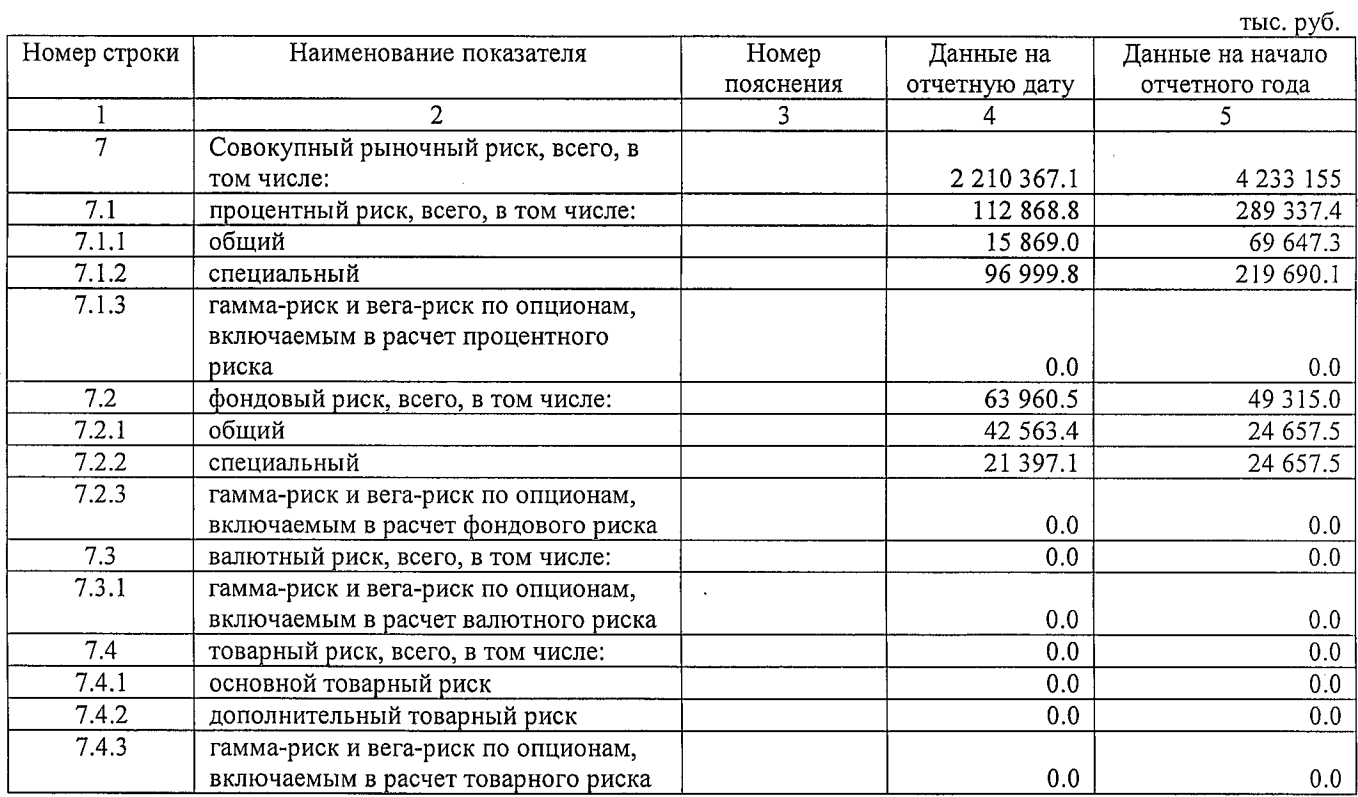

### Раздел 3. Информация о величине резервов на возможные потери по ссудам и иным активам

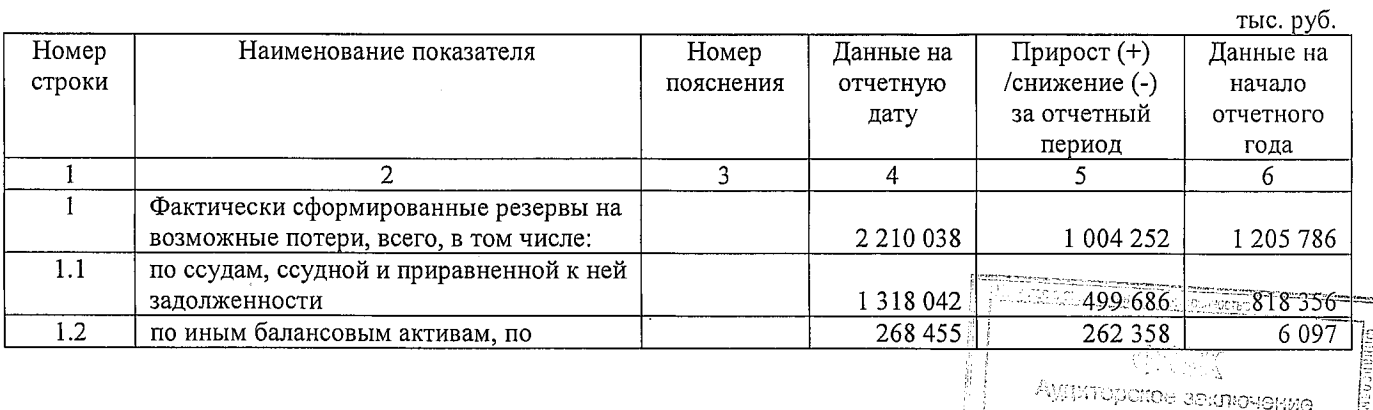

**FINE** 

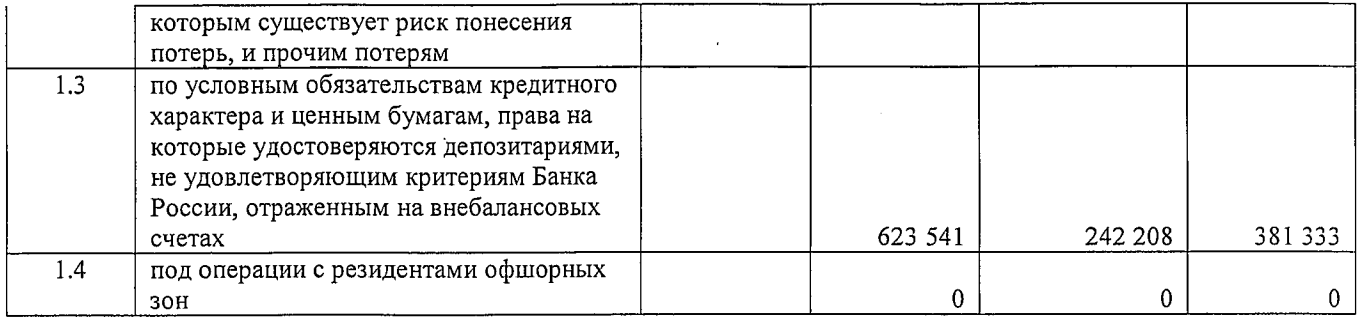

## **Раздел 4. Информация о показателе финансового рычага**

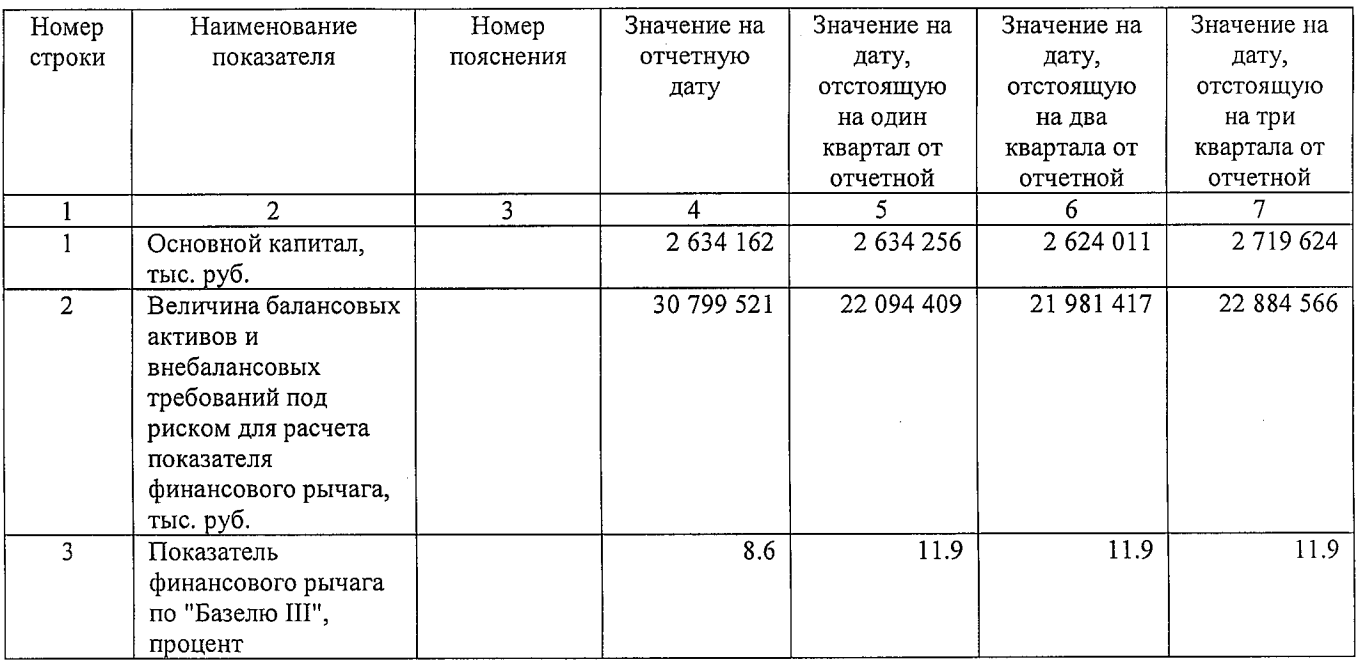

 $\sim$   $\sim$ 

 $\ddot{\phantom{a}}$ 

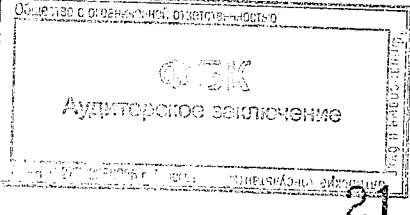

ţ,

Раздел 5. Основные характеристики инструментов капитала

 $\ddot{\phantom{a}}$ 

 $\frac{1}{2}$ 

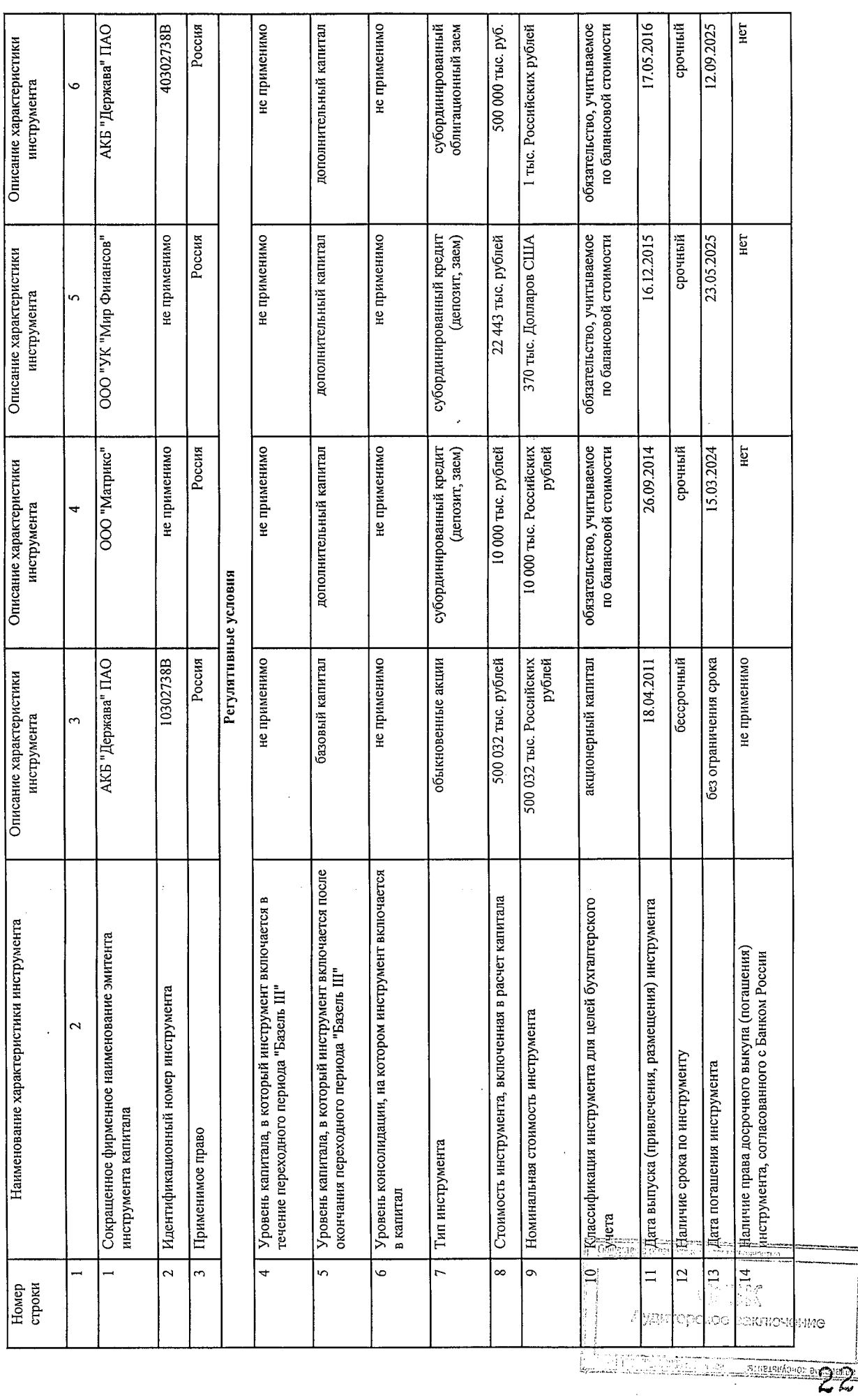

**COLLEGE BREAD** 

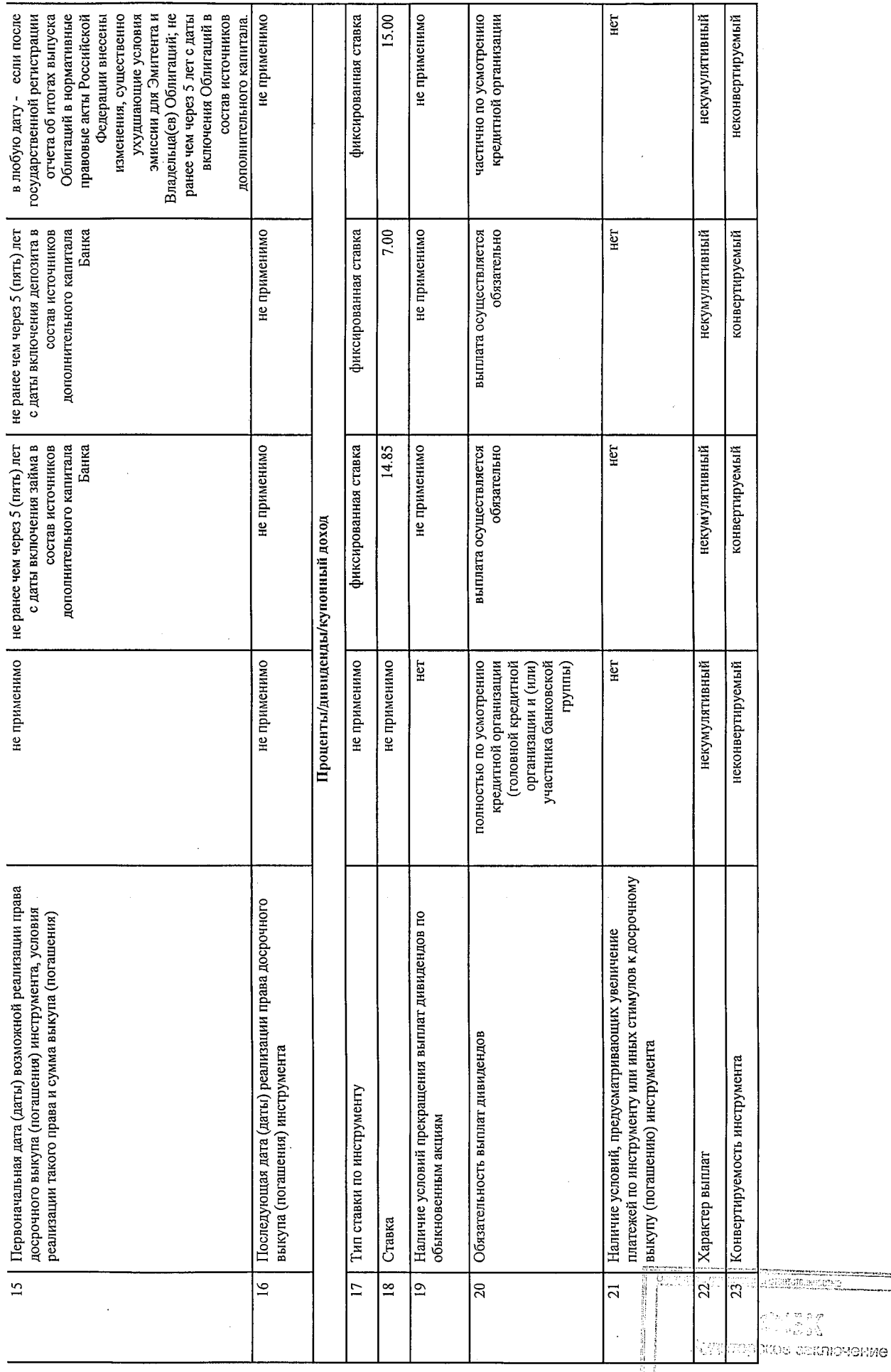

ķŧ.

 $\ddot{\phantom{a}}$ 

. Tiga

B

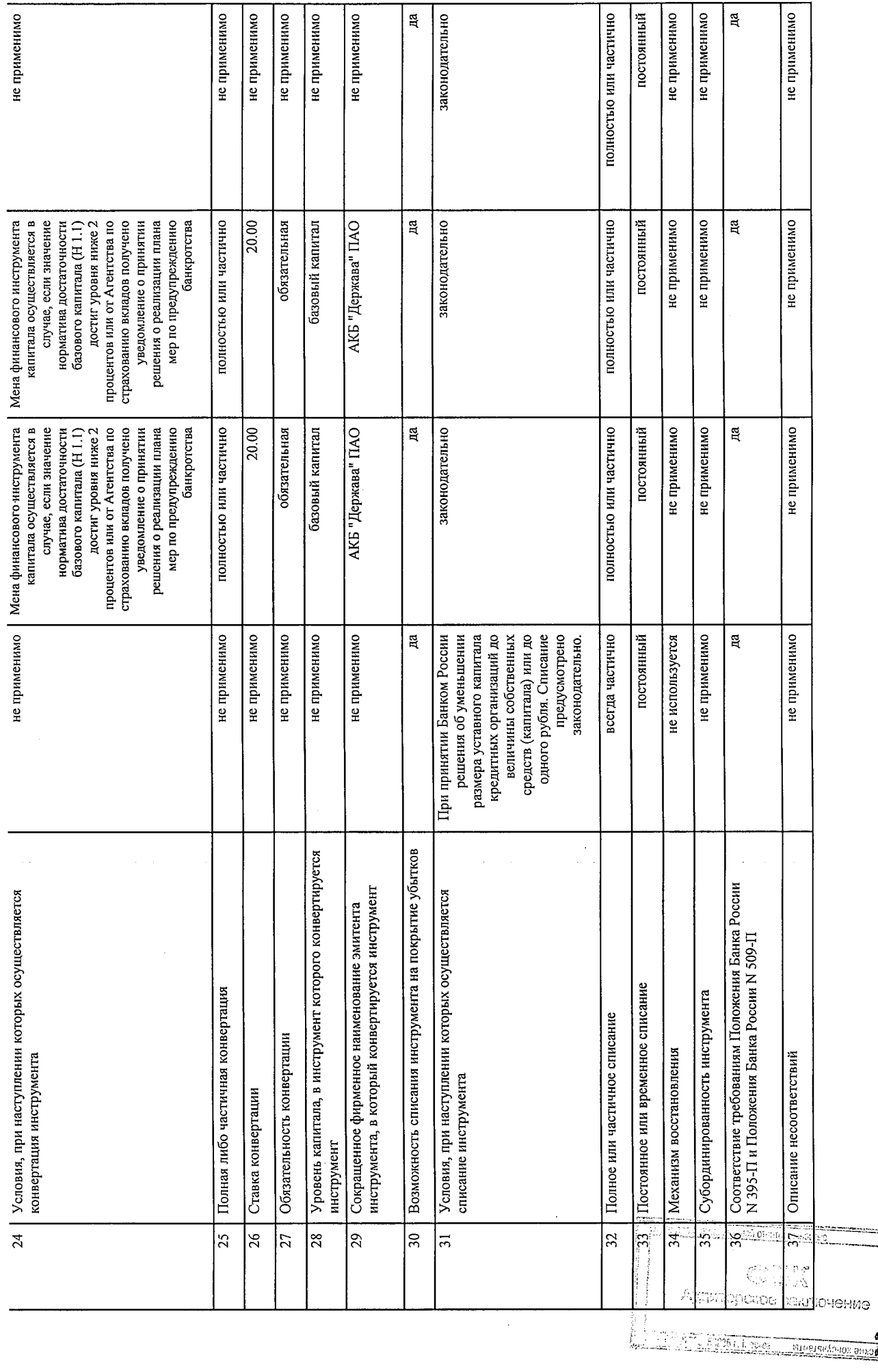

#### Раздел "Справочно".

#### Информация о движении резерва на возможные потери по ссудам, ссудной и приравненной к ней задолженности (Номер пояснения

1. Формирование (доначисление) резерва в отчетном периоде (тыс. руб.), всего 2 161 186, в том числе вследствие:

1.1. выдачи ссуд 555 836;

1.2. изменения качества ссуд 986 209;

1.3. изменения официального курса иностранной валюты по отношению к рублю, установленного Банком России, 36 462;

1.4. иных причин 582 679.

2. Восстановление (уменьшение) резерва в отчетном периоде (тыс. руб.), всего 1 661 500, в том числе вследствие:

2.1. списания безнадежных ссуд 564;

2.2. погашения ссуд 1 088 853;

2.3. изменения качества ссуд 112 502;

2.4. изменения официального курса иностранной валюты по отношению к рублю, установленного Банком России, 24 257;

2.5. иных причин 435 324.

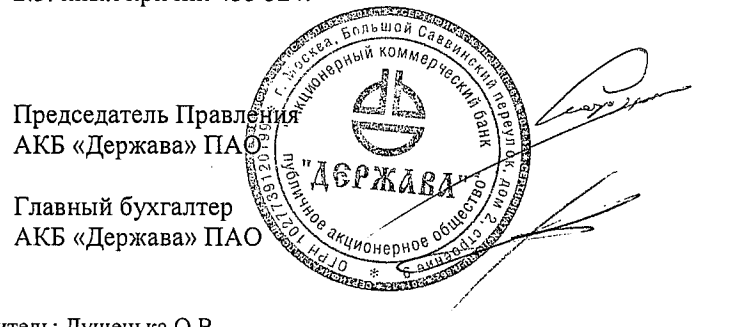

Скородумов А.Д.

Кошелёва Н.Е.

 $M.\Pi.$ 

Исполнитель: Душенька О.В. Телефон:  $(495)380-04-83$ "30" марта 2017 г.

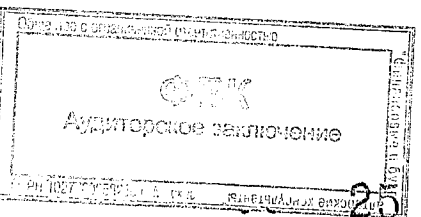

#### Банковская отчетность

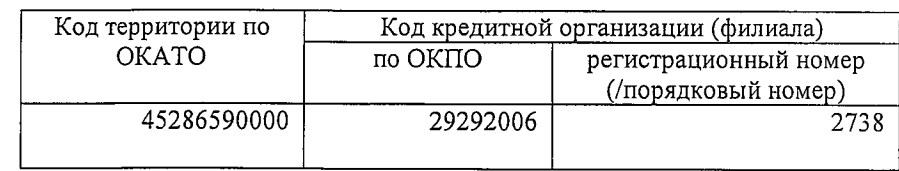

### Сведения об обязательных нормативах, показателе финансового рычага и нормативе краткосрочной ликвидности

(публикуемая форма) на "01" января 2017 г.

Кредитной организации «Акционерный коммерческий банк «Держава» публичное акционерное общество» (АКБ «Держава» ПАО)

(полное фирменное и сокращенное фирменное наименование)

Почтовый адрес 119435, Москва, Б. Саввинский пер., д. 2, стр. 9

#### Код формы по ОКУД 0409813 Квартальная (Годовая)

#### Раздел 1. Сведения об обязательных нормативах

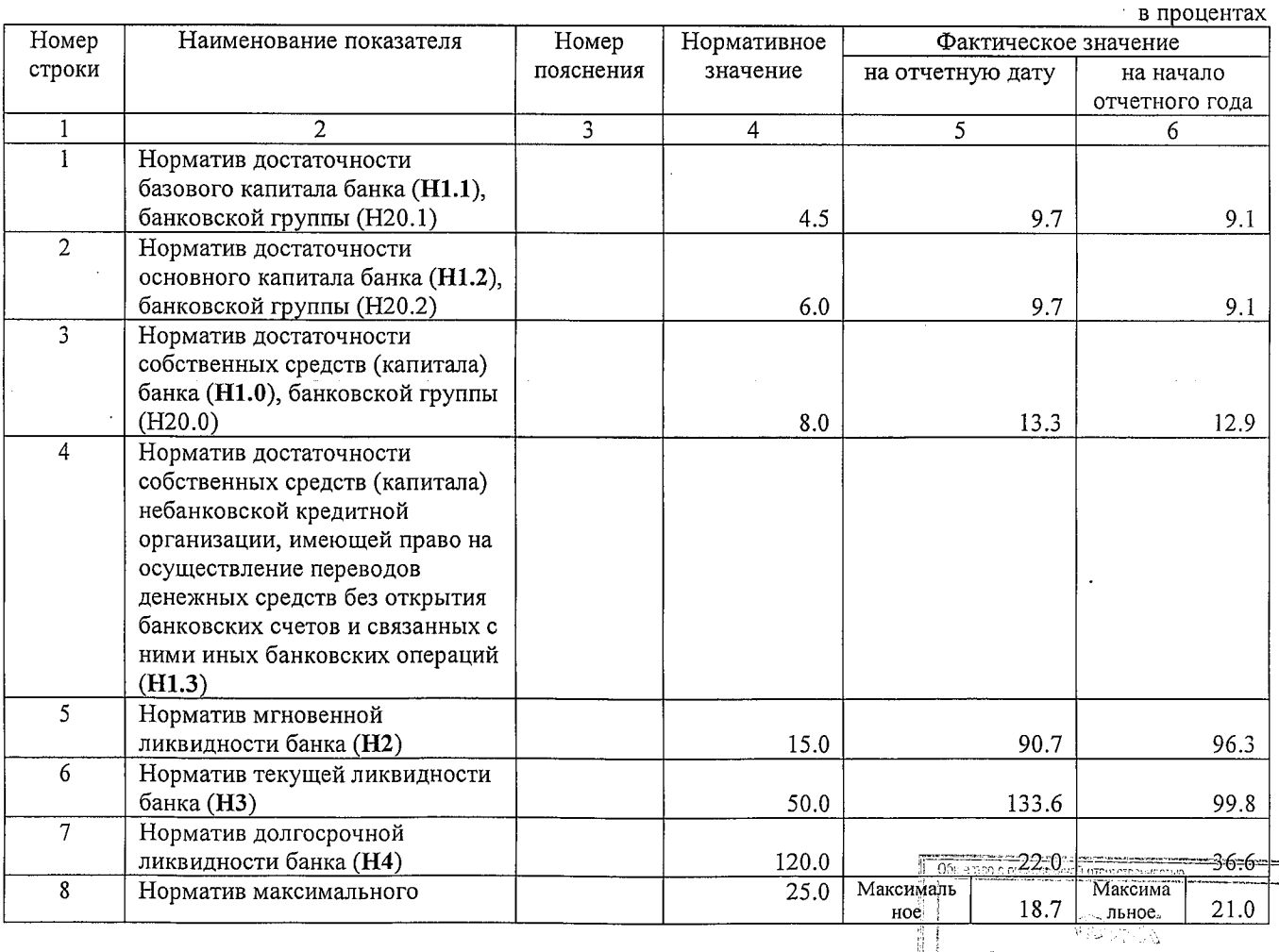

Аудиторское заключение

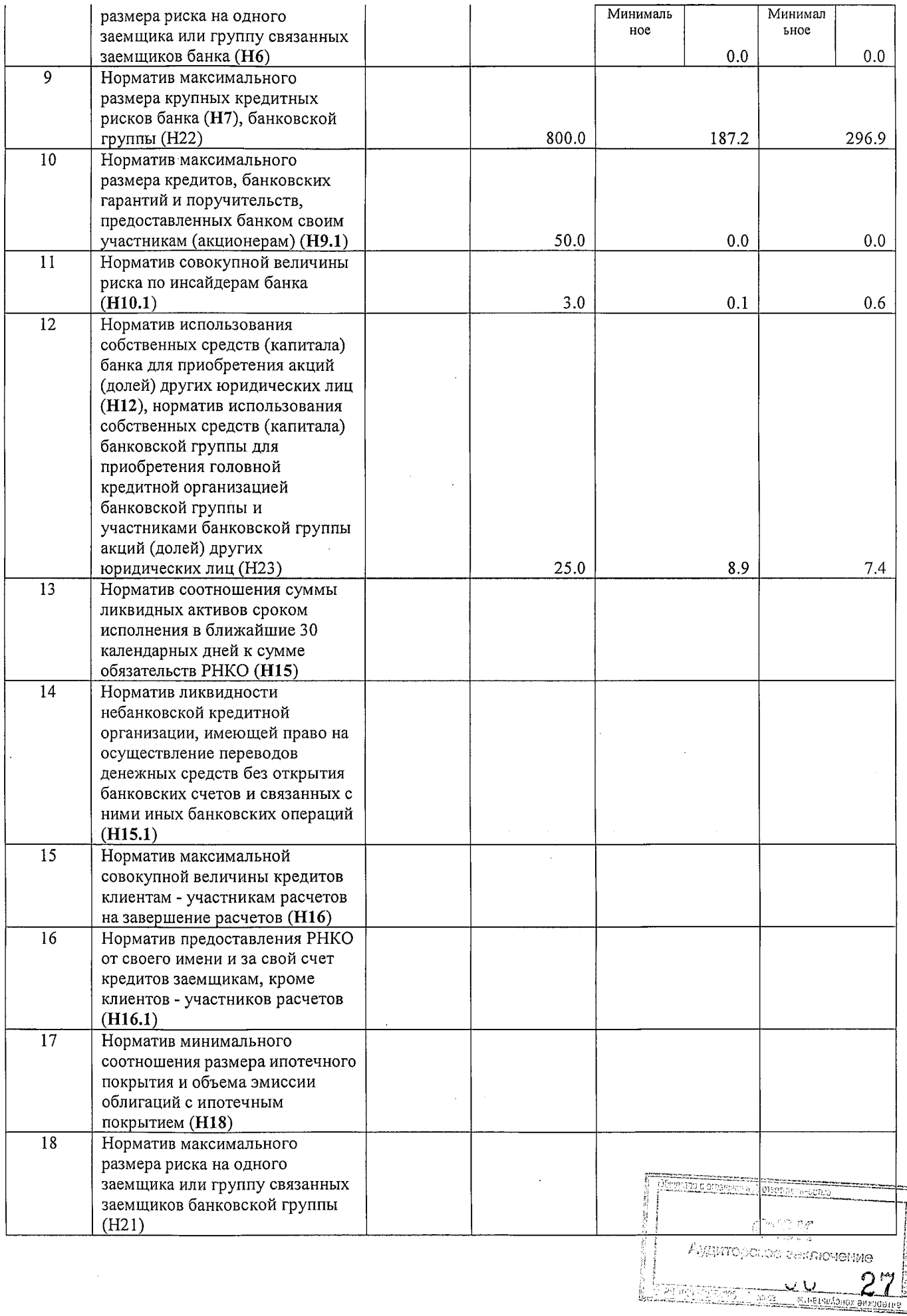

 $\Delta \phi$ 

 $\overline{2}$ <u>VV</u>

꼬오

 $\bar{\mathcal{A}}$ 

### Раздел 2. Информация о расчете показателя финансового рычага

### Подраздел 2.1. Расчет размера балансовых активов и внебалансовых требований под риском для расчета показателя финансового рычага

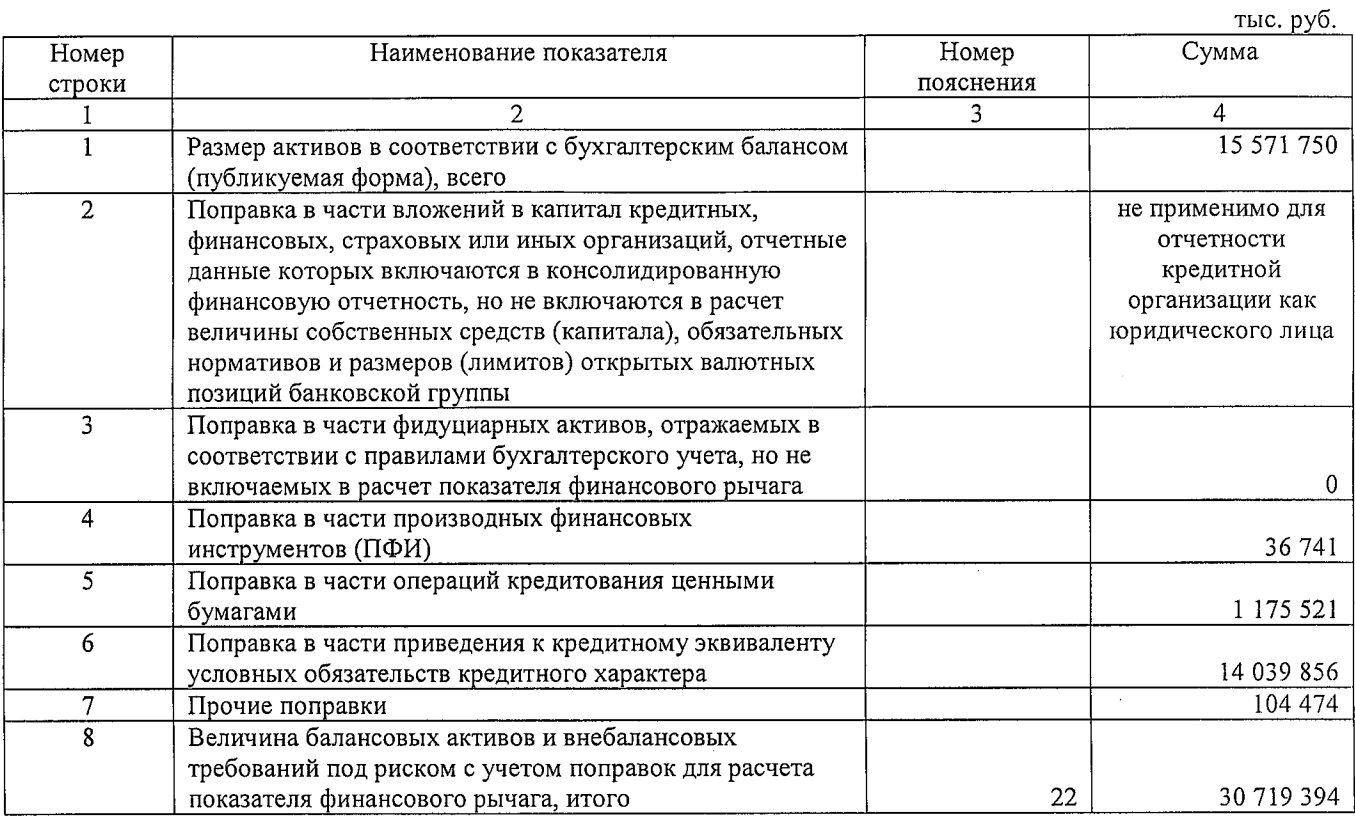

### Подраздел 2.2. Таблица расчета показателя финансового рычага

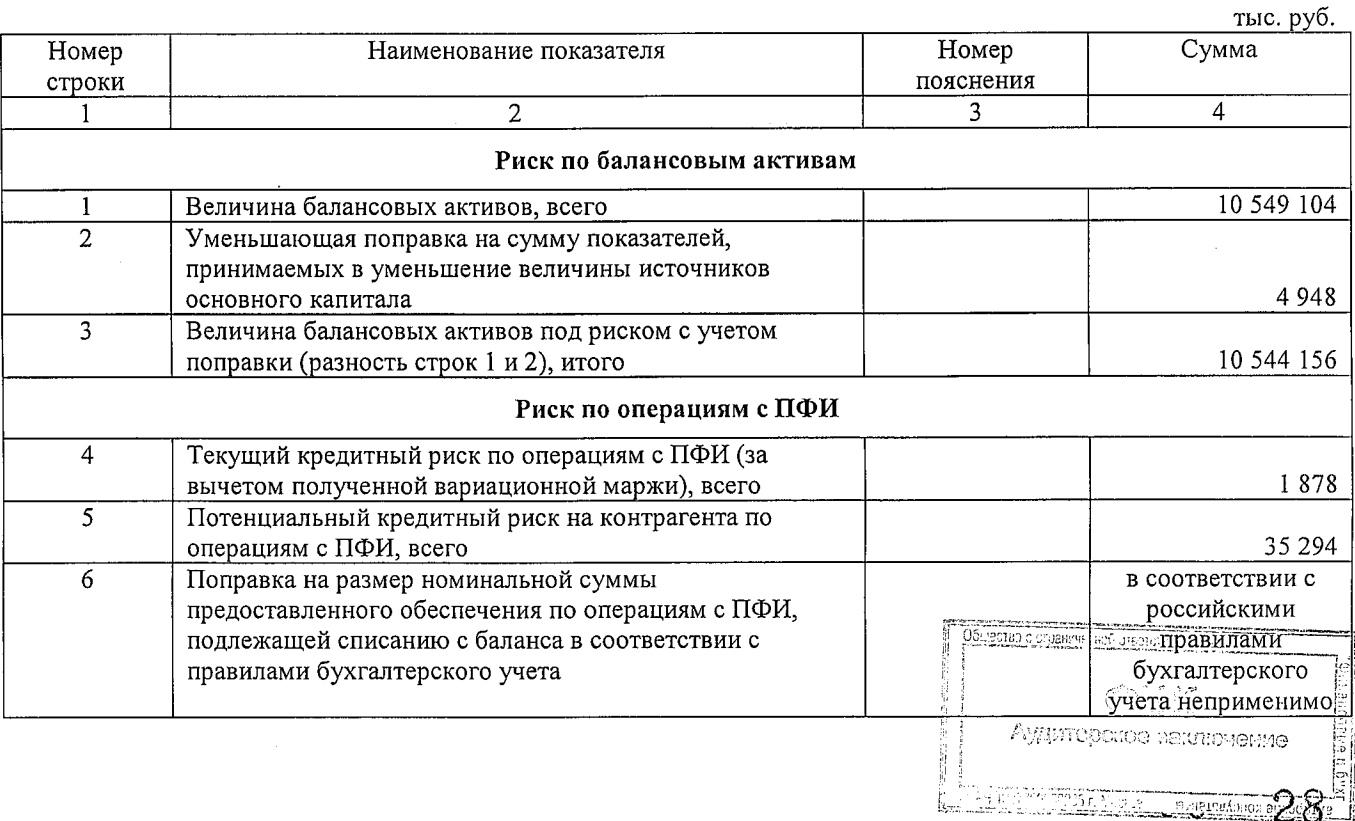

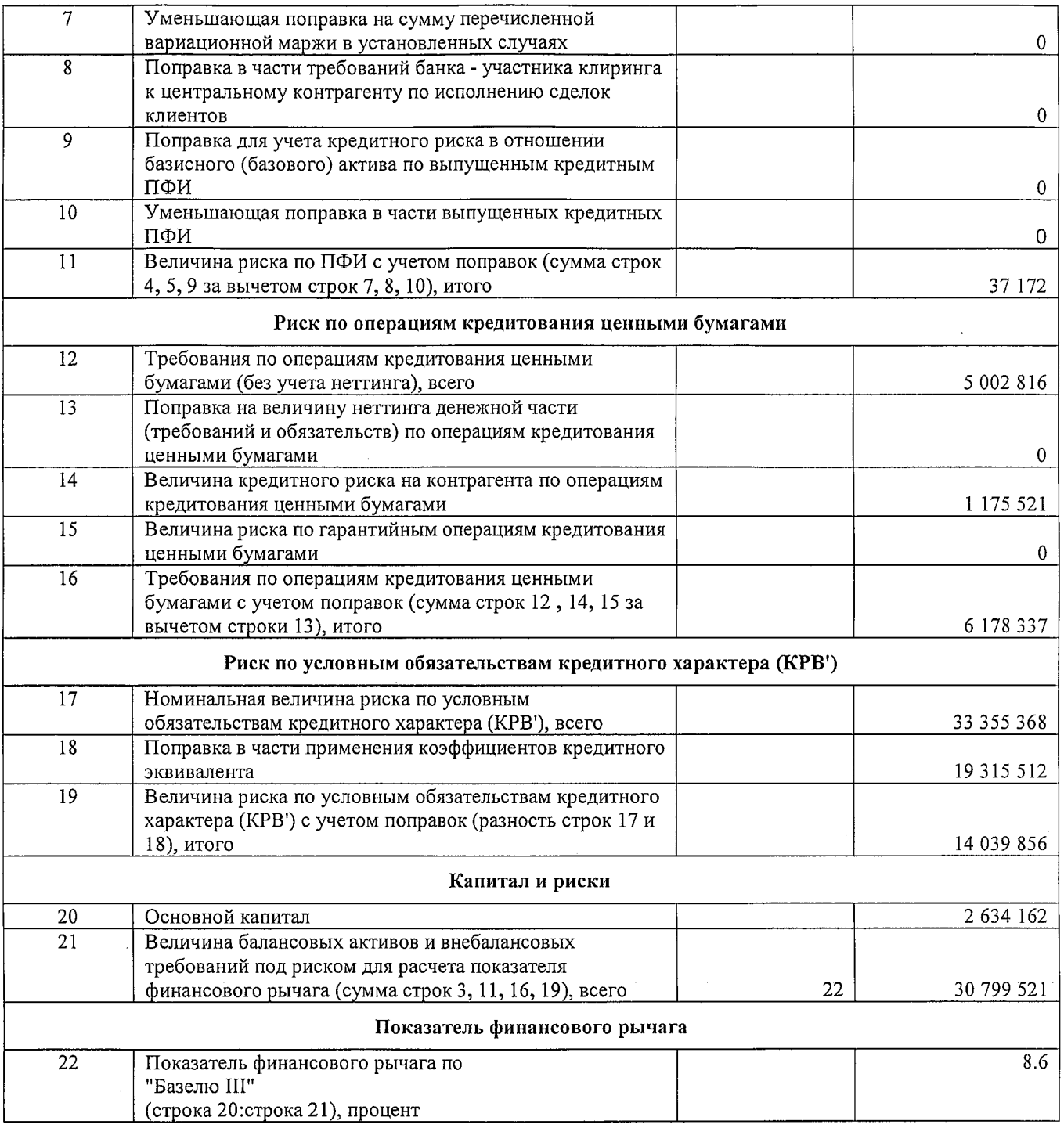

**BOTHWORD** INIÑ KOMMEZ Председатель Правления et a Главный бухгалтер<br>АКБ «Держава» ПАО **GPAA** <sup>ки</sup>ионерно

Скородумов А.Д.

Кошелёва Н.Е.

Octaz (18) c order MHB, at 3, orse) in generations  $\label{eq:expansion} \begin{pmatrix} \sum_{i=1}^n \sum_{j=1}^n \frac{1}{j} \frac{d\mathbf{r}_i}{\mathbf{r}_i} & \sum_{j=1}^n \mathbf{r}_j \\ \sum_{i=1}^n \sum_{j=1}^n \frac{1}{j} \frac{d\mathbf{r}_i}{\mathbf{r}_i} & \sum_{j=1}^n \sum_{j=1}^n \mathbf{r}_j \end{pmatrix}$ Аудиторогов заключение

 $\text{M}.\Pi.$ 

илл.<br>Исполнитель: Душенька О.В.<br>Телефон: (495)380-04-83<br>"30" марта 2017 г.

#### Банковская отчетность

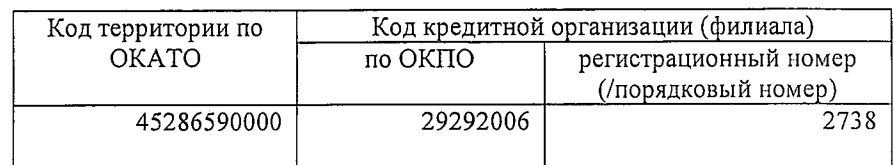

# ОТЧЕТ О ДВИЖЕНИИ ДЕНЕЖНЫХ СРЕДСТВ (публикуемая форма)<br>на "01" января 2017 г.

Кредитной организации «Акционерный коммерческий банк «Держава» публичное акционерное общество»

(АКБ «Держава» ПАО)

(полное фирменное и сокращенное фирменное наименование)

Почтовый адрес 119435, Москва, Б. Саввинский пер., д. 2, стр. 9

### Код формы по ОКУД 0409814 Квартальная (Годовая)

тыс. руб.

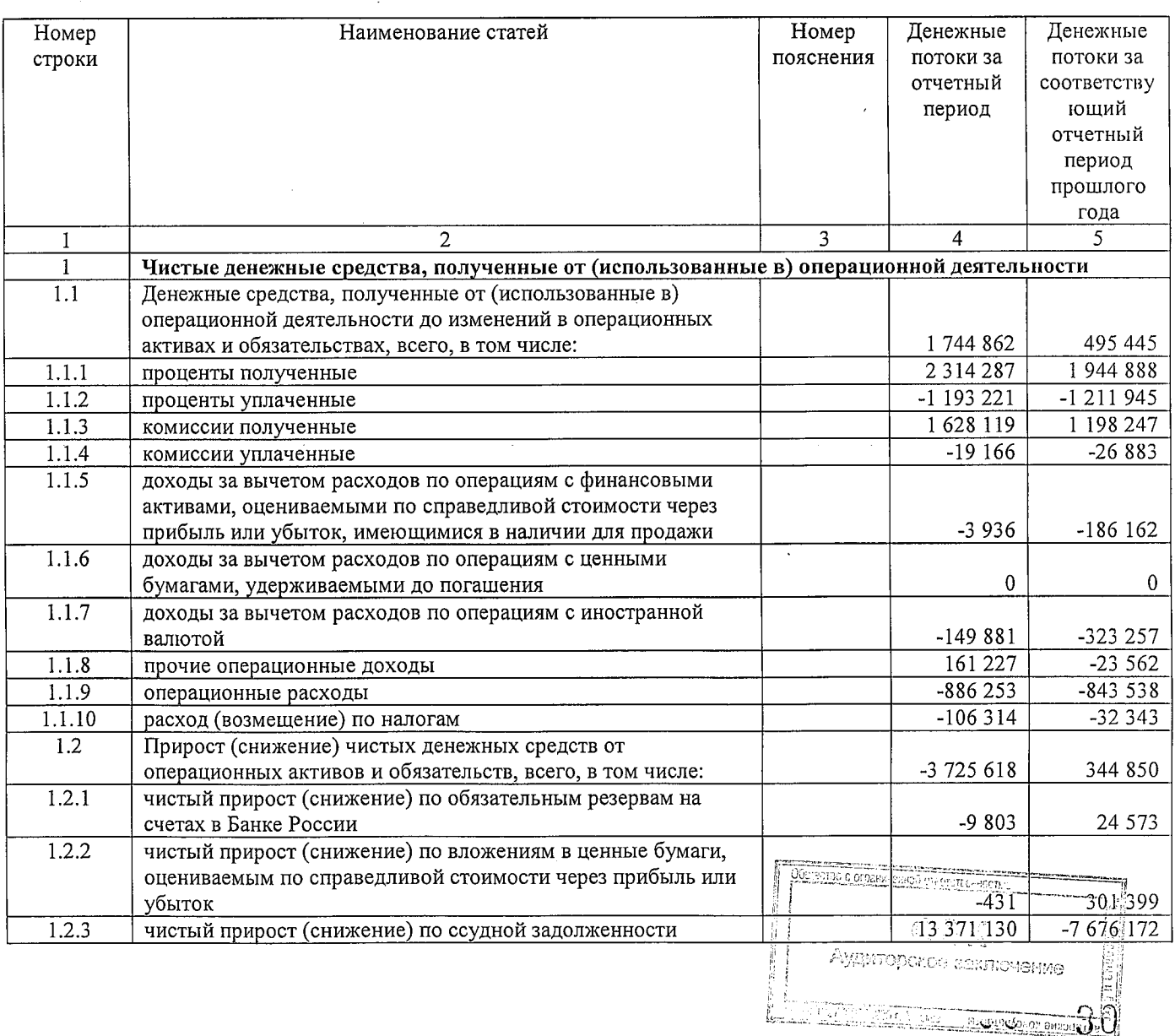

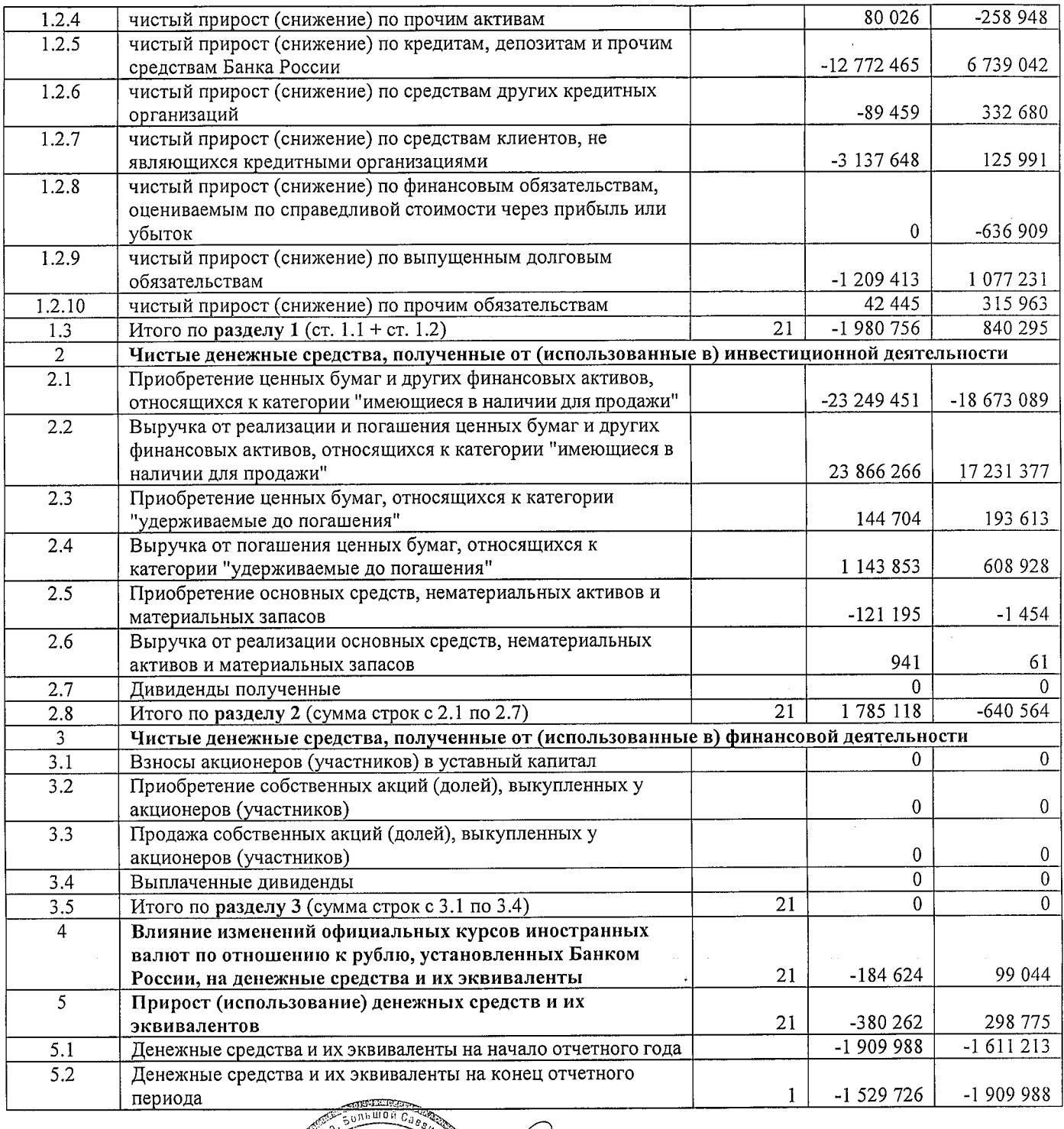

Председатель Правления

ۆك

HOIN KOMME

.<br>Чионеј )<br>Ugravni

Главный бухгалтер<br>АКБ «Держава» ПАО

### $M.\Pi.$

илии.<br>Исполнитель: Душенька О.В.<br>Телефон: (495)380-04-83<br>"30" марта 2017 г.

Скородумов А.Д.

Кошелёва Н.Е.

SASTED COLLEGE SPACE hers g ng ng<br>Balang CO Аудиторогое заключение

Пояснительная информация к годовой бухгалтерской (финансовой) отчетности на 1 января 2017 года АКБ «ДЕРЖАВА» ПАО

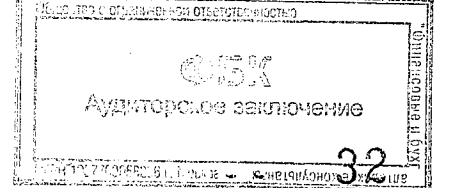

## Содержание:

÷

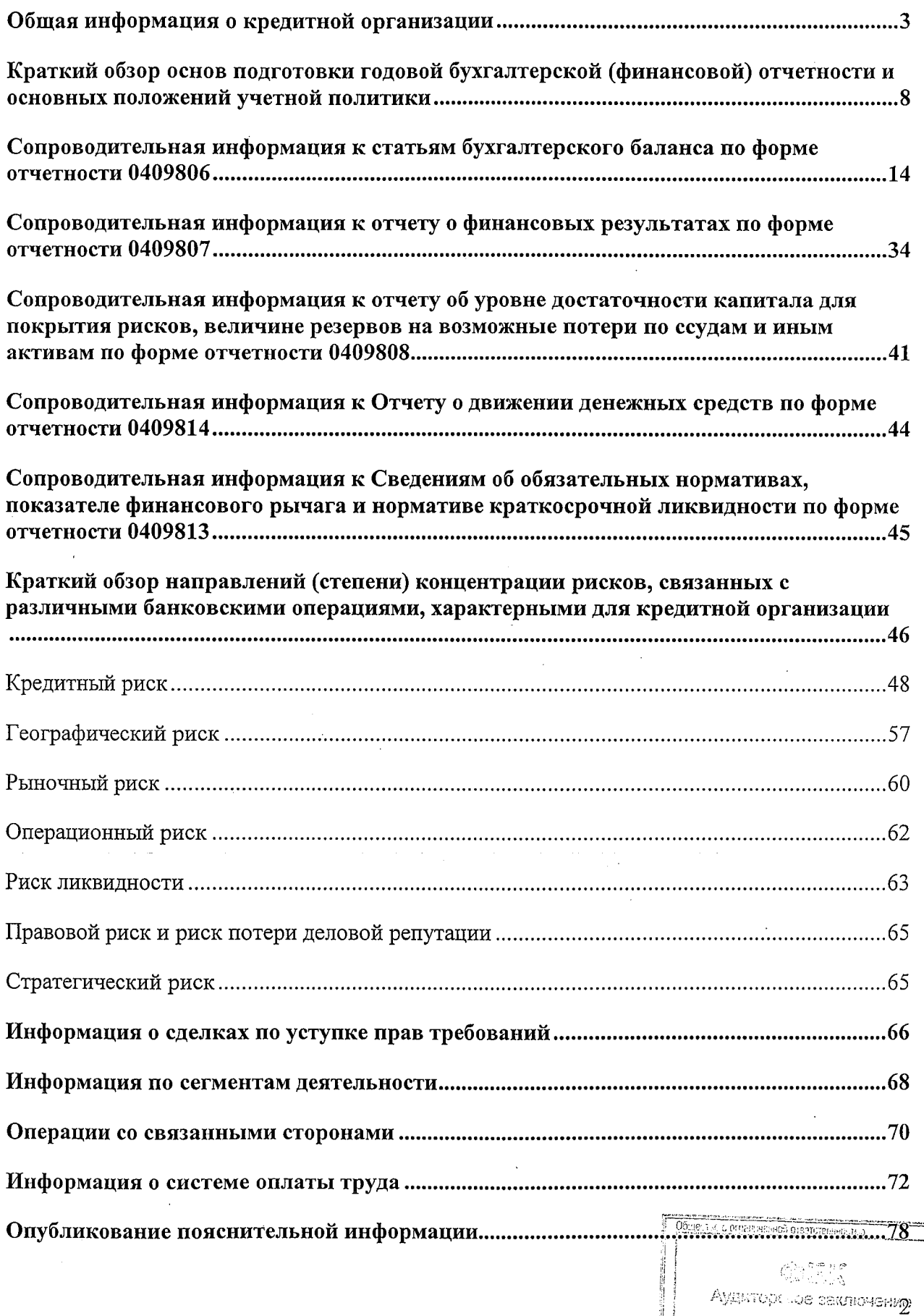

 $3\tilde{3}$ 

 $22000$ 

ic and the trift

ny<br>Anis

## Общая информация о кредитной организации

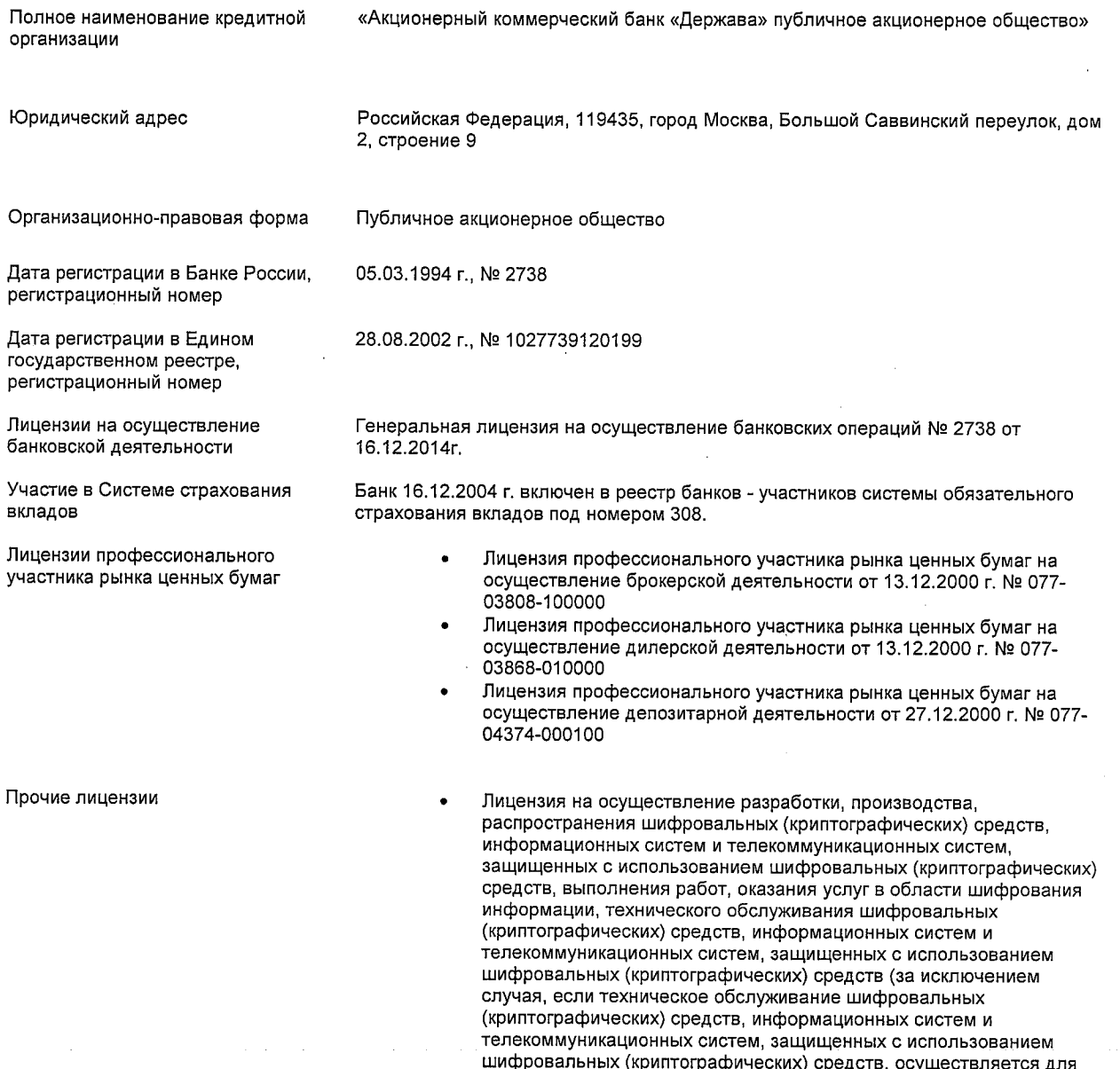

шичуровальных (криптографических) средств, осуществляется д<br>обеспечения собственных нужд юридического лица или<br>индивидуального предпринимателя) от 19.05.2015 г. № 14297 Н

АКБ «Держава» ПАО (далее по тексту Банк или Кредитная организация) не имеет отделений, филиалов и представительств.

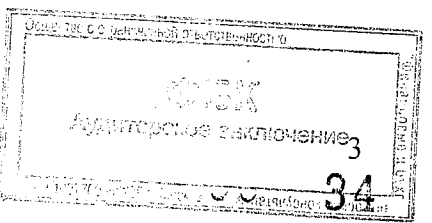

### Информация об участии Банка в банковских (консолидированных) группах и банковских холдингах

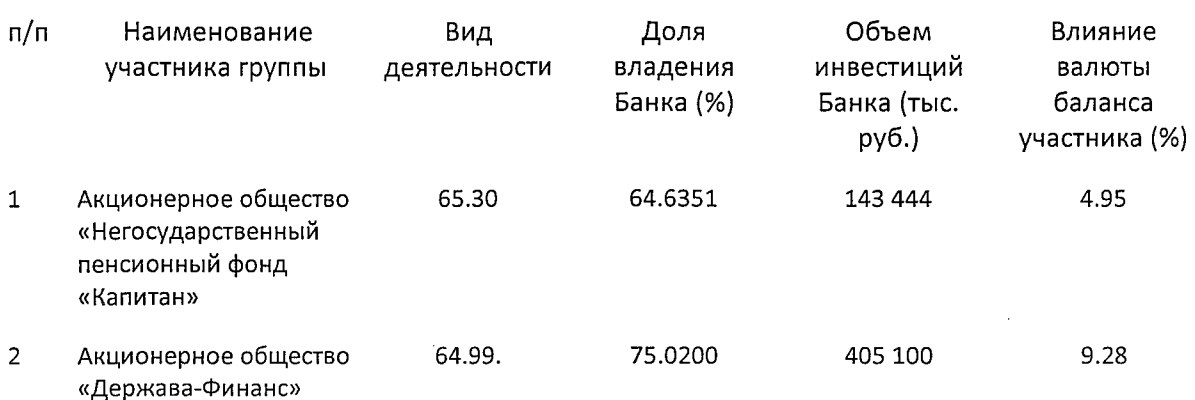

В соответствии с требованиями нормативных актов Банка России Банк готовит консолидированную отчетность. Настоящая пояснительная информация составлена к годовой бухгалтерской (финансовой) отчетности Банка на 01 января 2017 года и не затрагивает данных консолидированной отчетности.

### Прочие сведения о Банке

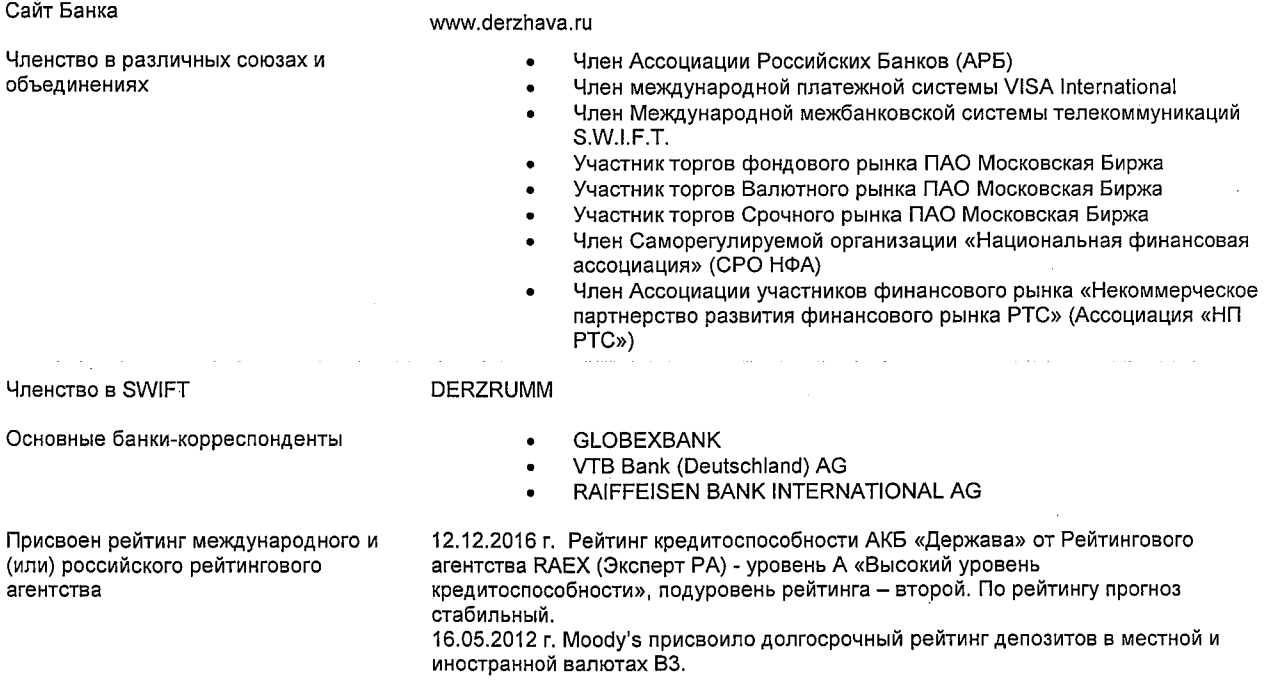

#### Информация о наличии запретов и ограничений на осуществление операций, предусмотренных отдельных банковских выданной лицензией

По состоянию на 01 января 2017 года запретов и ограничений на осуществление банковских операций, предусмотренных Генеральной лицензией, нет.

Аудиторское зыключение4
#### Основы представления отчётности

Пояснительная информация составлена в соответствии с требованиями Указания Банка России от 25.10.2013 г. №3081-У «О раскрытии кредитными организациями информации о своей деятельности».

В состав пояснительной информации включена информация о событиях и операциях, которые являются существенными для понимания изменений в финансовом положении и результатах деятельности Банка.

учетной Принципы политики, использованные при полготовке головой бухгалтерской (финансовой) отчетности, представлены далее. Данные принципы применялись последовательно в отношении всех периодов, представленных в отчетности (если не указано иное).

Годовая бухгалтерская (финансовая) отчетность Банка составлена за период, начинающийся с 01 января 2016 года и заканчивающийся 31 декабря 2016 года (включительно), по состоянию на 01 января 2017 года.

В пояснительной информации к годовой бухгалтерской (финансовой) отчетности приводятся сопоставимые данные за 2015 и 2016 годы в тысячах российских рублей (если не указано иное).

#### Краткая характеристика деятельности Банка

АКБ «Держава» ПАО в соответствии с действующим законодательством и на основании выданной Банком России Генеральной лицензии на совершение банковских операций и сделок в Российской Федерации и за ее пределами вправе совершать следующие банковские операции:

- привлекать денежные средства физических и юридических лиц во вклады (до востребования и на определенный срок);

- размещать указанные  $\mathbf{B}$ предшествующем абзаце настоящего пункта привлеченные во вклады денежные средства от своего имени и за свой счет;

- открывать и вести банковские счета физических и юридических лиц;

- осуществлять переводы денежных средств по поручению физических и юридических лиц, в том числе уполномоченных банков-корреспондентов и иностранных банков, по их банковским счетам;

- инкассировать денежные средства, векселя, платежные и расчетные документы и осуществлять кассовое обслуживание физических и юридических лиц;

- покупать и продавать иностранную валюту в наличной и безналичной формах;

- выдавать банковские гарантии;

- осуществлять переводы денежных средств без открытия банковских счетов, в том числе электронных денежных средств (за исключение почтовых переводов).

Банк, помимо перечисленных выше банковских операций, вправе осуществлять следующие сделки:

- выдавать поручительства за третьих лиц, предусматривающих исполнение обязательств в денежной форме;

- приобретать права требования от третьих лиц исполнения обязательств в денежной форме;

- доверительно управлять денежными средствами и иным имуществом по договору с физическими и юридическими лицами;

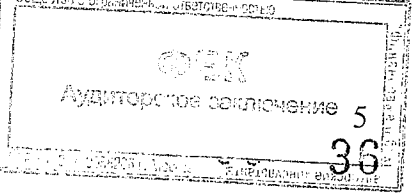

- осуществлять операции с драгоценными металлами и драгоценными камнями в соответствии с законодательством Российской Федерации;

- предоставлять в аренду физическим и юридическим лицам специальные помещения или находящиеся в них сейфы для хранения документов и ценностей;

- лизинговые операции;

- оказывать консультационные и информационные услуги.

Банк вправе осуществлять иные сделки в соответствии с законодательством Российской Федерации.

Банк вправе осуществлять выпуск, покупку, продажу, учет, хранение и иные операции с ценными бумагами, выполняющими функции платежного документа, с ценными бумагами, подтверждающими привлечение денежных средств во вклады и на банковские счета, с иными ценными бумагами, осуществление операций с которыми не требует получения специальной лицензии в соответствии с федеральными законами.

Банк имеет право осуществлять профессиональную деятельность на рынке ценных бумаг в соответствии с федеральными законами.

Банк соблюдает принципы и рекомендации Кодекса корпоративного управления, рекомендованного к применению Банком России.

#### Основные операции Банка

В 2016 году на экономическую ситуацию в России отрицательно повлияли низкие цены на нефть, сохраняющаяся политическая напряженность, а также продолжающиеся международные санкции. Финансовые рынки характеризовались отсутствием стабильности, частыми и существенными изменениями цен, увеличением спредов по торговым операциям, волатильностью на валютном рынке. Такая экономическая среда оказала значительное влияние на деятельность и финансовое положение Банка.

В 2016 году сумма активов Банка по данным публикуемой формы бухгалтерского баланса (15 571 750 тыс. рублей) по состоянию на 1 января 2017 г. уменьшилась на 53.5 % по сравнению с суммой активов по состоянию на 1 января 2016 г. (33 463 241 тыс. рублей).

Основные операции, влияющие на финансовый результат Банка, сосредоточены в следующих областях рынка (процентное соотношение показателей рассчитывалось на основе анализа данных публикуемых форм бухгалтерского баланса и отчета о финансовых результатах):

- $\blacksquare$ Кредитование юридических лиц (11.1 % на 01 января 2017 года от общей суммы активов Банка). По сравнению с показателем предыдущего года (46.6 % на 01 января 2016 года от общей суммы активов Банка), сократилась доля средств, предоставленных негосударственным коммерческим организациям по сделкам, совершаемым на возвратной основе с ценными бумагами, полученными без первоначального признания. Сумма процентных доходов от операций  $\pi$ o предоставлению кредитов юридическим лицам (715 825 тыс. рублей) уменьшилась на 43.9 % по сравнению с этим показателем предыдущего года (1 275 725 тыс. рублей).
- Кредитование физических лиц (9.0 % на 01 января 2017 года от общей суммы активов Банка). По сравнению с показателем предыдущего года (4.2 % на 01 января 2016 года от общей суммы активов Банка), доля кредитов, предоставленных Банком физическим лицам, увеличилась. Сумма процентных доходов от операций по предоставлению кредитов физическим лицам (280 963 тыс. рублей) увеличилась на-129.8 % по сравнению с этим показателем прошлого года (122 258 тыс. рублей).
- По сравнению с 2015 годом величина процентных доходов по приобретенным долговым и долевым ценным бумагам (922 336 тыс. рублей) уменьшилась до 797 358 тыс. рублей, что составило 43.9 % от величины процентных доходов банка (37.3 % на 01 января 2016 года). Доходы от операций с ценными бумагами составили 617 869 тыс. рублей (308 756 тыс. рублей в 2015 году), расходы - 326 905 тыс. рублей (418 588 тыс. рублей в 2015 году).
- $\blacksquare$ Межбанковские кредиты 2.3 % на 01 января 2017 года от общей суммы активов банка. По сравнению с предыдущим показателем доля кредитов, предоставленных банкам, уменьшилась (2.4 % на 01 января 2016 года от общей суммы активов банка). Доля процентных доходов от операций по предоставлению межбанковских кредитов и размещению депозитов в общей сумме процентных доходов Банка 1.3 % (6.3 % в 2015 году).
- Банк проводил операции, связанные с куплей/продажей иностранной валюты на Московской Бирже и на межбанковском валютном рынке, как за свой счет, так и за счет и по поручению клиентов. Отрицательный финансовый результат от этих операций, а также от переоценки иностранной валюты составил 525 273 тыс. рублей (отрицательный финансовый результат в размере 27 002 тыс. рублей по состоянию на 01 января 2016 года).
- Величина комиссионных доходов увеличилась до 1670925 тыс. рублей по сравнению с аналогичным показателем предыдущего года (1 200 598 тыс. рублей).

Основные пассивные операции, влияющие на финансовый результат Банка, сосредоточены в следующих областях рынка, представлены в таблице ниже:

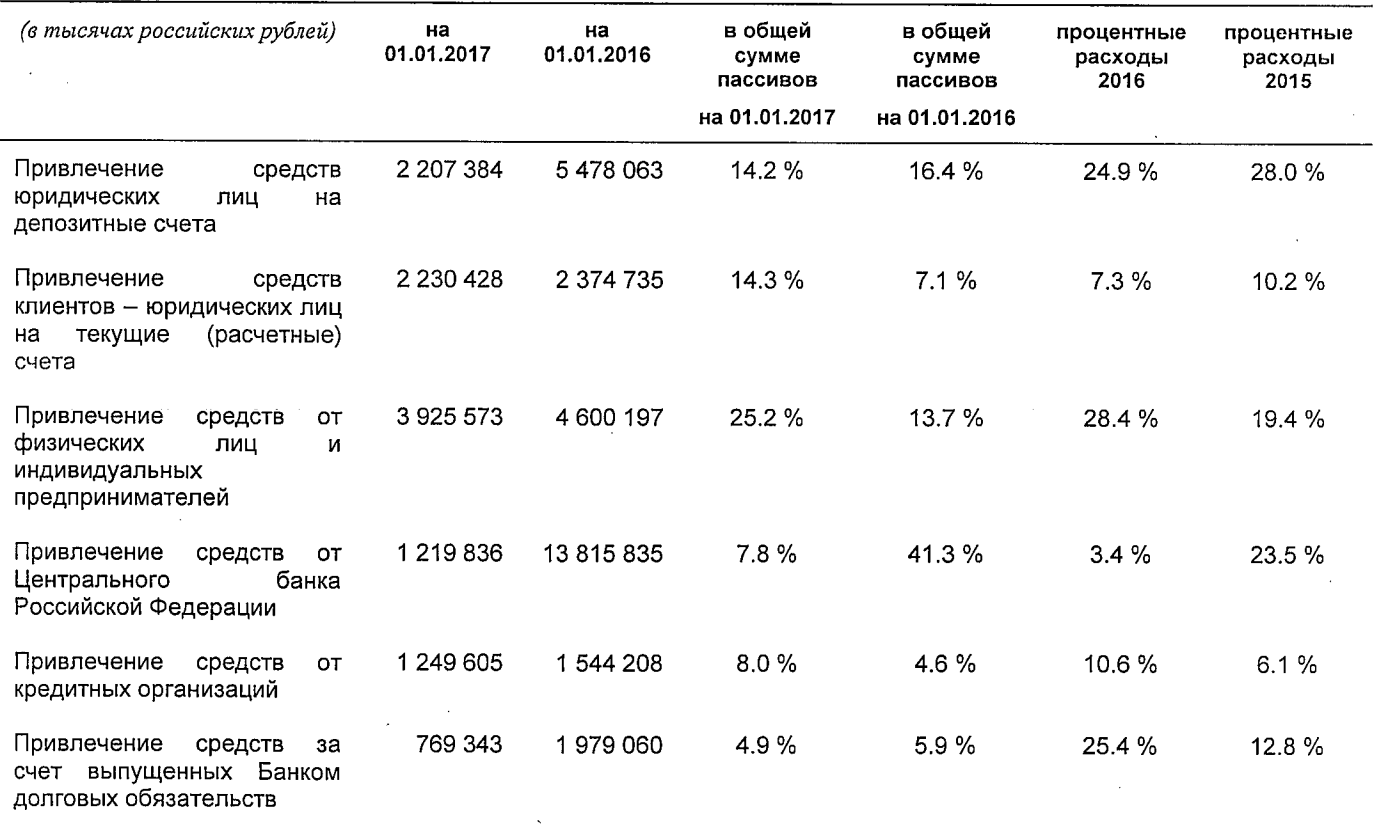

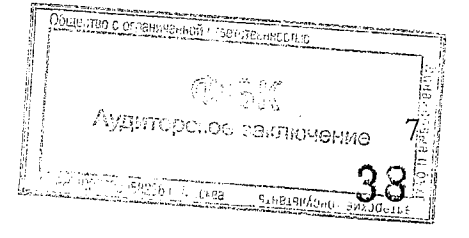

#### Краткий 0630D основ подготовки годовой бухгалтерской (финансовой) отчетности и основных положений учетной политики

#### Общие положения

Методологические основы организации и ведения бухгалтерского учета в Банке устанавливает Учетная политика.

Учетная политика основана на положениях Гражданского кодекса Российской Федерации, Федерального закона «О Центральном банке Российской Федерации (Банке России)», Федерального закона «О бухгалтерском учете», Положении Банка России от 16 июля 2012 г. № 385-П «О правилах ведения бухгалтерского учета в кредитных организациях, расположенных на территории Российской Федерации», а также иных законодательных актах Российской Федерации и нормативных актах Банка России и других регулирующих органов.

Учетная политика Банка базируется на следующих основных принципах:

- имущественной обособленности, означающей, что учет имущества других юридических лиц осуществляется обособленно от материальных ценностей, являющихся собственностью Банка:

- непрерывности деятельности, предполагающей, что Банк будет продолжать свою деятельность в обозримом будущем и у него отсутствуют намерения и необходимость ликвидации;

- последовательности применения Учетной политики, предусматривающей, что выбранная Банком Учетная политика будет применяться последовательно, от одного отчетного года к другому. Изменения в Учетной политике Банка возможны при его реорганизации, смене собственников, изменениях в законодательстве Российской Федерации или в системе нормативного регулирования бухгалтерского учета в Российской Федерации, а также в случае разработки Банком новых способов ведения бухгалтерского учета или существенного изменения условий  $er$ деятельности. Изменения в учетной политике, способные существенно повлиять на принятие решений пользователями бухгалтерской отчетности, а также причины этих изменений и оценка их последствий в стоимостном выражении раскрываются обособленно в бухгалтерской отчетности специальной запиской.

- отражения доходов и расходов по методу «начисления». Этот принцип означает, что финансовые результаты операций (доходы и расходы) отражаются в бухгалтерском учете по факту их совершения, а не по факту получения или уплаты денежных средств (их эквивалентов). Доходы и расходы отражаются в бухгалтерском учете в том периоде, к которому они относятся.

Банк в своей учетно-операционной работе применяет Рабочий план счетов бухгалтерского учета. Рабочий план счетов является приложением к Учетной политике и изменяется при изменении нормативной базы.

#### Методологические основы ведения бухгалтерского учета

#### Основные средства и нематериальные активы

Объекты основных средств и нематериальных активов, приобретенные Банком, учитываются по первоначальной стоимости, складывающейся из суммы затрат-по-их приобретению и доведению до состояния, в котором они пригодны к использованию в

> a vă Аудиторское заключение 8

запланированных целях. Сумма НДС не включается в первоначальную стоимость основных средств и нематериальных активов независимо от целей их использования: для банковской деятельности или для непроизводственных целей. Суммы налога единовременно списываются на расходы Банка в момент ввода его в эксплуатацию. Стоимость объектов основных средств, находящихся у Банка на праве собственности, погашается посредством начисления амортизации в течение срока его использования. Сроком полезного использования признается период, в течение которого объект основных средств служит для выполнения целей деятельности Банка. Срок полезного использования определяется Банком самостоятельно на дату ввода в эксплуатацию данного объекта амортизируемого имущества.

При определении срока полезного использования основных средств применяется классификация основных средств, включаемых в амортизационные группы, утвержденная Постановлением Правительства Российской Федерации от 1 января 2002 г. № 1 «О Классификации основных средств, включаемых в амортизационные группы».

Начисление амортизации объектов основных средств производится линейным способом.

Годовая сумма амортизационных отчислений определяется исходя И3 первоначальной стоимости или (текущей (восстановительной) стоимости (в случае проведения переоценки) объекта основных средств и нормы амортизации, исчисленной исходя из срока полезного использования этого объекта;

В течение отчетного года амортизационные отчисления по объектам основных средств начисляются ежемесячно независимо от применяемого способа начисления в размере 1/12 годовой суммы.

#### Кредиты и депозиты

Кредиты, депозиты, а также прочие размещенные и привлеченные средства на основе срочности, платности и возвратности отражаются в учете в фактической сумме основного долга. Учет ведется на отдельных лицевых счетах, открываемых данному клиенту по каждому кредитному (депозитному) договору, соглашению. Для отражения обесценения кредитов Банк создает резервы на возможные потери по ссудам. Для учета пролонгированных и просроченных кредитов Банком производится открытие отдельных счетов на соответствующих балансовых счетах без участия клиента согласно правилам бухгалтерского учета. Для учета депозитов с истекшим сроком договора, не востребованных вкладчиком, открываются счета "до востребования", на которые переносится остаток средств, если иное не установлено договором депозитного вклада.

Погашение требований и обязательств по кредитным и депозитным операциям, в том числе по уплате процентов отражается в учете при фактическом получении или уплате денежных средств в погашение обязательств по заключенным договорам. При наличии нескольких требований, например, по погашению кредита и процентов, очередность погашения определяется условиями договоров. Учет полученных доходов  $\overline{M}$ в иностранной валюте по произведенных расходов процентам и комиссиям осуществляется в рублях по курсу на дату получения доходов либо произведения расходов Банком.

#### Ценные бумаги

Операции с ценными бумагами регулируются законодательством Российской Федерации, в т.ч. Федеральным законом от 22 апреля 1996г. № 39-ФЗ «О рынке ценных бумаг» (далее – Закон о рынке ценных бумаг). Бухгалтерский учет ведется в соответствии с требованиями Приложения 10 Положения Банка России от 16 июля 2012 г. № 385-П «О

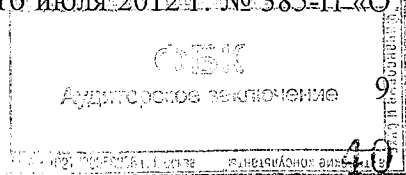

правилах ведения бухгалтерского учета в кредитных организациях, расположенных на территории Российской Федерации».

Ценные бумаги отражаются на соответствующих балансовых счетах по учету вложений в ценные бумаги в зависимости от целей их приобретения.

В бухгалтерском учете операции по приобретению и выбытию ценных бумаг отражаются в день получения первичных документов, подтверждающих переход прав на ценную бумагу, либо в день выполнения условий договора (сделки), определяющих переход прав.

Ценные бумаги, текущая (справедливая) стоимость которых может быть надежно определена, классифицируются при первоначальном признании как оцениваемые по справедливой стоимости через прибыль или убыток, в том числе приобретенные с целью продажи в краткосрочной перспективе (предназначенные для торговли).

Долговые обязательства, которые Банк намерен удерживать до погашения (вне зависимости от срока между датой приобретения и датой погашения), учитываются как «долговые обязательства, удерживаемые до погашения».

Ценные бумаги, которые при приобретении не определены в вышеуказанные категории, принимаются к учету как «имеющиеся в наличии для продажи».

С момента первоначального признания и до прекращения признания вложения в ценные бумаги оцениваются (переоцениваются) по текущей (справедливой) стоимости либо путем создания резервов на возможные потери в случае невозможности определения текущей (справедливой) стоимости по ценным бумагам.

Под вложениями в ценные бумаги понимается их стоимость, отражаемая в бухгалтерском учете, как цена сделки по приобретению и дополнительные издержки (затраты), прямо связанные с их приобретением (первоначальная стоимость). После первоначального признания, стоимость долговых обязательств изменяется с учетом процентных доходов, начисляемых и получаемых с момента первоначального признания долговых обязательств.

Для определения стоимости выбывающих (реализованных) ценных бумаг используется метод ФИФО - по первоначальной стоимости первых по времени приобретения ценных бумаг. Под данным способом понимается отражение выбытия (реализации) ценных бумаг в последовательности зачисления на балансовый счет второго порядка ценных бумаг данного выпуска. В стоимости выбывших ценных бумаг учитывается стоимость первых по времени зачисления бумаг и расходы, связанные с выбытием. Стоимость оставшихся бумаг складывается из стоимости последних по времени зачисления ценных бумаг. При выбытии части бумаг одного выпуска, приобретенных партией, вложения в выбывающие бумаги этой партии списываются пропорционально их количеству.

Стоимость ценных бумаг, не относящихся к эмиссионным, либо ценным бумагам, не имеющим идентификационного кода ценной бумаги (ISIN), определяется по каждой ценной бумаге или партии ценных бумаг.

#### Вложения в дочерние и зависимые общества и прочее участие

Банк учитывает вложения в дочерние и зависимые общества и прочее участие по стоимости приобретения.

#### Особенности учета сделок купли-продажи финансовых активов

При осуществлении сделок купли-продажи финансовых активов (ценных буманиностранной валюты) по которым дата расчетов не совпадает с датой заключения сделки.

> Аудиторское заключение 10 **A PIZA PAST ANDA - AREPUTORE BE**

공급 공기

требования и обязательства с момента заключения сделки до первой по срокам даты расчетов отражаются на счетах главы Г «Производные финансовые инструменты и срочные сделки». При наступлении первой по срокам даты расчетов требования и обязательства учитываются на счетах задолженности по конверсионным и срочным операциям.

#### Учет доходов и расходов

В бухгалтерском учете закреплен принцип отражения доходов и расходов Банка по методу начисления.

Этот принцип означает, что финансовые результаты операций (доходы и расходы) отражаются по факту их совершения, а не по факту получения или уплаты денежных средств (их эквивалентов). Доходы и расходы отражаются в бухгалтерском учете в том периоде, к которому они относятся.

Начисленные проценты считаются определенными к получению по активам 1-й, 2-й и 3-й категории качества (соответствуют критериям признания в качестве доходов). По активам 4-й и 5-й категории качества начисленные проценты считаются проблемными (не подлежат отражению на счетах доходов).

Учет сумм, единовременно полученных (уплаченных) и подлежащих отнесению на доходы (расходы) в последующих отчетных периодах, ведется с учетом следующего.

При отнесении сумм на счета по учету доходов (расходов) будущих периодов отчетным периодом является календарный год.

Суммы доходов (расходов) будущих периодов относятся на счета по учету доходов (расходов) пропорционально прошедшему временному интервалу.

Временной интервал принимается равным одному месяцу.

Доходы Банка образуются от проведения операций в российских рублях и иностранной валюте. Доходы, полученные в иностранной валюте, пересчитываются в рубли по официальному курсу Банка России, действующему на день получения доходов.

Существенных изменений, внесенных Банком в учетную политику, влияющих на сопоставимость отдельных показателей деятельности Банка не было.

#### Изменения в Учетной политике Банка на 2016 год

В связи с вступлением в силу с 01.01.2016 года Положения Банка России от 22.12.2014 N 446-П "О порядке определения доходов, расходов и прочего совокупного дохода кредитных организаций" и Указания Банка России от 22.06.2015 N 3685-У "О внесении изменений в Положение Банка России от 16 июля 2012 года N 385-II "О Правилах ведения бухгалтерского учета в кредитных организациях, расположенных на территории Российской Федерации" в Учетную политику Банка на 2016 год внесены изменения в порядок бухгалтерского учета и списания на расходы банка премии по долговым ценным бумагам.

В учетную политику Банка также внесены изменения в связи с вступлением в силу с 01.01.2016 года Положения Банка России от 15.04.2015 N 465-П "Отраслевой стандарт бухгалтерского учета вознаграждений работникам в кредитных организациях", которое требует одновременно с признанием обязательств по выплате краткосрочных вознаграждений работникам кредитной организации признавать обязательства по уплате страховых взносов в Пенсионный фонд Российской Федерации, Фонд социального страхования Российской Федерации, Федеральный фонд обязательного медицинского страхования, которые возникают (возникнут) при фактическом исполнении обязательств

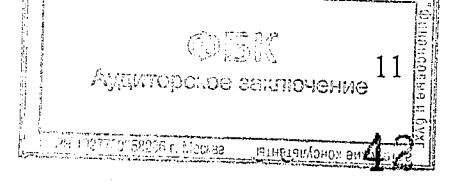

по выплате вознаграждений работникам в соответствии с законодательством Российской Федерации.

#### Существенные ошибки в годовой отчетности

В течение 2016 года существенных ошибок, которые потребовали бы корректировку сравнительных данных, выявлено не было.

#### Распределение прибыли

По итогам отчетного года Банком получена прибыль в размере 318 869 тыс. рублей, которую планируется оставить в распоряжении Банка.

Прибыль, полученная Банком по итогам 2015 года, составила 319 166 тыс. рублей. По решению годового собрания акционеров прибыль в размере 319 166 тыс. рублей была оставлена в распоряжении Банка.

#### Информация о прекращенной деятельности

В отчетном периоде и в периоде, предшествующем отчетному, Банком не проводились операции, классифицируемые как прекращение деятельности.

В течение 12 месяцев после отчетной даты Банком не планируется проводить операции, классифицируемые как прекращение деятельности.

#### Судебные разбирательства в отношении Банка

По состоянию на 01.01.2017 существенных судебных разбирательств в отношении Банка нет.

#### Разводненная прибыль (убыток) на акцию

Базовая прибыль на акцию рассчитывается посредством деления чистой прибыли, приходящейся на обыкновенные акции, на средневзвешенное количество обыкновенных акций в обращении в течение года за вычетом среднего количества обыкновенных акций. выкупленных у акционеров.

Банк не имеет потенциальных обыкновенных акций, разводняющих прибыль на акцию. Таким образом, разводненная прибыль на акцию равна базовой прибыли на акцию.

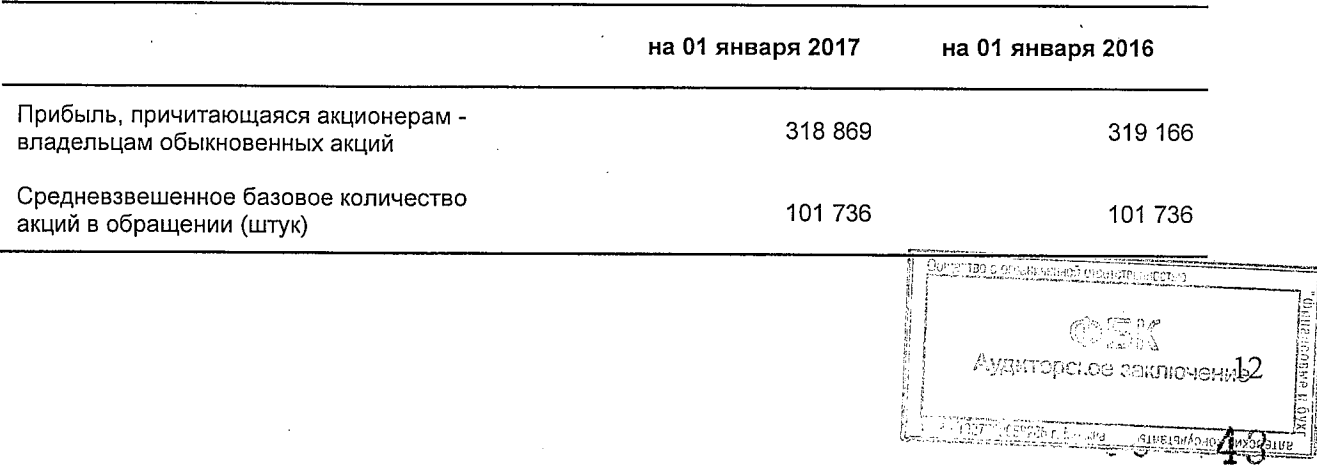

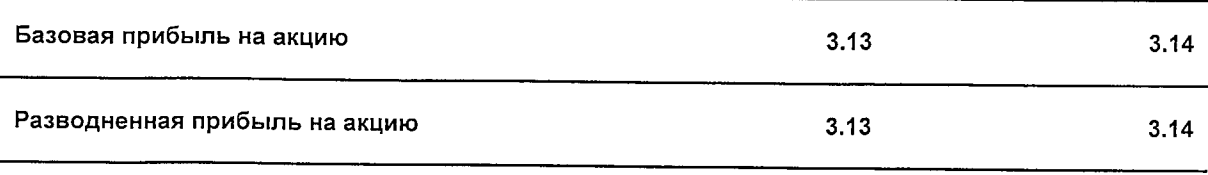

#### Сведения о корректирующих событиях после отчетной даты

В качестве корректирующих событий после отчетной даты (далее - СПОД), были отражены:

- корректировка налоговых обязательств;

- отражены расходы за услуги Банка России:

- признаны расходы по комиссиям депозитария за хранение ценных бумаг, комиссии за расчетное обслуживание на основе договора банковского счета;

- признаны расходы по комиссиям за ведение корреспондентского счета, комиссии за участие в международной платежной системе Visa:

- учтены вознаграждения Банка за услуги по маркет-мейкерству и комиссионные доходы:

- созданы резервы на возможные потери по ссудам, по ссудной и приравненной к ней задолженности:

- созданы резервы на возможные потери по вложениям в ценные бумаги;
- признаны процентные расходы по сделкам РЕПО:

учтены расходы по поиску и привлечению клиентов;

- учтены непризнанные расчеты с поставщиками, подрядчиками и покупателями, относящиеся к 2016 году, по хозяйственным операциям;

- учтены расходы на подписку и информационное обслуживание относящиеся к 2016 году.

В отчетном периоде не проводились операции, учет которых в соответствии с установленными правилами бухгалтерского учета не позволил бы достоверно отразить имущественное состояние и финансовые результаты деятельности Банка.

### Некорректирующие события после отчетной даты

начала 2017 года и до момента подписания настоящей отчетности некорректирующих событий, которые могут существенно повлиять на финансовое состояние, состояние активов и обязательств не было.

## Изменения в Учетной политике Банка на 2017 год

Существенные изменения в Учетную политику Банка на 2017 год не вносились.

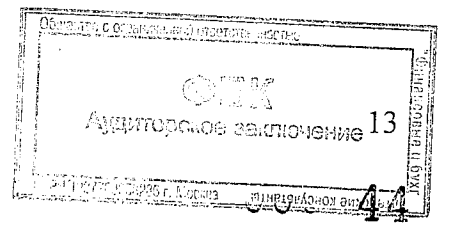

#### Сопроводительная информация к статьям бухгалтерского баланса

#### по форме отчетности 0409806

#### 1 Денежные средства и их эквиваленты

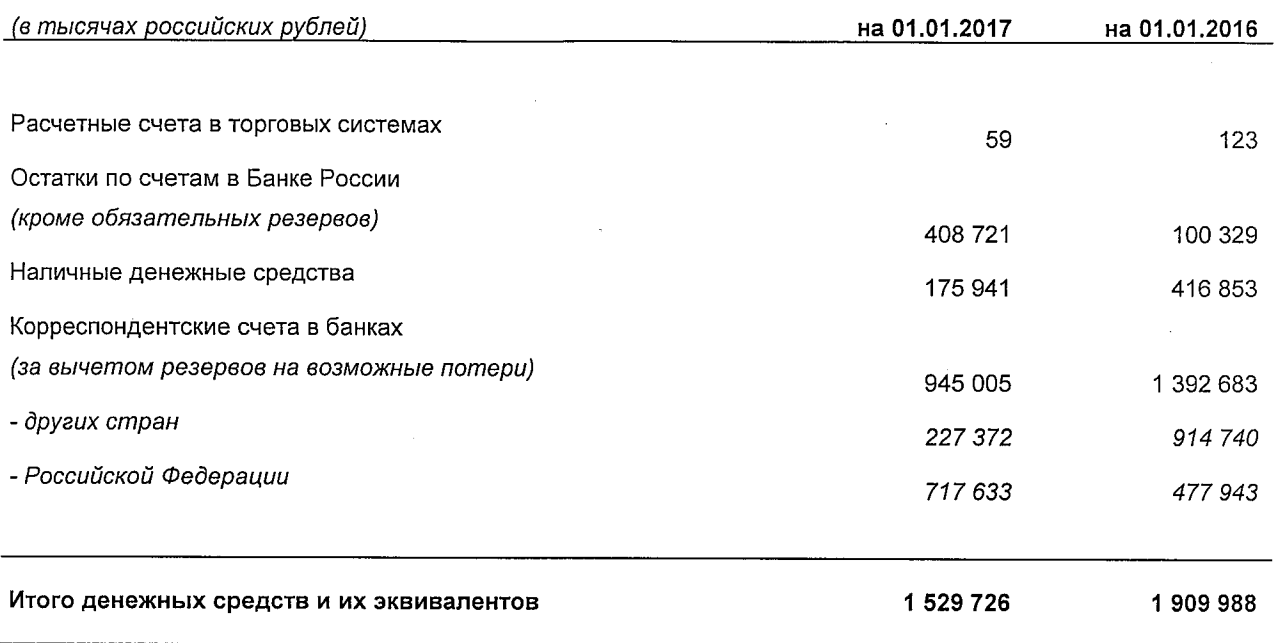

#### 2 Финансовые активы, оцениваемые по справедливой стоимости через прибыль или убыток

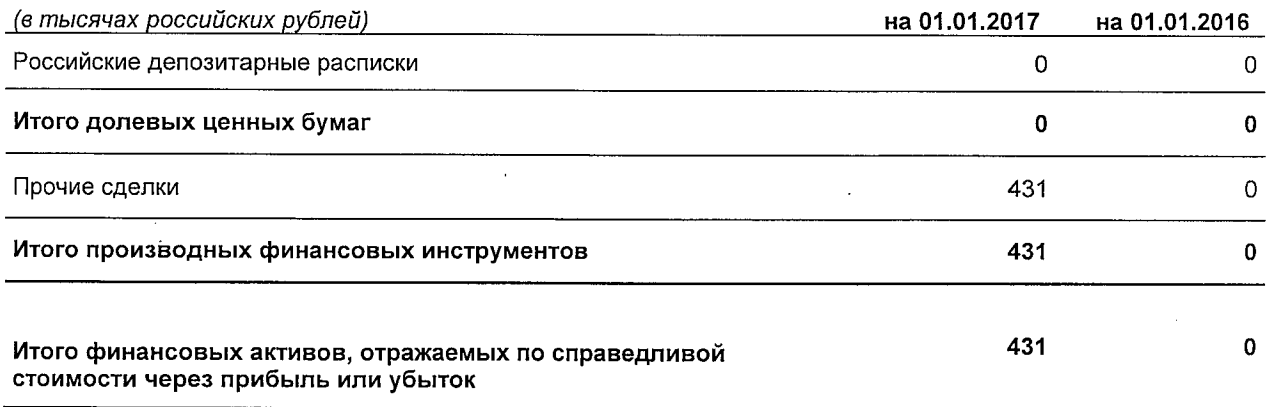

Финансовые активы, оцениваемые по справедливой стоимости через прибыль или убыток, по состоянию на 01 января 2017 года отсутствуют.

Финансовые активы, оцениваемые по справедливой стоимости через прибыль или убыток, по состоянию на 01 января 2016 года отсутствуют.

Производные финансовые инструменты по состоянию на 01 января 2017 года представлены сделками по покупке/продаже ценных бумаг.

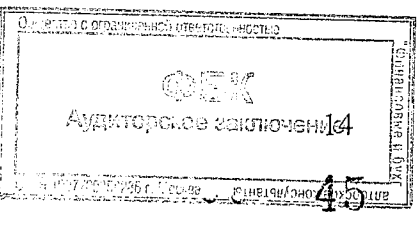

#### Методы оценки активов по справедливой стоимости

Методика определения справедливой стоимости ценных бумаг определяется в Учетной политике Банка. Источником определения справедливой стоимости ценных бумаг Банка является общедоступная информация:

- по ценным бумагам, обращающимся на организованном рынке, - котировки фондовых бирж;

- по ценным бумагам иностранных эмитентов, номинированным в иностранной валюте, - котировки информационного агентства Bloomberg;

- в отношении ценных бумаг, не обращающихся на организованном рынке ценных бумаг, в качестве текущей справедливой стоимости принимается расчетная цена этой ценной бумаги, которая может быть определена с учетом конкретных условий заключенной сделки, особенностей обращения и цены ценной бумаги и иных показателей, информация о которых может служить основанием для такого расчета.

По ценным бумагам в качестве расчетной цены может приниматься расчетная цена ценной бумаги, определяемая с привлечением оценщика. Методика определения текущей справедливой стоимости ценных бумаг, не обращающихся на организованном рынке или не имеющих активного рынка (при отсутствии рыночных котировок), критерии активности рынка ценных бумаг определены в Учетной политике Банка.

Расчет справедливой стоимости производных финансовых инструментов определяется Учетной политикой Банка.

#### 3 Ссудная и приравненная к ней задолженность

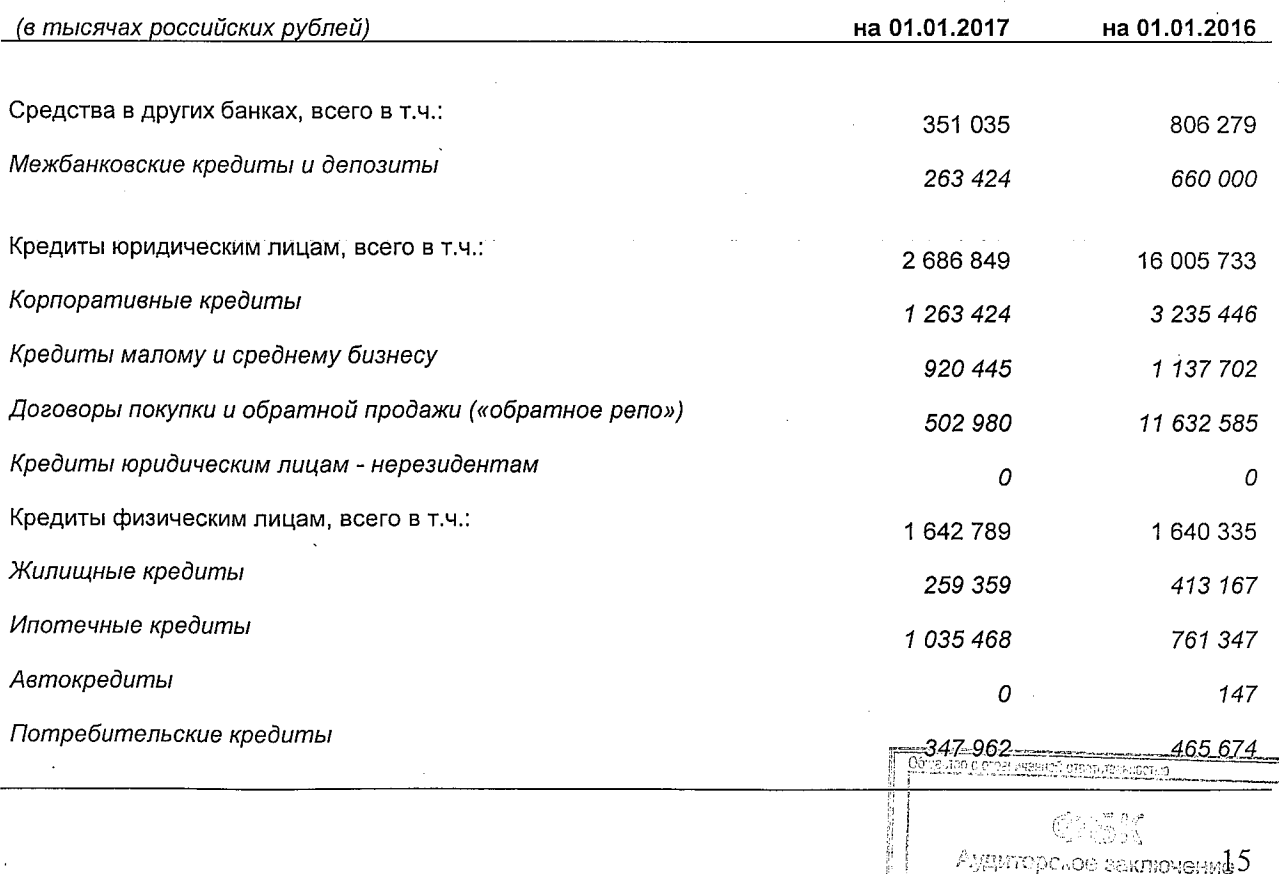

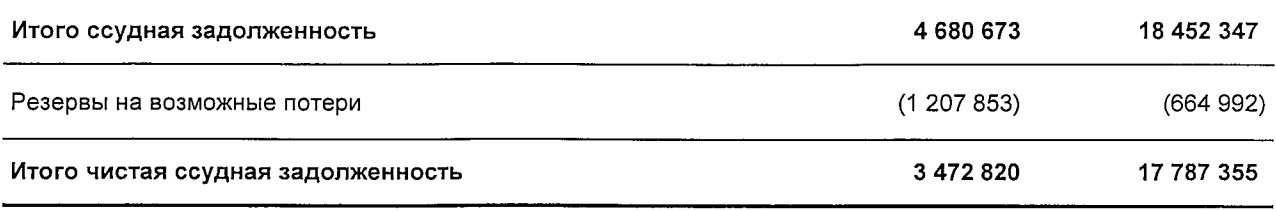

#### Концентрация риска кредитного портфеля по отраслям экономики

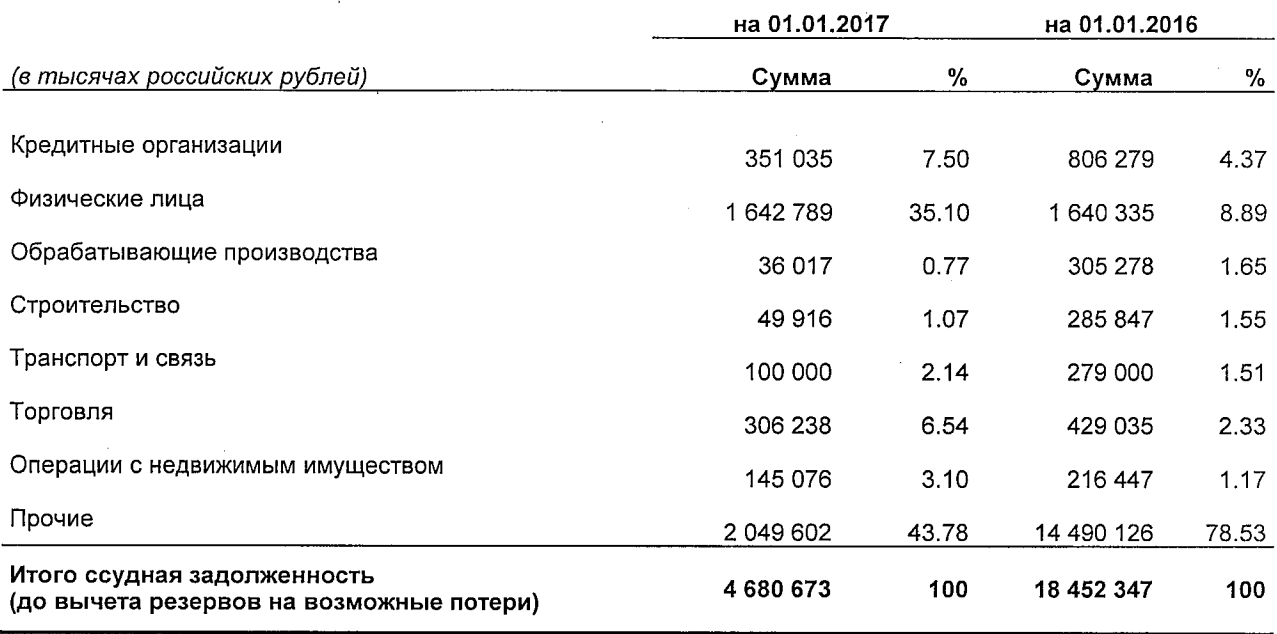

В 2016 году Банк продолжал реализовывать кредитную политику, направленную на оптимизацию отраслевой структуры кредитного портфеля, предоставляя кредиты предприятиям и организациям самых различных отраслей экономики.

Основные кредитные риски Банка сосредоточены в следующих отраслях: финансовой и консалтинге (в структуре прочих видов деятельности), а также торговле. Следует отметить, что большая часть задолженности в финансовой отрасли и консалтинге имеет обеспечение I категории качества. Существенная концентрация отраслевого риска на физических лиц и сферу торговли является довольно типичной для Банка. В соответствии с внутренним положением Банк при оценке кредитного риска учитывает отраслевые риски.

#### Ссудная задолженность в разрезе сроков, оставшихся до погашения

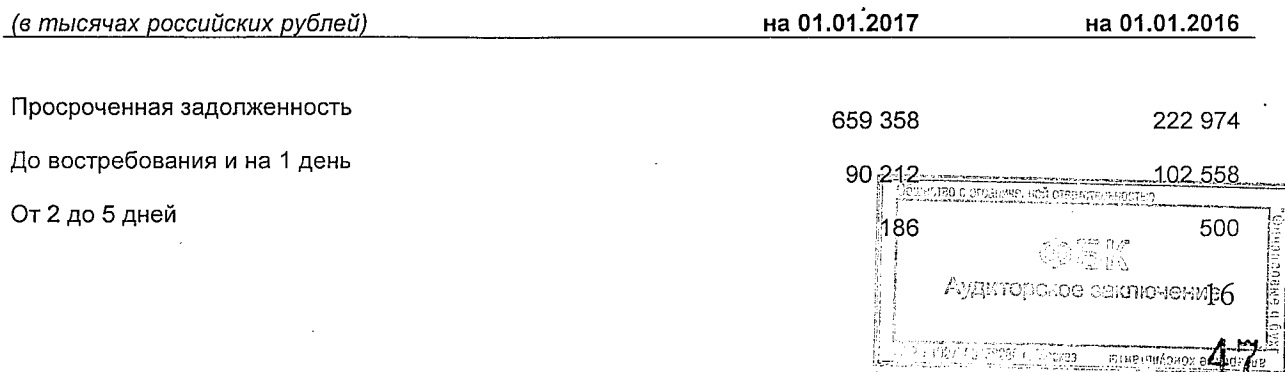

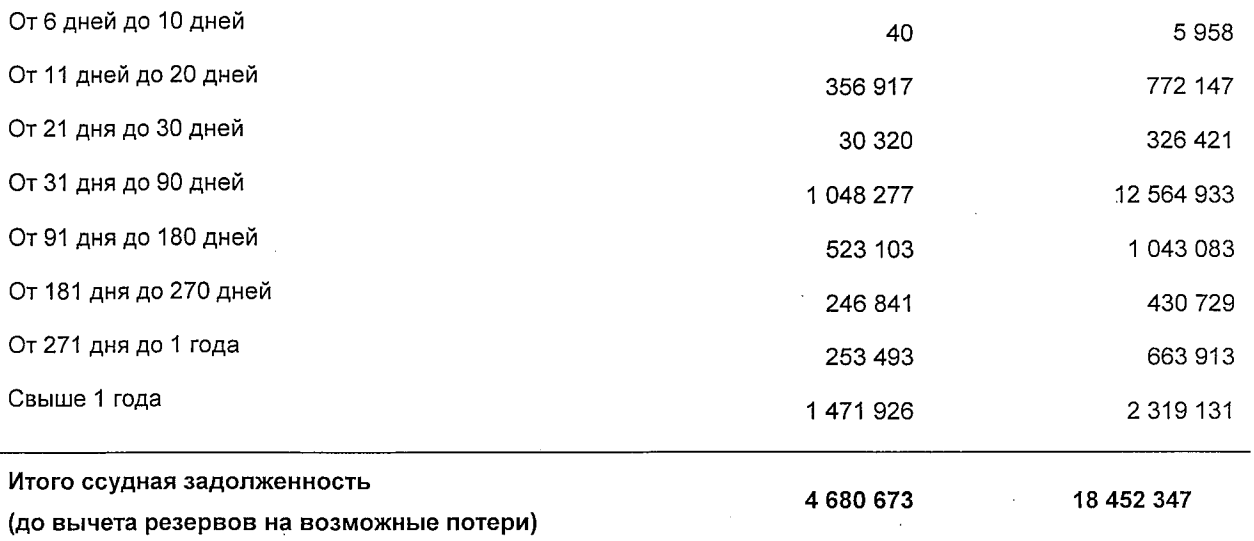

## Географический анализ ссудной задолженности

 $\label{eq:2} \frac{1}{\sqrt{2}}\sum_{i=1}^n\frac{1}{\sqrt{2\pi}}\sum_{i=1}^n\frac{1}{\sqrt{2\pi}}\sum_{i=1}^n\frac{1}{\sqrt{2\pi}}\sum_{i=1}^n\frac{1}{\sqrt{2\pi}}\sum_{i=1}^n\frac{1}{\sqrt{2\pi}}\sum_{i=1}^n\frac{1}{\sqrt{2\pi}}\sum_{i=1}^n\frac{1}{\sqrt{2\pi}}\sum_{i=1}^n\frac{1}{\sqrt{2\pi}}\sum_{i=1}^n\frac{1}{\sqrt{2\pi}}\sum_{i=1}^n\frac{1}{$ 

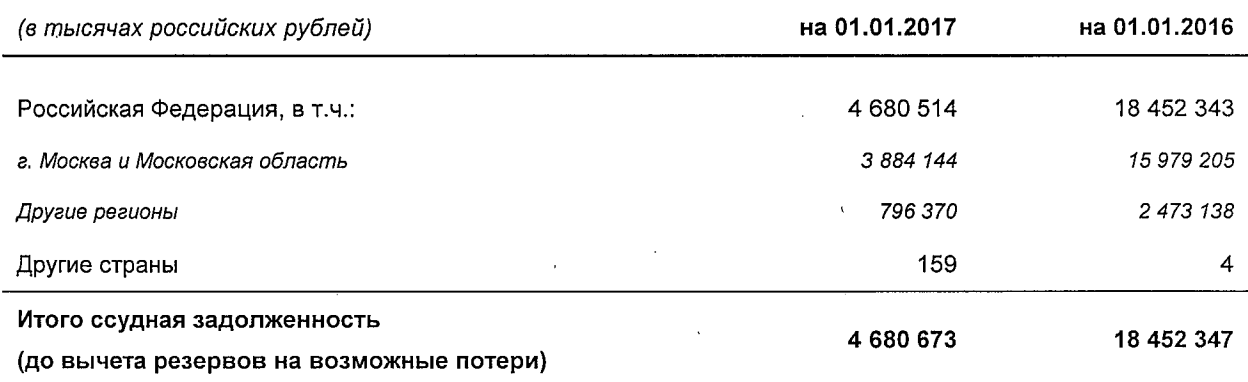

## 4 Финансовые вложения в долговые и долевые ценные бумаги, имеющиеся в наличии для продажи  $\label{eq:2.1} \mathcal{L}^{\mathcal{A}}(\mathcal{A})=\mathcal{L}^{\mathcal{A}}(\mathcal{A})\otimes\mathcal{L}^{\mathcal{A}}(\mathcal{A})\otimes\mathcal{L}^{\mathcal{A}}(\mathcal{A})\otimes\mathcal{L}^{\mathcal{A}}(\mathcal{A})\otimes\mathcal{L}^{\mathcal{A}}(\mathcal{A})\otimes\mathcal{L}^{\mathcal{A}}(\mathcal{A})\otimes\mathcal{L}^{\mathcal{A}}(\mathcal{A})\otimes\mathcal{L}^{\mathcal{A}}(\mathcal{A})\otimes\mathcal{L}^{\mathcal{A}}(\mathcal$

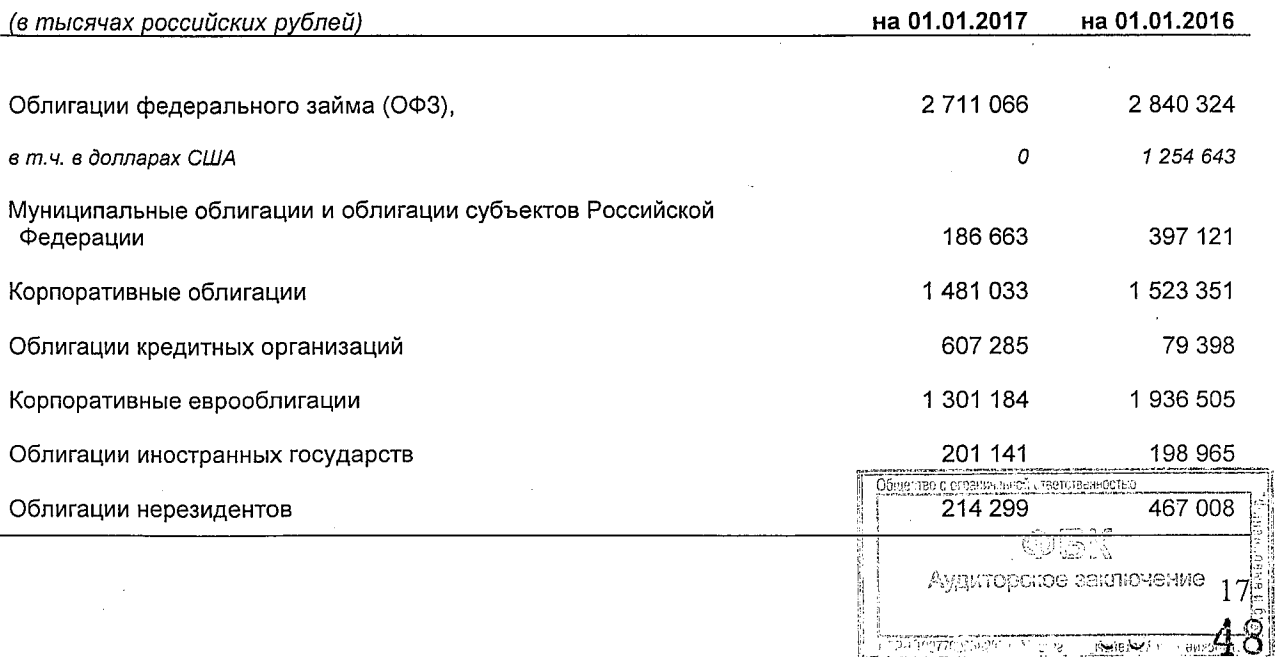

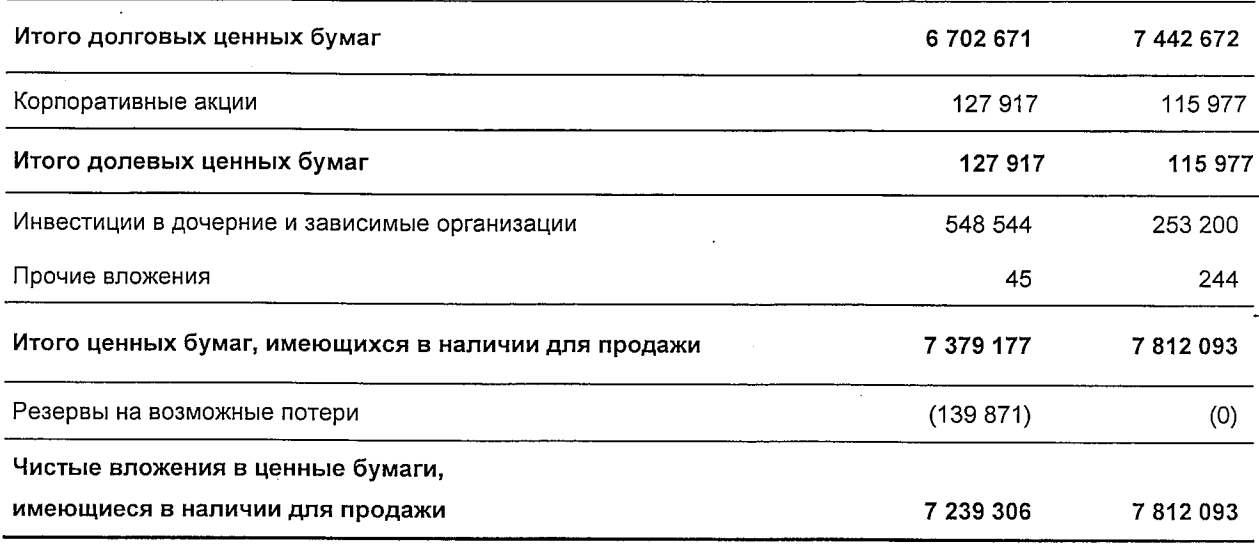

#### Структура вложений в ценные бумаги, имеющиеся в наличии для продажи в процентном соотношении:

 $\overline{1}$ 

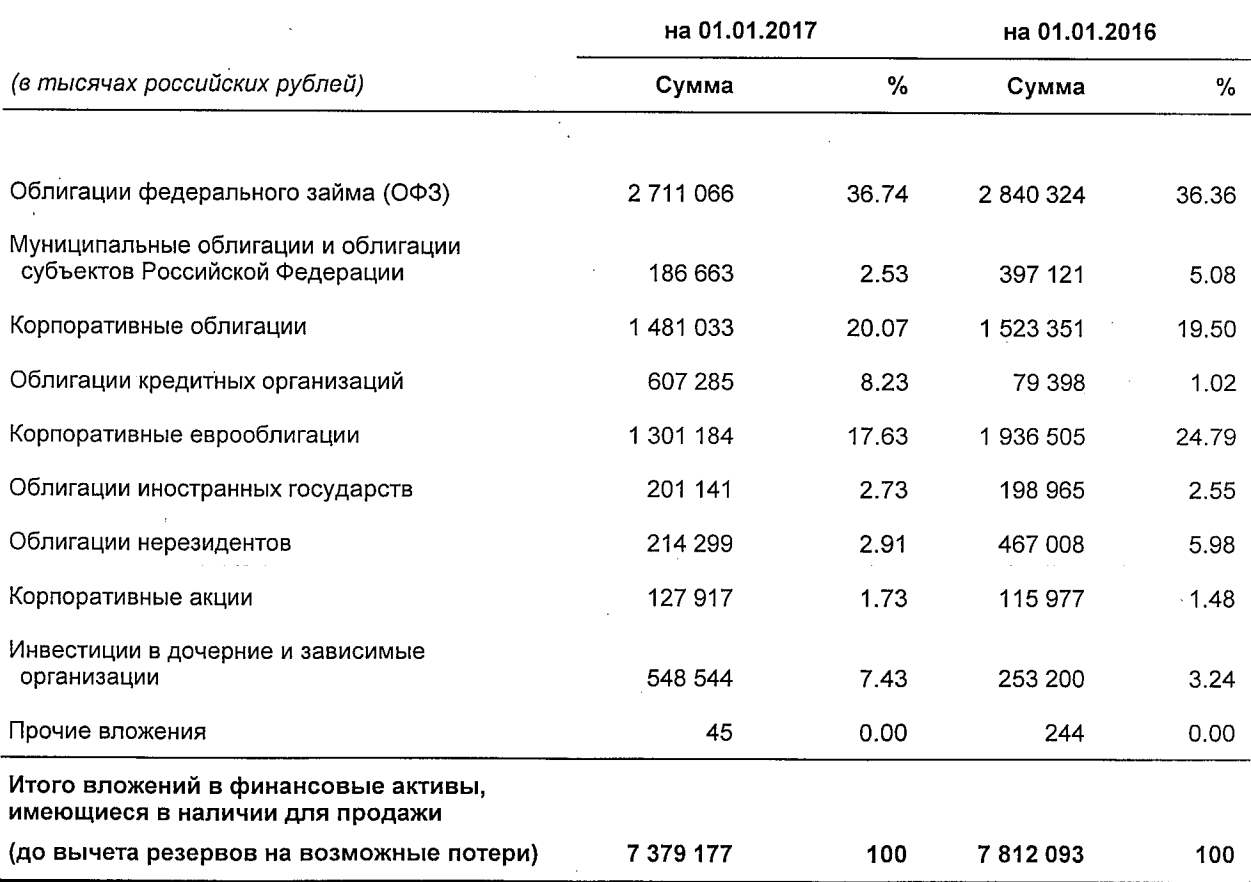

Облигации федерального займа (ОФЗ) являются государственными долговыми ценными бумагами, выпущенными Министерством финансов Российской Федерации с номиналом в российских рублях. Данные облигации обращаются на ПАО Московская Биржа, других российских фондовых биржах и на внебиржевом рынке. Сроки погашения по сформированному Банком на 1 января 2017 года портфелю ОФЗ наступают в августе 2023 года (соответственно по портфелю на 1 января 2016 г.: в августе 2023 года), годовая купонная ставка дохода по данным ценным бумагам 2.50% годовых (на 1 января 2016 г.: 2.50% годовых).

Еврооблигации Российской Федерации представляют собой номинированные в долларах США ценные бумаги на предъявителя. По состоянию на 01 января 2017 года еврооблигаций Российской Федерации, имеющихся в наличии для продажи, нет. Срок погашения по сформированному Банком портфелю по состоянию на 01 января 2016 года данных облигаций наступает в период с апреля 2017 года по март 2030 года. Годовая купонная ставка дохода по данным ценным бумагам от 3.25% до 7.50% годовых.

Муниципальные облигации и облигации субъектов Российской Федерации являются долговыми ценными бумагами, выпущенными муниципальными образованиями и субъектами Российской Федерации, с номиналом в российских рублях. Срок погашения по сформированному Банком портфелю на 01 января 2017 года данных облигаций наступает в период с октября 2018 года по ноябрь 2023 года (по портфелю на 01 января 2016 г.: с декабря 2017 года по октябрь 2020 года), купонный доход от 8.90% до 11.70% годовых (на 01 января 2016 г.: от 8.90% до 13.75% годовых).

Корпоративные облигации и облигации кредитных организаций представлены долговыми ценными бумагами с номиналом в российских рублях и долларах США, выпущенными преимущественно крупными российскими компаниями и банками. Эти облигации обращаются на ПАО Московская Биржа, других российских фондовых биржах и на внебиржевом рынке. На 1 января 2017 года данные облигации, находящиеся в портфеле Банка, имеют сроки погашения с декабря 2017 года по сентябрь 2028 года (по портфелю на 01 января 2016 г.: с мая 2017 года по сентябрь 2028 года), купонный доход от 4.80% до 22.00% годовых (на 01 января 2016 г.: от 4.75% до 18.75% годовых).

Портфель корпоративных еврооблигаций, сформированный Банком на 01 января 2017 года, включает номинированные в долларах США облигации, выпущенные компаниями и финансовыми институтами России. Срок погашения данных ценных бумаг наступает в период с марта 2017 года по март 2022 года (по портфелю на 01 января 2016 г.: с июля 2016 года по июль 2018 года). Годовая купонная ставка дохода по данным ценным бумагам варьируется в диапазоне от 4.50% до 8.00% годовых (на 01 января 2016 г.: от 4.45% до 7.88% годовых).

Портфель облигаций иностранных государств и облигаций нерезидентов, сформированный Банком на 01 января 2017 года, включает номинированные в долларах США еврооблигации, выпущенные Венесуэлой и компаниями Бразилии. Срок погашения данных ценных бумаг наступает в период с октября 2020 года по август 2031 года (по портфелю на 01 января 2016 г.: с марта 2018 года по август 2031 года). Годовая купонная ставка дохода по данным ценным бумагам варьируется в диапазоне от 5.50% до 11.96% годовых (на 01 января 2016 г.: от 3.25% до 11.95% годовых).

Портфель, сформированный Банком, из корпоративных акций на 01 января 2017 года и на 01 января 2016 года представлен акциями российских компаний, обращающимися на организованном рынке.

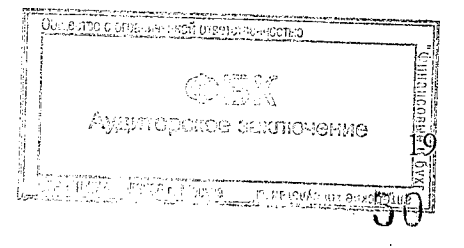

#### Объем и структура финансовых вложений в дочерние и зависимые организации

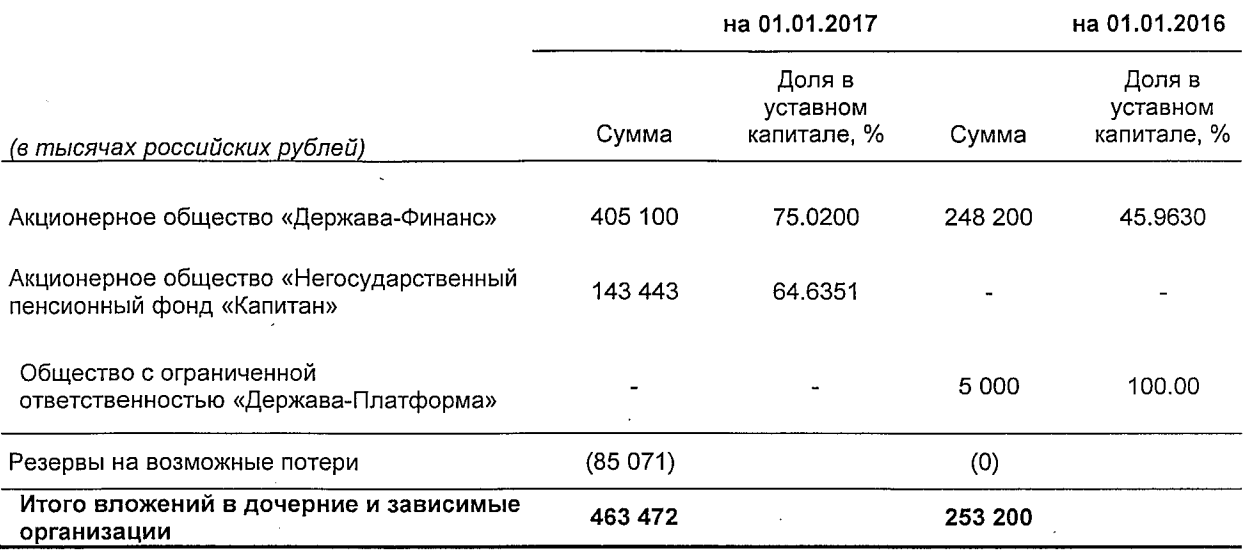

#### о Финансовые активы, имеющиеся в наличии для продажи, переданные без прекращения признания

Финансовые активы, имеющиеся в наличии для продажи, переданные без прекращения признания, представляют собой ценные бумаги, которые проданы по договорам РЕПО. На 01 января 2017 года договоры РЕПО имели срок погашения с января 2017 года по март 2017 года (на 01 января 2016 г. срок погашения в январе - марте 2016 года).

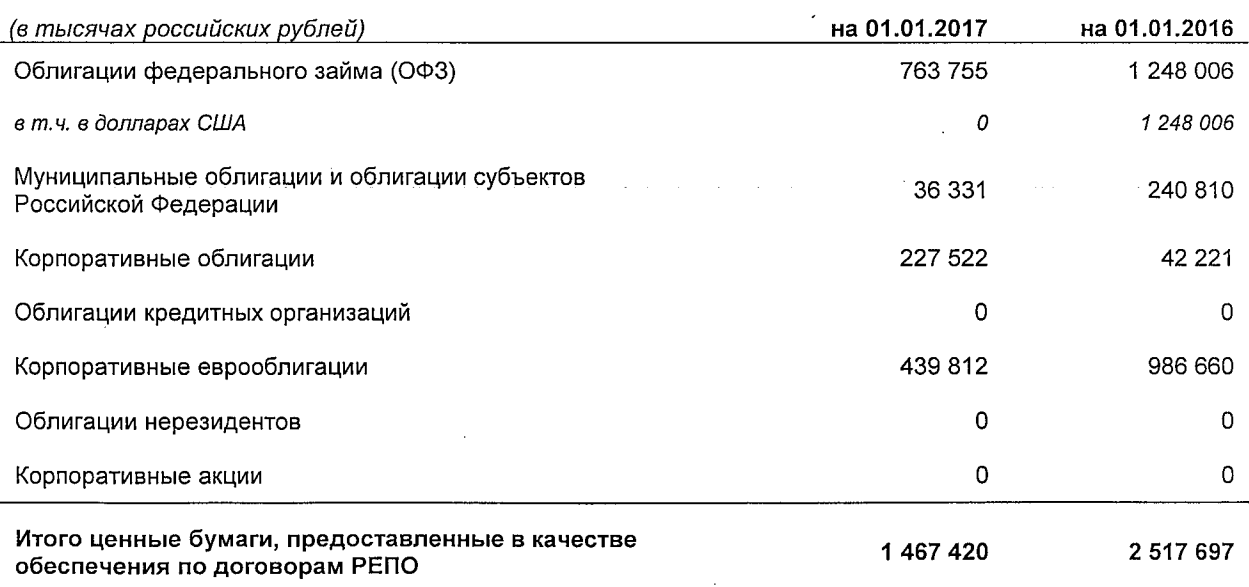

Облигации федерального займа (ОФЗ) являются государственными долговыми ценными бумагами, выпущенными Министерством финансов Российской Федерации

Avswann

**HIMELF OCONVERT.** 

нюе заключение

татнатанулнох өмх

20

номиналом в российских рублях. Сроки погашения по сформированному Банком на 1 января 2017 года портфелю ОФЗ наступают в августе 2023 года, годовая купонная ставка дохода по данным ценным бумагам 2.50% годовых.

Еврооблигации Российской Федерации представляют собой номинированные в долларах США ценные бумаги на предъявителя. На 01 января 2017 года еврооблигаций Российской Федерации, предоставленных в качестве обеспечения по договорам РЕПО, нет. На 01 января 2016 года срок погашения данных облигаций наступает в апреле 2017 года. Годовая купонная ставка дохода по данным ценным бумагам 3.25% годовых.

Муниципальные облигации и облигации субъектов Российской Федерации являются долговыми ценными бумагами, выпущенными муниципальными образованиями и субъектами Российской Федерации, с номиналом в российских рублях. На 01 января 2017 года срок погашения данных облигаций наступает в октябре 2018 года (на 01 января 2016 г.: с декабря 2017 года по октябрь 2019 года), купонный доход 8.90% годовых (на 01 января 2016 г.: от 8.90% до 12.30% годовых).

Корпоративные облигации представлены долговыми ценными бумагами  $\mathbf{c}$ номиналом в российских рублях, выпущенными крупными российскими компаниями. На 01 января 2017 года срок погашения данных облигаций наступает в сентябре 2028 года (на 01 января 2016 г.: в сентябре 2018 года), купонный доход 13.00% годовых (на 01 января 2016 г.: 9.50% годовых).

Корпоративные еврооблигации на 01 января 2017 года включают номинированные в долларах США облигации, выпущенные компаниями и финансовыми институтами России. Срок погашения данных ценных бумаг наступает в период с марта 2017 года по март 2018 года (на 01 января 2016 г.: с июля 2016 года по май 2018 года). Годовая купонная ставка дохода по данным ценным бумагам варьируется в диапазоне от 5.739% до 7.875% годовых (на 01 января 2016 г.: от 4.45% до 6.88% годовых).

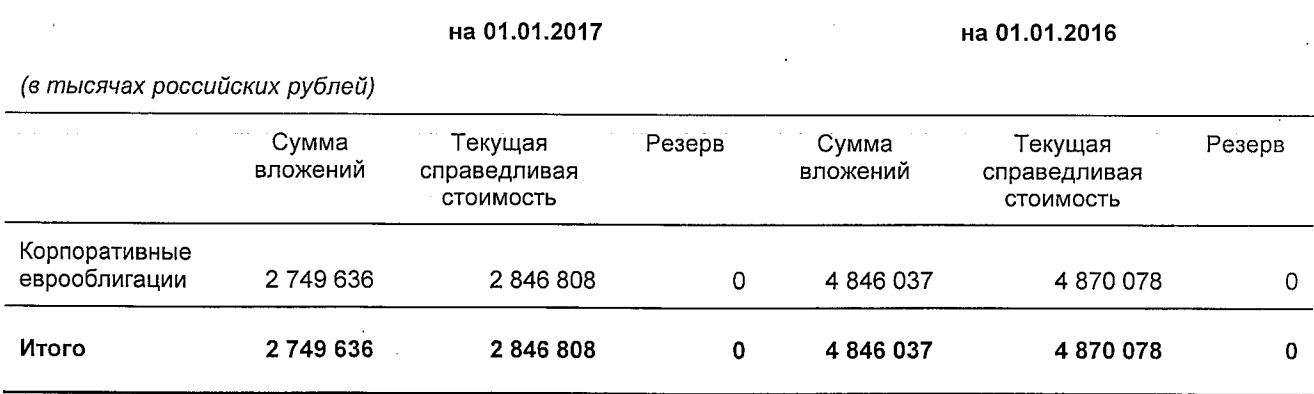

#### 5 Текущая справедливая стоимость ценных бумаг, изменение первоначальной стоимости которых отражается путем создания резервов на возможные потери

Корпоративные еврооблигации на 01 января 2017 года включают номинированные в долларах США и Евро облигации, выпущенные компаниями и финансовыми институтами России. Срок погашения данных ценных бумаг наступает в период с февраля 2017 года по июль 2020 года (на 01 января 2016 г.: с февраля 2016 года по декабрь 2022 года). Годовая купонная ставка дохода по данным ценным бумагам варьируется в диапазоне от 3.984% до 9.25% годовых (на 01 января 2016 г.: от 3.98% до 9.50% годовых).

Объемы вложений в корпоративные еврооблигации по основным секторам и видам экономической деятельности

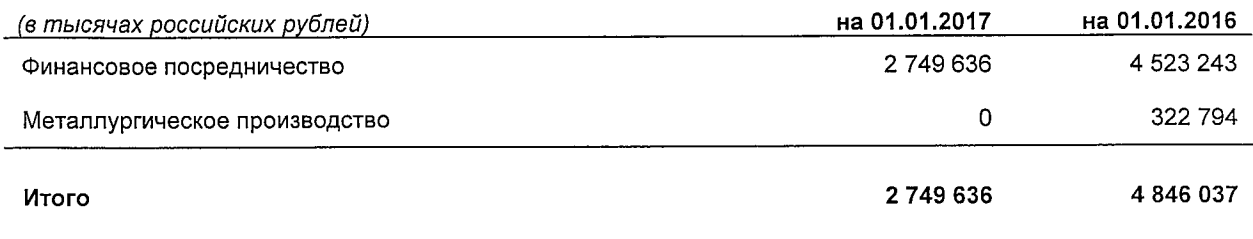

Платежи по вложениям в ценные бумаги, удерживаемые до погашения, в 2015 и 2016 годах осуществлялись своевременно.

#### 6 Состав, структура, стоимость основных средств, нематериальных активов, а также объектов недвижимости, временно неиспользуемых в основной деятельности

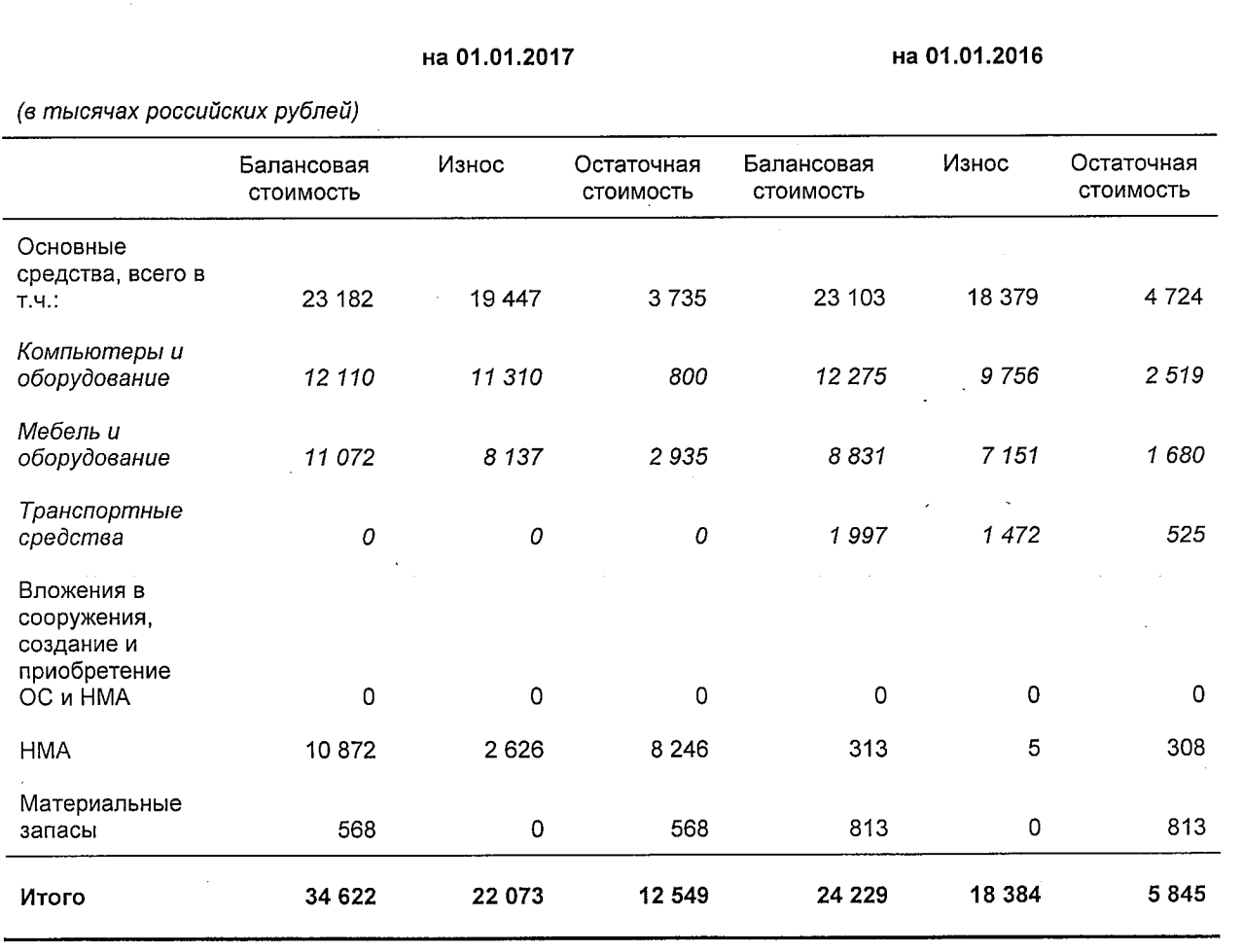

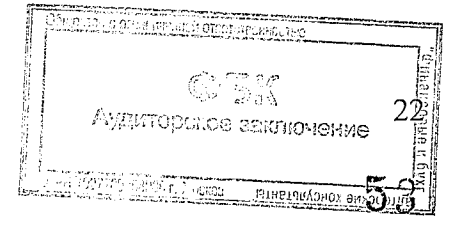

#### Договорные обязательства по приобретению основных средств

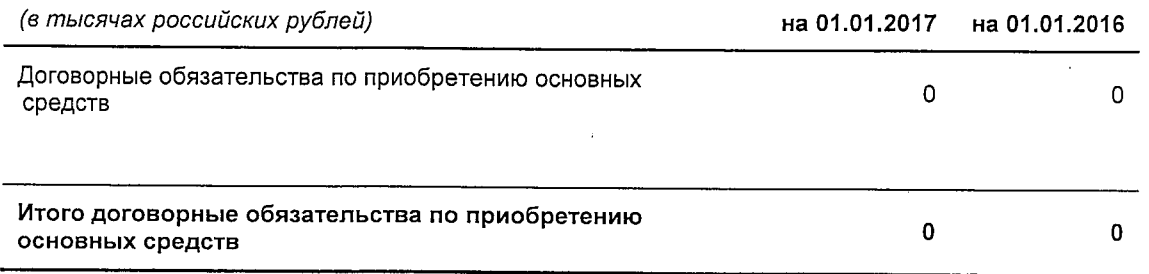

#### Переоценка основных средств

В течение 5 последних завершенных финансовых лет переоценки основных средств не было.

#### 7 Прочие активы Банка

Доля прочих активов до вычета резерва под обесценение в структуре активов Банка незначительна и на 01.01.2017 года составляет 3.9% (на 01.01.2016 года - 3.4%). Основная доля в составе прочих активов до вычета резерва под обесценение представлена остатками средств на счетах по учету задолженности брокеров - 40.9% на 01.01.2017 года (на 01.01.2016 года - 25.2%) и требованиями по получению процентов - 39.8% на 01.01.2017 года (на 01.01.2016 года - 61.0%).

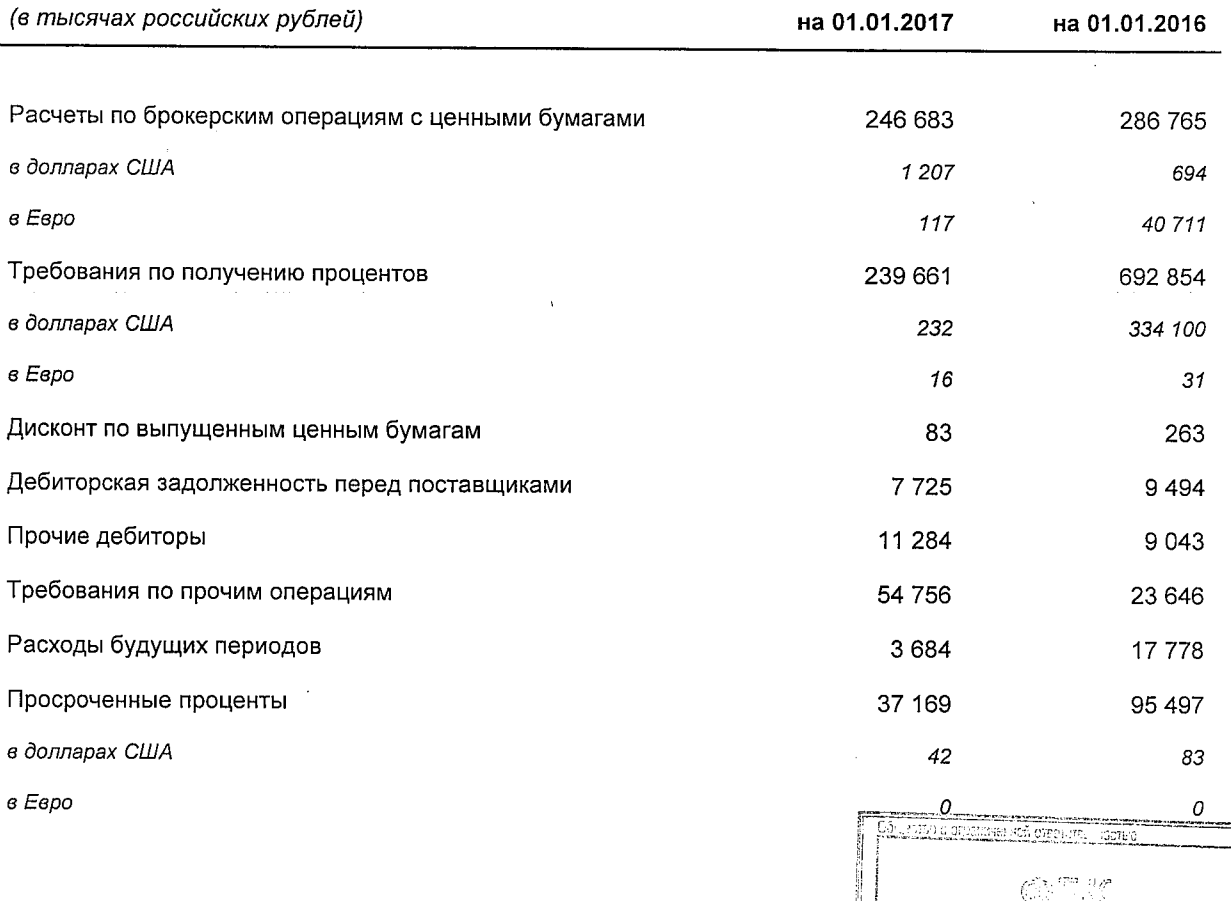

Аудиторское заключение

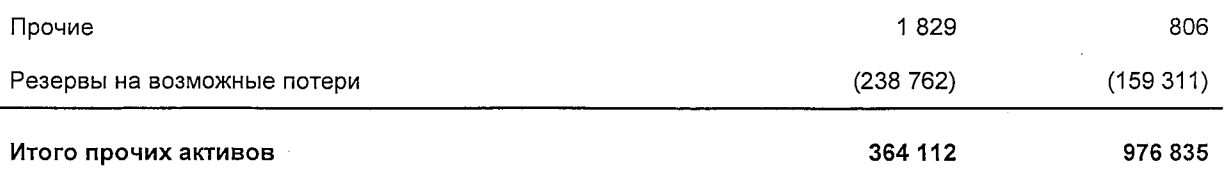

#### Информация по прочим активам в разрезе сроков погашения

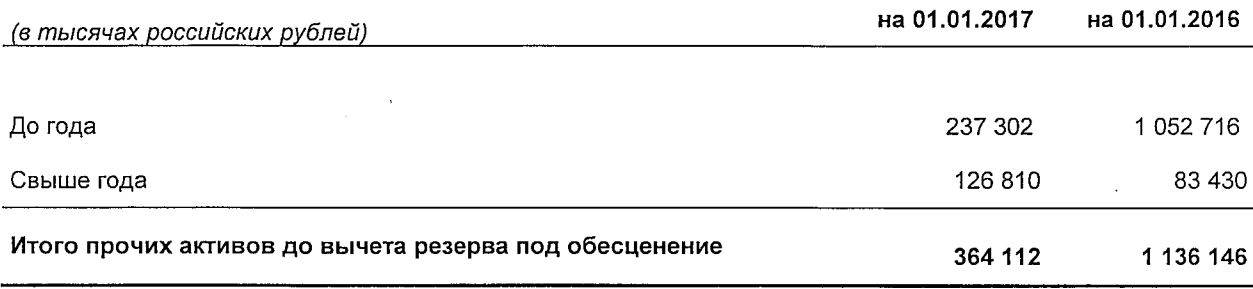

Дебиторская задолженность, погашение или оплата которой ожидается в период, превышающий 12 месяцев от отчетной даты, представлена требованиями по получению процентов.

#### 8 Остатки средств на счетах Банка России и кредитных организаций

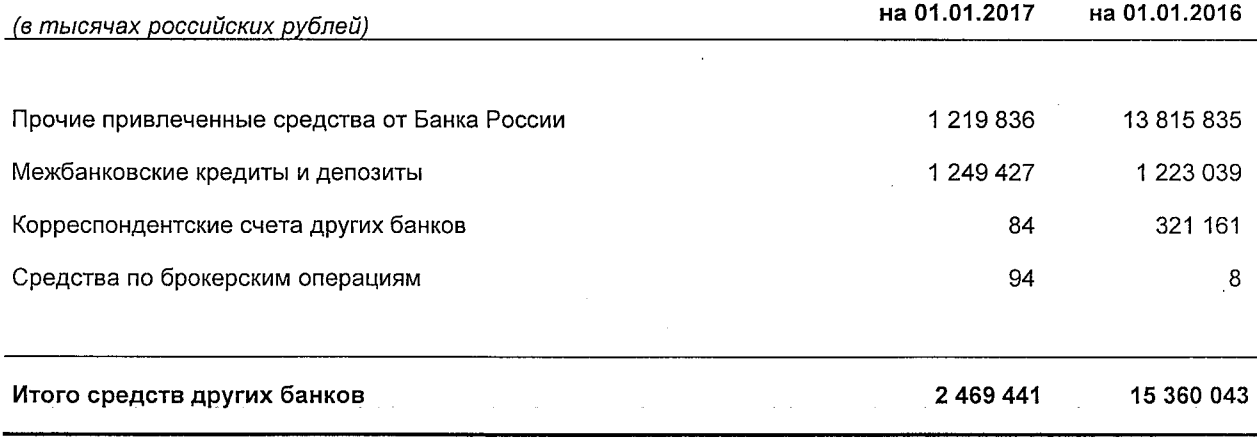

По состоянию на 01 января 2017 года справедливая стоимость ценных бумаг, переданных Банку России по договорам продажи и обратного выкупа («РЕПО»), в сумме 1 219 836 тысяч рублей составила 1 291 236 тысяч рублей.

По состоянию на 01 января 2016 года справедливая стоимость ценных бумаг, переданных Банку России по договорам продажи и обратного выкупа («РЕПО») (с учетом сделок, совершаемых с ценными бумагами, ранее полученными без первоначального признания), в сумме 13 815 835 тысяч рублей составила 15 330 105 тысяч рублей.

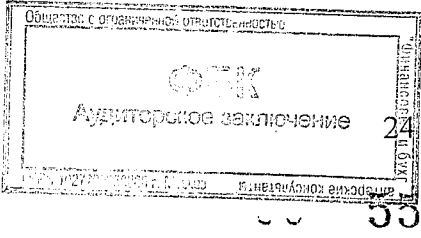

#### 9 Остатки средств на счетах клиентов

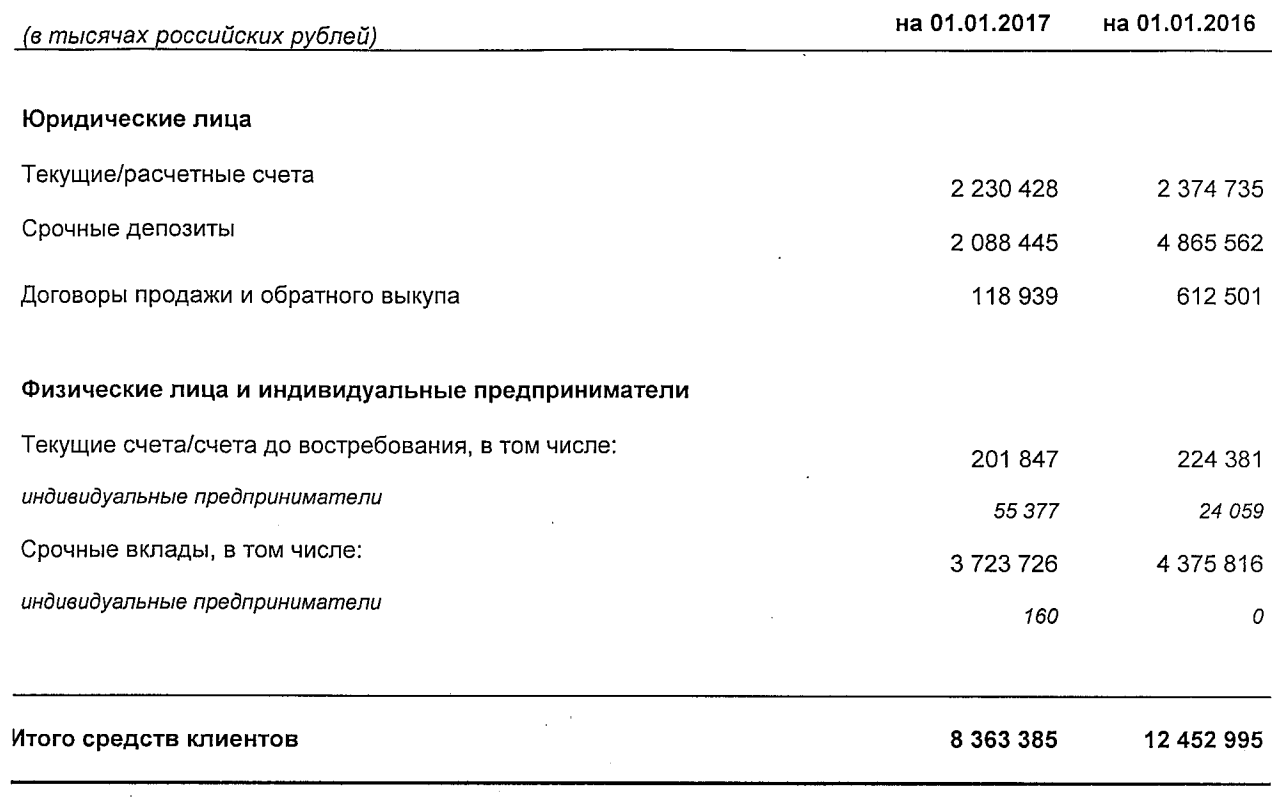

## Информация об остатках средств на счетах клиентов в разрезе секторов экономики и видов<br>экономической деятельности клиентов

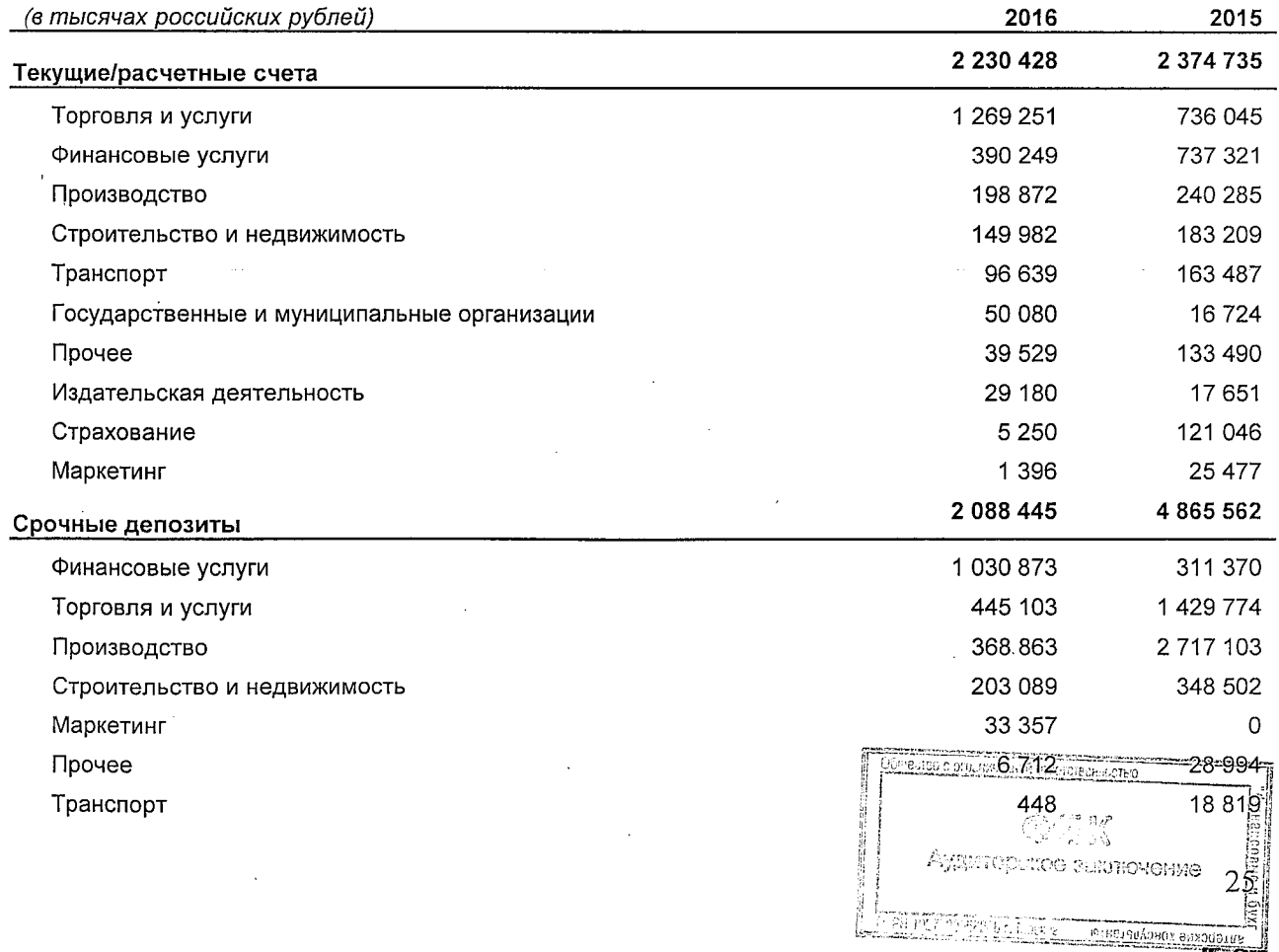

ΟŪ

 $\bar{\mathcal{A}}$ 

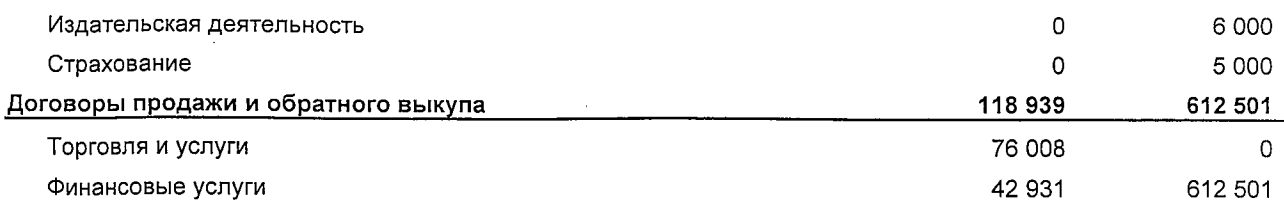

#### 10 Выпущенные долговые ценные бумаги

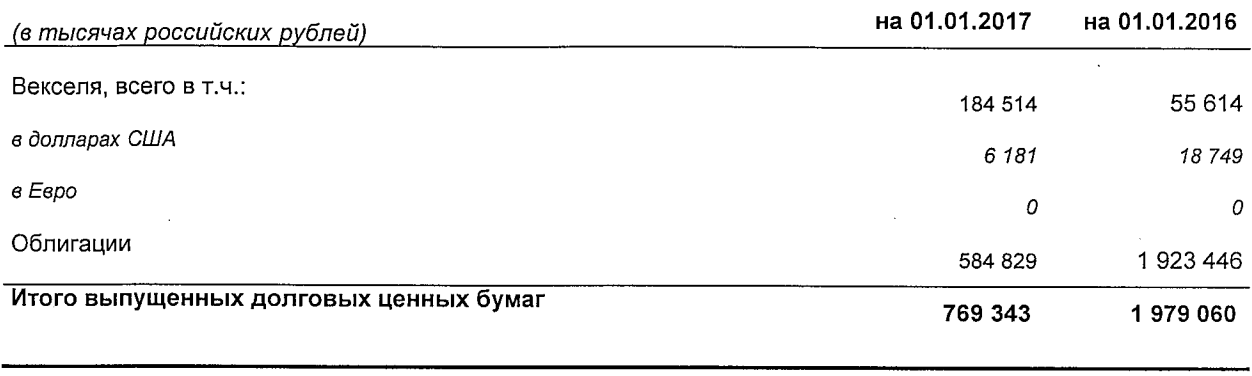

На 01 января 2017 года векселя являются долговыми ценными бумагами с номиналом в российских рублях и долларах США. Данные векселя имели сроки погашения с января 2017 года по март 2019 года. Эффективная процентная ставка по срочным векселям составляла от 1.0% до 13.0% годовых. На 01 января 2016 года Банком были выпущены векселя с номиналом в российских рублях и долларах США. Данные векселя имели сроки погашения с января 2016 года по март 2017 года. Эффективная процентная ставка по срочным векселям составляла от 1.0% до 13.0% годовых.

Банк вправе размещать облигации и иные эмиссионные ценные бумаги, предусмотренные правовыми актами Российской Федерации о ценных бумагах.

Размещение Банком облигаций, конвертируемых в акции, и иных эмиссионных ценных бумаг, конвертируемых в акции, осуществляется по решению Общего собрания акционеров. Размещение Банком иных эмиссионных ценных бумаг осуществляется по решению Совета директоров Банка.

Конвертация обыкновенных акций в привилегированные акции, облигации и иные ценные бумаги не допускается.

Банком были осуществлены следующие эмиссии облигаций:

1) Облигации процентные неконвертируемые документарные на предъявителя серии 01 с обязательным централизованным хранением номинальной стоимостью 1 000 (Одна тысяча) рублей каждая в количестве 300 000 (Триста тысяч) штук, общей номинальной стоимостью 300 000 000 (Триста миллионов) рублей, со сроком погашения в 1 092-й (Одна тысяча девяносто второй) день с даты начала размещения облигаций, с возможностью досрочного погашения по требованию владельцев, с обеспечением. Размещение облигаций осуществляется путем открытой подписки (эмиссия осуществлена на основании решения Совета директоров о размещении ценных бумаг (Протокол Совета директоров № б/н от 23.12.2010 года). Государственный регистрационный номер выпуска ценных бумаг и дата государственной регистрации: 40102738B от 21.04.2011 года.

Дата начала размещения облигаций в рамках указанного выпуска - 17 августа 2011года, дата окончания размещения облигаций в рамках указанного выпуска - 17 августа

2011 года. Отчет об итогах выпуска облигаций указанного выпуска зарегистрирован Московским ГТУ Банка России 28 сентября 2011 года.

Выпуск ценных бумаг, государственный регистрационный номер - 40102738В от 21.04.2011 года погашен 13.08.2014 года.

2) Облигации процентные неконвертируемые документарные на предъявителя серии 02 с обязательным централизованным хранением номинальной стоимостью 1 000 (Одна тысяча) рублей каждая в количестве 1 000 000 (Один миллион) штук, общей номинальной стоимостью 1 000 000 000 (Один миллиард) рублей, со сроком погашения в 1 820-й (Одна тысяча восемьсот двадцатый) день с даты начала размещения облигаций, без возможности досрочного погашения. Размещение облигаций осуществляется путем открытой подписки (эмиссия осуществлена на основании решения Совета директоров о размещении ценных бумаг Протокол Совета директоров № б/н от 29.03.2011 года). Государственный регистрационный номер выпуска ценных бумаг и дата государственной регистрации: 40202738В от 23.05.2011 года.

В ходе эмиссии указанного выше выпуска ценных бумаг, государственный регистрационный номер - 40202738B от 23.05.2011 года, не было размещено ни одной ценной бумаги выпуска, обязательств кредитной организации - эмитента, совокупная номинальная стоимость которых составляет 5 и более процентов балансовой стоимости активов кредитной организации - эмитента, не возникло.

Департамент лицензирования деятельности и финансового оздоровления кредитных организаций Банка России 13.07.2012 года принял решение о признании выпуска документарных неконвертируемых облигаций на предъявителя с обязательным централизованным хранением, без обеспечения, серии 02, со сроком погашения в 1820 день с даты начала размещения, без возможности досрочного погашения, с номинальной стоимостью одной облигации 1000 рублей «Акционерного коммерческого банка «Держава» открытое акционерное общество», государственный регистрационный номер -40202738B от 23.05.2011 года, несостоявшимся (Уведомление о признании выпуска ценных бумаг несостоявшимся № 33-2-6/3999 от 13.07.2012 года). Отчет об итогах выпуска документарных процентных неконвертируемых облигаций на предъявителя с обязательным централизованным хранением, без обеспечения, серии 02, со сроком погашения в 1820 день с даты начала размещения, без возможности досрочного погашения, с номинальной стоимостью одной облигации 1000 рублей «Акционерного коммерческого банка «Держава» открытое акционерное общество» на сумму 0 рублей зарегистрирован Департаментом лицензирования деятельности  $\mathbf H$ финансового оздоровления кредитных организаций Банка России 13.07.2012 года.

Также, на основании признания выпуска несостоявшимся в связи с неразмещением в ходе эмиссии ни одной ценной бумаги выпуска, государственная регистрация выпуска ценных бумаг аннулирована (Уведомление об аннулировании государственной регистрации выпуска ценных бумаг № 33-2-6/4001 от 13.07.2012 года).

3) Биржевые облигации документарные на предъявителя с обязательным процентные централизованным хранением серии  $EO-01$ неконвертируемые возможностью досрочного погашения по требованию владельцев номинальной стоимостью 1 000 (Одна тысяча) рублей каждая в количестве 1 000 000 (Один миллион) штук со сроком погашения в дату, которая наступает по истечении 10 (Десяти) лет с даты начала размещения биржевых облигаций, идентификационный номер выпуска 4B020102738B, дата присвоения 18.06.2013 года, выпуск зарегистрирован Закрытым акционерным обществом «Фондовая биржа ММВБ».

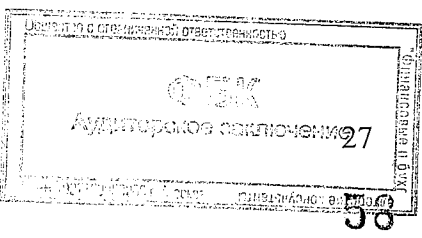

Дата начала размещения биржевых облигаций в рамках указанного выпуска - 10 июля 2013 года, дата окончания размещения облигаций в рамках указанного выпуска - 10 июля 2013 года.

бумагам выпуска осуществлена государственная регистрация К ценным дополнительного выпуска ценных бумаг:

 $1.1.$ 

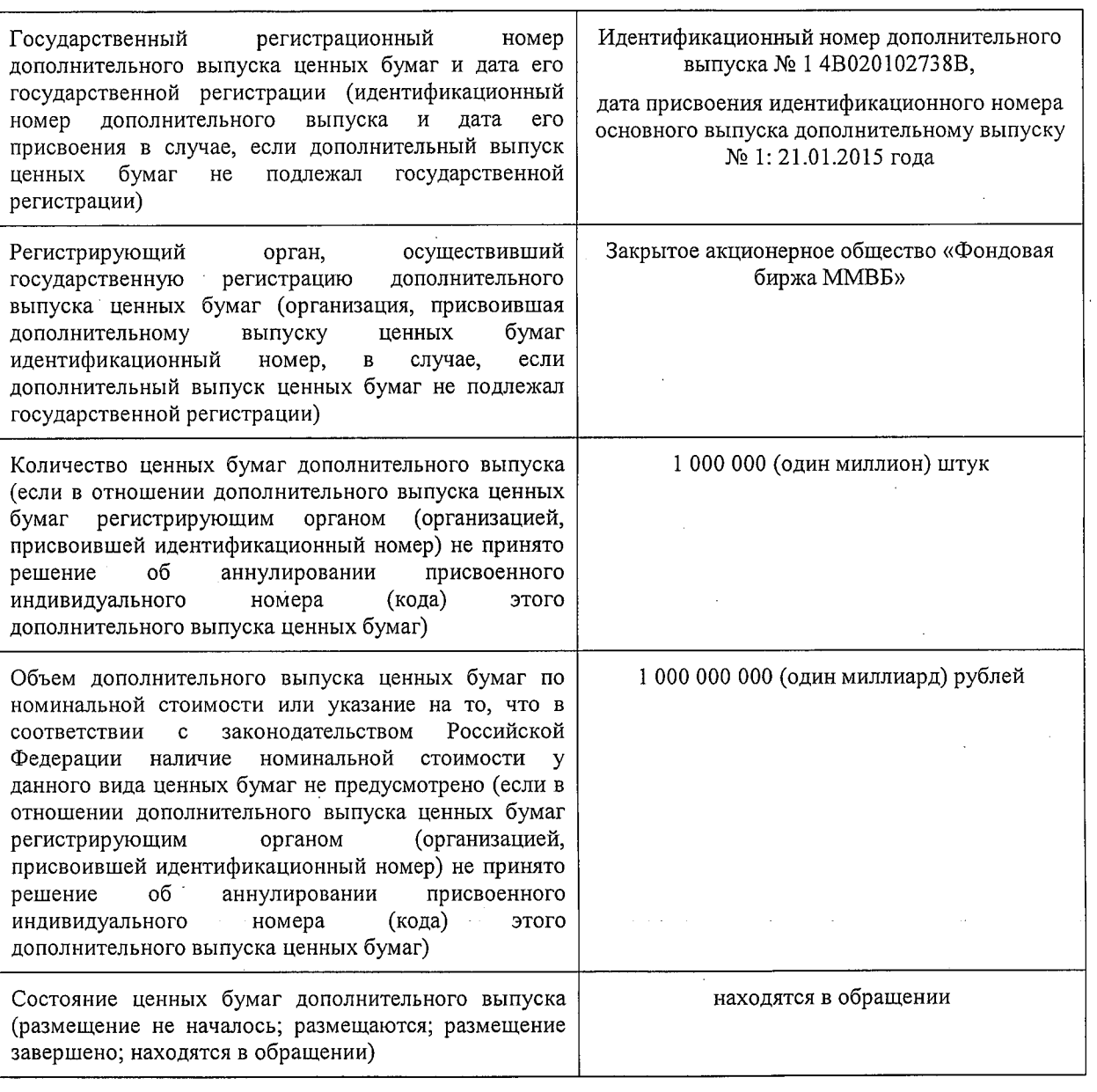

#### $1.2.$

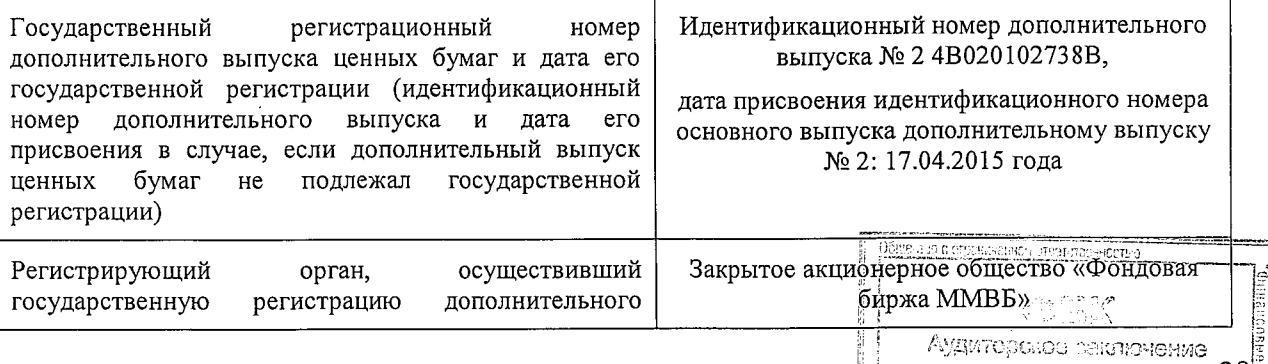

 $216819640$ 

28

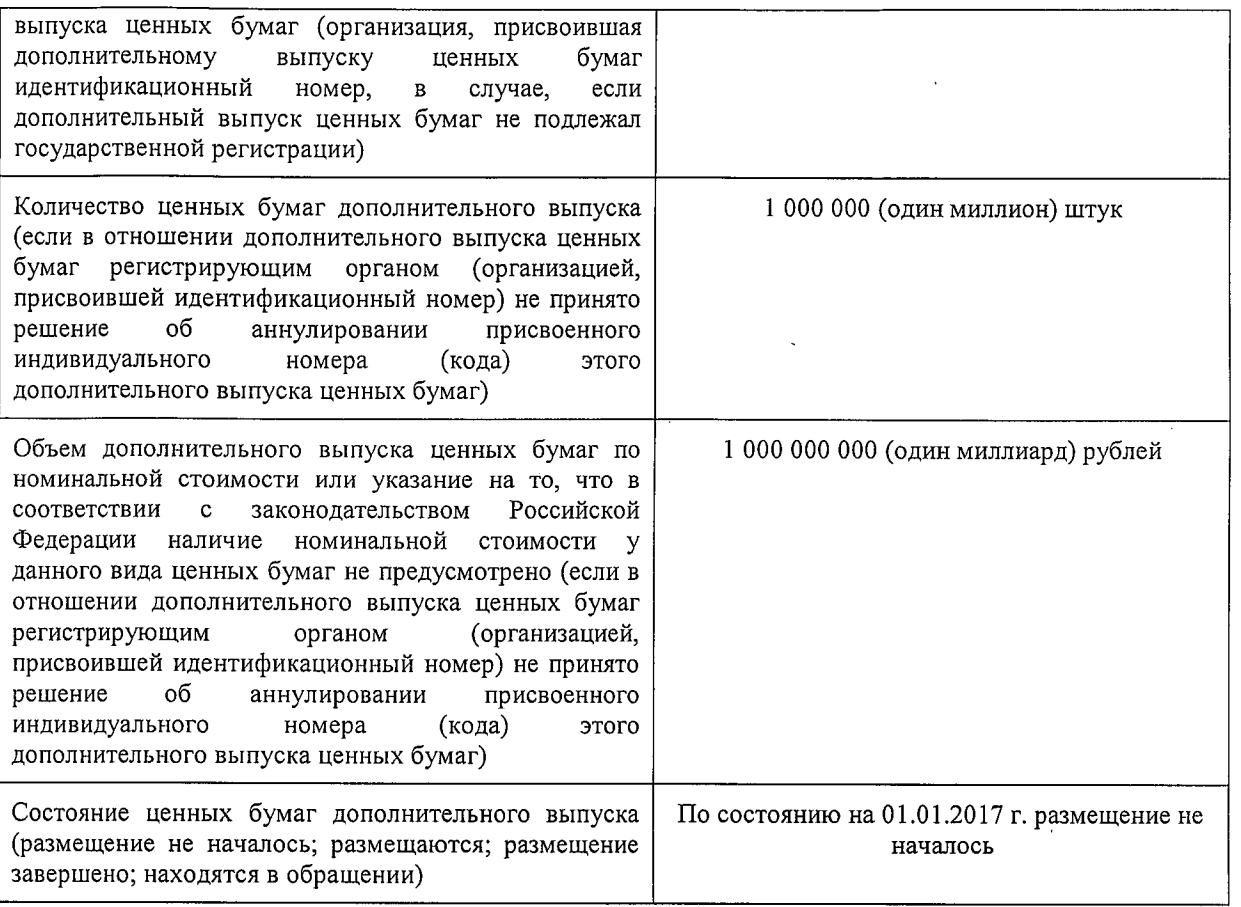

## $1.3.$

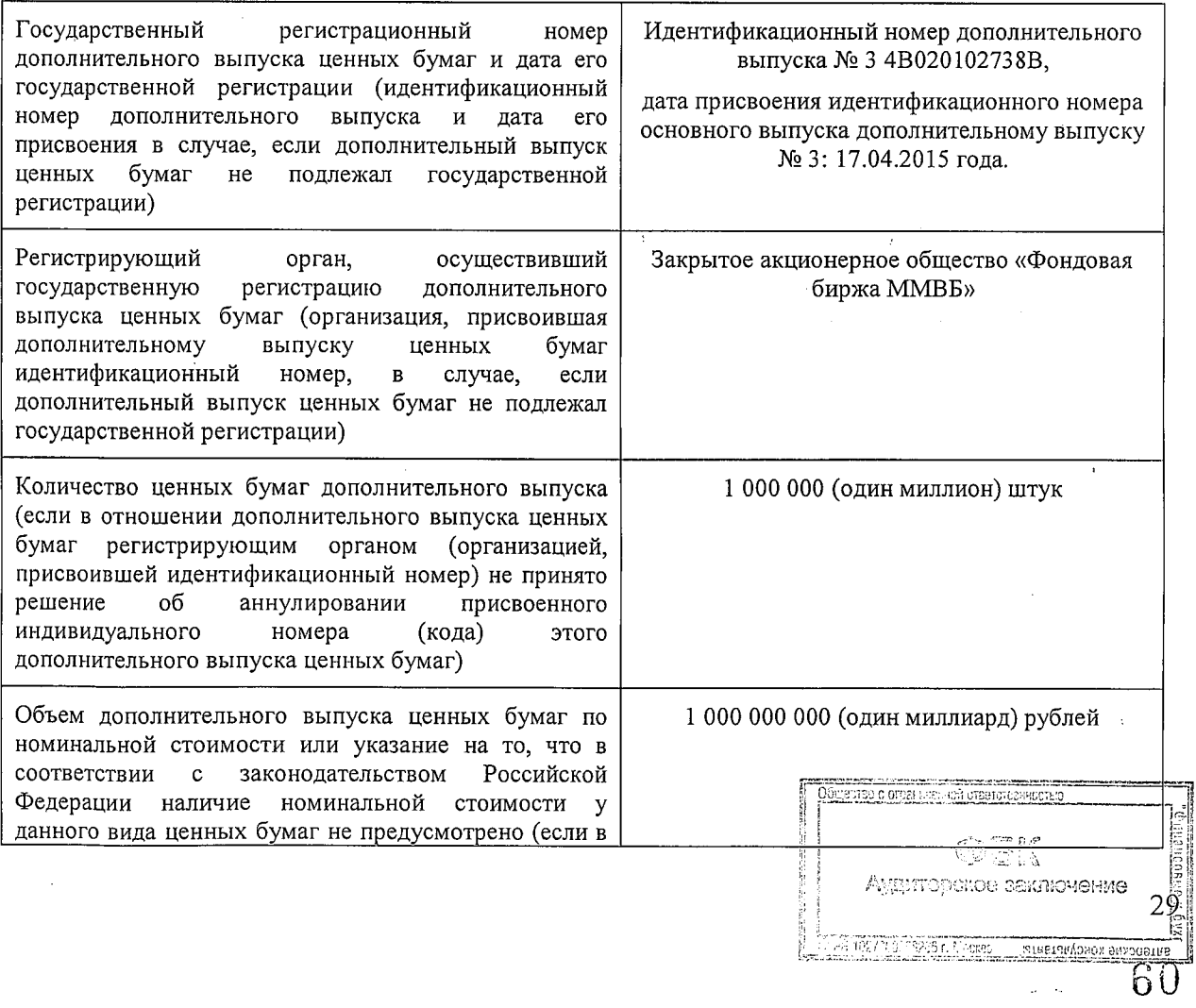

l.  $\mathcal{L}_{\mathcal{A}}$ 

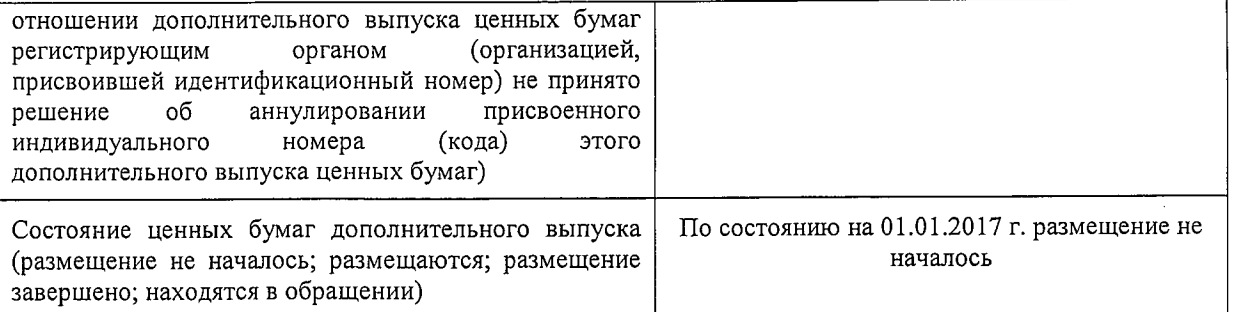

4) Облигации серии 03 документарные на предъявителя с обязательным хранением процентные неконвертируемые централизованным  $\mathbf{c}$ возможностью усмотрению кредитной досрочного погашения  $\pi$ o организации  $\overline{a}$ эмитента, индивидуальный государственный регистрационный номер 40302738B от 20.10.2015, регистрирующий орган Главное управление Центрального банка Российской Федерации по Центральному федеральному округу г. Москва, количество ценных бумаг выпуска -500 000 (пятьсот тысяч) штук, Объем выпуска ценных бумаг - 500 000 000 (Пятьсот миллионов) рублей, Количество процентных (купонных) периодов - 19 (девятнадцать) купонных периодов, срок (дата) погашения ценных бумаг выпуска 12.09.2025г.

Дата начала размещения выпуска ценных бумаг 25.03.2016 г., дата завершения размещения 25.03.2016 г. Дата государственной регистрации отчета об итогах выпуска 13.04.2016 г.

Обязательств кредитной организации - эмитента, совокупная номинальная стоимость которых составляет 5 и более процентов балансовой стоимости активов кредитной организации - эмитента, на 01.01.2017 года - дату окончания последнего завершенного квартала, не возникло.

#### Неисполненные обязательства

По состоянию на 01 января 2017 года и 01 января 2016 года Банк не имел неисполненных обязательств.

#### 11 Прочие обязательства

Доля прочих обязательств в структуре обязательств Банка незначительна и на 01.01.2017 года составляет 1.4% (на 01.01.2016 года - 1.2%). Основную долю в составе прочих обязательств составляют обязательства по уплате процентов по привлеченным средствам физических и юридических лиц - 37.1% на 01.01.2017 года (на 01.01.2016 года  $-75.9\%$ ).

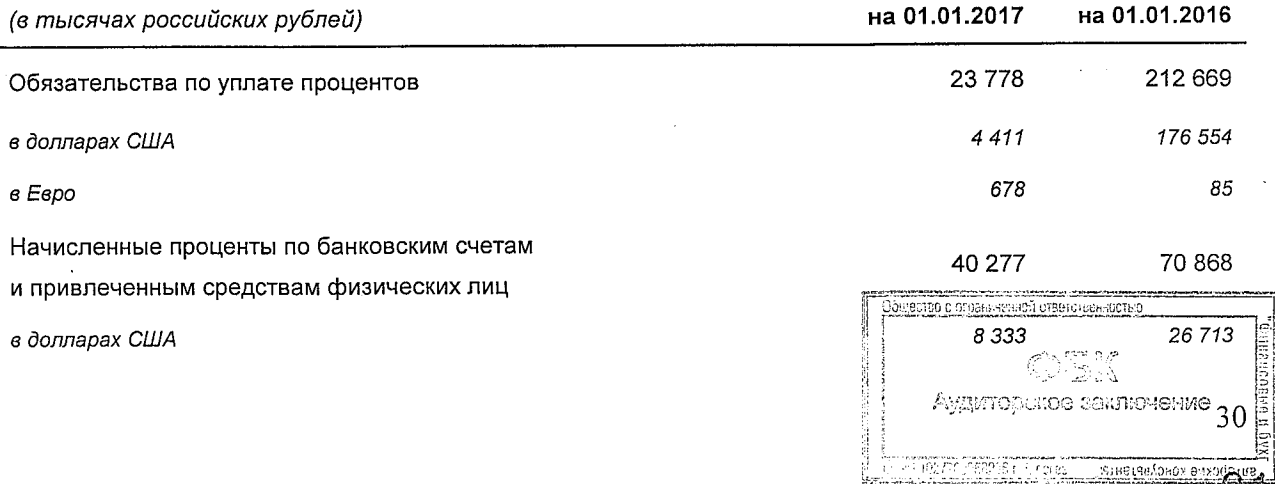

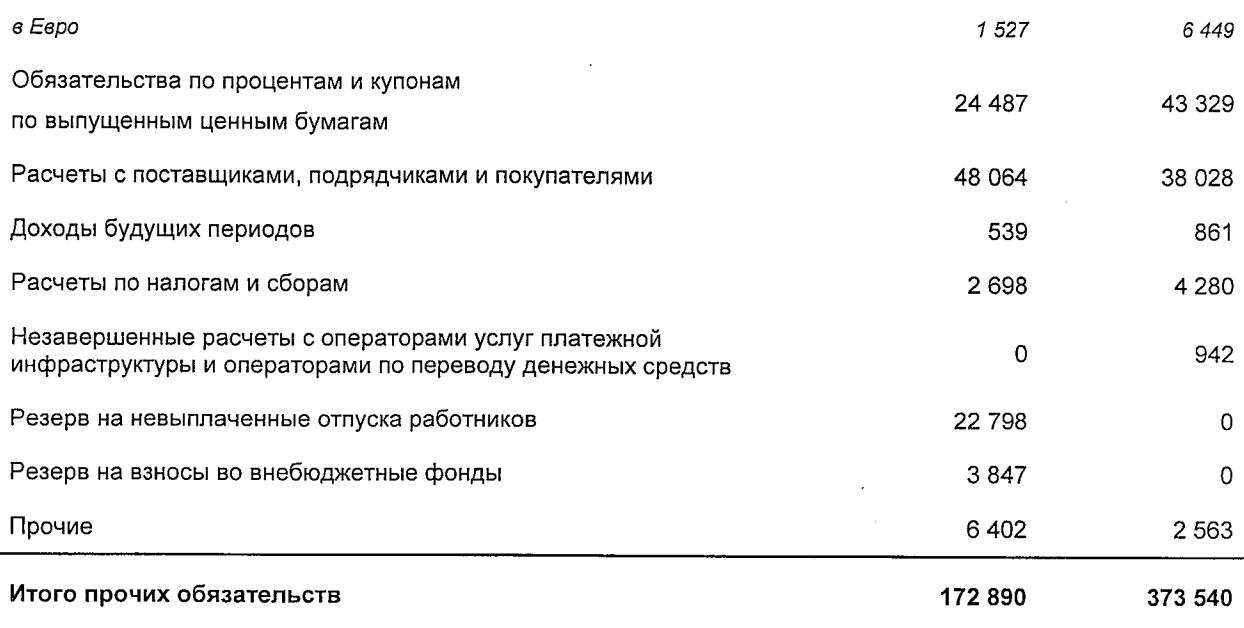

#### Информация по прочим обязательствам в разрезе сроков погашения

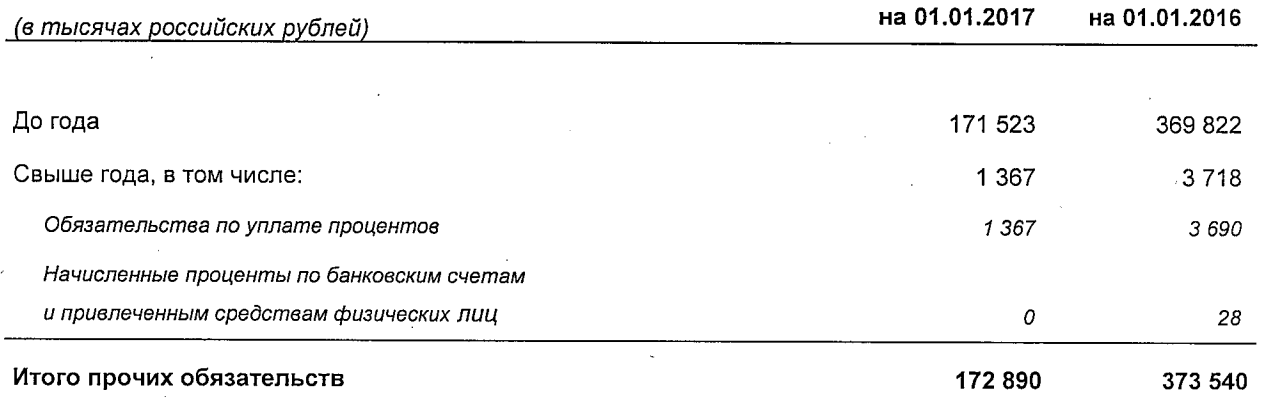

Прочие обязательства, погашение которых ожидается в период, превышающий 12 месяцев от отчетной даты, представлены обязательствами по уплате процентов по привлеченным средствам физических и юридических лиц.

#### 12 Уставный капитал Банка

Уставный капитал Банка сформирован в размере 500 032 440 (Пятьсот миллионов тридцать две тысячи четыреста сорок) рублей и разделен на 101 736 (Сто одна тысяча семьсот тридцать шесть) обыкновенных именных акций номинальной стоимостью 4 915 (Четыре тысячи девятьсот пятнадцать) рублей каждая (именуемых в дальнейшем -«обыкновенные акции»).

Все акции Банка являются именными. Банк размещает обыкновенные акции, а также вправе размещать привилегированные акции одного или нескольких типов.

Номинальная стоимость одной обыкновенной акции 4 915 <del>(Четыре тысячи девятьсот</del> пятнадцать) рублей, форма выпуска - бездокументарная.

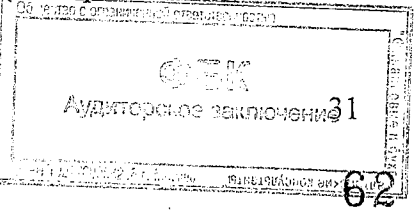

Количество размещенных обыкновенных и оплаченных акций Банка 101 736 (Сто одна тысяча семьсот тридцать шесть) штук.

Форма выпуска - бездокументарная.

Банк вправе дополнительно к уже размещенным акциям разместить 500 000 (Пятьсот тысяч) обыкновенных акций номинальной стоимостью 4 915 (Четыре тысячи девятьсот пятнадцать) рублей каждая и 150 000 (Сто пятьдесят тысяч) привилегированных акций номинальной стоимостью 4 915 (Четыре тысячи девятьсот пятнадцать) рублей каждая (объявленные акции).

Дивиденд по привилегированной акции составляет 10 (Десять) процентов от номинальной стоимости такой акции. Ликвидационная стоимость каждой размещенной привилегированной акции составляет 10 (Десять) процентов от номинальной стоимости такой акции.

Дополнительные акции выпускаются в бездокументарной форме. Данные акции предоставляют их владельцам те же права, что и размещенные акции той же категории (типа).

Номинальная стоимость размещенных привилегированных акций не должна превышать 25 (Двадцать пять) процентов уставного капитала Банка.

Одна обыкновенная акция дает право на один голос.

Последний выпуск акций зарегистрирован МГТУ Банка России 18.04.2011

Индивидуальный гос. номер:10302738В. Способ размещения конвертация. Ранее размещенные обыкновенные именные акций с индивидуальным государственным номером 10202738В в количестве 101 736 штук номинальной стоимостью 500 руб. каждая конвертировались в размещаемые обыкновенные именные бездокументарные акции в количестве 101 736 штук номинальной стоимостью 4 915 рублей каждая. Оплата акций производилась за счет имущества (собственных) средств Банка, а именно: за счет эмиссионного дохода. Коэффициент конвертации: 9,83.

Отчет о выпуске зарегистрирован МГТУ Банка России 22.06.2011.

В соответствии со ст. 31 Федерального закона от 26 декабря 1995 г. N 208-ФЗ «Об акционерных обществах»: каждая обыкновенная акция общества предоставляет акционеру - ее владельцу одинаковый объем прав.

Акционеры - владельцы обыкновенных акций имеют право:

- участвовать в управлении делами Банка;

- в случаях и в порядке, которые предусмотрены законом и настоящим Уставом, получать информацию о деятельности Банка и знакомиться с его бухгалтерской и иной документацией;

- обжаловать решения органов Банка, влекущие гражданско-правовые последствия, в случаях и в порядке, которые предусмотрены законом;

- требовать, действуя от имени Банка (пункт 1 статьи 182 Гражданского кодекса Российской Федерации), возмещения причиненных Банку убытков (статья 53.1 Гражданского кодекса Российской Федерации);

- оспаривать, действуя от имени Банка (пункт 1 статьи 182 Гражданского кодекса Российской Федерации), совершенные им сделки по основаниям, предусмотренным статьей 174 Гражданского кодекса Российской Федерации или законами о корпорациях отдельных организационно-правовых форм, и требовать применения последствий их 

COROS Coros Conseguidades ant

недействительности, а также применения последствий недействительности ничтожных сделок корпорации.

Ограничений максимального числа голосов, принадлежащих одному акционеру, не имеется. Акционер Банка вправе отчуждать принадлежащие ему акции третьим лицам без согласия других акционеров Банка и Банка.

Банк вправе конвертировать выпускаемые им эмиссионные ценные бумаги из одного вида (типа) в другой вид (тип), если такая конвертация не противоречит действующему законодательству и Уставу. Конвертация обыкновенных акций в привилегированные акции, облигации и иные ценные бумаги не допускается.

Конвертация привилегированных акций в облигации и иные ценные бумаги, за исключением акций, не допускается. Конвертация привилегированных акций в обыкновенные акции и привилегированные акции иных типов допускается только при реорганизации Банка.

Банк вправе по результатам первого квартала, полугодия, девяти месяцев финансового года и (или) по результатам финансового года принимать решения (объявлять) о выплате дивидендов по размещенным акциям, если иное не установлено Федеральным законом от 26 декабря 1995 г. N 208-ФЗ «Об акционерных обществах». Решение о выплате (объявлении) дивидендов по результатам первого квартала, полугодия и девяти месяцев финансового года может быть принято в течение трех месяцев после окончания соответствующего периода.

Решения о выплате (объявлении) дивидендов принимаются Общим собранием акционеров. Указанным решением должны быть определены размер дивидендов по акциям каждой категории (типа), форма их выплаты, дата, на которую определяются лица, имеющие право на получение дивидендов. При этом решение в части установления даты, на которую определяются лица, имеющие право на получение дивидендов, принимается только по предложению Совета директоров Банка. Решение о выплате (объявлении) дивидендов по результатам первого квартала, полугодия и девяти месяцев финансового года может быть принято в течение трех месяцев после окончания соответствующего Размер дивидендов размера дивидендов, не может быть больше периода. рекомендованного Советом директоров Банка.

Источником выплаты дивидендов является прибыль Банка после налогообложения (чистая прибыль Банка). Чистая прибыль Банка определяется по данным бухгалтерской отчетности Банка. Дивиденды выплачиваются деньгами.

Банк не вправе принимать решение (объявлять) о выплате дивидендов по акциям:

- до полной оплаты всего уставного капитала;

- до выкупа всех акций, которые должны быть выкуплены у акционеров в случаях, предусмотренных статьей 76 Федерального закона от 26 декабря 1995 г. № 208-ФЗ «Об акционерных обществах»;

- если на день принятия такого решения Банк отвечает признакам несостоятельности. Российской Федерации в соответствии с законодательством ಗ (банкротства)

Аудиторское заключение 33

STORIE VALLEY LAND THE PURSING ROOM

несостоятельности (банкротстве) или если указанные признаки появятся у него в результате выплаты дивидендов;

- если на день принятия такого решения стоимость чистых активов Банка меньше его уставного капитала и резервного фонда, и превышения над номинальной стоимостью, ликвидационной стоимости настоящим Уставом, размещенных определенной привилегированных акций либо станет меньше их размера в результате принятия такого решения;

- в иных случаях, предусмотренных федеральными законами.

Дивиденды не выплачиваются по акциям, которые не размещены и находятся на балансе Банка.

Банк определяет размер дивидендов без учета налогов. Дивиденды выплачиваются акционерам за вычетом соответствующего налога. По невыплаченным или неполученным дивидендам проценты не начисляются.

#### Сопроводительная информация к отчету о финансовых результатах

#### по форме отчетности 0409807

#### 13 Процентные доходы по видам активов

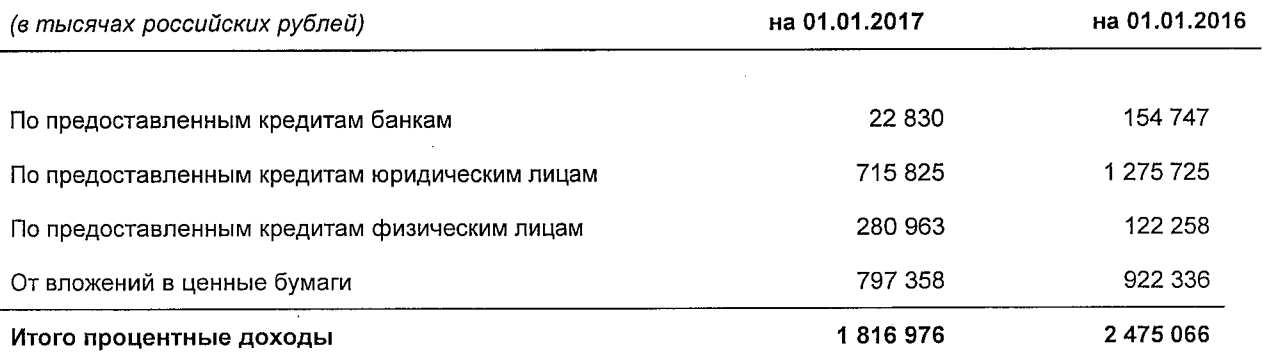

#### 14 Процентные расходы по видам привлеченных средств

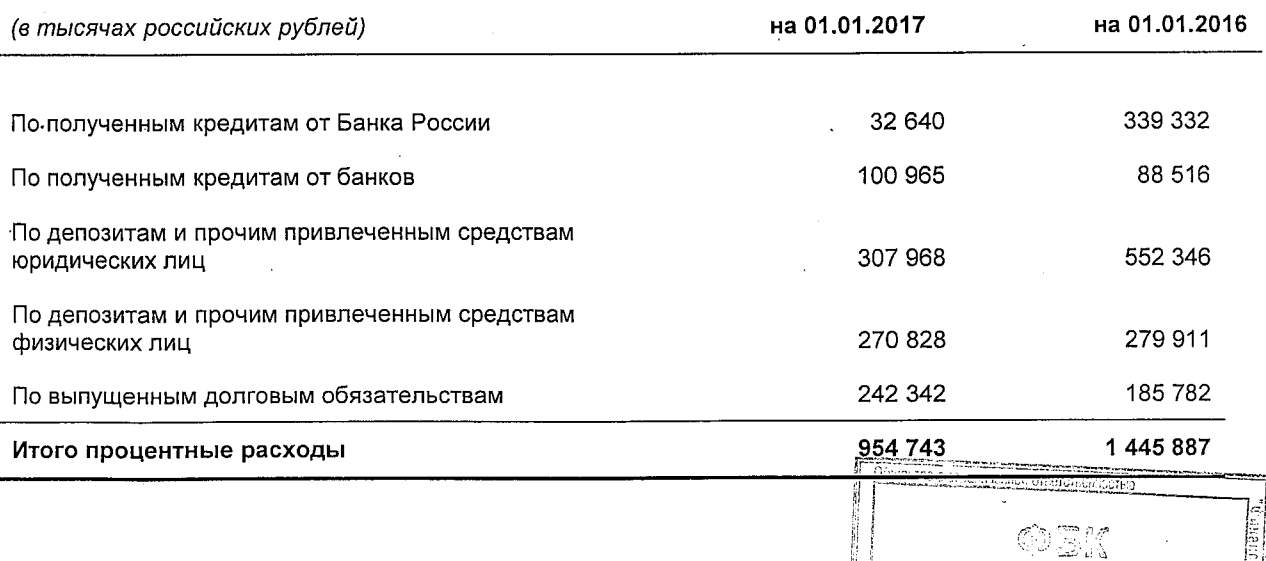

# 15 Расходы на создание и доходы от восстановления резервов на возможные<br>потери

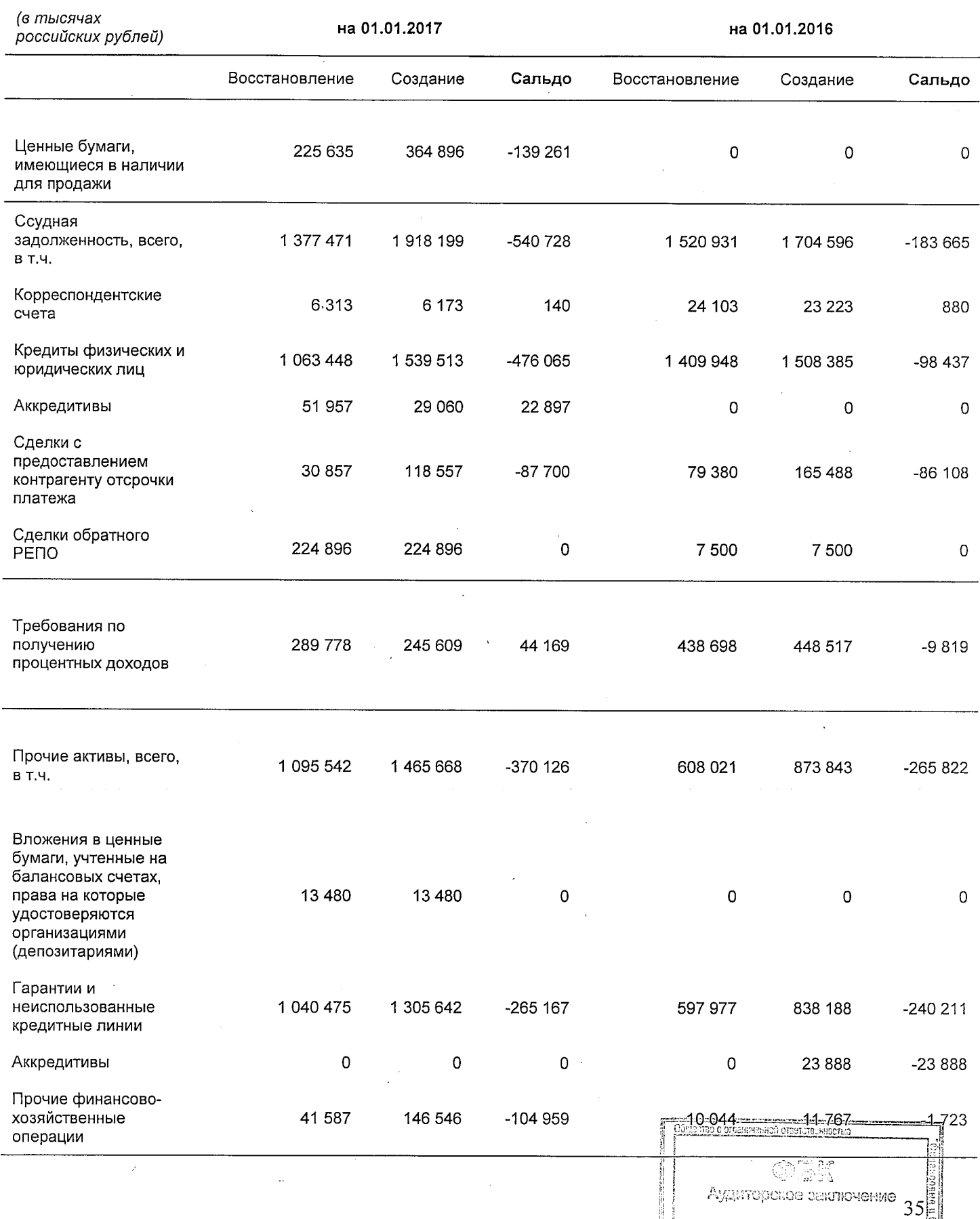

 $\frac{1}{2}$ 

 $66$ 

16 Курсовые разницы, признанные в составе прибыли (убытков), за исключением<br>тех, которые возникают в связи с финансовыми инструментами, оцениваемыми по справедливой стоимости через прибыль (убыток)

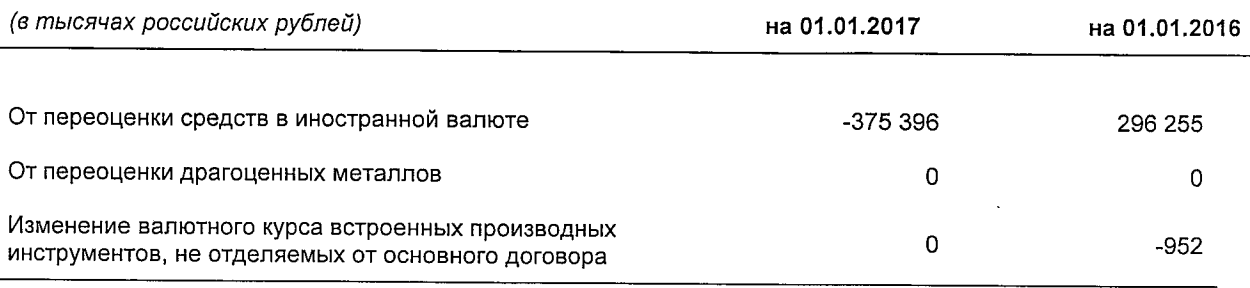

### 17 Налоги

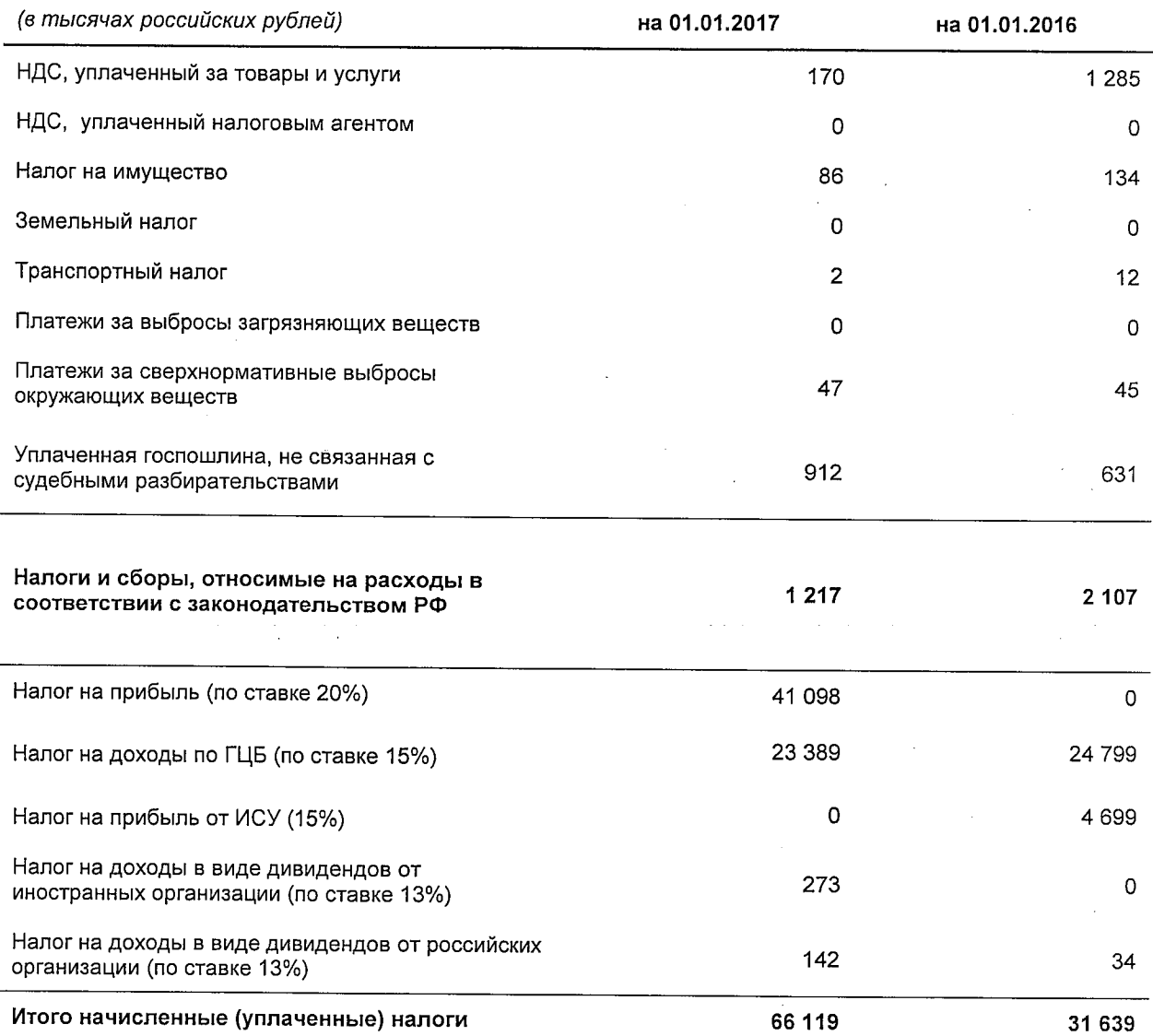

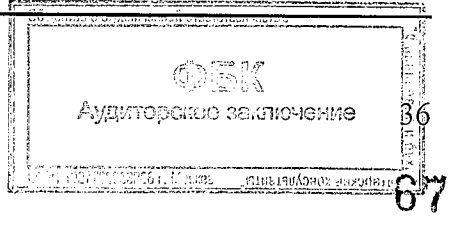

В течение 12 месяцев 2016 и 2015 годов новые налоги не вводились. Ставка налога на доходы в виде дивидендов от российских организаций поменялась с 9% на 13% с 01 января 2015 года.

#### 18 Реализация и выбытие основных средств и долгосрочных активов

Доходы от реализации основных средств в 2016 году отсутствуют.

Доходы от реализации основных средств в 2015 году составили 42 372.88 рубля.

(в российских рублях)

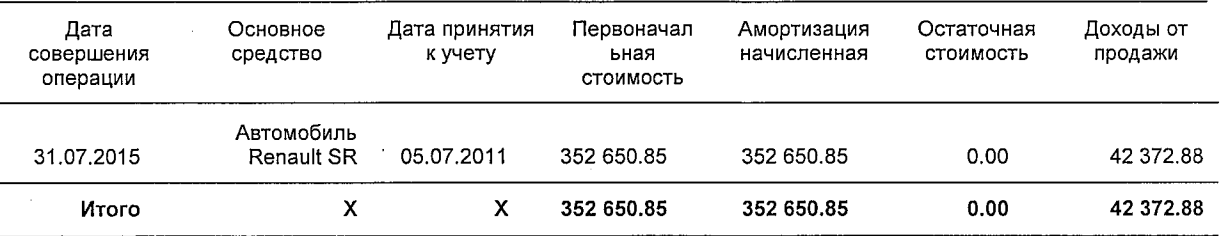

Расходы от выбытия основных средств в 2016 году составили 814 595.05 рублей.

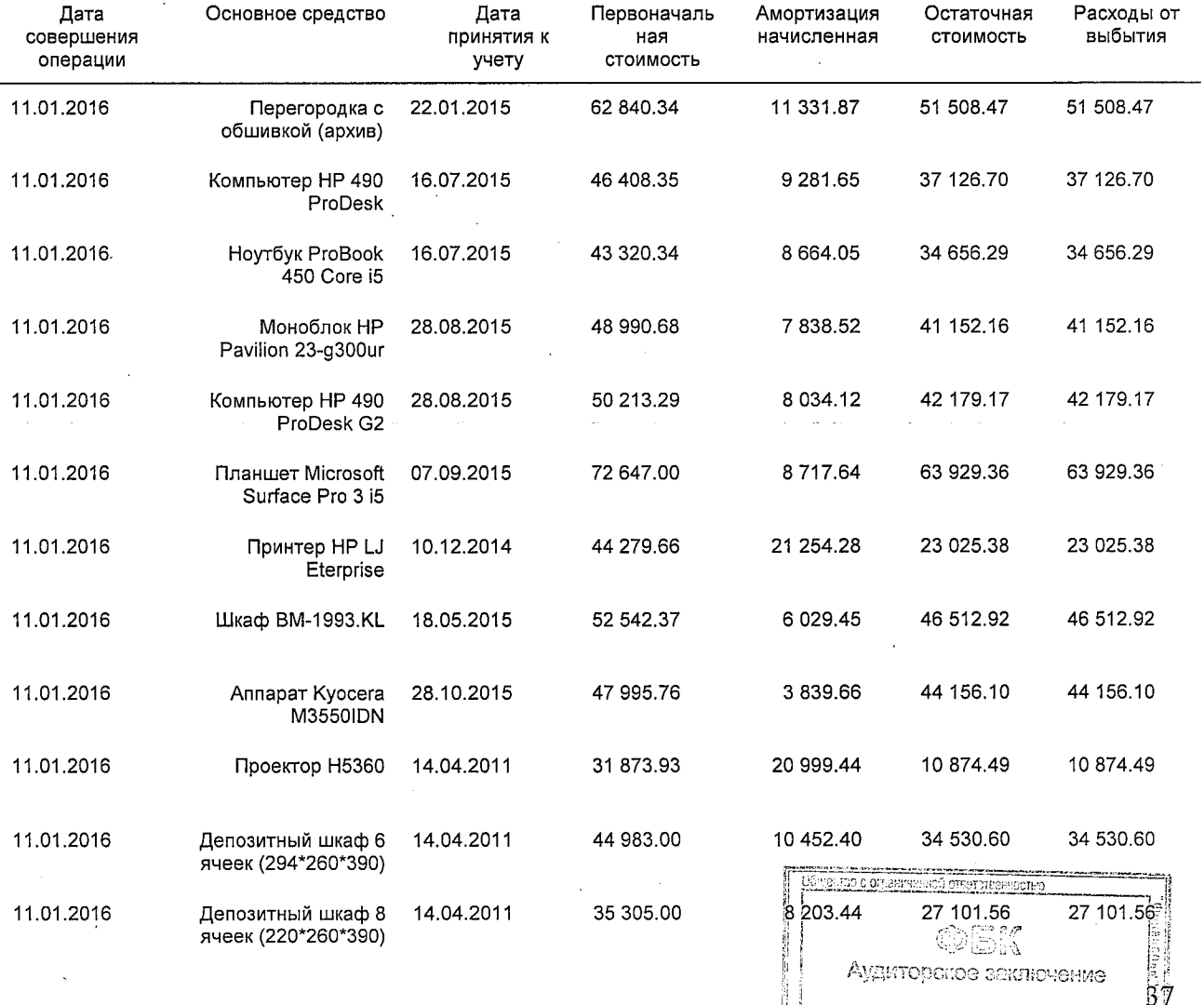

#### (в российских рублях)

втивтауечока

ATCORD EDG61. Monto

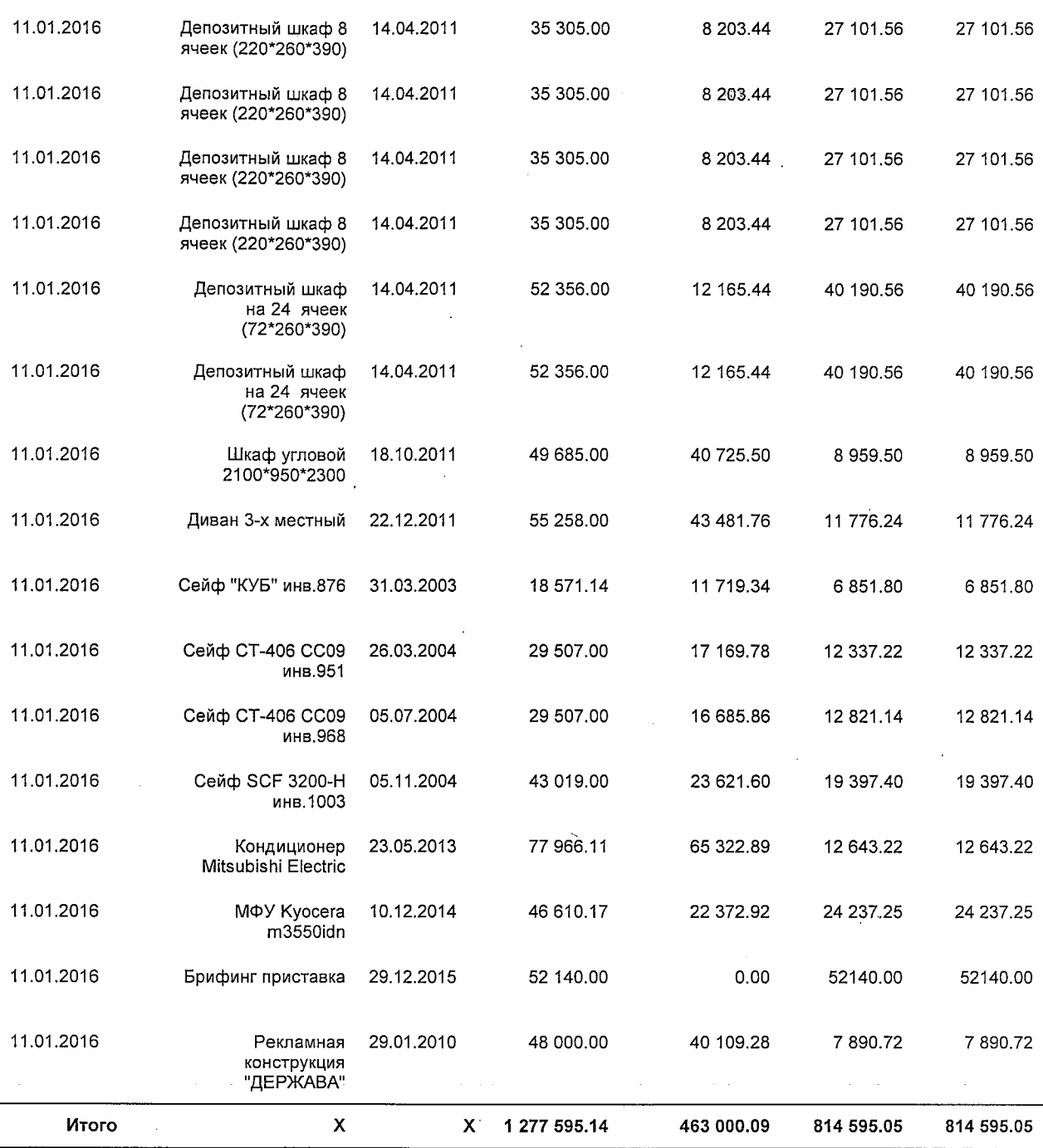

 $\sim$   $\sim$ 

### Расходы от выбытия основных средств в 2015 году составили 34 816.74 рублей.

(в российских рублях) Основное Дата Дата Первоначал Амортизация Остаточная Расходы от совершения средство принятия к ьная начисленная стоимость выбытия операции учету стоимость Сейф<br>КД-151 31.12.2015 19.10.1995 1 693.61 1467.99 225.62 225.62 31.12.2015 19.10.1995 Сейф 1693.61 1467.99 225.62 225.62 КД-151

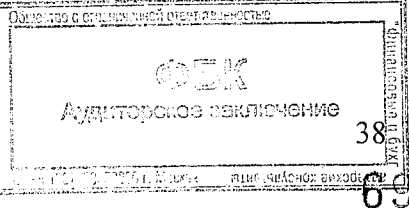

 $\ddot{\phantom{a}}$ 

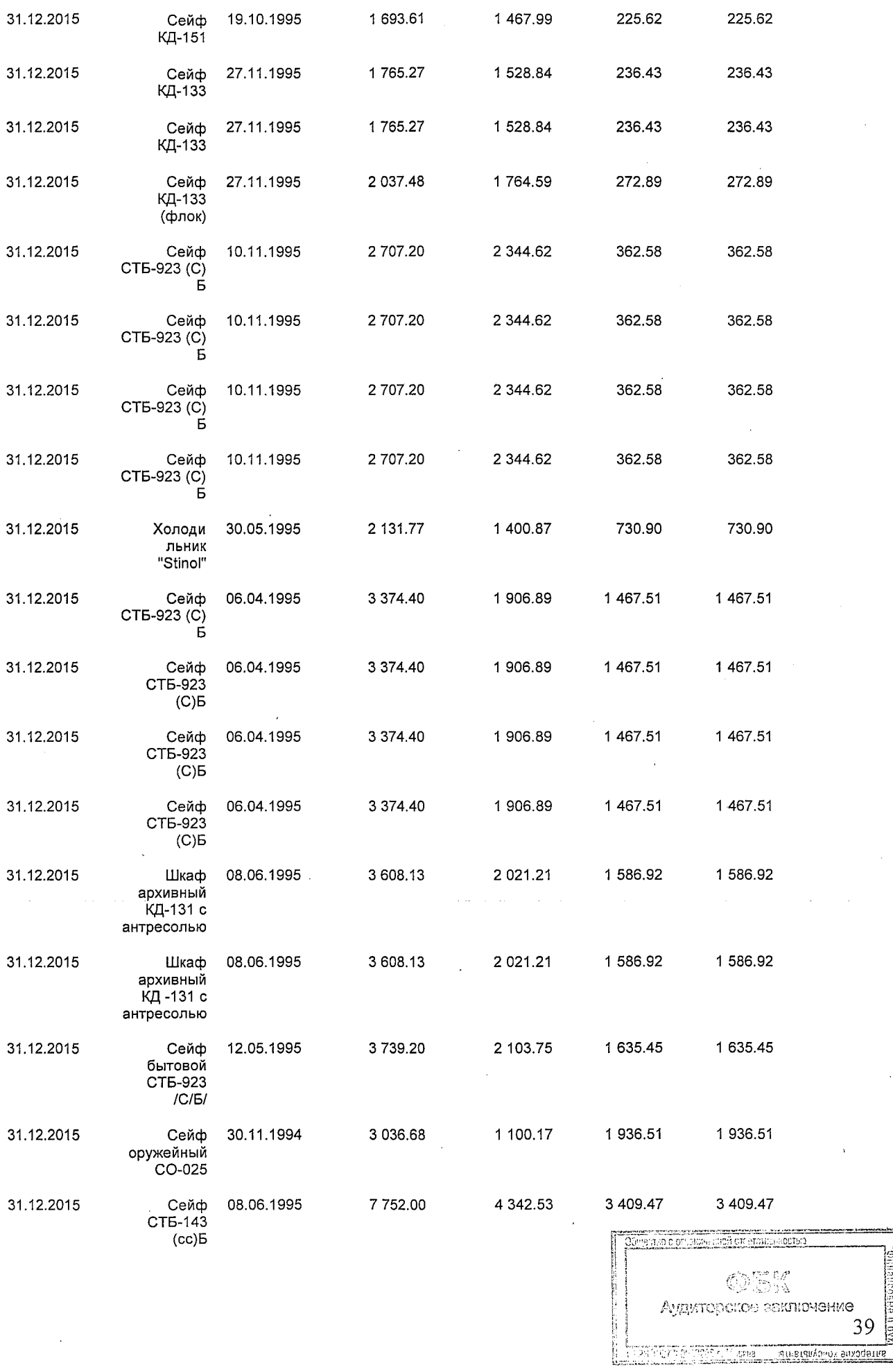

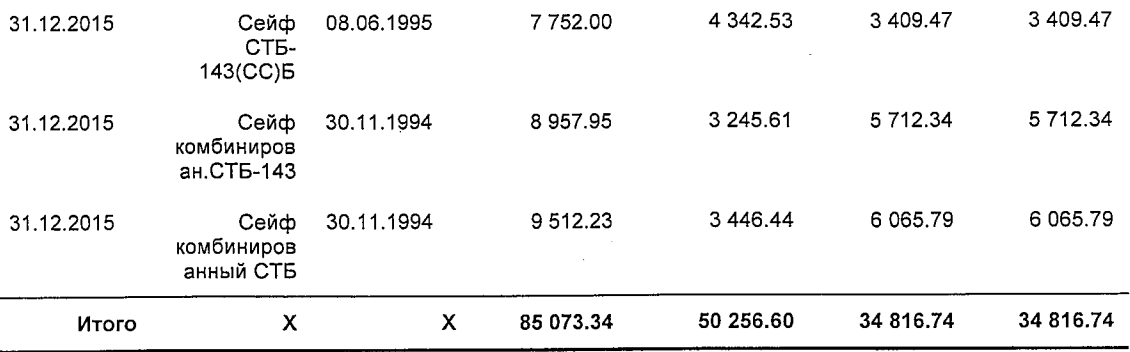

Доходы от реализации долгосрочных активов в 2016 году составили 789 340.11 рублей.

(в российских рублях)

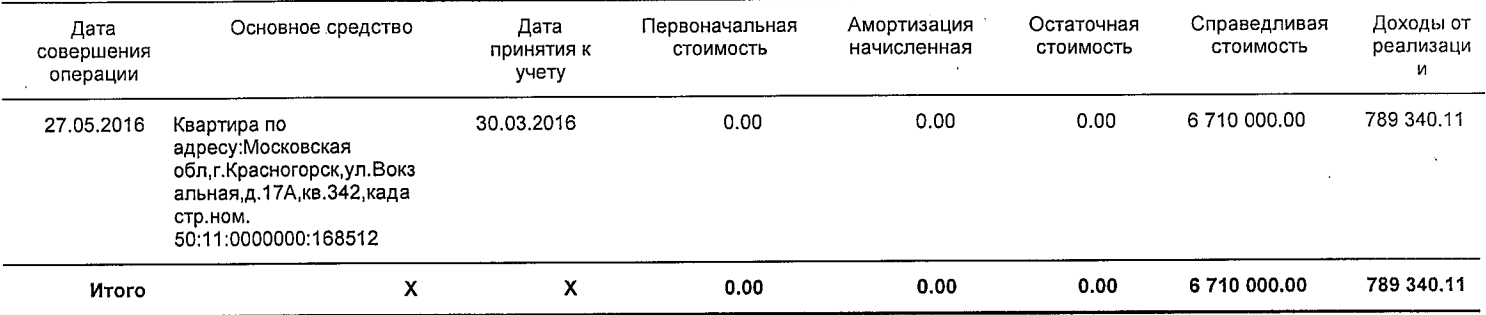

Доходы от реализации долгосрочных активов в 2015 году отсутствуют.

Расходы от реализации долгосрочных активов в 2015 году отсутствуют.

Расходы от реализации долгосрочных активов в 2016 году составили 1 177 297.37 рублей.

(в российских рублях)

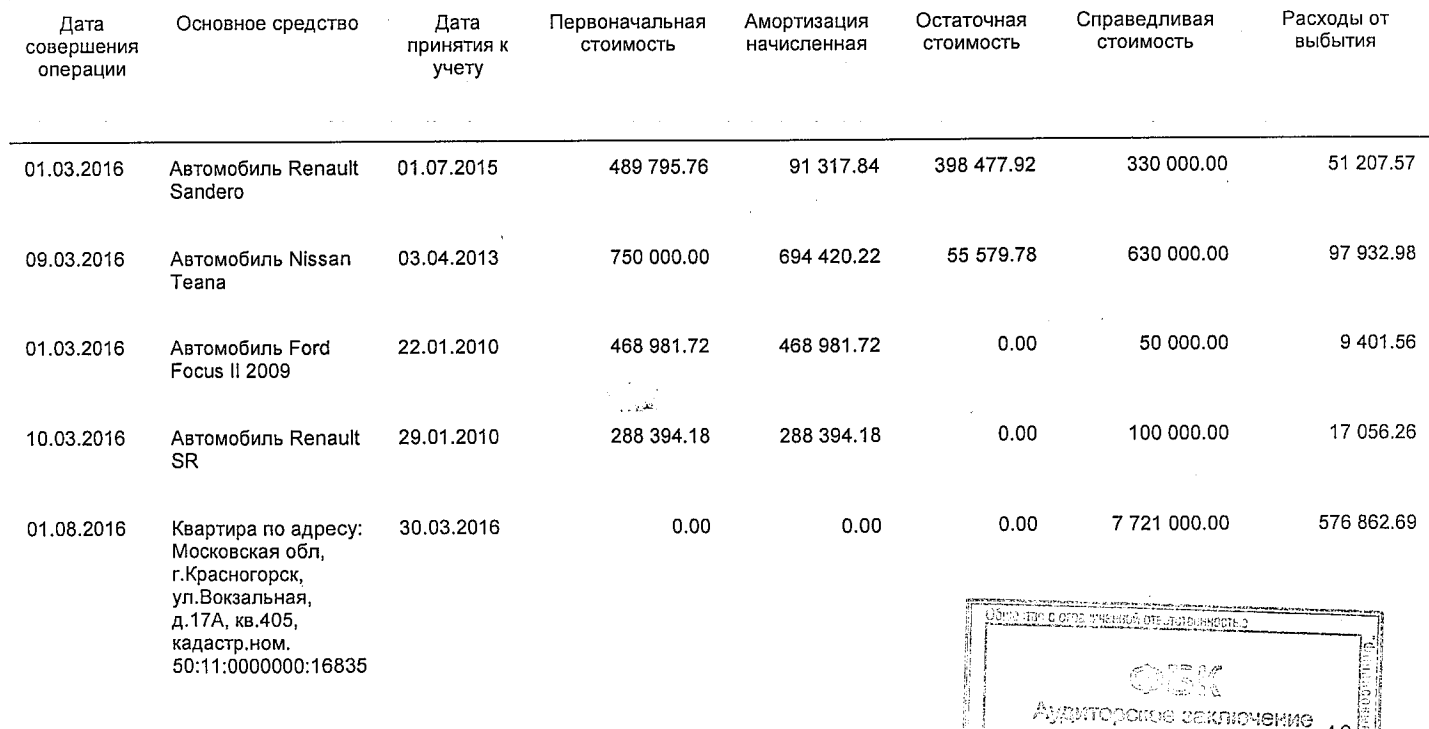

**ISINEI9**
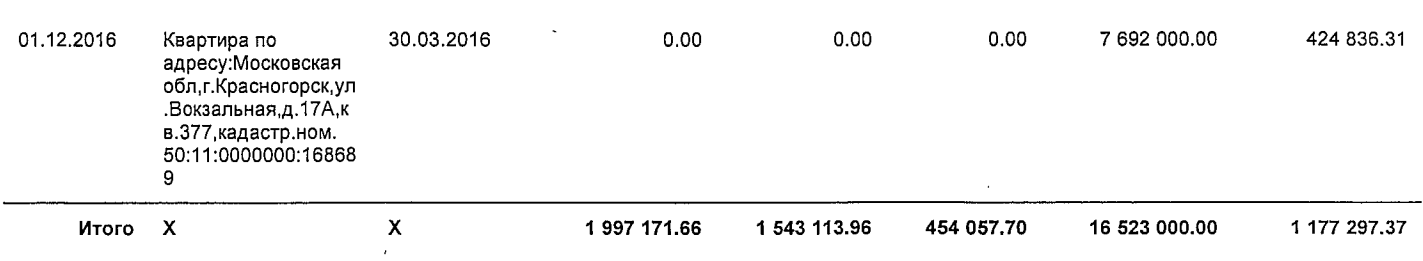

## 19 Вознаграждения работникам

A

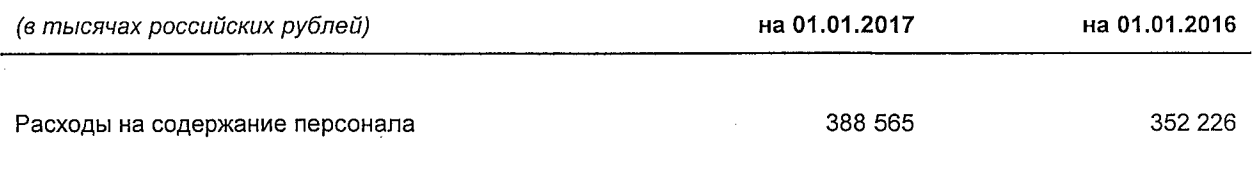

Расходы на содержание персонала включают установленные законом взносы в Пенсионный фонд РФ, ФСС РФ, ФОМС РФ в размере 70 963 тысяч рублей (на 01 января 2016 г.: 65 329 тысяч рублей).

В отчетном году затраты на исследования и разработки, признанные в качестве расходов, отсутствуют.

Деятельность Банка была непрерывной.

20 Сопроводительная информация к отчету об уровне достаточности капитала для покрытия рисков, величине резервов на возможные потери по ссудам и иным активам

#### по форме отчетности 0409808

В отчетном периоде Банком обеспечивался рост собственных средств (капитала) за счет эффективной политики, систем и процедур управления риском и контроля. Особое внимание уделяется качеству активов.

В соответствии с существующими требованиями к капиталу, установленными Центральным банком Российской Федерации, банки должны поддерживать соотношение капитала и активов, взвешенных с учетом риска, на уровне выше обязательного минимального значения. Минимальное значение норматива достаточности собственных средств (капитала) на 01 января 2017 года составило 8% (на 01 января 2016 г.: 10%).

Нормативный капитал, рассчитанный в соответствии с требованиями российского законодательства, составил 3 611 427 тысяч рублей на 01 января 2017 года (на 01 января 2016 г.: 3 436 196 тысяч рублей).

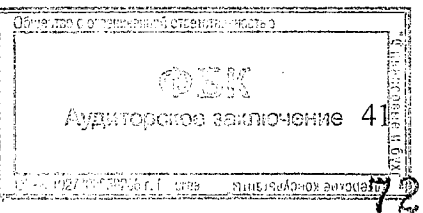

За отчетный период Банком выполнялись требования к капиталу, установленные инструкцией Банка России № 139-И от 03.12.2012 г. «Об обязательных нормативах банков». На 01 января 2017 года значение норматива достаточности собственных средств (капитала) составило 13.30 %. (на 01 января 2016 г.: 12.92 %).

Информация о расходах по созданию резервов на возможные потери и восстановлению доходов по ним, признанных в течение отчетного периода в составе капитала для каждого вида активов, представлена в пункте 15 «Расходы на создание и доходы от восстановления резервов на возможные потери» настоящей Пояснительной информации.

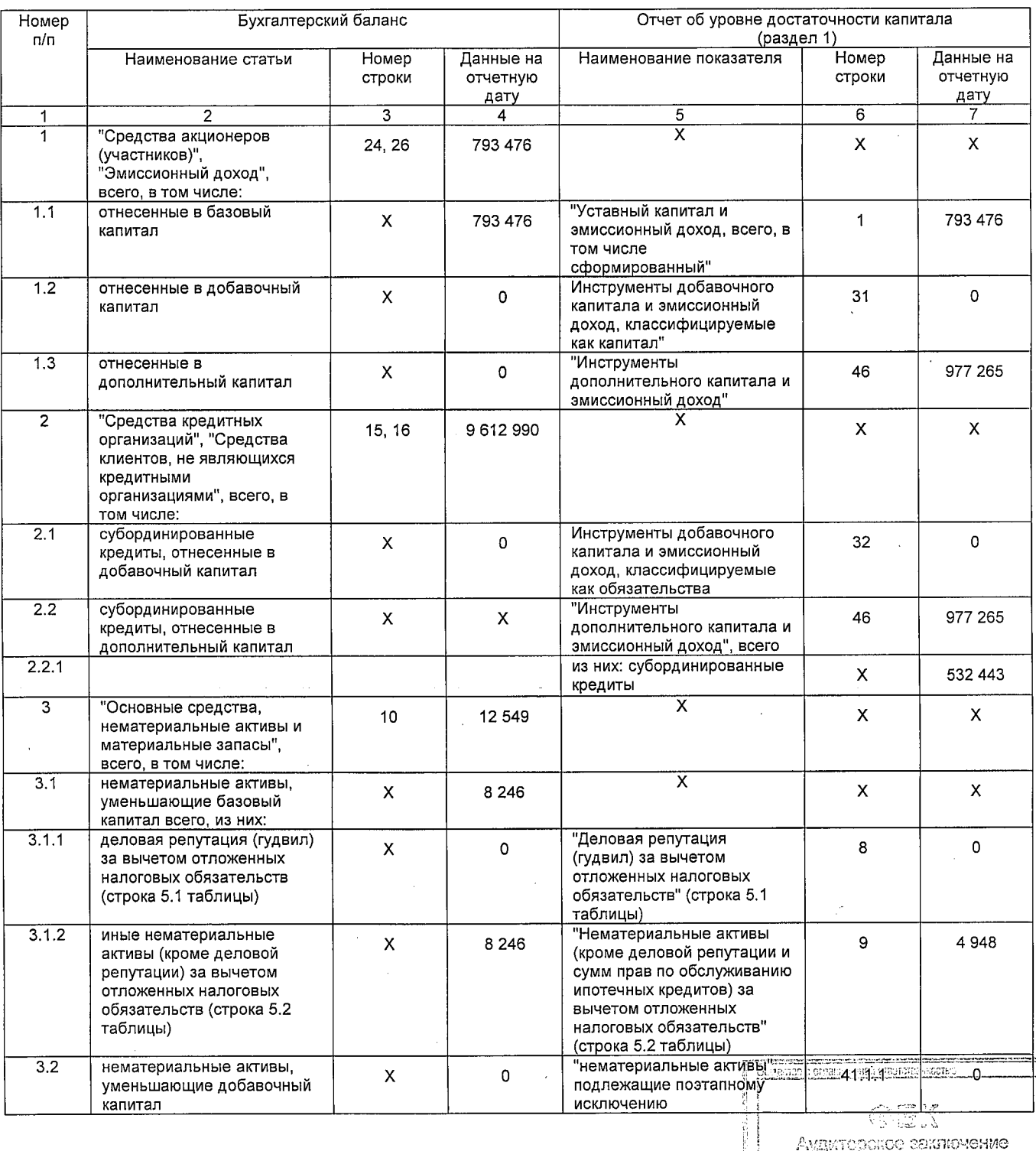

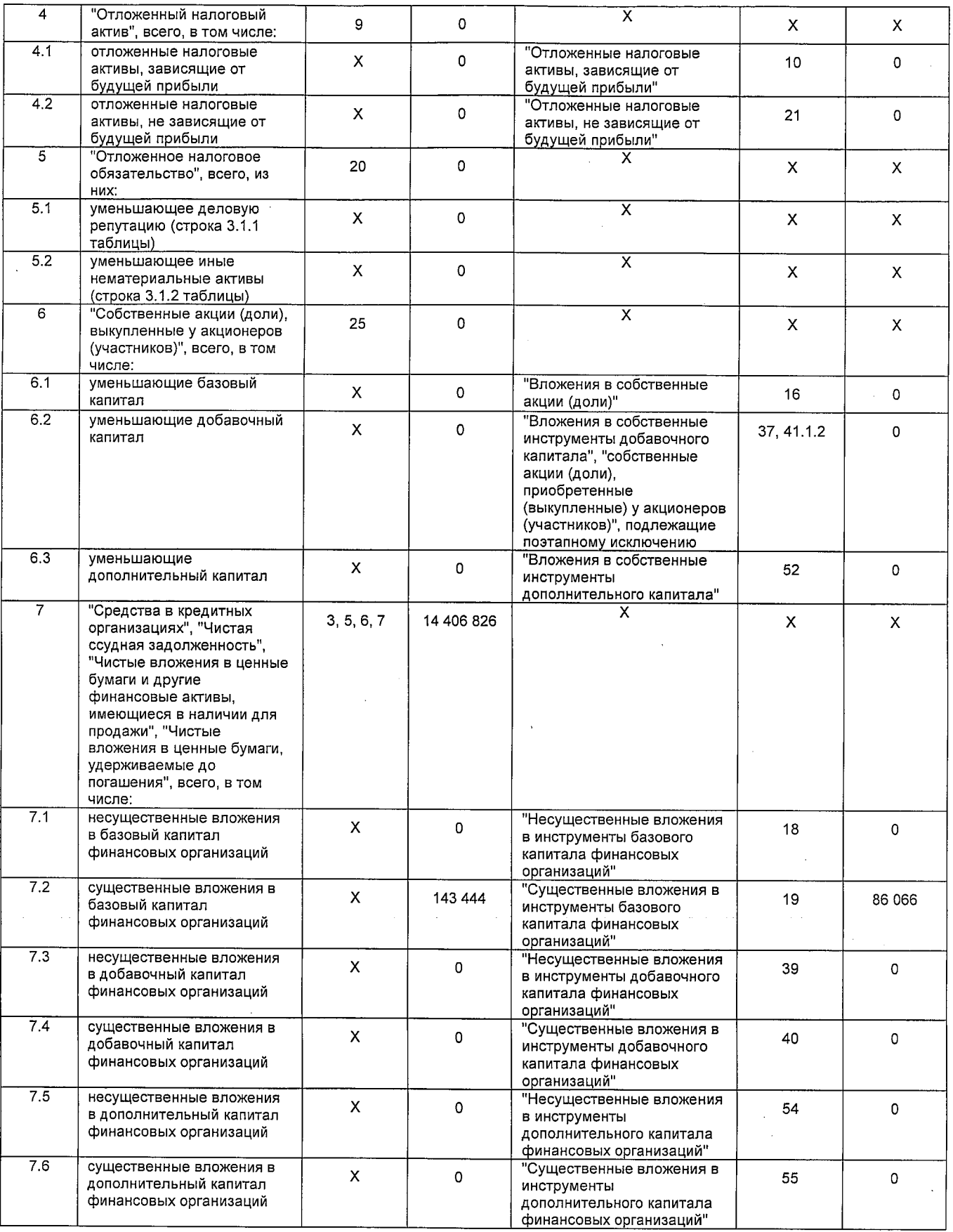

 $\label{eq:2.1} \frac{1}{\sqrt{2}}\left(\frac{1}{\sqrt{2}}\right)^{2} \left(\frac{1}{\sqrt{2}}\right)^{2} \left(\frac{1}{\sqrt{2}}\right)^{2}$ 

 $\bar{z}$ 

 $\sim$ 

 $\bar{z}$ 

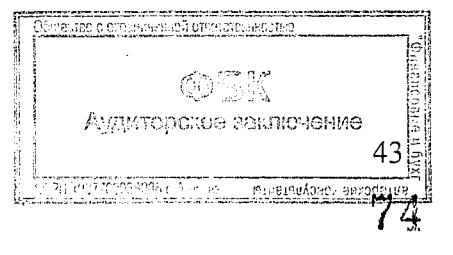

 $\bar{z}$ 

## 21 Сопроводительная информация к Отчету о движении денежных средств

#### по форме отчетности 0409814

## Информация о существенных остатках денежных средств и их эквивалентов, не доступных для использования

Отчет о движении денежных средств позволяет оценить способность кредитной организации генерировать денежные потоки и их объемы, а также понять изменения в чистых активах, финансовую структуру и способность регулировать время и плотность денежных потоков в условиях постоянно изменяющихся внешних и внутренних факторов.

По состоянию на 01.01.2017 года остатки денежных средств и их эквиваленты, имеющиеся у Банка, но не доступные для использования отсутствуют.

#### Информация о существенных инвестиционных и финансовых операциях, не требующих использования денежных средств

Информация о существенных финансовых операциях, не требующих использования денежных средств, представлена в следующей таблице:

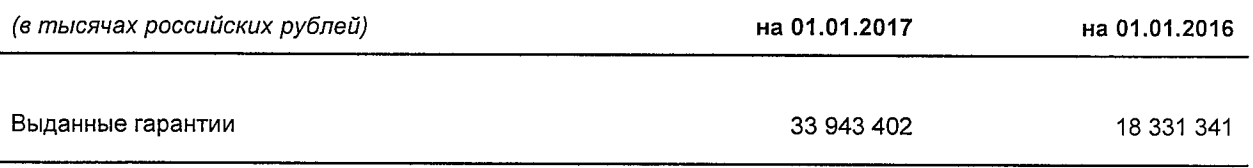

Банк относил существенным финансовым  $\,$  K операциям. требующим He использования денежных средств, операции по выдаче банковских гарантий.

Предоставление банковских гарантий юридическим лицам - субъектам малого и среднего бизнеса. обеспечивающих исполнение государственных/муниципальных контрактов, заключаемых в соответствии с Федеральным законом от 05.04.2013 №44-ФЗ «О контрактной системе в сфере закупок товаров, работ, услуг для обеспечения государственных и муниципальных нужд» и Федеральным законом от 18.07.2011 №223-ФЗ «О закупках товаров, работ, услуг отдельными видами юридических лиц», являлось одним из основных направлений деятельности Банка.

Иные инвестиционные и финансовые операции, не оказывающие непосредственного воздействия на текущие денежные потоки, т.е. не требующие использования денежных средств или эквивалентов, но влияющие на структуру капитала и активов, Банк не осуществлял.

#### Информация о денежных потоках, предоставляющих увеличение операционных возможностей, отдельно от потоков денежных средств, необходимых для поддержания операционных возможностей

Операционная деятельность Банка обеспечивает поступление денежных средств, достаточных для погашения займов, сохранения операционных возможностей, выплаты дивидендов и осуществления новых инвестиций.

Потоки денежных средств от операционной деятельности-преимущественно-связаныс основной приносящей доход деятельностью Банка - кредитование, операции с ценными **GELLY** бумагами и выдача банковских гарантий.

емненияся еслосулидных

танналомога

er<br>George Gues

## Информация о движении денежных средств

Информация о денежных средствах в разрезе хозяйственных сегментов представлена следующим образом:

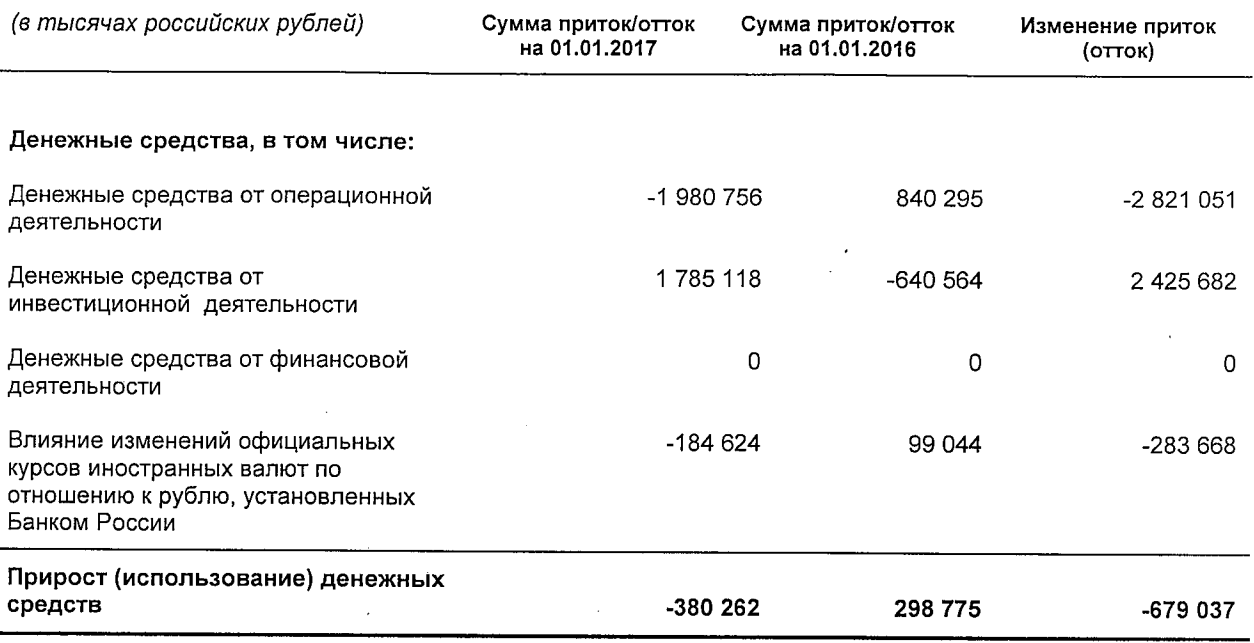

#### 22 Сопроводительная информация к Сведениям об обязательных нормативах, показателе **финансового** рычага нормативе И краткосрочной ликвидности

## по форме отчетности 0409813

Начиная с отчетности на 01.04.2015 года в разделе 2 «Информация о расчете показателя финансового рычага» формы отчетности 0409813 «Сведения об обязательных нормативах, показателе финансового рычага и нормативе краткосрочной ликвидности (публикуемая форма)» Банк раскрывает информацию о расчете показателя финансового рычага. По строке 8 подраздела 2.1 «Расчет размера балансовых активов и внебалансовых требований под риском для расчета показателя финансового рычага» и по строке 21 подраздела 2.2 «Расчет показателя финансового рычага» одноименные показатели «Величина балансовых активов и внебалансовых требований под риском» не равны, в связи с различиями в порядке составления согласно Указанию Банка России от 12.11.2009 № 2332-У «О перечне, формах и порядке составления и представления форм отчетности кредитных организаций в Центральный банк Российской Федерации».

Банк не раскрывает данные о значении норматива краткосрочной ликвилности, так как в соответствии с Положением Банка России от 03 декабря 2015 года № 510-П «О порядке расчета норматива краткосрочной ликвидности («Базель III») системно значимыми кредитными организациями» информация представляется только кредитными организациями, которые обязаны выполнять требование о соблюдении числового значения вышеуказанного норматива.

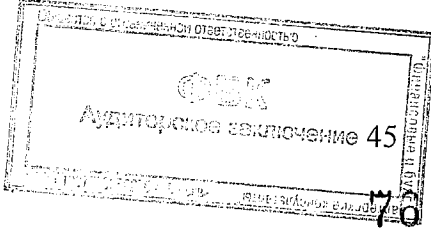

## Краткий обзор направлений (степени) концентрации рисков, связанных с различными банковскими операциями, характерными для кредитной организации

Одним из ключевых элементов деятельности Банка является управление рисками.

В качестве основных факторов, которые повлияли на состояние банковского сектора в 2016 году, можно указать:

- волатильность фондового и валютного рынков;
- сохранение введенных ограничительных санкций против госбанков России и ряда других юридических лиц до января 2017 года;
- высокая стоимость финансовых ресурсов в результате сохраняющегося высокого значения ключевой ставки Банка России;
- несмотря на избыток ликвидности в банковском системе, сохраняется сегментация на денежном рынке, связанная с неравномерным распределением ликвидности по бюджетному каналу между банками «первого эшелона» и прочими участниками банковского сектора;
- сохраняющаяся рецессия в экономике и дальнейшее ухудшение финансового состояния заемщиков, что повлияло на динамику просроченной задолженности по выданным кредитам и объемов отчислений в резервы.

Управление рисками Банк осуществляет на основе комплекса мер, разработанных с учетом рекомендаций Банка России и Базельского комитета по банковскому надзору. В соответствии с общепринятыми стандартами управления рисками в структуру Банка входит самостоятельное подразделение по оценке и мониторингу рисков, что позволяет обеспечить независимость в определении уровня принимаемых Банком рисков и повысить качество управления рисками.

Оценка уровня рисков осуществляется Банком с применением общих подходов, к которым относятся: расчет уровня рисков с применением обязательных нормативов, установленных Банком России в Инструкции от 03.12.2012 г. №139-И «Об обязательных нормативах банков»; нормативных документов и рекомендаций Банка России, а также с применением внутрибанковских методик расчета.

Целью оценки уровня рисков с применением указанных выше подходов является поддержание на допустимом уровне установленных Банком России обязательных нормативов и показателей финансовой устойчивости Банка, а также выработка Банком конкретных управленческих решений.

В процессе работы Банк стремится к оптимальному соотношению между уровнем риска и доходностью проводимых операций. Банком используются эффективные методы управления и контроля за рисками с целью их минимизации.

В Банке созданы и работают коллегиальные органы управления рыночными, операционными, репутационными и кредитными рисками, а также риском ликвидности: Кредитный Комитет, Комитет по контролю за рисками, Технологический комитет, Ресурсный комитет.

Концентрация рисков Банка в значительной степени повторяет структурную ориентированность его активов. Основные риски, принимаемые на себя Банком:

> 42.2% Аудиторские соключение

> > CKNG KONCYNDERTH

- кредитный риск по ссудной и приравненной к ней задолженности;
- риск ликвидности;
- рыночный риск (операции с ценными бумагами, инструментами денежного и валютного рынков);
- операционный риск, связанный  $\mathbf{c}$ внутрибанковскими процедурами  $\overline{M}$ информационными технологиями.

На ежеквартальной основе Банк формирует «Отчет об управлении рисками в разрезе по видам рисков и о соблюдении установленных предельных уровней рисков», а также «Отчет о проведении стресс-тестирования» по основным принимаемым рискам.

## Информация о ключевых изменениях в системе управления рисками и капиталом Банка, вступающих в силу с 2017 года

В декабре 2016 года Банком утверждены: «Стратегия управления рисками и капиталом в АКБ «Держава» ПАО» и «Процедуры управления отдельными видами рисков и оценки достаточности капитала в АКБ «Держава ПАО».

Начиная с 2017 года система внутренних процедур оценки достаточности капитала (далее - ВПОДК) Банка включает следующие блоки:

- методы и процедуры управления значимыми рисками;
- методы и процедуры управления капиталом, включая определение планового (целевого) уровня капитала, текущей потребности  $\mathbf{B}$ капитале. оценку достаточности и распределения капитала по видам значимых рисков и направлениям деятельности кредитной организации;
- систему контроля за значимыми рисками и достаточностью капитала И соблюдением лимитов по рискам;
- отчетность формируемую в рамках ВПОДК;
- систему контроля за исполнением ВПОДК и их эффективностью;
- внутренние документы ВПОДК, разрабатываемые Банком.

ВПОДК Банка соответствуют следующим требованиям:

- охватывает значимые риски для Банка;
- определяет плановый (целевой) уровень капитала, текущую потребность в капитале;
- устанавливает методы и процедуры управления значимыми рисками, оценки достаточности капитала и его распределения по видам значимых рисков;
- устанавливает систему контроля за значимыми рисками, достаточностью капитала и соблюдением лимитов по рискам;
- устанавливает отчетность, формируемую в рамках ВПОДК;
- определяет процедуры внутреннего контроля за выполнением ВПОДК.

Реализация ВПОДК осуществляется в течение одного года (годовой цикл) и включает следующие этапы:

- идентификацию рисков;
- определение значимых рисков;
- выделение капиталоемких рисков (оказывающих влияние на капитал);
- качественную и количественную оценку рисков;
- агрегирование рисков;

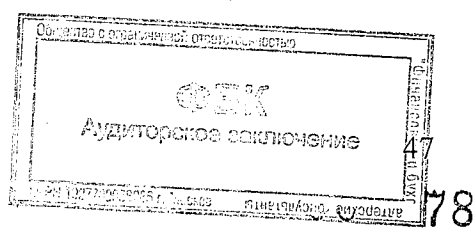

- оценку экономического капитала в стандартных условиях и в стресс условиях;
- оценку склонности к риску (риск аппетита);
- использование риск-показателей в бизнес процессах Банка;  $\bullet$
- планирование, распределение капитала;  $\bullet$
- анализ потребления капитала (сравнение фактического уровня капитала с запланированным);
- проверку системы ВПОДК.

Перечень информации. отнесенной  $\mathbf{K}$ коммерческой тайне  $\mathbf{u}$ конфиденциальной информации кредитной организации, которая не может быть раскрыта в полном объеме

y. Банка отсутствует информация, отнесенная к коммерческой тайне и конфиденциальной информации кредитной организации, которая не может быть раскрыта в полном объеме.

## Кредитный риск

На текущий момент времени кредитование является одним из основных направлений деятельности Банка, что делает процесс управления кредитным риском одной из приоритетных задач Банка. Банком разработаны политика и процедуры управления кредитным риском, при этом Банк руководствуется Кредитной политикой, которая определяет отраслевую структуру кредитных вложений, параметры клиентов и проекты, на которые нацелена кредитная деятельность Банка. Процедура оценки принятия кредитного риска начинается с оценки приемлемого финансового положения потенциального контрагента / клиента, которая производится исходя из требований Положения об управлении риском на контрагента, Методики оценки финансового положения заемщика/залогодателя/поручителя - юридического лица, физического лица, индивидуального предпринимателя, Методики оценки финансового положения принципала-юридического лица.

Кредитный комитет - орган, устанавливающий Принципы кредитования. принимающий решения по конкретным кредитным проектам. Комитет по контролю за рисками это орган, в том числе утверждающий классификации (реклассификации) ссудной задолженности; прочих финансовых активов и внебалансовых инструментов в целях формирования резервов на возможные потери (РВП) и резервов на возможные потери по ссудной и приравненной к ней задолженности (РВПС) в рамках своей компетенции. Лимиты на контрагентов Банка, а также совокупные лимиты на инструменты, подверженные кредитному риску, устанавливаются Ресурсным комитетом.

С целью снижения кредитного риска Банком ограничен совокупный объем кредитного риска на одного заемщика (группу связанных заемшиков). Банк тшательно и взвешенно производит оценку обеспечения и последующий контроль за изменением его стоимости в соответствии с Регламентом по оценке заложенного имущества АКБ «Держава» ПАО. Банком создаются резервы, соразмерные риску, принятому на себя Банком. Банк проводит оценку и принимает на себя кредитный риск в отношении банковконтрагентов с учетом требований разработанного внутреннего Порядка оценки финансового состояния контрагентов АКБ «Держава» ПАО - кредитных организаций и профессиональных участников финансового рынка.

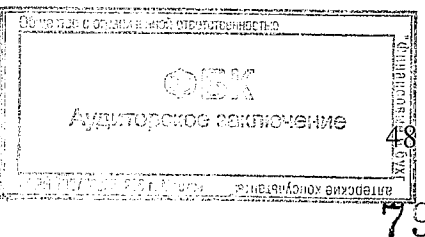

Развивая кредитные операции, Банк уделяет особое внимание процессу анализа кредитных рисков, индивидуальному подходу к каждому проекту и заемщику, постоянному мониторингу кредитов, что позволяет Банку сохранять контроль над качеством кредитного портфеля и обеспечивать надежность кредитных вложений. Банк придерживается консервативного подхода к оценке кредитного риска и уделяет особое внимание адекватности формирования резервов по принимаемым на себя кредитным рискам.

При кредитовании клиентов Банк реализует кредитную политику, направленную на минимизацию кредитного риска по сделкам корпоративного кредитования.

Управление кредитным риском по кредитному портфелю производится Банком по следующим основным направлениям:

- формирование диверсифицированной структуры корпоративного кредитного портфеля по отраслевому, региональному, валютному признаку, по срокам выданных кредитов, виду обеспечения, по видам кредитных продуктов;
- установление лимитов риска на отдельных заемщиков или группы связанных заемщиков;
- применение дифференцированного, многоуровневого, комплексного подхода к оценке кредитных заявок корпоративных клиентов. Банк уделяет особое внимание индивидуальному подходу к каждому проекту и заемщику, оценке финансового состояния клиентов, анализу технико-экономического обоснования проектов, оценке внешних рисков по проекту, обеспечению. Действующая в Банке система оценки кредитных заявок включает в себя проверку риск-менеджментом и позволяет отобрать для целей кредитования проекты и заемщиков, отвечающих требованиям Банка по уровню кредитного риска и характеризующихся хорошей кредитоспособностью;
- контроль выполнения установленных лимитов и принятых решений, который осуществляется на разных уровнях управления в соответствии с возложенными на подразделения функциями;
- обязательный регулярный мониторинг качества корпоративного кредитного портфеля и отдельных ссуд путем анализа информации о заемщиках, полученной из всех возможных источников и баз данных (информация, полученная из финансовой отчетности, кредитных бюро, налоговых органов, информация из открытых СМИ);
- формирование резервов на возможные потери по ссудам согласно порядку, установленному нормативными документами Банка России, а также резервов в соответствии с международными стандартами финансовой отчетности. По всем выдаваемым Банком кредитам на постоянной основе в результате комплексного финансового состояния, деятельности заемщиков, **HX** качества анализа обслуживания долга, обеспечения, а также всей имеющейся в распоряжении Банка информации производится оценка кредитного риска по ссудам. При выявлении признаков обесценения ссуды (т.е. потери ссудной стоимости вследствие неисполнения либо ненадлежащего исполнения заемщиком обязательств по ссуде перед Банком в соответствии с условиями договора либо существования угрозы такого неисполнения) Банк в обязательном порядке формирует резерв на возможные потери по ссуде.

В Банке используется на постоянной основе рейтинговая модель для оценки заемщиков, контрагентов, эмитентов-банков. Модель соответствует кредитной политике и инструкциям Банка. Показатель рейтинга в совокупности с прочими существенными факторами отражает суммарную оценку платежеспособности клиента и вероятности

49

사고 <sub>11월</sub> Аудитерское заключение дефолта. В части оценки эмитентов ценных бумаг используется модель, учитывающая 5 основных финансовых показателей, которые в совокупности с прочими существенными факторами отражает суммарную оценку платежеспособности клиента и вероятности дефолта:

- отношение «долгосрочные и краткосрочные обязательства / активы»  $\bullet$
- отношение «валовая прибыль / проценты к уплате»
- доходность активов (ROA)
- доходность капитала (ROE)  $\bullet$
- коэффициент текущей ликвидности

От величины кредитного рейтинга зависит необходимость формирования резерва под обесценение заемщику/контрагенту/эмитенту, в том числе необходимость и частота мониторинга.

Вышеперечисленные мероприятия позволяют Банку сохранить жесткий контроль над качеством корпоративного кредитного портфеля и обеспечить высокий уровень надежности кредитных вложений. Объем ссудной задолженности по состоянию на 01.01.2017 г. составил 4 680 673 тыс. руб. При этом объем просроченной и реструктурированной задолженности на 01.01.2017 г. составил 659 357 тыс. руб.

Информация о распределении кредитного риска по направлениям деятельности кредитной организации (бизнес-линиям), видам экономической деятельности заемщиков (контрагентов), типам контрагентов (корпоративные клиенты, банки-корреспонденты, государственные органы, индивидуальные предприниматели, физические лица) с разбивкой по видам финансовых активов, а также крупных портфелей внутри отдельных активов, географическому распределению кредитного риска по группам стран или регионов Российской Федерации представлена в пункте 3 «Ссудная и приравненная к ней задолженность» настоящей Пояснительной информации.

Информация о совокупном объеме кредитного риска по состоянию на 01 января 2017 года.

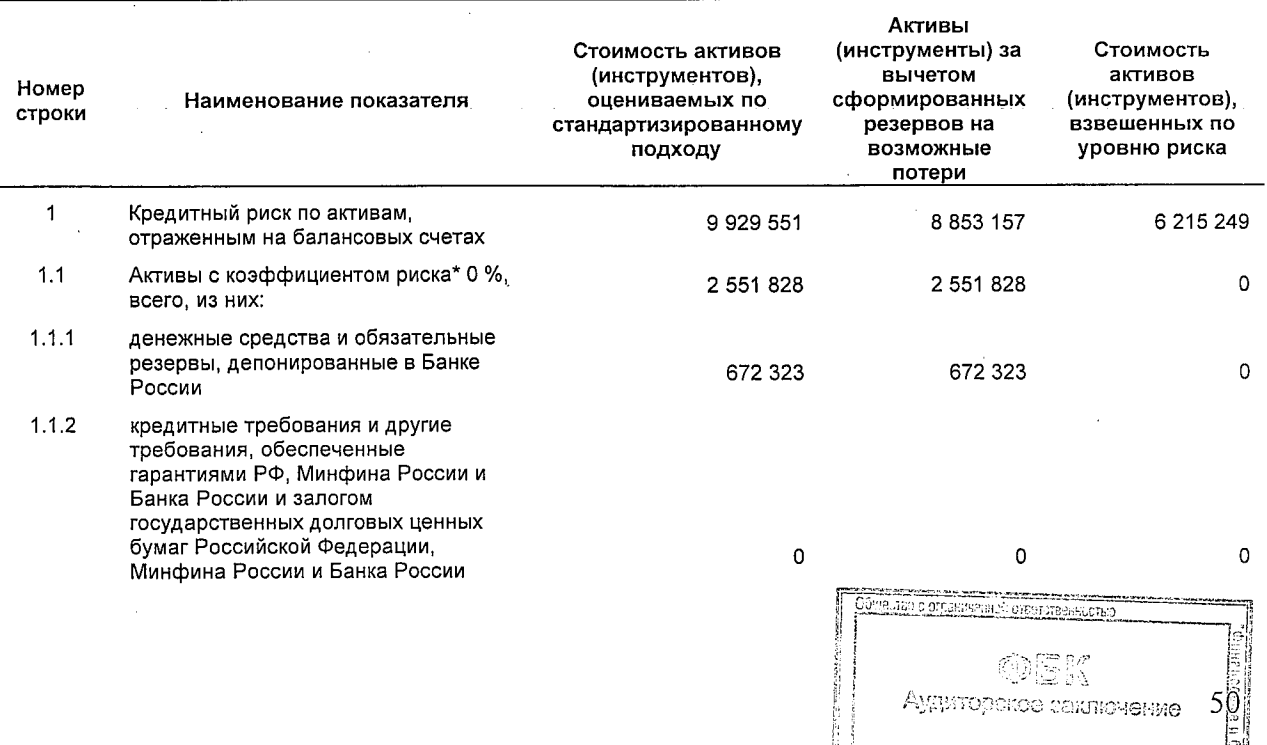

(в тысячах российских рублей)

<u>STER MANAGEMENT S</u>

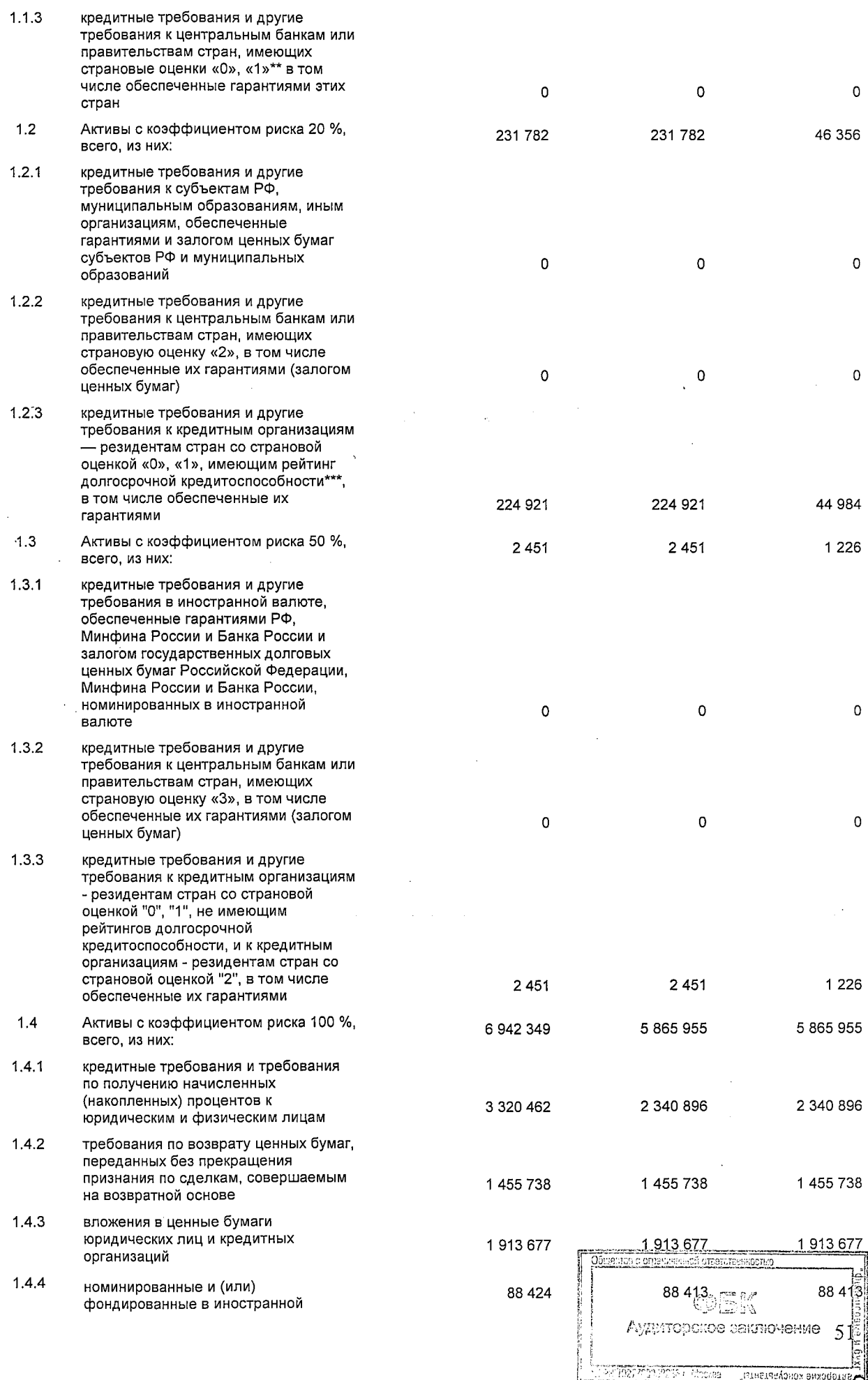

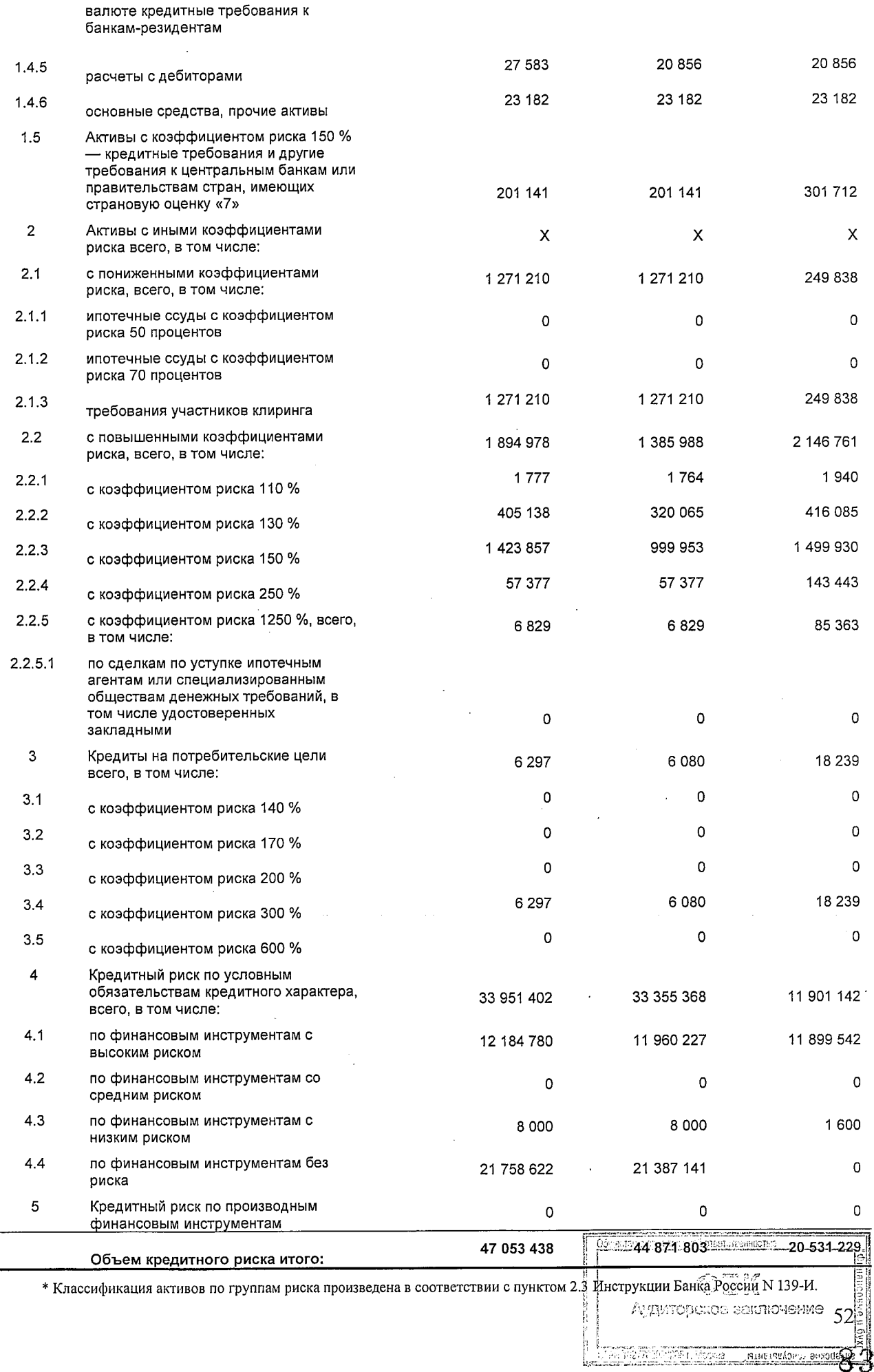

\*\* Страновые оценки указаны в соответствии классификацией экспортных кредитных агентств, участвующих в Соглашении<br>стран - членов Организации экономического сотрудничества и развития (ОЭСР) "Об основных принципах предостав официальном сайте Банка России в информационно-телекоммуникационной сети "Интернет" в разделе "Банковский надзор").

\*\*\* Рейтинги долгосрочной кредитоспособности кредитной организации определяются на основе присвоенных<br>международными рейтинговыми агентствами рейтингов: Standard & Poor s или Fitch Rating s либо Moody s Investors Service.

Среднее значение кредитного риска за 2016 год составило 15 859 721 тысяч рублей.

## Активы с просроченными сроками погашения<sup>1</sup>

## По состоянию на 01.01.2017 г.

(в тысячах российских рублей)

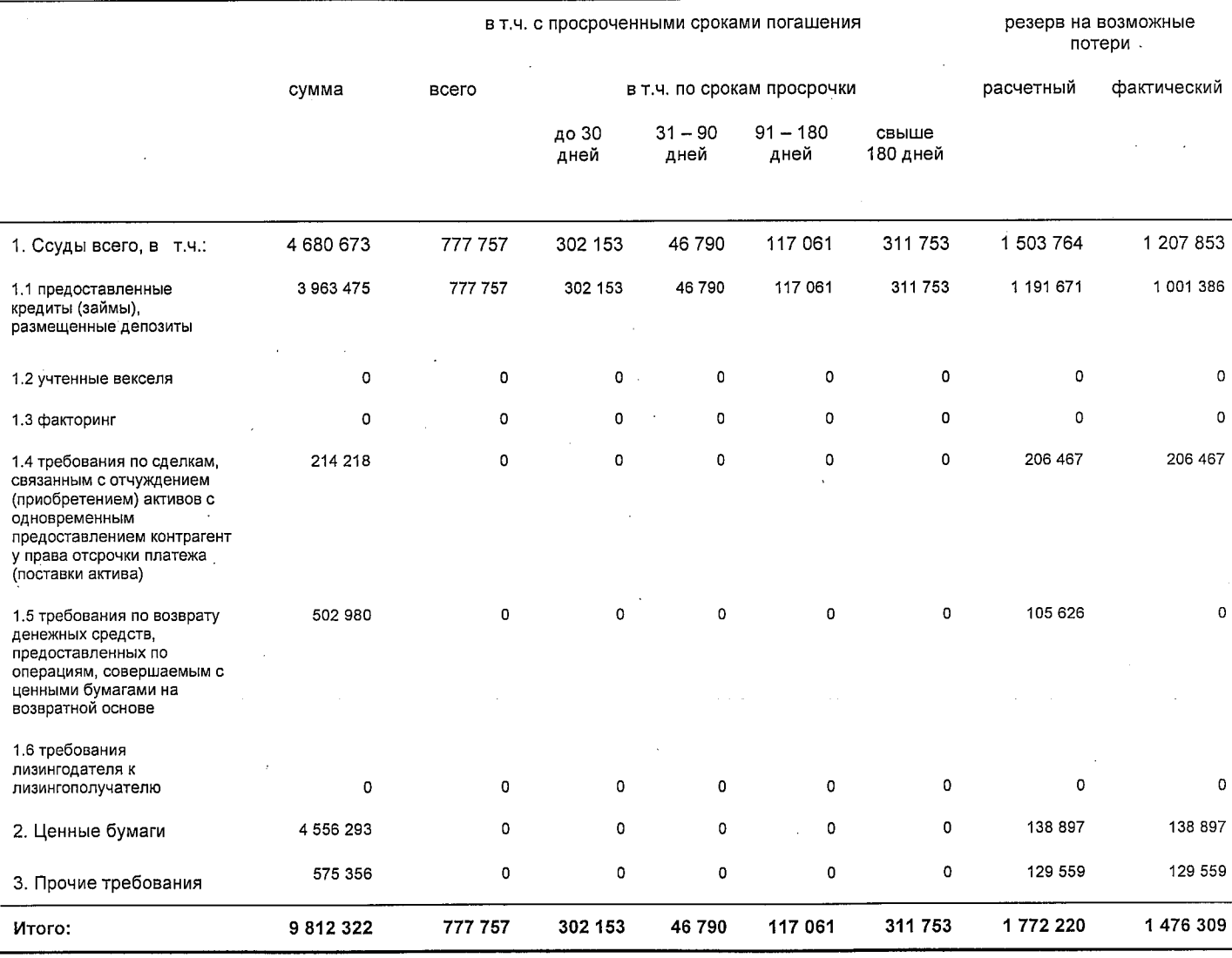

1 Актив признается просроченным в полном объеме в случае нарушения установленных детовором сроков по уплате хотя бы одного платежа по основному долгу и (или) процентам

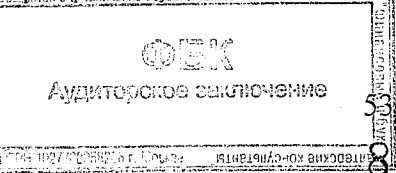

## По состоянию на 01.01.2016 г.

(в тысячах российских рублей)

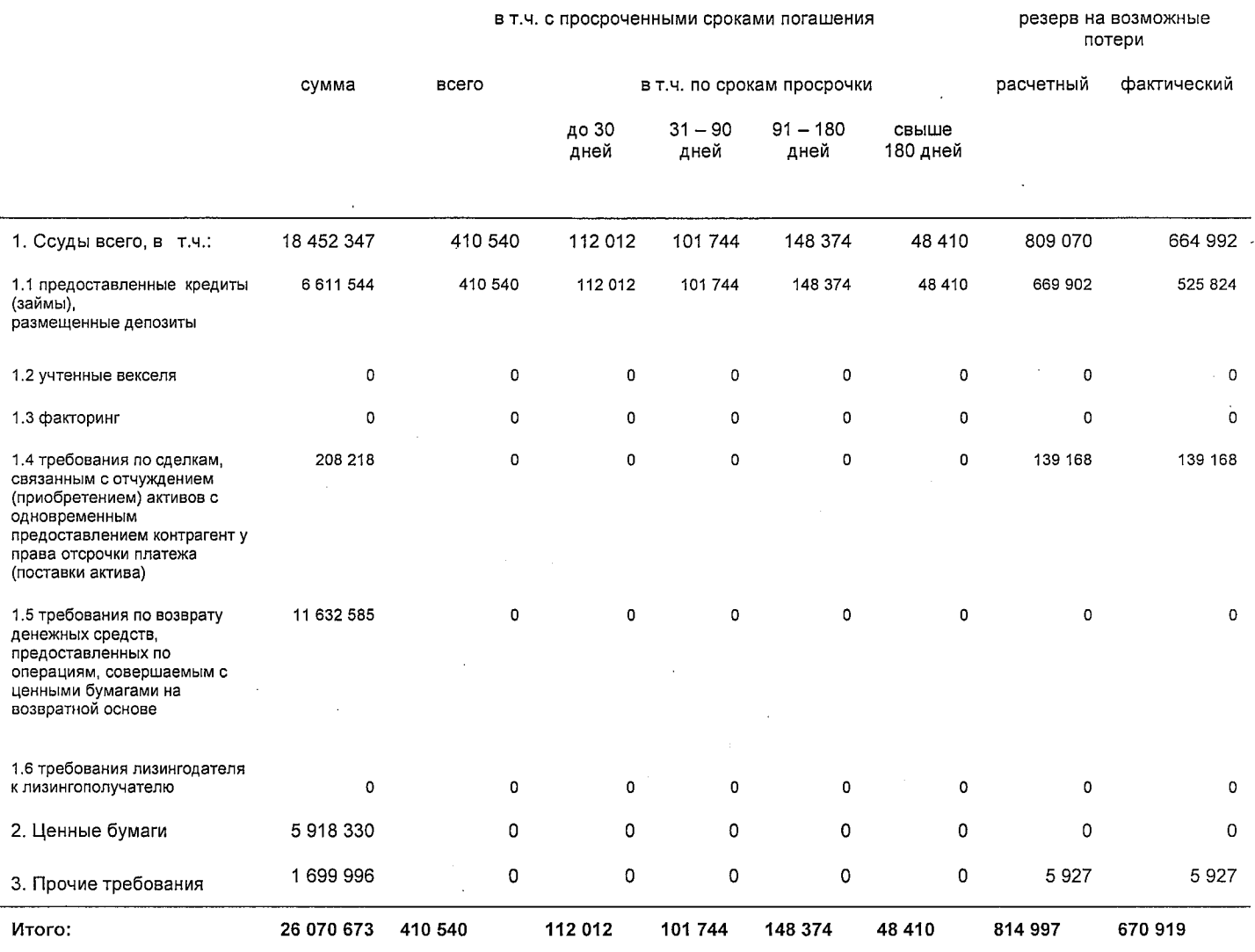

## Классификация активов, оцениваемых в целях создания резервов, по категориям качества $^2$

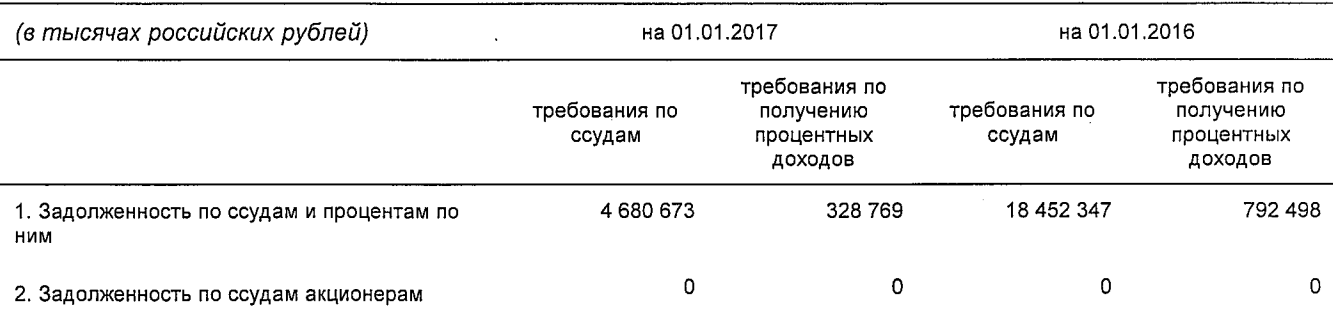

2 Задолженность признается обесцененной при потере ссудой стоимости вследствие неисполнения либо ненадлежащего исполнения заемщиком обязательств по ссуде перед кредитной организацией либо существования реальной угрозы такого неисполнения (ненадлежащего исполнения)

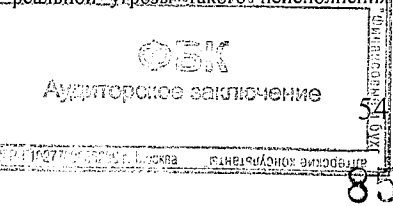

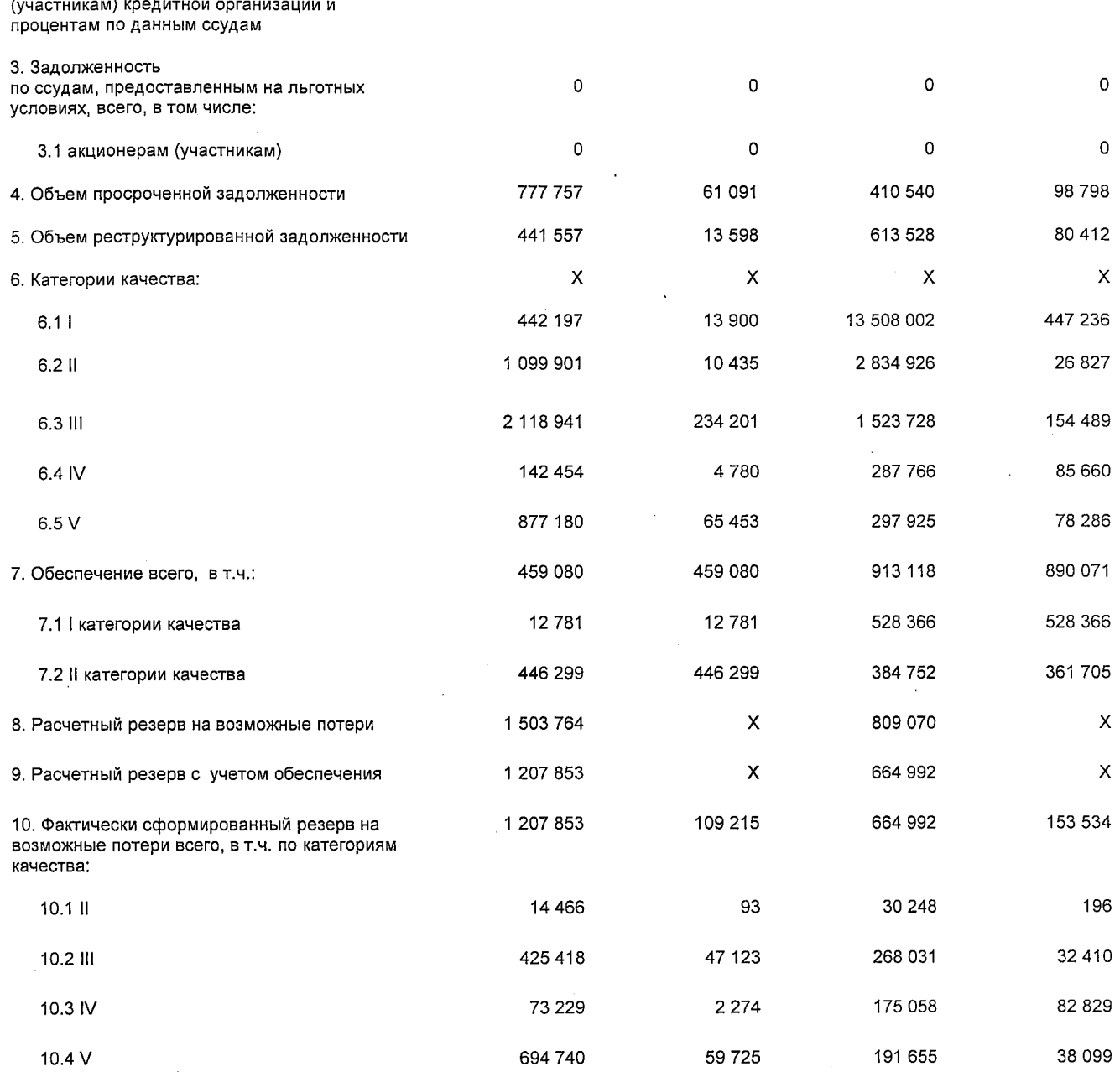

Степень концентрации данных рисков не является существенной для финансовой устойчивости Банка. Банк сохраняет значительный запас собственных средств (капитала) для покрытия рисков. Стратегия работы с крупными корпоративными клиентами привлечение дополнительных срочных депозитов при перепрофилируется на консервативном росте кредитного портфеля.

Одним из ключевых факторов, определяющих уровень кредитного риска по сделкам с ценными бумагами, является финансовое состояние эмитента ценных бумаг и его способность своевременно исполнить свои финансовые обязательства перед кредиторами. В целях минимизации кредитного риска по сделкам с ценными бумагами и формирования надежного, ликвидного и доходного портфеля ценных бумаг Банк осуществляет комплекс мероприятий:

анализ финансового состояния организации-эмитента и ее платежеспособности;

86

алтерские конфурманты

42 G. B. емненоития сода

- установление уполномоченными органами управления Банка лимитов кредитного риска на эмитентов ценных бумаг, платежеспособность которых признана Банком достаточной:
- формирование резервов и т.п.

Реализация вышеперечисленных мероприятий позволяет Банку обеспечить хорошее качество портфеля ценных бумаг.

Деятельность Банка в области обеспечения кредитных сделок является частью кредитной политики Банка и направлена на формирование качественного и ликвидного залогового портфеля.

К основным принципам залоговой политики Банка относятся следующие:

- систематический, а также оперативный и эффективный контроль за состоянием залогового портфеля;
- рыночный подход к оценке имущественного обеспечения.

Обеспечение по кредитам оценивается в соответствии с нормативными актами Банка России и внутренними нормативными документами Банка. Залоговое обеспечение I и II категории качества уменьшило сумму расчетного резерва на возможные потери по ссудной и приравненной к ней задолженности на 295 911 тысяч рублей по состоянию на 1 января 2017 года. Обеспечение I категории качества, принимаемое в уменьшение резерва на возможные потери представляет собой: гарантийные депозиты и собственные долговые ценные бумаги Банка (облигации и векселя), удовлетворяющие требованиям гл. 6 Положения 254-П.

Основная часть имущества оформленного в залог и рассматриваемого в качестве обеспечения - это объекты недвижимого имущества (ликвидные) расположенные в г. Москва, МО.

Особенностью структуры баланса Банка является высокая доля в активах вложений в облигации, включенные в Ломбардный список Банка России, что позволяет создать подушку ликвидности необходимого объема. Балансовая стоимость ценных бумаг, доступных в качестве обеспечения по сделкам РЕПО с Банком России на 01.01.2017 г. составляла 3 293 124 тыс. руб. При этом объем денежных средств, который может быть привлечен за счет использования операций прямого РЕПО с Банком России на отчетную дату составлял 3 183 723 тыс. руб.

Активы, переданные в обеспечение по сделкам РЕПО с контрагентами на преимущественно корпоративными еврооблигациями представлены  $01.01.2017$  r., российских квазигосударственных эмитентов и облигациями федерального займа, а также муниципальными облигациями. Балансовая стоимость обеспечения на 01.01.2017 г. составила 3 703 257 тыс. руб.

Информация о характере и стоимости обеспечения, представленного ценными бумагами, по сделкам РЕПО на отчетную дату:

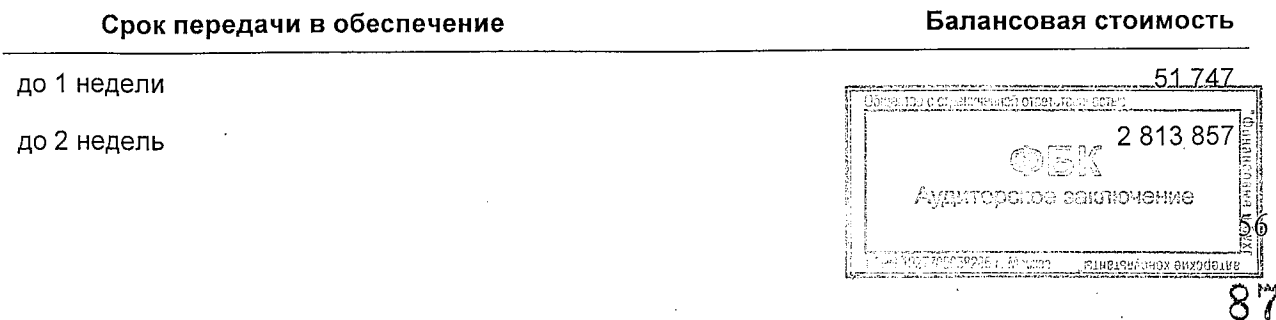

(в тысячах российских рублей)

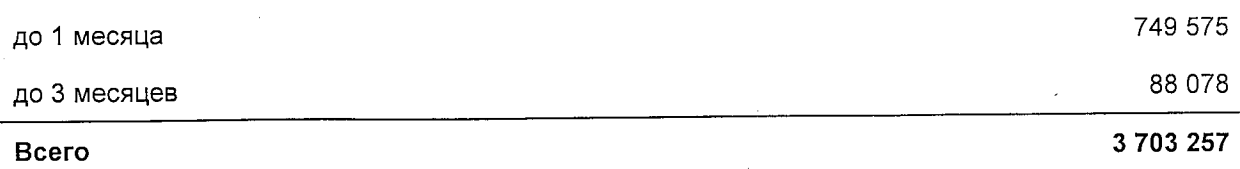

(в тысячах российских рублей)

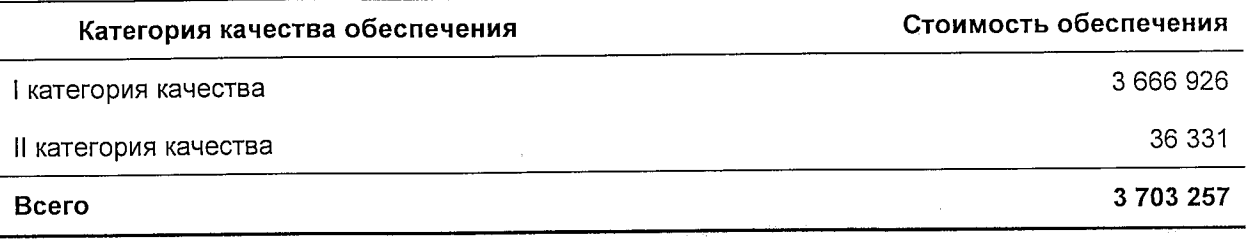

Структура обеспечения по сделкам обратного РЕПО с контрагентами на 01.01.2017 г. преимущественно представлена облигациями федерального займа общей балансовой стоимостью 533 155 тыс. руб., а также акциями крупных российских эмитентов общей балансовой стоимостью 351 146 тыс. руб.

## Информация по кредитному риску контрагента

Лимиты на объем кредитного риска по ПФИ в отношении контрагентов Банка устанавливаются Ресурсным комитетом. Анализ и контроль кредитных рисков в Банке осуществляется Отделом контроля рисков в структуре Службы управления рисками.

Банк оценивает требование к капиталу на покрытие кредитного риска контрагента в соответствии с инструкцией Банка России № 139-И от 03.12.2012 г. «Об обязательных нормативах банков», в составе расчета обязательных нормативов достаточности капитала через показатель КРС.

По состоянию на 01 января 2017 года ПФИ, в отношении которых рассчитывается кредитный риск, отсутствовали. Значение КРС на 01 января 2017 года равно 0.

## Географический риск

Банк проводит географический анализ активов и обязательств на постоянной основе, позволяющий осуществлять мониторинг концентрации активов и обязательств Банка по страновым характеристикам.

В частности, по данным оценки странового риска Банком, по состоянию на 01.01.2017 г. большая часть активов и обязательств относится к средствам, размещенным и привлеченным на территории Российской Федерации. Также значимую долю составляет позиция по группе развитых стран, что, в свою очередь, снижает роль экономического, политического и социального источников риска. Позиция по другим странам составляла 4,41% от всех активов и не оказывает существенного влияния на деятельность Банка. Из них большая часть относится к Бразилии, которая сопоставима по индексу классификации ОЭСР по страновому риску и международным кредитным рейтингам с Российской Федерацией.

На предыдущую отчетную дату так же большая часть активов и обязательств относилась к средствам, размещенным и привлеченным на территории Российской

88

Аудиторское заключение

кане свободов эмер

# Федерации. Позиция по прочим странам незначительна и не оказывала существенного влияния на деятельность Банка.

## По состоянию на 01.01.2017 г.

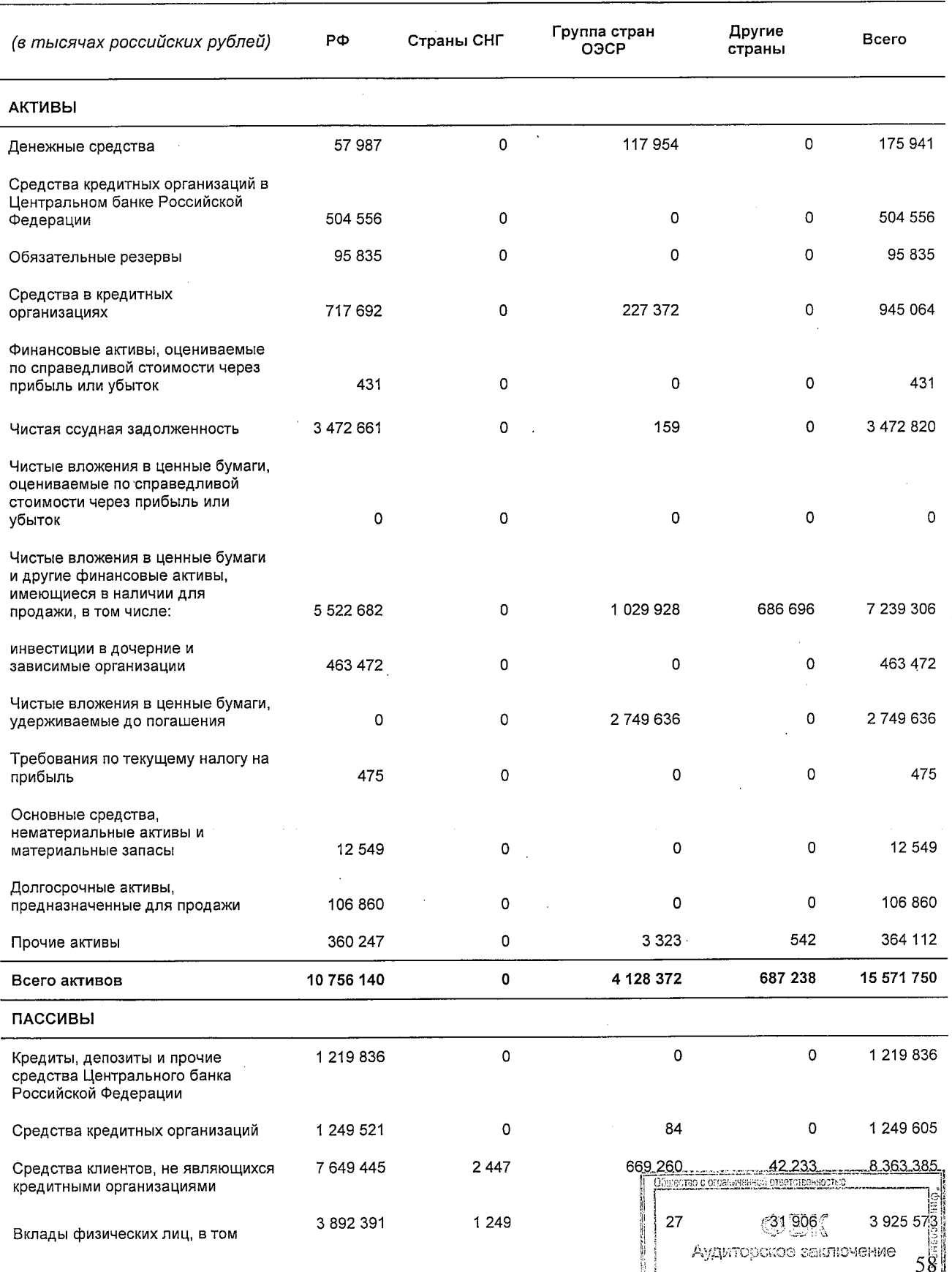

9 8

POTTS 18200 F. LOO S2 FILMBERIADHOY BAN

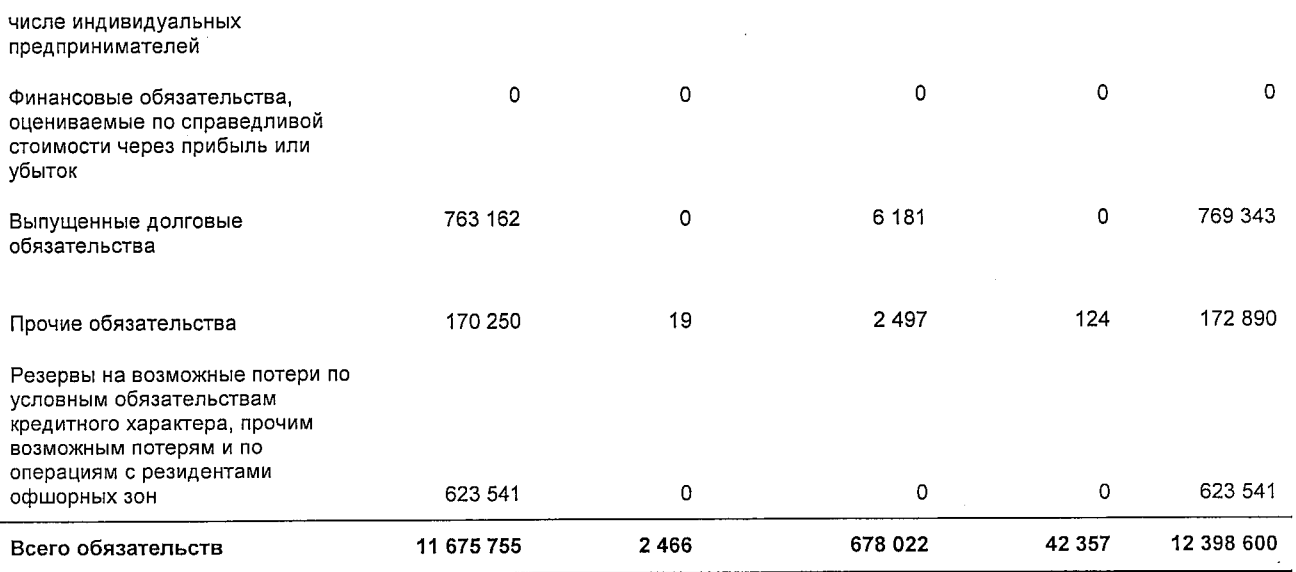

## По состоянию на 01.01.2016 г.

 $\overline{a}$ 

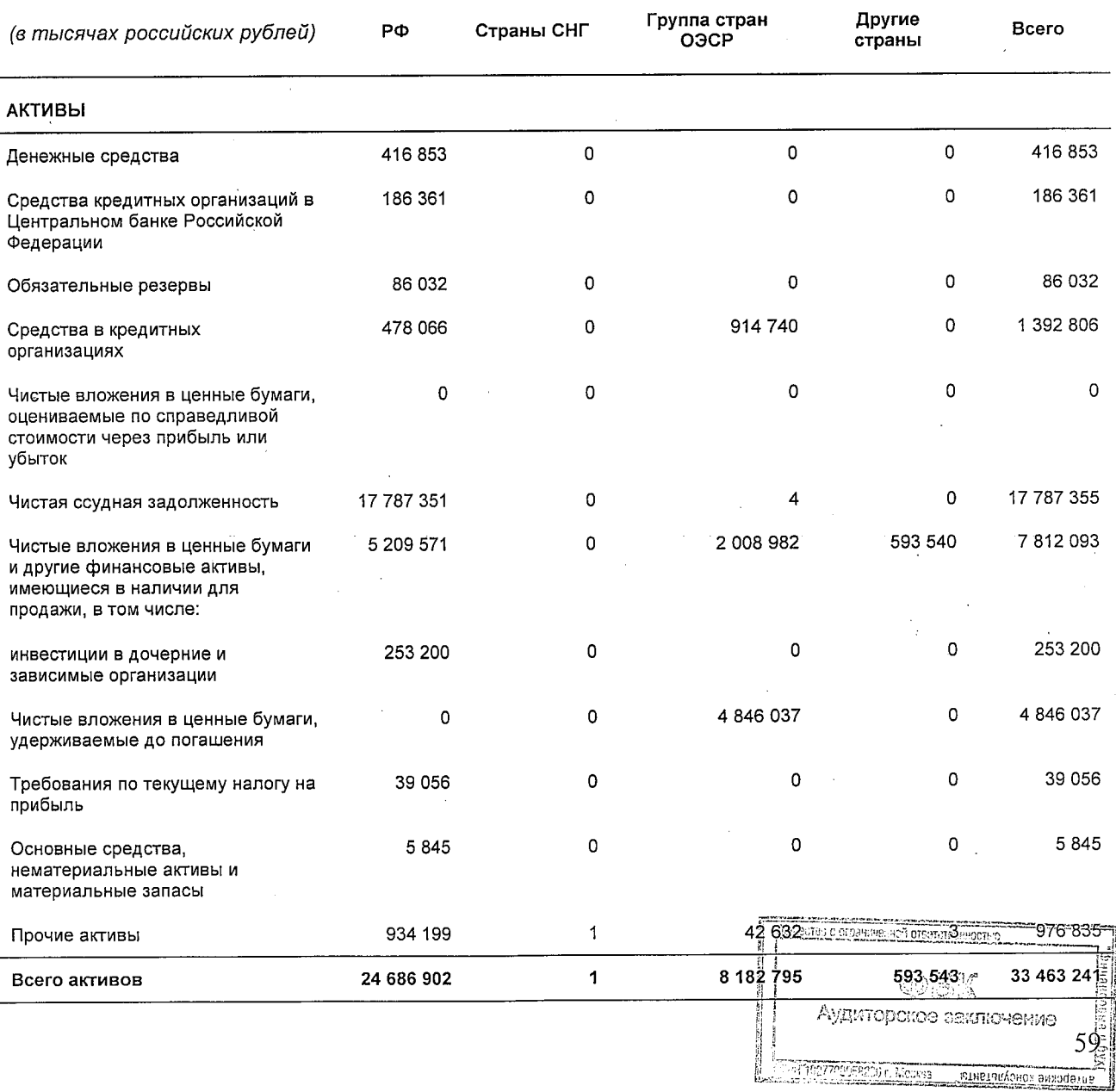

 $90$ 

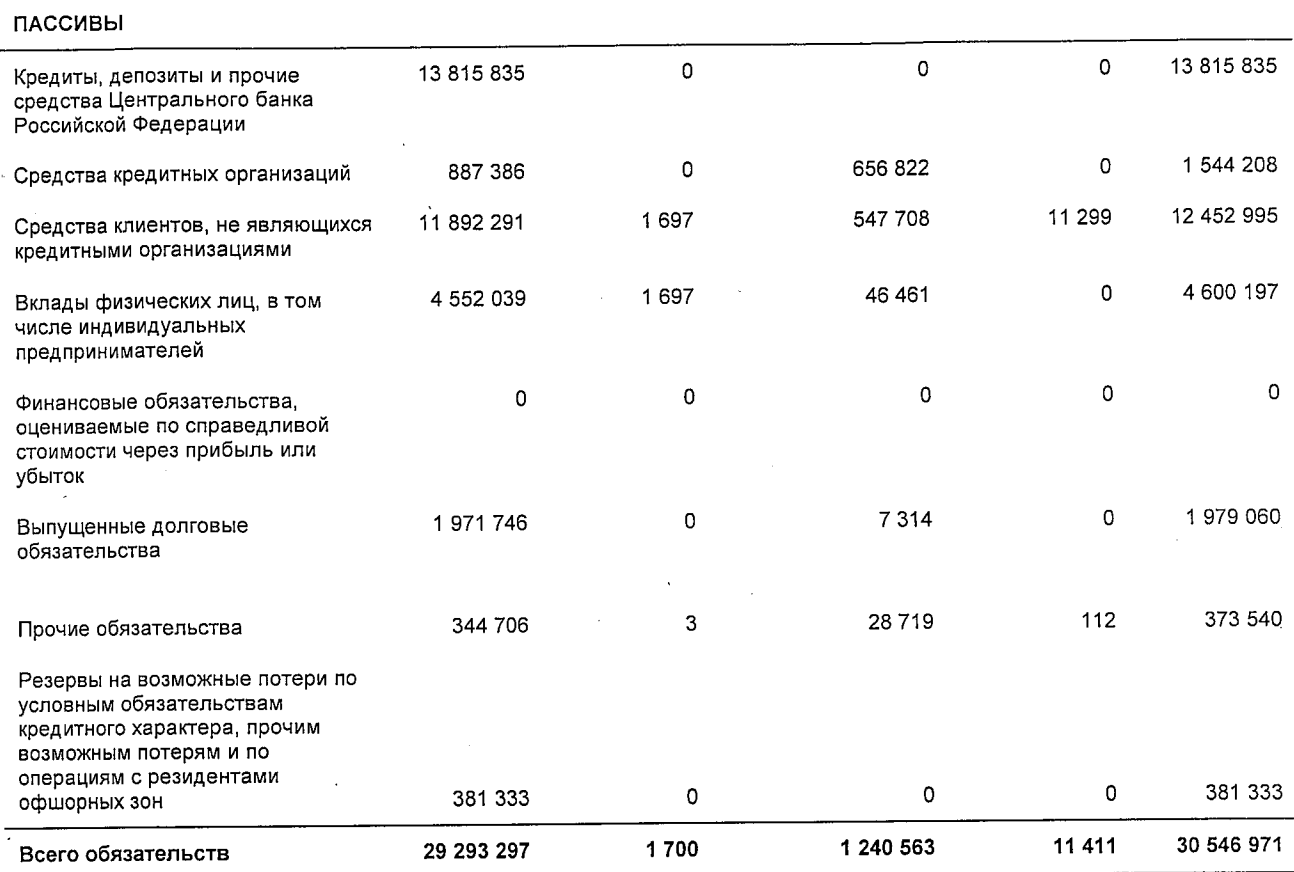

## Рыночный риск

Банк принимает на себя рыночный риск, связанный с открытыми позициями по долговым, валютным и долевым инструментам, которые подвержены риску общих и специфических изменений на рынке. Банк устанавливает лимиты в отношении уровня принимаемого риска и контролирует их соблюдение на ежедневной основе. Операции с ценными бумагами и финансовыми инструментами приносят Банку значительную часть дохода. Для мониторинга и контроля рыночного риска в Банке функционирует независимое подразделение - Служба управления рисками.

Текущий мониторинг соблюдения установленных осуществляется ЛИМИТОВ Департаментом Казначейство при проведении каждой сделки. Последующий контроль соблюдения лимитов осуществляет Служба управления рисками. Периодические выборочные проверки проводятся также независимым подразделением Банка - Службой внутреннего аудита. Положение об управлении рыночным риском определяет методику оценки и порядок контроля рыночных рисков, разграничивает ответственность между органами управления и структурными подразделениями Банка при оценке и контроле принимаемых рисков.

Основными задачами системы мониторинга рыночного риска является достаточно быстрое реагирование подразделений Банка, участвующих в сделках по финансовым инструментам, на внешние и внутренние изменения и колебания финансовых рынков с целью минимизации потерь на этих рынках и максимизации доходности от операций с финансовыми инструментами при соблюдении максимально установленного Советом директоров уровня риска.

В Банке действует система управления рыночным риском, включающая процедуря расчета, установления и контроля лимитов, ограничивающих подверженность риску  $\ell_{\rm{eff}}=2$ 

Аудитерское закивачение

предусматривающая анализ, контроль и отчетность о рисках и исполнении лимитов Руководству Банка. Регулярная отчетность по рискам включает расчет возможных потерь по методологии Value-at-Risk (VaR), сценарный анализ риска и стресс-тестирование открытых позиций Банка как на фондовом, так и на валютном рынке. С целью обеспечения достоверности оценок риска проводится регулярное тестирование моделей и алгоритмов расчета риска по историческим рыночным данным и финансовым результатам торговых операций Банка. Лимиты регулярно пересматриваются и утверждаются.

Размер рыночного риска, рассчитанный в соответствии с порядком, определенным Положением Банка России от 03 декабря 2015 г. N 511-П «О порядке расчета кредитными организациями величины рыночного риска», участвует в расчете нормативов достаточности капитала H1.i (величина PPi).

Размер рыночного риска, принимаемого в расчет нормативов достаточности капитала Н1.1 на 01.01.2017 г., составляет 2 210 367 тыс. рублей.

Размер рыночного риска, рассчитанный по состоянию на 01.01.2016 г., составляет 4 233 155 тыс. рублей.

#### Валютный риск

Банк принимает на себя риск, связанный с влиянием колебаний курсов различных валют на его финансовое положение и потоки денежных средств. Банк устанавливает лимиты в отношении уровня принимаемого риска в разрезе валют и в целом, как на конец каждого дня, так и в пределах одного дня, и контролирует их соблюдение на ежедневной основе.

С целью ограничения валютного риска Банком России устанавливаются требования по соблюдению уполномоченными банками лимитов открытых валютных позиций (далее-ОВП). Лимиты ОВП, устанавливаемые Банком России, - количественные ограничения соотношений открытых позиций в отдельных валютах, включая балансирующую позицию в российских рублях, и собственных средств (капитала) уполномоченных банков. На конец операционного дня длинная (короткая) ОВП по отдельным иностранным валютам (включая балансирующую позицию в российских рублях) не должна превышать 10% от собственных средств (капитала) Банка.

Расчет валютных позиций на отчетную дату показывает, что открытые позиции не превышают 10% от капитала Банка, что свидетельствует о том, что уровень валютного риска контролируется и находится в пределах допустимых значений.

Размер валютного риска, принимаемого в расчет РРі, на 01.01.2017 г. и 01.01.2016 г. не учтен в составе рыночного риска в связи с тем, что сумма открытых валютных позиций (ОВП) в отдельных иностранных валютах не превышала 2% от капитала Банка.

#### Процентный риск

Риск возникновения финансовых потерь вследствие неблагоприятного изменения процентных ставок по активам, пассивам и производным финансовым инструментам Банка. Главным индикатором процентного риска является динамика изменения совокупной маржи Банка.

Контроль за процентным риском осуществляется Службой управления рисками. В Банке разработано и утверждено Положение о порядке управлении процентным риском. Данное Положение регламентирует порядок управления, оценки и контроля процентного риска Банка, разделяет между руководящими органами и подразделениями Банка

итны алуоноз эмхэдэтлэ

Аудиторское заключение

्र<br>अधिकार्यक्षेत्रेष्ठवार

полномочия и ответственность по управлению процентным риском, определяет и устанавливает методики, используемые для определения степени подверженности Банка процентному риску.

Банком проводится стресс-тестирование процентного риска на ежеквартальной основе на ежеквартальной основе. Дополнительно процентный риск оценивается с учетом величины и срочной структуры всех активов и обязательств банка:

- оценка по методу процентного гэпа, полученная в результате изменения процентной ставки по всем временным интервалам на горизонте до 1 года;
- по методу дюрации.

Результат оценки сопоставляется с установленными Советом директоров лимитами и ограничениями. При этом лимиты регулярно пересматриваются и утверждаются. С целью обеспечения достоверности оценок риска проводится регулярное тестирование моделей и алгоритмов расчета риска по историческим рыночным данным и финансовым результатам торговых операций Банка.

Размер процентного риска, принимаемого в расчет РРі, на 01.01.2017 г. составляет 112 869 тыс. рублей.

Размер процентного риска, рассчитанный по состоянию на 01.01.2016 г., составляет 289 337 тыс. рублей.

#### Фондовый риск

Банк является активным участником рынка ценных бумаг, поэтому управление фондовым риском достаточно важный процесс, направленный на ограничение максимальных потерь, которые могут возникнуть в результате реализации фондового риска.

В Банке разработана детальная и гибкая система лимитов, позволяющая эффективно ограничивать уровень принимаемого риска. Оценка финансового состояния эмитентов ценных бумаг производится на основании Методики анализа финансового состояния эмитентов ценных бумаг. Фондовым риском Банка управляет Ресурсный комитет и Правление Банка, определяя стратегии и лимиты по портфелю финансовых инструментов.

Размер фондового риска, принимаемого в расчет РРі, на 01.01.2017 г. составляет 63 961 тыс. рублей.

Размер фондового риска, принимаемого в расчет РРі, на 01.01.2016 г. составляет 49 315 тыс. рублей.

#### Операционный риск

Банк проводит оценку и принятие операционных рисков, руководствуясь Положением об управлении операционным риском, которое определяет порядок выявления, оценки, управления и контроля операционных рисков, возникающих в процессе осуществления финансовых операций, определяет принципы и методику управления операционными рисками.

В Банке применяются процедуры внутреннего контроля, позволяющие снижать уровень операционного риска:

- оценка операционного риска;
- четкая регламентация бизнес-процессов;

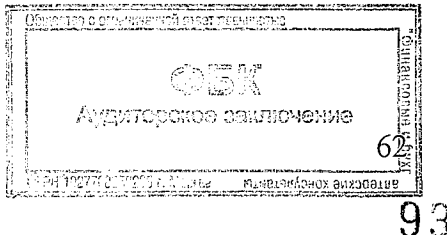

- тщательная проработка и предварительное тестирование новых банковских продуктов, внедрение новых моделей на ограниченном круге операций/объемов средств;
- мониторинг совершаемых операций на уровне подразделений;
- ограничение полномочий должностных лиц;
- повышение квалификации персонала;
- процедуры проверок и сверок;
- внедрение и развитие систем автоматизации.

Службой управления рисками ведется база операционных инцидентов.

Банком обеспечено соответствие внутренних нормативов и положений требованиям законодательства и регулирующих органов. Сотрудники Банка в своей деятельности руководствуются разработанными должностными инструкциями и положениями о подразделениях Банка.

Размер операционного риска, рассчитанный в соответствии с порядком, определенным Положением Банка России от 03.11.2009 г. № 346-П «О порядке расчета размера операционного риска» (далее – Положение Банка России № 346-П), участвует в расчете нормативов достаточности капитала  $H1.1$ ,  $H1.2$ ,  $H1.0$  (код 8942).

Размер операционного риска, принимаемого в расчет нормативов достаточности капитала Н1.1, Н1.2, Н1.0 на 01.01.2017 г., составляет 352 206 тыс. рублей.

Размер операционного риска, рассчитанный по состоянию на 01.01.2016 г., составляет 268 696 тыс. рублей.

## Риск инвестиций в долевые ценные бумаги, не входящие в торговый портфель

Объем стоимости и структура долевых ценных бумаг раскрыты в п.4 данной Пояснительной информации к промежуточной бухгалтерской (финансовой) отчетности. Портфель долевых ценных бумаг составляет порядка 4,34% от общей стоимости активов, а вложения в долевые ценные бумаги, в отношении которых рассчитывается кредитный риск - порядка 3,52% от общей стоимости активов, что является несущественным для финансовой устойчивости Банка. Структура вложений представлена как акциями дочерних финансовых компаний, так и акциями крупнейших российских эмитентов, которые котируются на Московской Бирже.

Объем сформированных резервов по вложениям в долевые ценные бумаги на 01.01.2017 г. составляет 85 071 тыс. руб. При этом в предыдущем отчетном периодерезервы по вложениям в долевые ценные бумаги не формировались.

## Риск ликвидности

Обеспечение ликвидности и управление процентным риском является одной из важнейших задач для Банка. Управление этими рисками осуществляется в рамках системы управления активами и пассивами Банка. Методы, применяемые Банком для управления риском ликвидности, являются:

установление лимитов на допустимые величины аналитических показателей ликвидности;

- оценка ликвидности Банка в части оценки избытка/недостатка средств;
- управление структурой активов и пассивов с точки зрения сбалансированности сроков размещения/привлечения средств;
- контроль за выполнением установленных лимитов и принятых решений;
- планирование ожидаемого в данном временном интервале разрыва между притоком и оттоком денежных средств, а также контроль за фактическим исполнением плана;
- проведение анализа состояния ликвидности с использованием сценариев негативного развития событий в связи с изменением рынка, положения должников, кредиторов и других возможных событий;
- выдача рекомендаций, а также подготовка аналитической информации о состоянии ликвидности для принятия управленческих решений Руководством Банка.

Система управления ликвидностью Банка включает в себя две составляющие: систему управления текущей платежной позицией (разницу между требованиями и обязательствами на каждый момент времени) и систему управления ликвидностью баланса Банка (отношение требований и обязательств Банка на различные сроки в будущем). В Банке разработано и утверждено Положение о порядке управления риском ликвидности. Данное Положение регламентирует порядок управления, оценки и контроля состояния ликвидности Банка. Положение содержит порядок проведения анализа состояния мгновенной, текущей и долгосрочной ликвидности; расчет избытка (дефицита) ликвидности, установление предельных значений этих коэффициентов, а также возможные мероприятия по восстановлению ликвидности. Риск финансовых потерь вследствие неспособности Банка обеспечить исполнение своих обязательств в полном объеме.

Банком осуществляется стресс-тестирование риска потери ликвидности  $_{\rm Ha}$ ежеквартальной основе. В процессе стресс-тестирования риска потери ликвидности оценивается влияние стресс-сценариев на уровень обязательных нормативов ликвидности Н2 и Н3, а также на уровень относительной величины гэпа ликвидности. Дополнительно рассматривается сценарий, который предполагает деятельность в условиях временного кризиса ликвидности в Банке, который в свою очередь предполагает возможность неблагоприятного развития событий для Банка, которое может быть связано с появлением негативных сведений в средствах массовой информации о Банке, поведением некоторых кредиторов и заемщиков Банка, досрочным отзывом пассивов, просрочкой активов и прочее.

Контроль за состоянием текущей и срочной ликвидности осуществляется на разных уровнях управления в соответствии с возложенными на подразделения функциями. Ежедневный контроль за текущей позицией Банка и состоянием мгновенной ликвидности на основании ежедневного расчета позиции осуществляется в режиме реального времени, в тесном взаимодействии структурных подразделений Банка, привлекающими и размещающими банковские ресурсы и осуществляющими расчетные операции.

Риск ликвидности возникает в результате несбалансированности финансовых активов и финансовых обязательств Банка (в том числе вследствие несвоевременного исполнения финансовых обязательств одним или несколькими контрагентами Банка) и/или возникновения непредвиденной необходимости немедленного и единовременного исполнения Банком своих финансовых обязательств. Решения по принятию риска в Банке осуществляет Комитет по контролю за рисками.

В течение отчетного периода Банком не допускалось нарушений предельно допустимых значений нормативов.

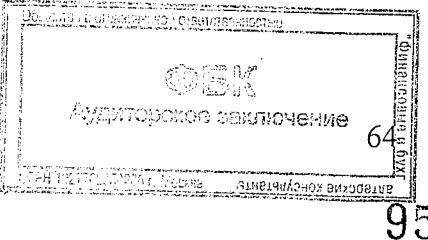

По состоянию на текущую и предыдущую отчётные даты значения рассчитанных Банком нормативов ликвидности составляли:

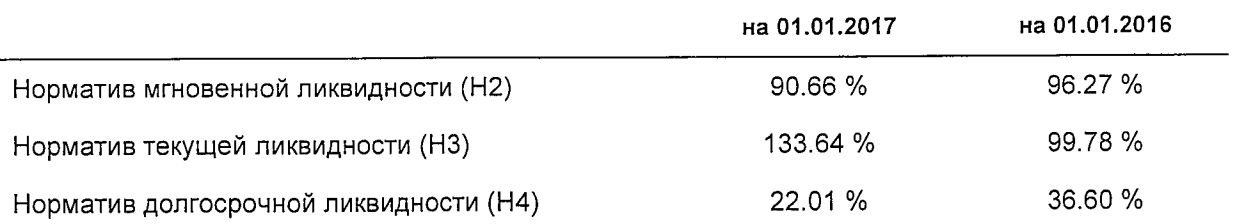

#### Правовой риск и риск потери деловой репутации

Оценка и принятие правовых рисков Банком происходит на основании Положения об управлении правовым риском, которое регулирует порядок управления, оценки и контроля правового риска. Деятельность Банка осуществляется в рамках действующего законодательства и нормативных актов Банка России, в том числе по идентификации и идентификации выгодоприобретателей, клиентов, установлению  $\,$   $\,$   $\,$ изучению учредительных и внутренних документов Банка. Банком исключены несоответствия внутренних документов Банка законодательству, а также неспособность Банка своевременно приводить свою деятельность и внутренние документы в соответствие с совершаемых изменениями законодательства. Для обеспечения правомерности банковских операций и других сделок в Банке разработаны регламенты взаимодействия Юридического департамента с подразделениями Банка. Внутренние документы Банка анализируются на предмет реализации правовых рисков в соответствии с Правилами разработки, согласования, утверждения и хранения внутренних документов Банка. В Банке ежедневно осуществляется мониторинг изменений, вносимых в законодательство Российской Федерации.

Оценка и принятие репутационного риска происходит на основании Положения об управлении репутационным риском. Управление репутационным риском в Банке осуществляется путем оценки и контроля собственных средств (капитала) Банка, доли требований к аффилированным лицам Банка в общем объеме активов Банка, жалоб и претензий к Банку, сообщений о Банке и его акционерах в СМИ, своевременности и правильности расчетов. Банк контролирует исполнение требований Федерального закона от 07.08.2001 № 115-ФЗ «О противодействии легализации (отмыванию) доходов, полученных преступным путем, и финансированию терроризма» и отслеживает причины прекращения контрагентами договорных отношений с Банком. В Банке построена система управления и реализации работы Банка по принципам: «знай своего клиента» и «знай своего служащего».

Информация о фактах, оказывающих влияние на уровень рисков, доводится до органов управления Банка.

## Стратегический риск

Оценка и принятие стратегического риска Банком осуществляется на основании Положения об управлении стратегическим риском. Снижение стратегического риска осуществляется путем использования принципа коллегиального принятия решений при формировании стратегии развития Банка, а также в процессе контроля и управления рисками. При оценке уровня стратегического риска Банком анализируются выполнение бизнес-плана, бюджета, правильность принимаемых стратегических решений, взвешенность при использовании материально-технических и финансовых ресурсов. 殺患者

65

Аудиторское сеключение

Принятие рисков происходит по решению профильных комитетов, в ведении которых нахолится оперативное управление соответствующих областях банковской  $\mathbf{B}$ деятельности.

Банк снижает стратегический риск путем тщательного планирования всех бизнеспроцессов на кратко-, средне- и долгосрочную перспективу. Бизнес-план работы Банка включает в себя прогноз всех основных направлений деятельности, формирование оптимальной структуры активов и пассивов банка, а также прогноз изменения факторов внешней и внутренней среды. Регулярный контроль за выполнением Бизнес-плана позволяет оперативно корректировать текущую деятельность Банка.

## Дивиденды

Дивиденды акционерам в течение отчетного периода и периода, предшествующего отчетному, Банком не начислялись и не выплачивались.

## Информация о сделках по уступке прав требований

Банком не проводятся сделки по уступке прав требований с ипотечными агентами и специализированными обществами.

Совершение сделок по уступке прав требований по части ипотечных жилищных кредитов позволило Банку получить денежные средства (рост ликвидности), а также оптимизировать активы Банка. Кроме того, в целях обеспечения разумного баланса интересов клиентов и Банка, стабильность которого во многом определяется качеством активов, такой финансовый инструмент внесудебного урегулирования проблемной задолженности применяется Банком по части ссуд, предоставленных субъектам малого и среднего предпринимательства. В этом случае также оптимизируются финансовые, кадровые и технологические ресурсы Банка, сокращаются затраты по работе с проблемной задолженностью и ее взысканию.

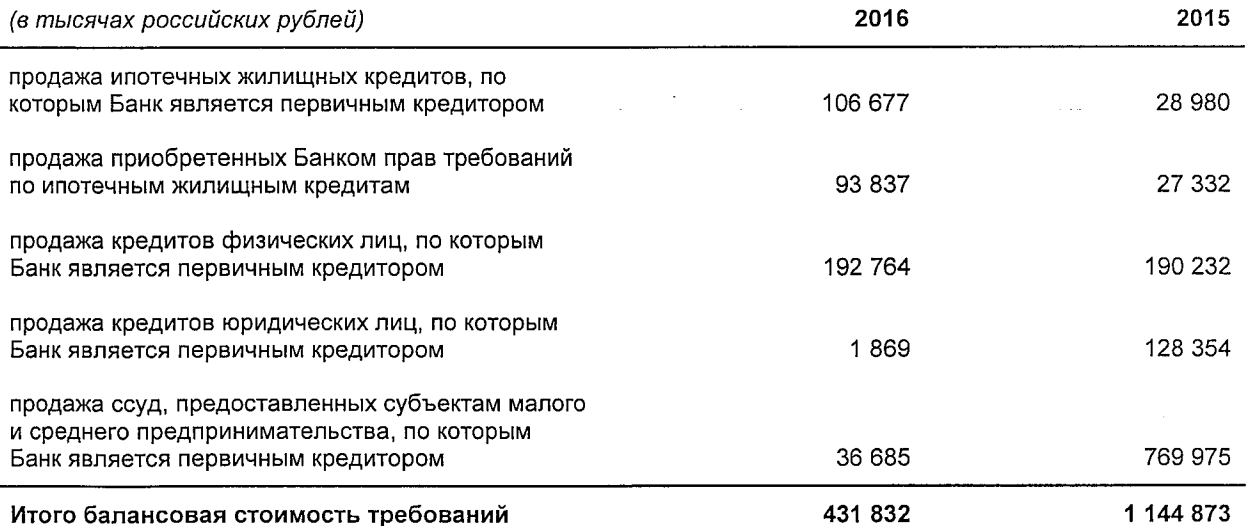

Сделки по уступке прав требований в разрезе видов активов

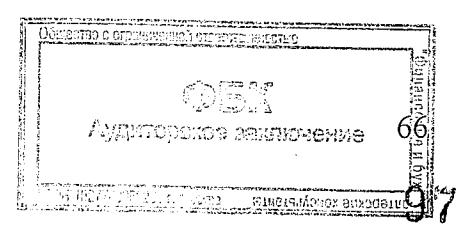

Учетная политика в отношении сделок по уступке прав требований определяет ведение бухгалтерского учета операций, связанных с осуществлением на возмездной основе сделок по приобретению права требования от третьих лиц исполнения обязательств в денежной форме (далее - право (права) требования), а также операций по погашению или реализации приобретенных прав требования.

На дату выбытия права требования по кредиту счета реализации и погашения приобретенных прав требования отражается сумма погашения права требования либо цена реализации, определенная условиями сделки. Датой выбытия права требования является дата уступки права требования другим лицам (дата реализации), определенная условиями сделки, либо дата погашения должником (заемщиком) своих обязательств.

Слелки по уступке прав требований в разрезе категорий качества

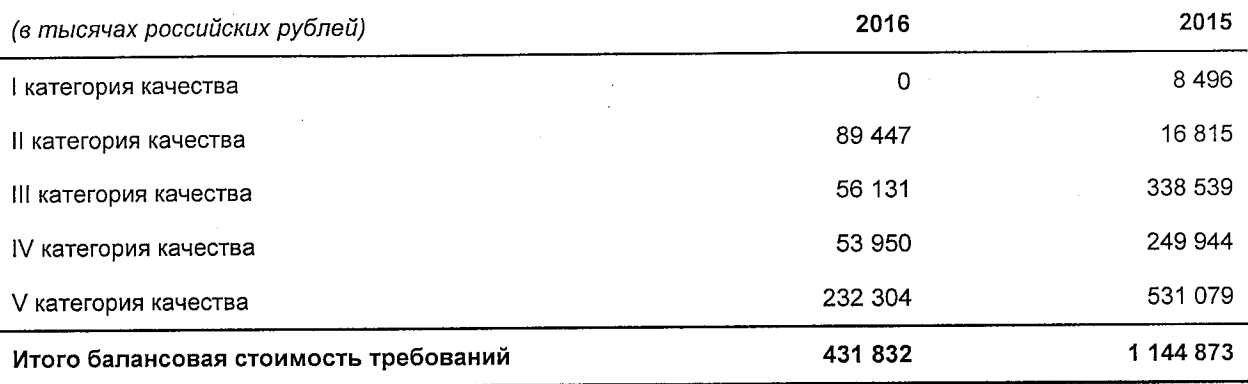

Перечень организаций, с которыми Банк осуществляет сделки по уступке прав требований

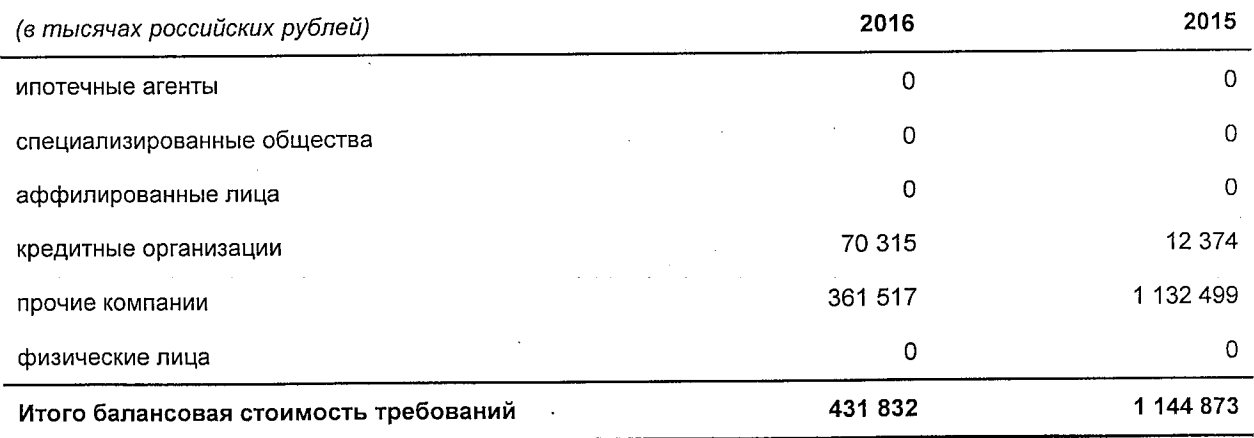

Размер убытков, понесенных Банком в связи с осуществлением операций по уступке прав требований по кредитным договорам юридических и физических лиц, отраженных в отчете о финансовых результатах в 2016 году, составил 147 776 тыс. руб. (в 2015 году -471 448 тыс. руб.).

В связи с незначительностью объемов операции по сделкам по уступке прав требований, Банк не предъявляет требований к наличию подтвержденных рейтингов по данным сделкам.

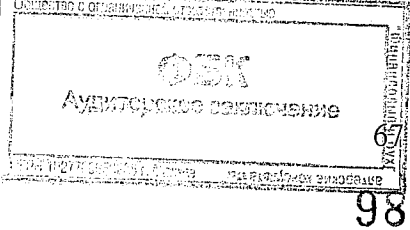

В следующем отчетном периоде Банк не планирует проводить сделки по уступке прав требований с ипотечными агентами и специализированными обществами.

Банка (обязательства), учтенные на балансовых счетах на Требования 01.01.2017 года и 01.01.2016 года в связи со сделками по уступке прав требований, представлены в таблице.

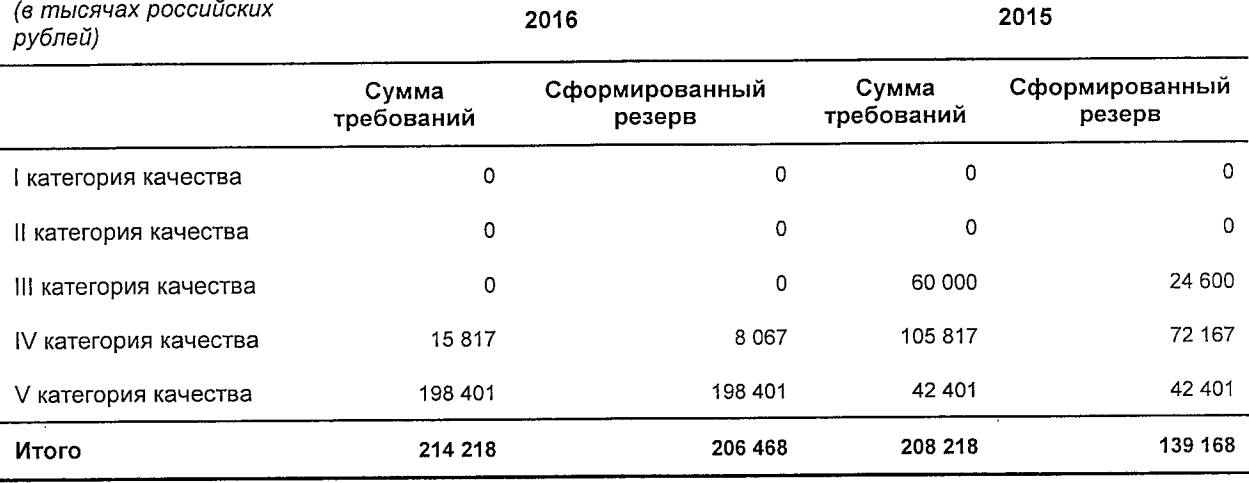

В связи с незначительностью объемов операции по сделкам по уступке прав требований, кредитный риск считается несущественным для финансовой устойчивости Банка.

Создание резервов по требованиям по уступке прав требований производится на основании профессионального суждения, подготовленного в соответствии с Положением Банка России от 26.03.2004 № 254-П «О порядке формирования кредитными организациями резервов на возможные потери по ссудам, по ссудной и приравненной к ней задолженности», «Методикой оценки финансового положения заемщика / залогодателя / поручителя - юридического лица, физического лица, индивидуального предпринимателя АКБ «Держава»  $\text{IIAO}$ », «Регламентом  $\overline{10}$ формированию  $\mathbf{W}$ использованию резервов на возможные потери по ссудам, по ссудной и приравненной к ней задолженности в АКБ «Держава» ПАО».

Требований и обязательств, возникших в результате сделок по уступке прав требований, исключаемых из основного капитала Банка на 01 января 2017 года нет.

## Информация по сегментам деятельности

Активы и обязательства Банка в разрезе сегментов деятельности

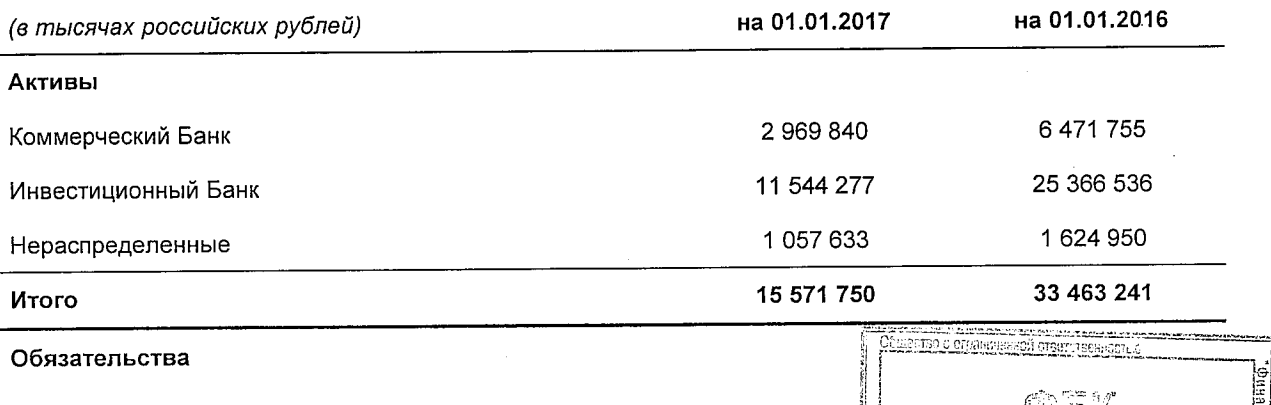

ители консультанта

00 23КПЮЧАЧИА

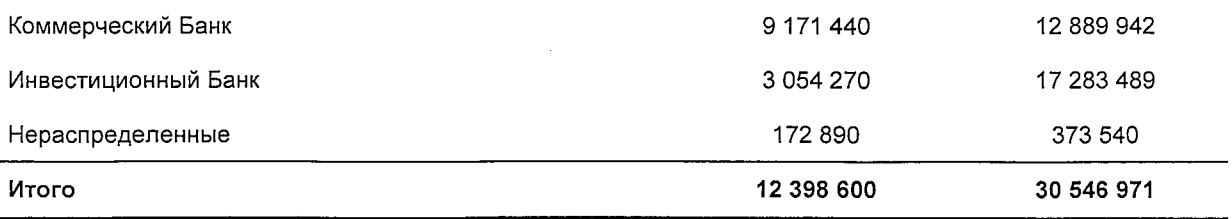

Чистая прибыль Банка за 2016 год в разрезе сегментов деятельности

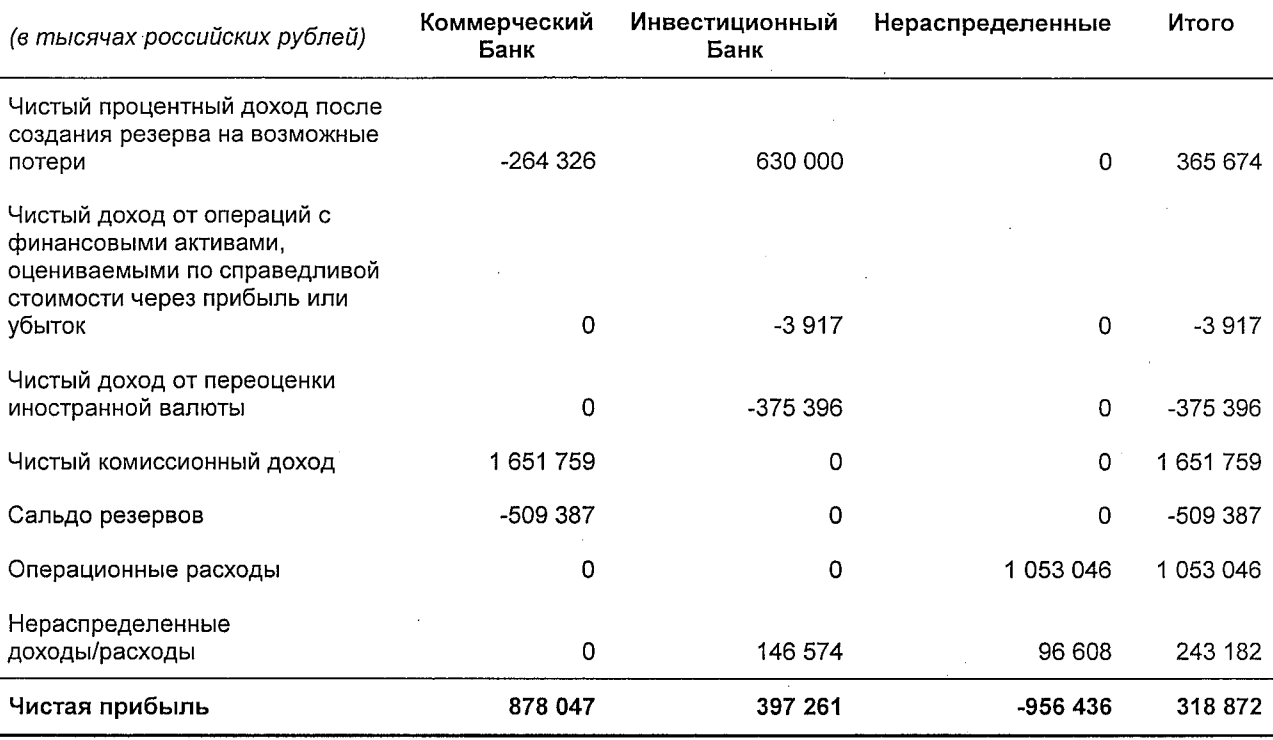

# Чистая прибыль Банка за 2015 год в разрезе сегментов деятельности

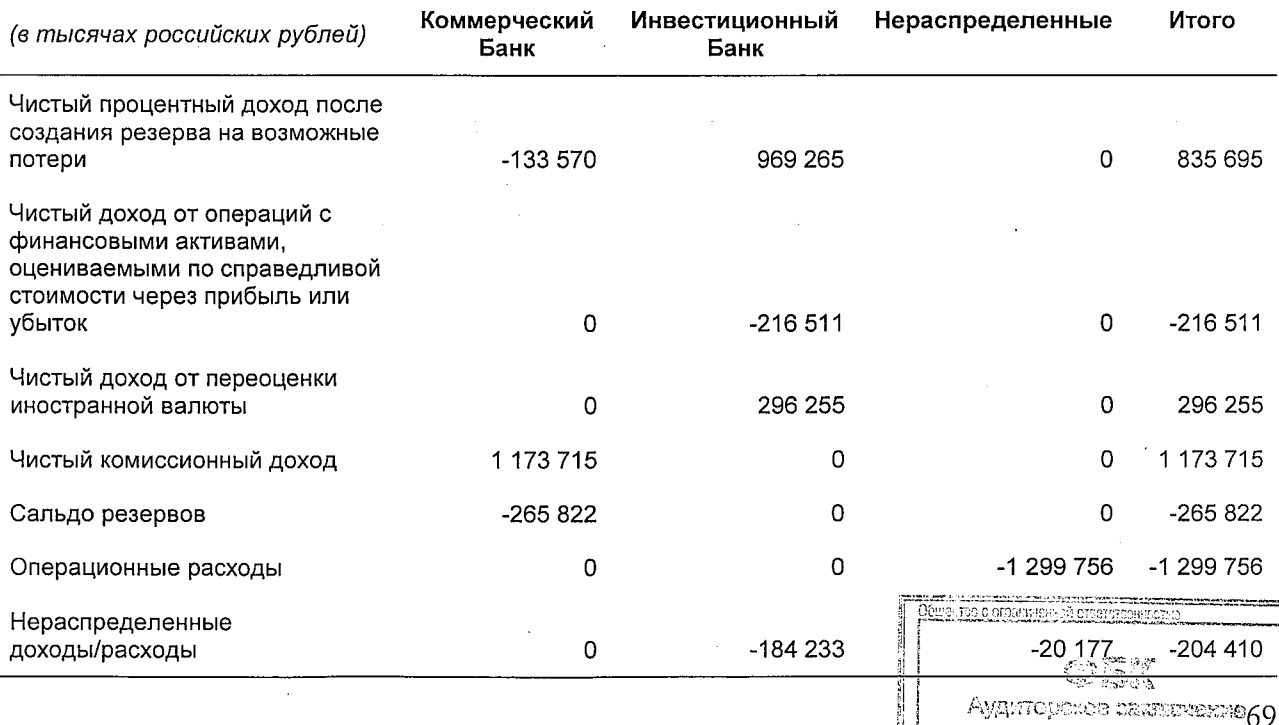

 $\overline{\text{C}}$ 

**BINE** 

信道

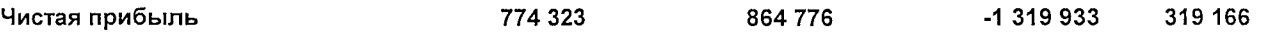

Крупных клиентов, доходы от сделок с которыми составляют не менее 10 процентов общих доходов Банка, нет.

#### Операции со связанными сторонами

В отчетном периоде Банк осуществлял сделки со связанными сторонами.

Базельский комитет по банковскому надзору в вышедших в октябре 1999 года «Базовых принципах банковского надзора» определил «Принципы совершения сделок со связанными сторонами». Основное требование, предъявляемое к сделкам со связанными сторонами, совершаемым Банком, состоит в том, чтобы сделка соответствовала действующим рыночным условиям.

Стороны считаются связанными, если они находятся под общим контролем, или одна из них имеет возможность контролировать другую, или может оказывать существенное влияние при принятии другой стороной финансовых и операционных решений. При рассмотрении взаимоотношений со всеми связанными сторонами принимается во внимание экономическое содержание таких взаимоотношений, а не только их юридическая форма.

Ниже указаны остатки по операциям со связанными сторонами по состоянию на 01 января 2017 года:

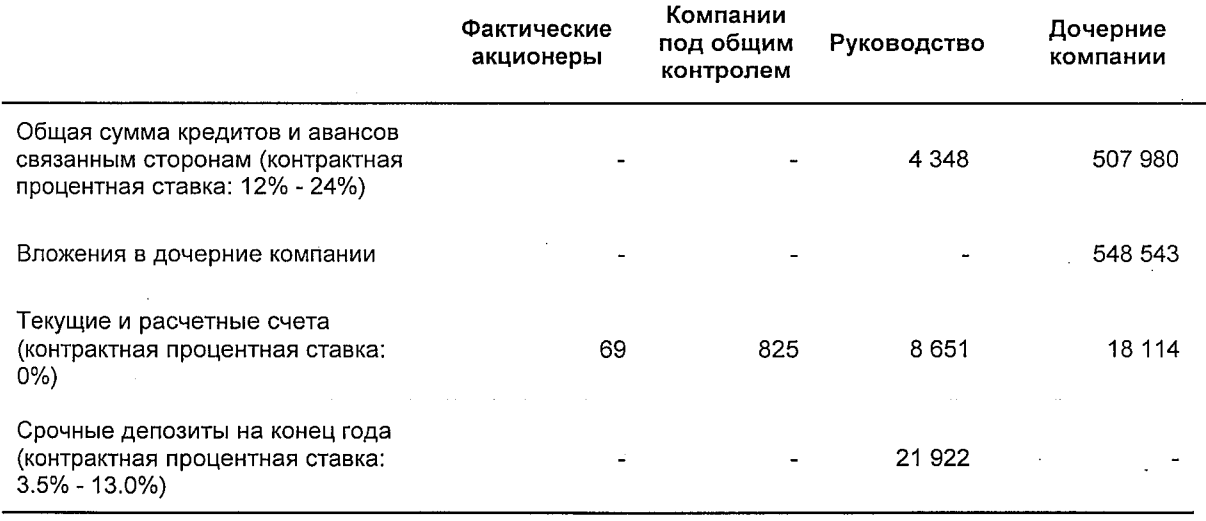

Ниже указаны остатки по операциям со связанными сторонами по состоянию на 01 января 2016 года:

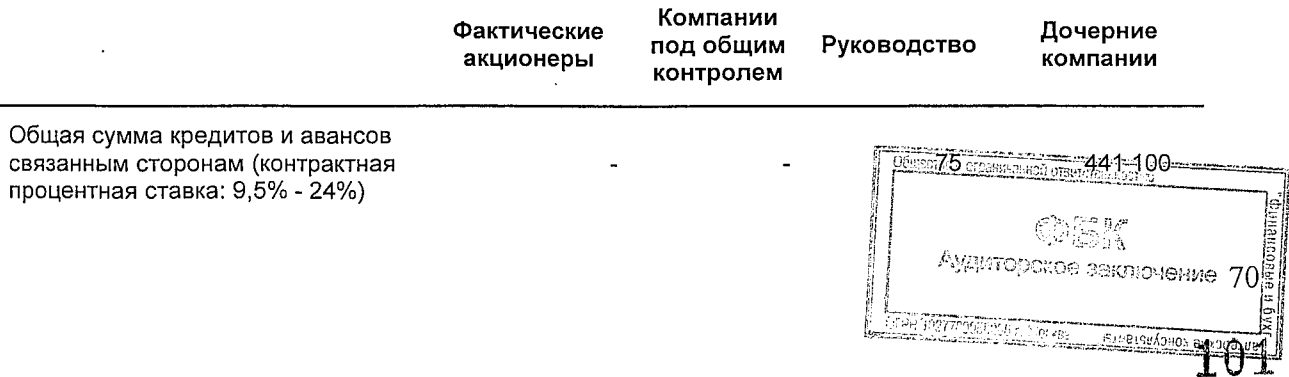

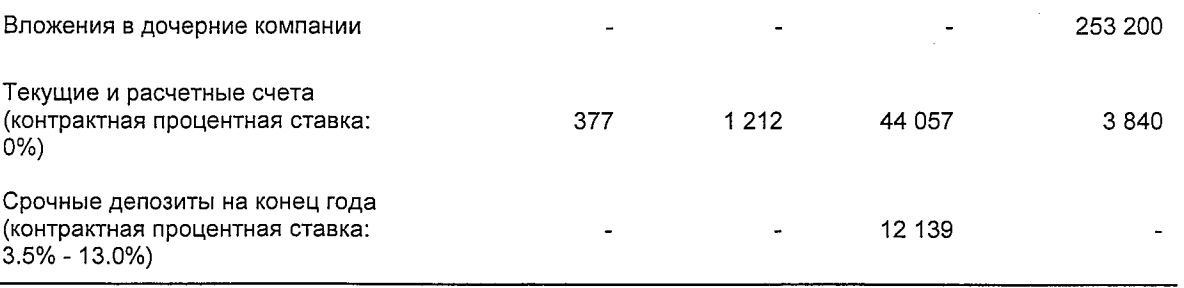

Ниже указаны статьи доходов и расходов по операциям со связанными сторонами по состоянию на 01 января 2017 года:

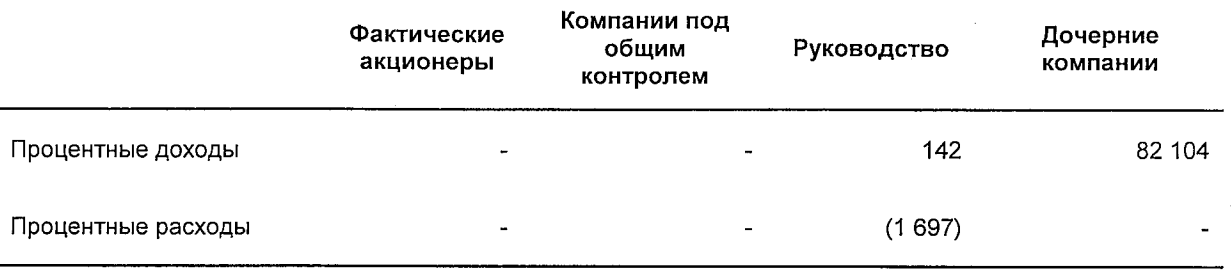

Ниже указаны статьи доходов и расходов по операциям со связанными сторонами по состоянию на 01 января 2016 года:

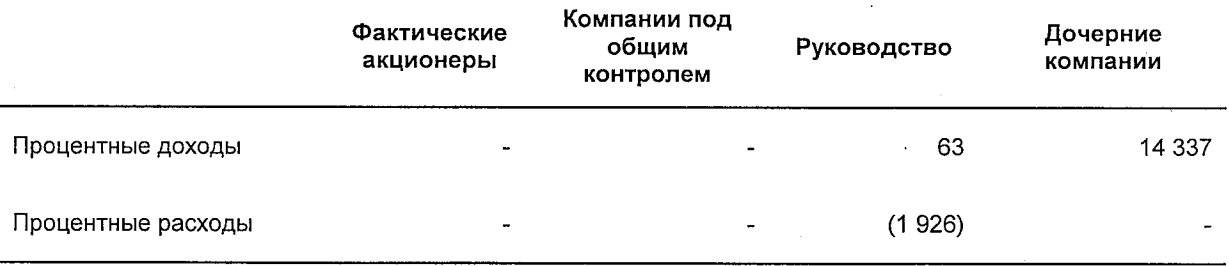

Общая сумма кредитов, предоставленных связанным сторонам и погашенных связанными сторонами в течение 2016 года, представлена ниже:

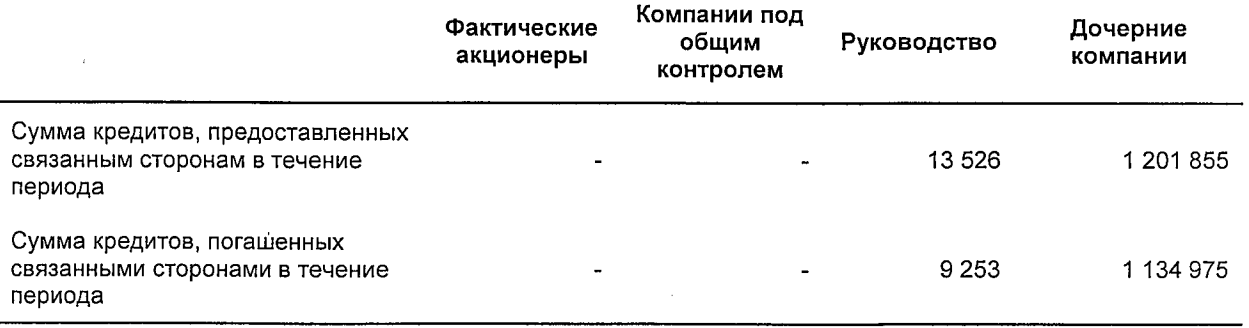

Общая сумма кредитов, предоставленных связанным сторонам. погашенных  $\overline{M}$ связанными сторонами в течение 2015 года, представлена ниже:

Аудиторское заключение

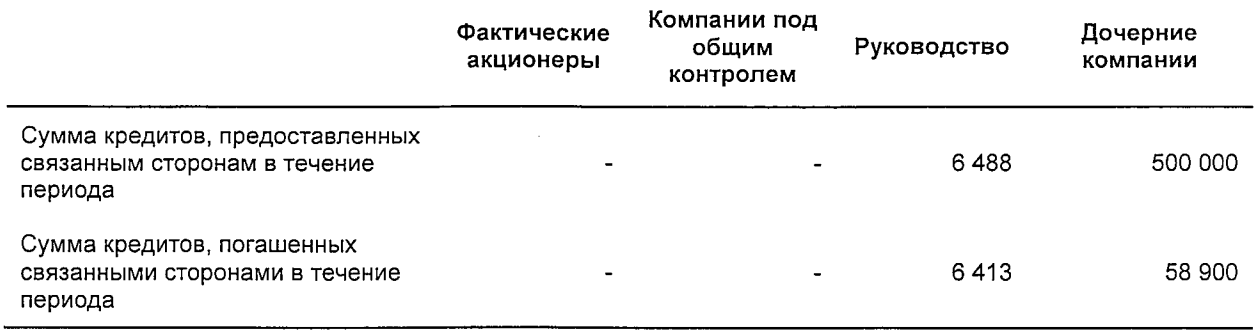

Условия сделок, заключаемых Банком со связанными сторонами, не отличались от рыночных условий.

### Информация о системе оплаты труда

Вопросы организации, мониторинга и контроля системы оплаты труда, оценки ее соответствия стратегии Банка, характеру и масштабу совершаемых операций, результатам его деятельности, уровню и сочетанию принимаемых рисков отнесены к компетенции Совета директоров Банка.

В составе Совета директоров Банка действует Комитет Совета директоров по вознаграждениям (далее - Комитет по вознаграждениям). Персональный состав Комитета по вознаграждениям: Ентц С.Л. (Председатель Комитета по вознаграждениям), Буланова Ю.Ю., Масленников Н.А. Все члены Комитета по вознаграждениям обладают необходимыми компетенциями для участия в Комитете по вознаграждениям.

Целью деятельности Комитета по вознаграждениям является содействие Совету директоров в определении политики Банка в области оплаты труда и контроля за ее реализацией, направленной на:

- обеспечение финансовой устойчивости Банка;
- обеспечение соответствия системы оплаты труда Банка характеру и масштабу совершаемых ею операций, результатам ее деятельности, уровню и сочетанию принимаемых рисков.

К компетенции и обязанностям Комитета по вознаграждениям относятся:

- разработка и периодический пересмотр политики Банка в области оплаты труда членов Совета директоров, исполнительных органов и иных ключевых руководящих работников Банка, в том числе разработка параметров программ краткосрочной и долгосрочной мотивации членов исполнительных органов и иных ключевых руководящих работников Банка;
- надзор за внедрением и реализацией политики Банка в области оплаты труда;
- предварительная оценка работы исполнительных органов и иных ключевых руководящих работников Банка в контексте критериев, заложенных в политику в области оплаты труда, а также предварительная оценка достижения указанными лицами поставленных целей в рамках стратегии развития Банка, утвержденной Советом директоров;

разработка условий досрочного расторжения трудовых договоров с членами исполнительных органов и иными ключевыми руководящими работниками Банка включая все материальные обязательства Банка и условия их предоставления;

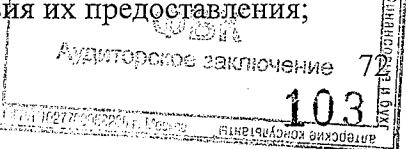

подготовка отчета о практической реализации принципов политики в области оплаты труда членов Совета директоров, членов исполнительных органов и иных ключевых руководящих работников Банка для включения в годовой отчет и иные документы Банка.

В течение 2016 года проведено 3 заседания Комитета по вознаграждениям (ввиду того, что комитет создан в сентябре 2016 года).

Выплата вознаграждения членам Комитета по вознаграждениям в течение отчетного периода не осуществлялась.

Независимая оценка системы оплаты труда Банка в 2016 году не проводилась.

В 2016 году Совет директоров пересматривал систему оплаты труда Банка. Существенные изменения в систему оплаты труда не вносились.

Принятая в Банке система оплаты труда распространяется на все подразделения Банка.

Основными целями и задачами системы оплаты труда Банка являются:

- обеспечение финансовой устойчивости Банка;
- обеспечение соответствия системы оплаты труда Банка характеру и масштабу совершаемых им операций, результатам его деятельности, уровню и сочетанию принимаемых рисков;
- обеспечение усиления мотивации работников в решении стратегических и операционных задач, стоящих перед Банком;
- обеспечение материальной заинтересованности работников в творческом и ответственном отношении к выполнению трудовых (должностных) обязанностей;
- достижение упорядоченности системы оплаты труда;
- оптимизация планирования и управления расходами на оплату труда.

 $\mathbf{R}$ соответствии  $\mathbf{c}$ занимаемой должностью каждому работнику Банка устанавливается должностной оклад (фиксированная часть оплаты труда).

Для повышения мотивации работников Банка предусмотрена нефиксированная часть оплаты труда, которая зависит от результатов деятельности как каждого работника в отдельности, так и Банка в целом. Нефиксированная часть вознаграждения работников Банка зависит от уровня принимаемых Банком рисков и от доходности Банка.

Согласно политике оплаты труда Банк классифицирует работников на категории:

- работники, осуществляющие управления рисками и внутренний контроль;
- работники, принимающие риски;
- остальные работники.  $\Delta$

Должности, предусмотренные штатным расписанием Банка, классифицируются по категориям в зависимости от возможности принятия работником решения об осуществлении Банком операций (иных сделок), результаты которых могут повлиять на соблюдение Банком обязательных нормативов или возникновение иных ситуаций, угрожающих интересам кредитов (вкладчиков), включая основания для осуществления мер по предупреждению несостоятельности (банкротства) Банка, в соответствии с должностными инструкциями, а также в зависимости от степени влияния на бизнесрезультат Банка.

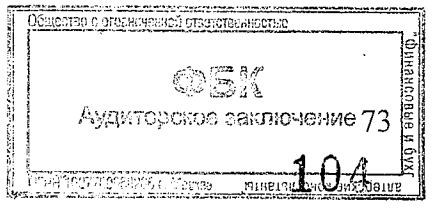

Банк формирует Перечень работников, принимающих риски и Перечень работников, осуществляющих управление рисками и внутренний контроль, которые утверждаются решением Комитета Совета директоров по вознаграждениям.

Функции принятия рисков в Банке по состоянию на конец 2016 года осуществляли:

- 4 члена Правления, включая Председателя Правления
- 24 иных работников, принимающих риски.

Общий по Банку размер нефиксированной части оплаты труда определяется с учетом количественных и качественных показателей, позволяющих учитывать все значимые для Банка риски, а также доходность деятельности Банка и утверждается Советом директоров в составе ФОТ.

Перечень количественных и качественных показателей, в соответствии с которыми рассчитывается общий по Банку размер нефиксированной части оплаты труда устанавливается «Положением о премировании работников АКБ «Держава» ПАО».

Для Председателя Правления, членов Правления и иных работников, принимающих решения об осуществлении Банком операций и иных сделок, результаты которых могут повлиять на соблюдение Банком обязательных нормативов или возникновение иных ситуаций, угрожающих интересам вкладчиков и кредиторов, включая основания для осуществления мер по предупреждению несостоятельности (банкротства) Банка (работники, входящие в Перечень работников, принимающих риски), устанавливается зависимость части нефиксированного вознаграждения от результатов деятельности Банка.

Для работников подразделений, осуществляющих внутренний контроль,  $\overline{M}$ работников подразделений, осуществляющих на уровне отдельных портфелей, направлений деятельности и по Банку в целом выявление и оценку рисков (работники, входящие в Перечень работников, осуществляющих управление рисками и внутренний контроль), нефиксированная часть устанавливается не зависящей от финансового результата структурных подразделений (органов), принимающих решения о совершении банковских операций и иных сделок. Нефиксированная часть оплаты труда этим работникам выплачивается на основании качественных показателей.

Работники, не входящие в Перечень работников, принимающих риски и в Перечень работников, осуществляющих управление рисками и внутренний контроль, относятся к иным работникам.

В общем объеме вознаграждений, выплачиваемых работникам подразделений, осуществляющих внутренний контроль, и подразделений, осуществляющих управление рисками, фиксированная часть оплаты труда составляет более 50 процентов.

При определении размеров оплаты труда работников Банка учитываются уровни рисков, которым подвергается (подвергался) Банк в результате их действий, в том числе:

для подразделений Банка, осуществляющих операции (сделки), несущие риски (по направлениям деятельности), расчет нефиксированной части оплаты труда производится  $\mathbf{C}$ учетом количественных показателей, характеризующих принимаемые Банком в рамках деятельности этих подразделений риски и планируемую доходность этих операций (сделок), величины собственных средств, необходимых для покрытия принятых рисков, объема и стоимости заемных и иных привлеченных средств, необходимых для покрытия непредвиденного дефицита ликвидности (перечень количественных показателей, в соответствии с которыми рассчитывается нефиксированная часть оплаты труда для подразделений Банка, риски (по направлениям осуществляющих операции (сделки), несущие

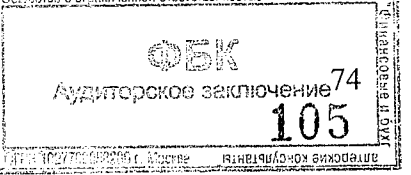

деятельности) устанавливается АКБ «Держава» ПАО);

Положением о премировании работников

- для Председателя Правления, членов Правления и иных работников, принимающих риски (работники, входящие в Перечень работников, принимающих риски), при расчете целевых показателей вознаграждений (до корректировок) на планируемый период не менее 40 процентов общего размера вознаграждений составляет нефиксированная часть оплаты труда, которая определяется в зависимости от занимаемой должности и уровня ответственности;
- к Председателю Правления, членам Правления и иным работникам, принимающим риски (работники, входящие в Перечень работников, принимающих риски), применяется отсрочка (рассрочка) и последующая корректировка не менее 40 процентов нефиксированной части оплаты труда, исходя из сроков получения финансовых результатов их деятельности (на срок не менее 3 лет, за исключением операций, окончательные финансовые результаты которых определяются ранее указанного срока), включая возможность сокращения или отмены нефиксированной части оплаты труда при получении негативного финансового результата в целом по Банку или по соответствующему направлению деятельности (в том числе путем определения размера выплат в рамках нефиксированной части оплаты труда и их начисления по прошествии периодов, достаточных для определения результатов деятельности). Порядок применения отсрочки (рассрочки) и последующей корректировки нефиксированной части оплаты труда работников Банка устанавливается Положением о премировании работников АКБ «Держава» ПАО.

Для каждой группы работников ежемесячная премия рассчитывается в соответствии с Положением о премировании. Согласно положению для осуществления премиальных выплат работникам, Банк должен достигнуть определенных количественных и качественных показателей, описанных в бизнес-плане (стратегии развития Банка) и в Положении о премировании.

Для работников, принимающих риски приняты следующие показатели:

Количественные показатели:

- выполнение показателей бизнес-плана;
- отсутствие ограничений на деятельность со стороны Банка России на конец месяца;
- соблюдение всех обязательных нормативов, установленных Инструкцией Банка России от 03.12.2012 №139-И «Об обязательных нормативах банков»;
- поддержание рейтингов Банка на уровне не менее чем ВЗ от рейтингового агентства Moody's и/или не менее чем А от рейтингового агентства Эксперт-РА или аналогичного рейтинга от прочих агентств;
- значение норматива H1 не менее 11%;
- лояльность клиентской базы (количество клиентов, направивших жалобы о деятельности Банка, не должно превышать 1% от всей клиентской базы).

Качественные показатели:

качественное выполнение эффективности, показателей установленных  $\overline{B}$ соответствующих ДОЛЖНОСТНЫХ инструкциях, положениях структурных  $\mathbf{O}$ подразделениях;

> $\circledcirc$ ar Аудиторское заключение 75

соблюдение сроков выполнения работ в рамках своих должностных обязанностей.

- осуществление деловых коммуникаций с клиентами, партнерами, работниками Банка:
- соблюдение дисциплины, надлежащее выполнение приказов, трудовой распоряжений и указаний руководства Банка, а также требований внутренних документов Банка;
- руководство подчиненными;
- качество работы.

В соответствии с Политикой в области оплаты труда Комитет Совета директоров по вознаграждениям собирается на ежемесячной основе и рассматривает достигнутые результаты. На основе результатов выносится решение по размеру выплаты ежемесячной премии работникам.

В случае недостижения или достижения низких показателей работы, комитет действует в соответствии с Положением о премировании, которое предусматривает снижение ежемесячной премии.

Банк применяет корректировки размера выплат с учетом долгосрочных результатов работы в отношении годовой премии работников, входящих в Перечень работников, принимающих риски, а именно, годовая премия таким работникам выплачивается с отсрочкой.

Отсрочка выплаты премии устанавливается на срок 3 года, за исключением операций, окончательные финансовые результаты которых определяются ранее указанного срока. Общий объем премиального долгосрочного фонда (нефиксированная отсроченная часть оплаты труда) по работникам, входящим в Перечень работников, принимающих риски определяется с учетом показателей (количественных и качественных), позволяющих учитывать величину всех принимаемых Банком рисков, а также доходность деятельности Банка на ближайшие 3 года.

Выплата нефиксированного отсроченного вознаграждения осуществляется поэтапно: в первый год выплачивается не более 60% от Общего объема премиального долгосрочного фонда в случае достижения Банком количественных и качественных показателей за отчетный год в размере не менее 100% от запланированного на этот год показателя.

В случае, если количественные и качественные показатели деятельности Банка составляют менее 100% от запланированного на этот год показателя, общий объем премиального долгосрочного фонда подлежит корректировке, решение о которой принимает Совет директоров Банка на основании профессионального суждения, составленного Финансовым департаментом.

Выплата нефиксированного отсроченного вознаграждения не осуществляется в случае увольнения работника до окончания срока отсрочки.

Решение о досрочной выплате, полной отмене отложенной части принимается Советом директоров.

В Банке предусмотрены следующие виды нефиксированных выплат:

- Ежемесячная премия;
- Разовая премия;
- Единовременная премия;
- Годовая премия.

Все виды нефиксированных выплат, указанные выше спроизводятся Банком денежной форме. obk

Аудиторское заключение $76\,$
Сведения в отношении членов исполнительных органов и иных работников, осуществляющих функции принятия рисков (раздельно по каждой категории работников):

Количество работников, получивших в течение отчетного периода выплаты нефиксированной части оплаты труда:

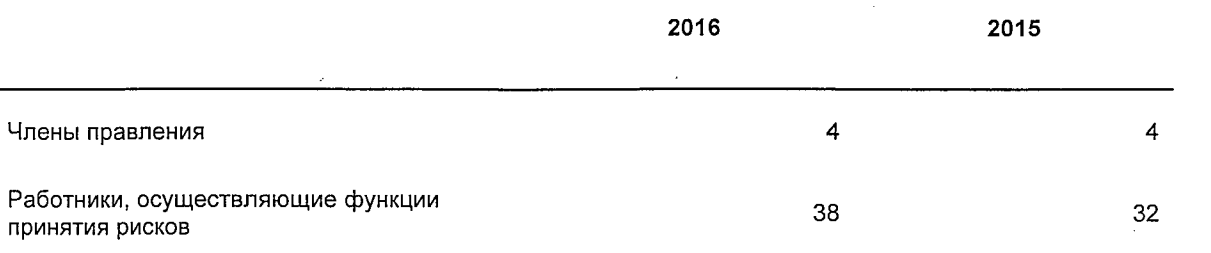

Внутренними документами Банка не предусмотрены выплаты гарантированных премий работникам Банка, а также стимулирующие выплаты при их приеме на работу.

Количество работников, получивших в течение отчетного периода выходные пособия:

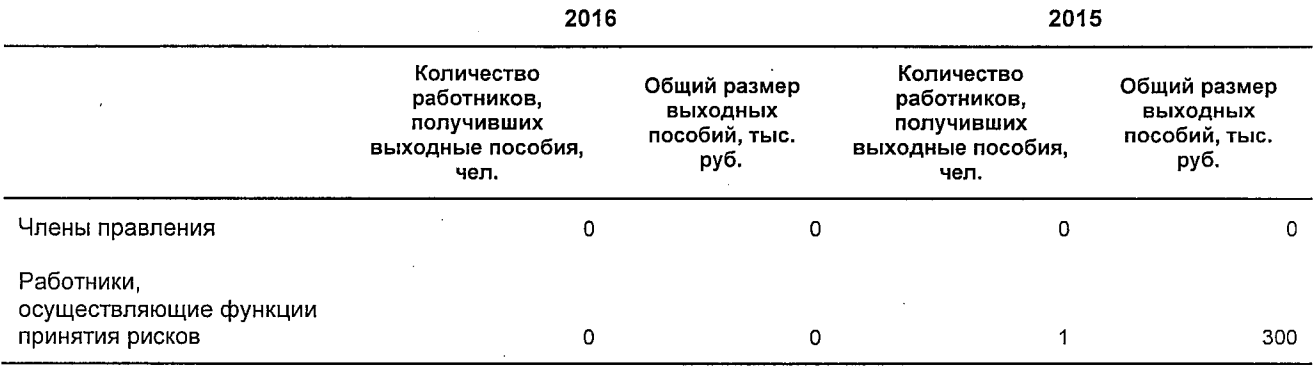

Общий размер выплат в отчетном году членам Правления:

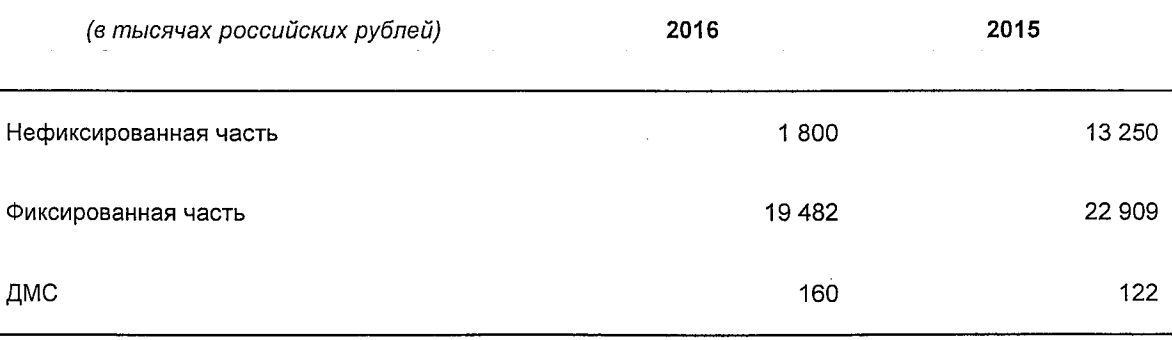

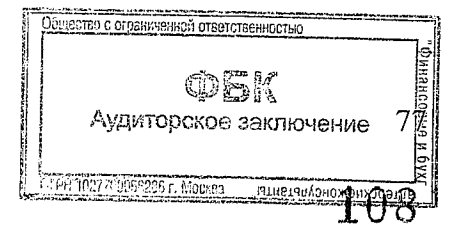

Общий размер выплат в отчетном году работникам, осуществляющим функции принятия рисков:

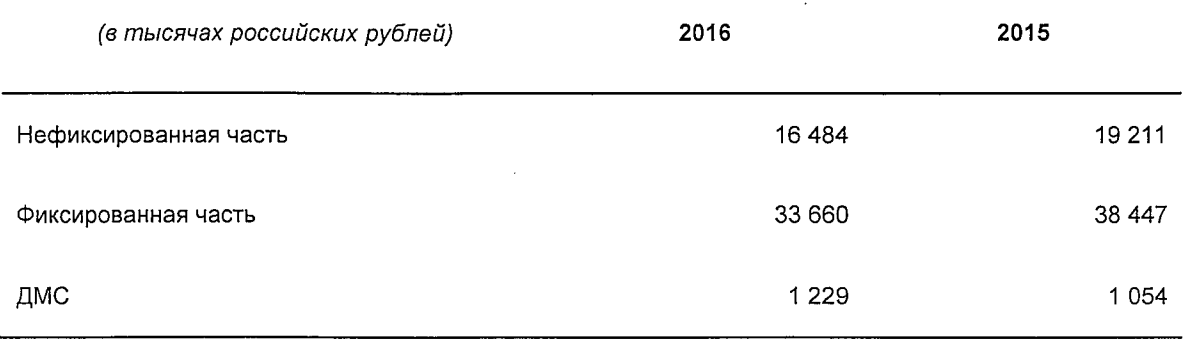

Согласно Положения о премировании отсрочка (рассрочка) и последующая корректировка нефиксированной части оплаты труда, исходя из сроков получения финансовых результатов их деятельности применяется Банком только по отношению к годовой премии членов исполнительных органов и иных работников, принимающих риски.

Советом директоров принято решение не выплачивать годовую премию за 2016 год работникам, входящим в Перечень работников, принимающих риски, в связи с недостижением плановых значений по размеру капитала Банка по состоянию на 01 января 2017 года и по размеру прибыли, полученной за 2016 год, установленных в «Стратегии развития АКБ «Держава» ПАО до 2020 года» (Протокол б\н от 08.02.2017).

В связи с тем, что годовая премия за 2016 год членам исполнительных органов и иным работникам, принимающим риски, не начислялась и не выплачивалась, отсрочка (рассрочка) и последующая корректировка нефиксированной части оплаты труда не осуществлялась.

## Опубликование пояснительной информации

Годовая бухгалтерская (финансовая) отчетность по состоянию на 01 января 2017 года, включающая все формы отчетности и настоящую пояснительную информацию, размешения будет раскрыта путем на сайте Банка информационно- $\mathbf{B}$ телекоммуникационной сети Интернет по адресу www.derzhava.ru.

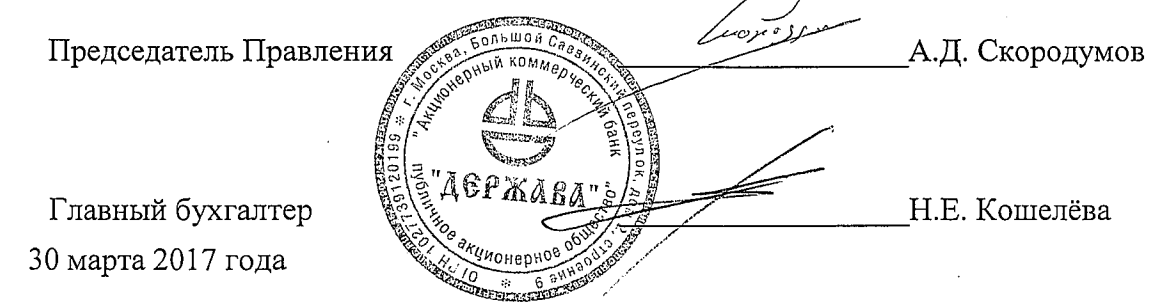

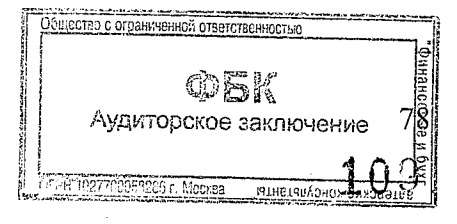

 $\ddot{\phantom{a}}$ 

 $\sim$ 

 $\label{eq:2.1} \frac{1}{\sqrt{2}}\sum_{i=1}^n\frac{1}{\sqrt{2}}\left(\frac{1}{\sqrt{2}}\sum_{i=1}^n\frac{1}{\sqrt{2}}\sum_{i=1}^n\frac{1}{\sqrt{2}}\right)\left(\frac{1}{\sqrt{2}}\sum_{i=1}^n\frac{1}{\sqrt{2}}\sum_{i=1}^n\frac{1}{\sqrt{2}}\right).$ 

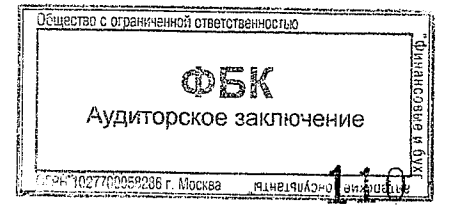

 $\ddot{\phantom{a}}$ 

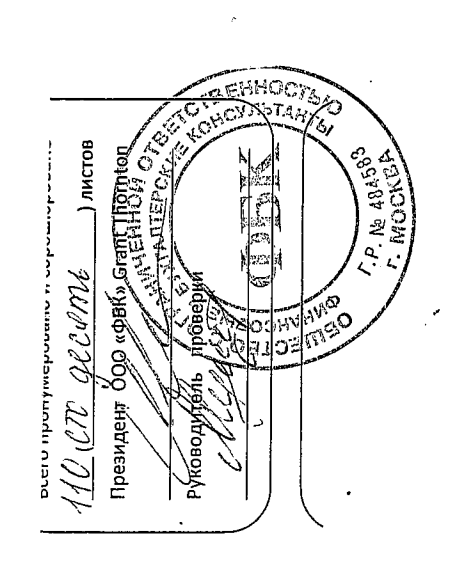

l.